**Frank T. Bergmann1,2 / Sarah M. Keating<sup>3</sup> / Ralph Gauges<sup>4</sup> / Sven Sahle<sup>1</sup> / Katja Wengler<sup>5</sup>**

# **SBML Level 3 package: Render, Version 1, Release 1**

### <sup>1</sup> BioQuant/COS, Heidelberg University, Heidelberg, Germany. http://orcid.org/0000-0001-5553-4702.

- <sup>2</sup> Department of Computing and Mathematical Sciences, California Institute of Technology, Pasadena, CA, USA. http://orcid.org/0000-0001-5553-4702.
- <sup>3</sup> European Bioinformatics Institute (EMBL-EBI), Hinxton, Cambrigeshire, United Kingdom of Great Britain and Northern Ireland, E-mail: skeating@caltech.edu. https://orcid.org/0000-0002-3356-3542.

<sup>4</sup> Hochschule Albstadt-Sigmaringen, Sigmaringen, Germany

<sup>5</sup> University of Hertfordshire, Hertfordshire, United Kingdom of Great Britain and Northern Ireland

## **Abstract:**

Many software tools provide facilities for depicting reaction network diagrams in a visual form. Two aspects of such a visual diagram can be distinguished: the layout (i.e.: the positioning and connections) of the elements in the diagram, and the graphical form of the elements (for example, the glyphs used for symbols, the properties of the lines connecting them, and so on). This document describes the SBML Level 3 *Render* package that complements the SBML Level 3 Layout package and provides a means of capturing the precise rendering of the elements in a diagram. The SBML Level 3 *Render* package provides a flexible approach to rendering that is independent of both the underlying SBML model and the *Layout* information. There can be one block of render information that applies to all layouts or an additional block for each layout. Many of the elements used in the current render specification are based on corresponding elements from the SVG specification. This allows us to easily convert a combination of layout information and render information into a SVG drawing.

**Keywords:** SBML, Render, Visualisation

**DOI:** 10.1515/jib-2017-0078

**Received:** December 14, 2017; **Accepted:** February 1, 2018

## **SBML Level 3 Package: Render ('render')**

Frank T. Bergmann Sarah M. Keating [fbergman@caltech.edu](mailto:fbergman@caltech.edu) [skeating@ebi.ac.uk](mailto:skeating@ebi.ac.uk)

Computing and Mathematical Sciences European Bioinformatics Institute California Institute of Technology (EMBL-EBI)

Pasadena, CA, US Hinxton, Cambridgeshire, UK

Ralph Gauges Sven Sahle

Hochschule Albstadt-Sigmaringen Modelling of Biological Processes

[gauges@hs-albsig.de](mailto:gauges@hs-albsig.de) [sven.sahle@bioquant.uni-heidelberg.de](mailto:sven.sahle@bioquant.uni-heidelberg.de)

Sigmaringen, Germany University of Heidelberg Heidelberg, Germany

Katja Wengler [k.wengler@herts.ac.uk](mailto:k.wengler@herts.ac.uk) University of Hertfordshire Computer Science Hatfield, UK

Version 1, Release 1

December 5, 2017

The latest release, past releases, and other materials related to this specification are available at [http://sbml.org/Documents/Specifications/SBML\\_Level\\_3/Packages/Rendering\\_\(render\)](http://sbml.org/Documents/Specifications/SBML_Level_3/Packages/Rendering_(render))

*This* release of the specification is available at <http://co.mbine.org/specifications/sbml.level-3.version-1.render.version-1.release-1>

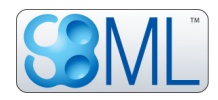

## **Contents**

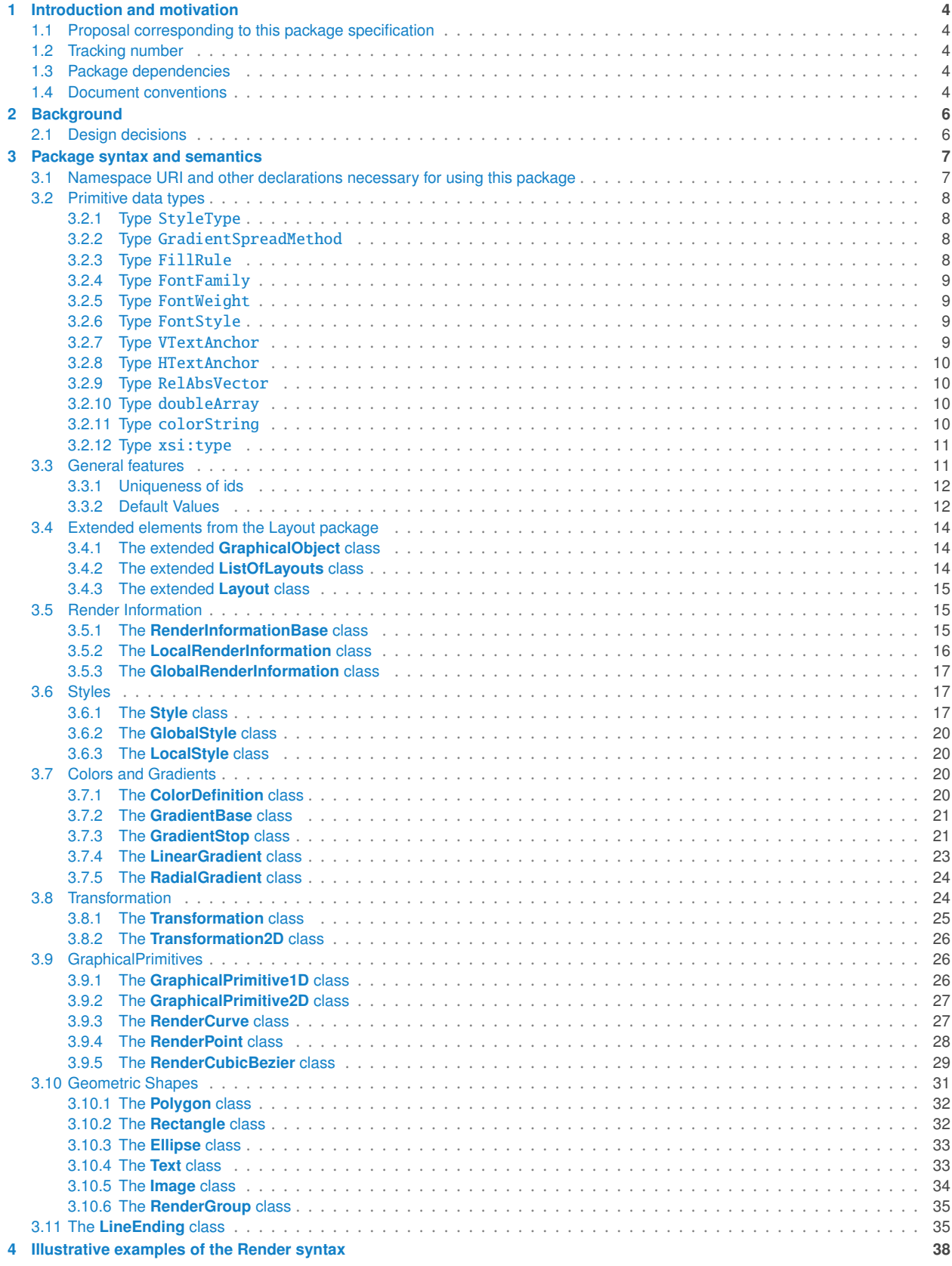

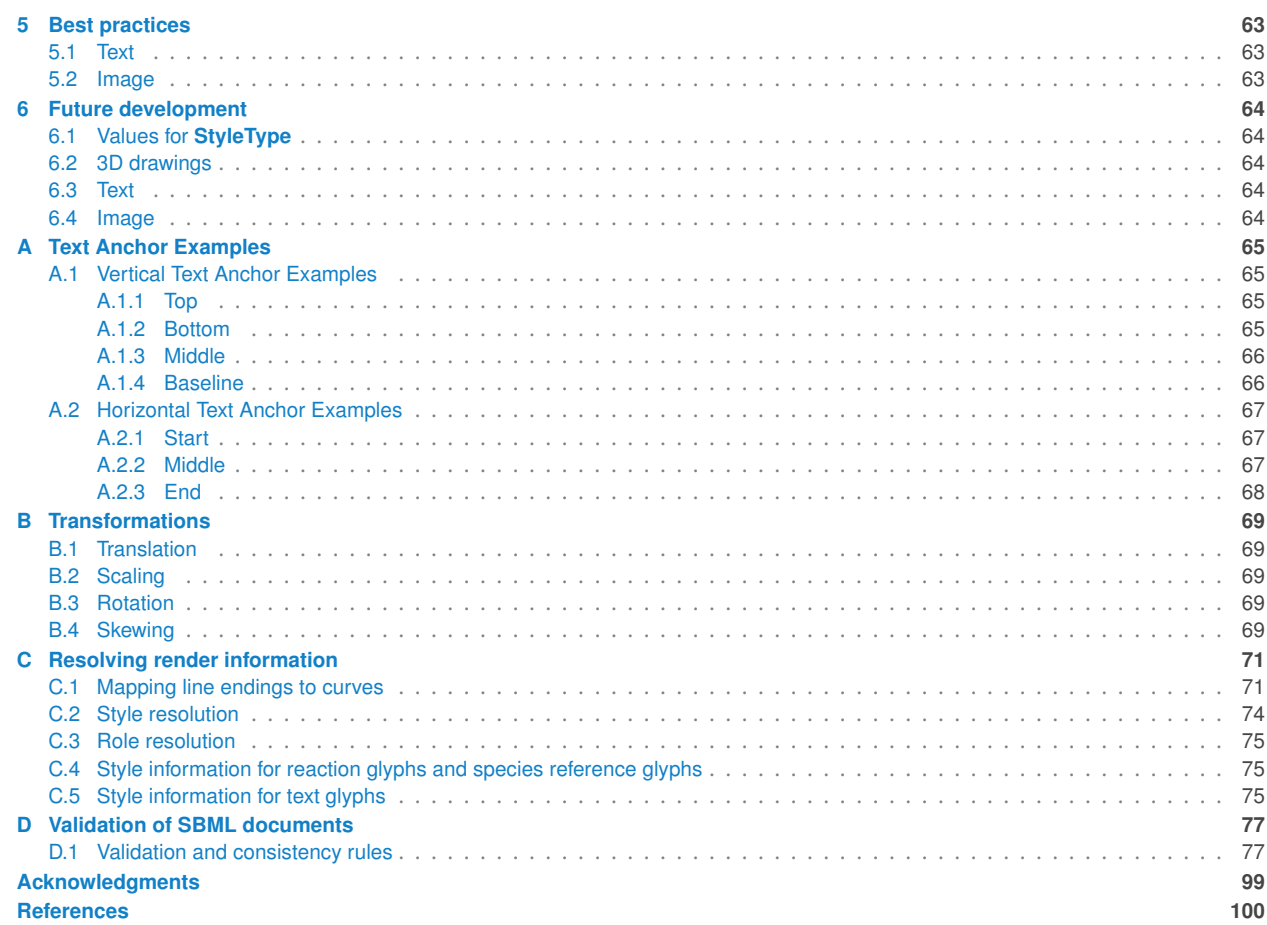

## <span id="page-4-0"></span>**1 Introduction and motivation <sup>1</sup>**

<span id="page-4-1"></span>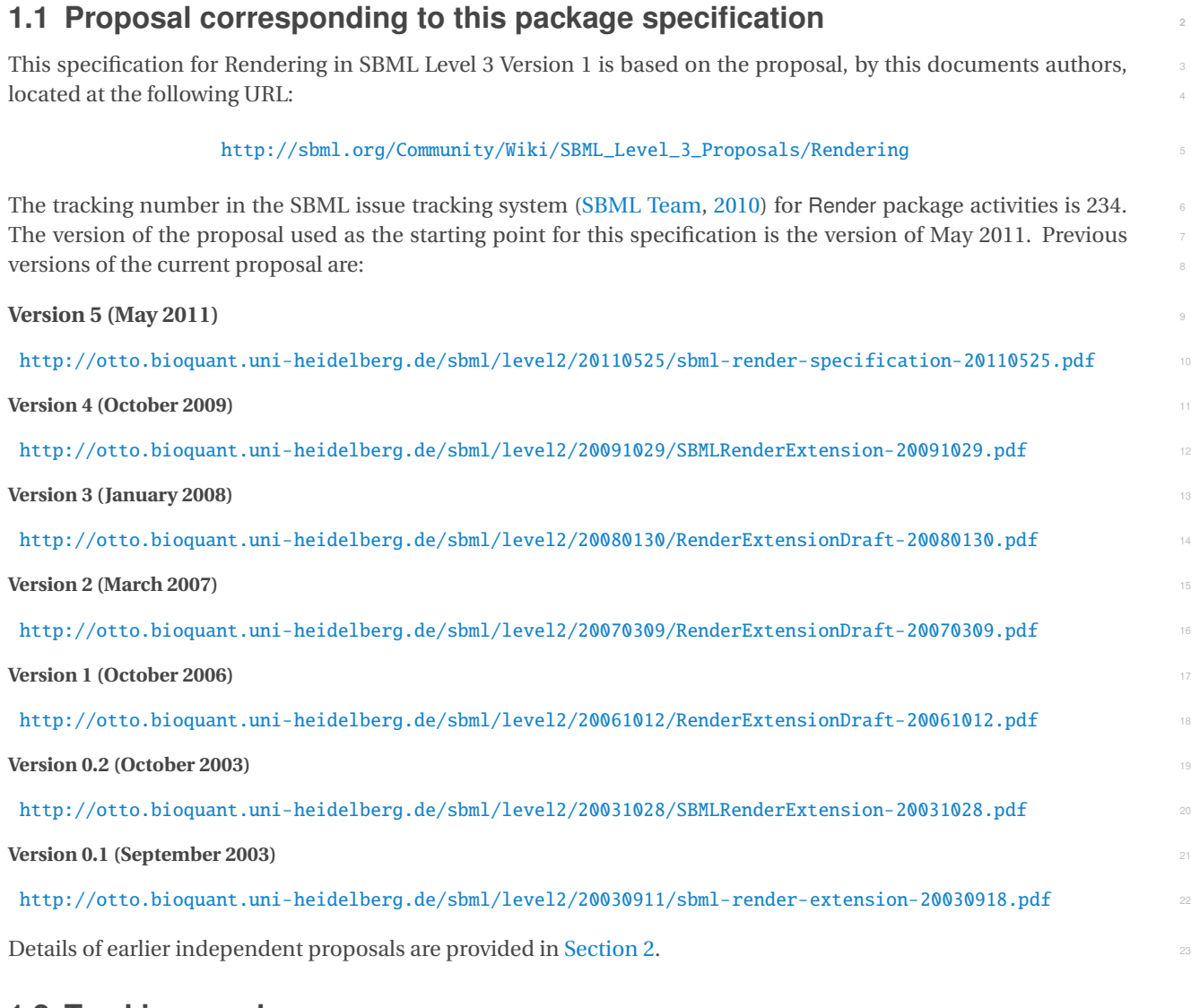

## <span id="page-4-2"></span>**1.2 Tracking number <sup>24</sup>**

As initially listed in the SBML issue tracking system under: <http://sourceforge.net/p/sbml/sbml-specifications/234/>.

## <span id="page-4-3"></span>**1.3 Package dependencies <sup>27</sup>**

The Render package adds additional classes to SBML Level 3 Version 1 Core and extends the SBML Level 3 Layout 28 package. The contract of the contract of the contract of the contract of the contract of the contract of the contract of the contract of the contract of the contract of the contract of the contract of the contract of the c

## <span id="page-4-4"></span>**1.4 Document conventions <sup>30</sup>**

Following the precedent set by the SBML Level 3 Core specification document, we use UML 1.0 (Unified Modeling  $\qquad \Box$ Language; [Eriksson and Penker](#page-100-2) [1998;](#page-100-2) [Oestereich](#page-100-3) [1999\)](#page-100-3) class diagram notation to define the constructs provided by  $\frac{320}{20}$ this package. We also use color in the diagrams to carry additional information for the benefit of those viewing the document on media that can display color. The following are the colors we use and what they represent: <sup>34</sup>

- **Black:** Items colored black in the UML diagrams are components taken unchanged from their definition in the SBML Level 3 Core specification document.
- **Green:** Items colored green are components that exist in SBML Level 3 Core, but are extended by this package. Class boxes are also drawn with dashed lines to further distinguish them. <sup>4</sup>
- **B** *Blue*: Items colored blue are new components introduced in this package specification. They have no equivalent in the SBML Level 3 Core specification. <sup>6</sup>
- **Red:** Items colored red are new components introduced in this package specification. The color red indicates that these items are not fully defined in the particular UML diagram in which they appear. Full definitions, including appropriate UML diagrams, are located elsewhere in the text. <sup>9</sup>

We also use the following typographical conventions to distinguish the names of objects and data types from other entities; these conventions are identical to the conventions used in the SBML Level 3 Core specification document:

- **AbstractClass:** Abstract classes are classes that are never instantiated directly, but rather serve as parents of other object classes. Their names begin with a capital letter and they are printed in a slanted, bold, sans-serif type- <sup>13</sup> face. In electronic document formats, the class names defined within this document are also hyperlinked to their definitions; clicking on these items will, given appropriate software, switch the view to the section in this document containing the definition of that class. (However, for classes that are unchanged from their 166 definitions in SBML Level 3 Core, the class names are not hyperlinked because they are not defined within <sup>17</sup> this document.) The set of the set of the set of the set of the set of the set of the set of the set of the set of the set of the set of the set of the set of the set of the set of the set of the set of the set of the set
- **Class**: Names of ordinary (concrete) classes begin with a capital letter and are printed in an upright, bold, sans- <sup>19</sup> serif typeface. In electronic document formats, the class names are also hyperlinked to their definitions in this specification document. (However, as in the previous case, class names are not hyperlinked if they are for classes that are unchanged from their definitions in the SBML Level 3 Core specification.)
- SomeThing, otherThing: Attributes of classes, data type names, literal XML, and generally all tokens *other* than <sup>23</sup> SBML UML class names, are printed in an upright typewriter typeface. Primitive types defined by SBML 244 begin with a capital letter; SBML also makes use of primitive types defined by XML Schema 1.0 [\(Biron and](#page-100-4) <sup>25</sup> [Malhotra,](#page-100-4) [2000;](#page-100-5) [Fallside,](#page-100-5) 2000; [Thompson et al.,](#page-100-6) [2000\)](#page-100-6), but unfortunately, XML Schema does not follow any 26 capitalization convention and primitive types drawn from the XML Schema language may or may not start with a capital letter.  $\frac{28}{28}$

<span id="page-5-0"></span>For other matters involving the use of UML and XML, we follow the conventions used in the SBML Level 3 Core specification document.

## **2 Background <sup>1</sup>**

In 2003 the authors proposed an extension to the SBML file format that allowed programs to include layout and <sup>2</sup> render information in SBML files to store one or more graphical representations of the SBML model. During the discussions on the SBML mailing list, it soon became evident that a consensus for both layout and render information would not be reached easily, therefore the layout specification was separated from the render part of the specification and concentrated on the inclusion of layout information into SBML files. The Layout Specification has since been publicly accepted as SBML Level 3 Package.

This document describes now an extension to the SBML Layout Package that describes the precise rendering of <sup>8</sup> elements. Where the Layout package only describes the size and location if objects, the Render package comple- <sup>9</sup> ments this description by detailing precisely how they are to be rendered.

## <span id="page-6-0"></span>**2.1 Design decisions <sup>11</sup>**

The render extension is based on the existing layout extension. Secondly, the render extension is made as flexible 12 as possible in order to not impose any artificial limits on how programs can display their reaction networks. <sup>13</sup>

The render extension is independent of the underlying SBML model as well as of the layout extension, thus the render information will be stored as one or more separate blocks. There can be one block of render information that applies to all layouts and an additional block for each layout. For SBML Level 2 this render information will be stored in the annotation of the listOfLayouts element or the annotation of a layout element respectively.

The render information consists of a set of styles that are associated with objects from the Layout Package either  $\Box$ by a list of ids of layout objects or by roles of layout objects or ids of their corresponding model elements. For example, a style can be defined that applies to all **SpeciesReference** objects or to all objects that have the role <sup>20</sup>  $\bf{product.}$  and  $\bf{z}$  and  $\bf{z}$  and  $\bf{z}$  and  $\bf{z}$  and  $\bf{z}$  and  $\bf{z}$  and  $\bf{z}$  and  $\bf{z}$  and  $\bf{z}$  and  $\bf{z}$  and  $\bf{z}$  and  $\bf{z}$  and  $\bf{z}$  and  $\bf{z}$  and  $\bf{z}$  and  $\bf{z}$  and  $\bf{z}$  and  $\bf{$ 

Global render information included in the annotation of the listOfLayouts element will only be able to define  $\qquad \qquad \approx$ styles that associate render information with roles of elements, it cannot associate styles with individual objects from a layout via their **ids.** 24

<span id="page-6-1"></span>Many of the elements used in the current render specification are based on corresponding elements from the  $\approx$ SVG specification. This allows us to easily convert a combination of layout information and render information 26 into a SVG drawing. At the same time we profit from the work that has already been done while creating the SVG  $\frac{27}{27}$  $\mathbf{special}$  specification.

## **3 Package syntax and semantics <sup>1</sup>**

In this section, we define the syntax and semantics of the Render package for SBML Level 3 Version 1 Core. We expound on the various data types and constructs defined in this package, then in [Section 4 on page](#page-37-0) [38,](#page-37-0) we provide complete examples of using the constructs in example SBML models. <sup>4</sup>

## <span id="page-7-0"></span>**3.1 Namespace URI and other declarations necessary for using this package <sup>5</sup>**

Every SBML Level 3 package is identified uniquely by an XML namespace URI. For an SBML document to be able <sup>6</sup> to use a given SBML Level 3 package, it must declare the use of that package by referencing its URI. The following <sup>7</sup> is the namespace URI for this version of the Render package for SBML Level 3 Version 1:

"http://www.sbml.org/sbml/level3/version1/render/version1" <sup>9</sup>

In addition, SBML documents using a given package must indicate whether understanding the package is required  $\Box$ for complete mathematical interpretation of a model, or whether the package is optional. This is done using the at- <sup>11</sup> tribute required on the <sbml> element in the SBML document. For the Render package the value of the required 12 attribute is "false". The same state of the state of the state of the state of the state of the state of the state of the state of the state of the state of the state of the state of the state of the state of the state of

The following fragment illustrates the beginning of a typical SBML model using SBML Level 3 Version 1 and this <sup>14</sup> version of the Render package (note, that the Layout package is also needed): <sup>15</sup>

```
<?xml version="1.0" encoding="UTF-8"?> 17
 <sbml xmlns="http://www.sbml.org/sbml/level3/version1/core" level="3" version="1" 1899 and 1899 and 1899 and 1899 and 1899 and 1899 and 1899 and 1899 and 1899 and 1899 and 1899 and 1899 and 1899 and 1899 and 1899 and 1899 
   xmlns:layout="http://www.sbml.org/sbml/level3/version1/layout/version1" layout:required="false" 19
   xmlns:render="http://www.sbml.org/sbml/level3/version1/render/version1" render:required="false" 20
  > 2222 and 2222 and 2222 and 2222 and 2222 and 2222 and 2222 and 2222 and 2222 and 2222 and 2222 and 2222 and 2222 and 2222 and 2222 and 2222 and 2222 and 2222 and 2222 and 2222 and 2222 and 2222 and 2222 and 2222 and 2
```
Originally the layout and render extension were developed for use with SBML Level 2 files, where the information 23 was stored in annotations to SBML models, layout lists and layouts. The namespace for the version of the SBML 244 render extension for SBML Level 2 is: 25

#### ${\tt "http://projects.eml.org/bcb/sbml/render/level2" }$

An example using the render extension in this context would look like this:

```
<?xml version="1.0" encoding="utf-8"?> 29
<sbml xmlns="http://www.sbml.org/sbml/level2" level="2" version="1"> 30
<model id="model1" name="Model_with_L2_Render_Annotation"> 31
  <annotation> 32
  <listOfLayouts xmlns="http://projects.eml.org/bcb/sbml/level2"> 33
   \lelayout id="layout1"> 34<annotation> 35
     <listOfRenderInformation xmlns="http://projects.eml.org/bcb/sbml/render/level2"> 36
      \blacksquare... 37
     </listOfRenderInformation> 38
    \leq/annotation> 39 \geq 39 \geq 39 \geq 39 \geq 39 \geq 39 \geq 39 \geq 39 \geq 39 \geq 39 \geq 39 \geq 39 \geq 39 \geq 39 \geq 39 \geq 39 \geq 39 \geq 39 \geq 39 \geq 39 \geq 39 \geq 39 \geq 39 \ge... 40
    \langle /layout> \frac{41}{41}. The contract of the contract of the contract of the contract of the contract of the contract of the contract of the contract of the contract of the contract of the contract of the contract of the contract of the contrac
  </listOfLayouts> 43
   ... 44
  \le/annotation> \frac{45}{45}... 46
 \epsilon/model> \epsilon\lt/sbml> \qquad
```
## <span id="page-8-0"></span>**3.2 Primitive data types <sup>1</sup>**

Section 3.1 of the SBML Level 3 specification defines a number of primitive data types and also uses a number <sup>2</sup> of XML Schema 1.0 data types [\(Biron and Malhotra,](#page-100-4) [2000\)](#page-100-4). We assume and use some of them in the rest of this <sup>3</sup> specification, specifically boolean, integer, double, ID, SId, SIdRef, and string. The Render package defines other primitive types; these are described below. <sup>5</sup>

## <span id="page-8-1"></span>*3.2.1 Type* StyleType *<sup>6</sup>*

[T](#page-14-1)he type StyleType is used by **[LocalStyle](#page-20-1)** and **[GlobalStyle](#page-20-0)** elements, in order to apply a particular **[Style](#page-17-2)** to a **[Graph-](#page-14-1)** <sup>7</sup> [icalObject](#page-14-1). This is done via the typeList attribute that uses the StyleType as its data type.

A valid **[StyleType](#page-8-0)** instance is a combination of one or more of the following values separated by white spaces:

- $\blacksquare$  "COMPARTMENTGLYPH",  $\blacksquare$
- $\blacksquare$  "SPECIESGLYPH",
- "REACTIONGLYPH", <sup>12</sup>
- $\blacksquare$  "SPECIESREFERENCEGLYPH",  $\blacksquare$
- $\blacksquare$  "TEXTGLYPH",  $\blacksquare$
- "GENERALGLYPH",
- $\blacksquare$  "GRAPHICALOBJECT"  $\blacksquare$
- $\blacksquare$  "ANY"  $\blacksquare$

The ANY keyword specifies that this styles applies to any type of glyph and would be equivalent to listing all the other keywords.

#### <span id="page-8-2"></span>*3.2.2 Type* GradientSpreadMethod *<sup>20</sup>*

The type **[GradientSpreadMethod](#page-8-0)** is being used by **[GradientBase](#page-21-0)** elements to decide how gradients propagate over <sup>21</sup> the whole element they are applied to. It is an enumeration consisting of the following three values called pad, 22 reflect or repeat:

- $\Box$  pad: the gradient color at the endpoint of the vector defines how the gradient is continued beyond that point 24 (default value).  $25$
- reflect: the gradient continues from end to start and then from start to end again and again.
- repeat: the gradient pattern is repeated from start to end over and over again.

## <span id="page-8-3"></span>*3.2.3 Type* FillRule *<sup>28</sup>*

The type FillRule describes how a surface created by connecting points on a **[Polygon](#page-32-0)** are to be filled when rendered. <sup>29</sup> Allowed values for a valid instance of type FillRule are:

- $\blacksquare$  nonzero  $\blacksquare$
- $\blacksquare$  evenodd  $\blacksquare$

This property is implemented in all graphics libraries. They detect whether a point is to be filled by casting a ray from the point to the outside of the object (in an arbitrary direction). Along that ray all crossings with the polygon  $\frac{34}{4}$ lines are counted. In the case of **evenodd** if the line count is even, the point is outside (and to be not filled), if the line count is odd, the point is inside, and to be drawn filled.  $\frac{36}{100}$ 

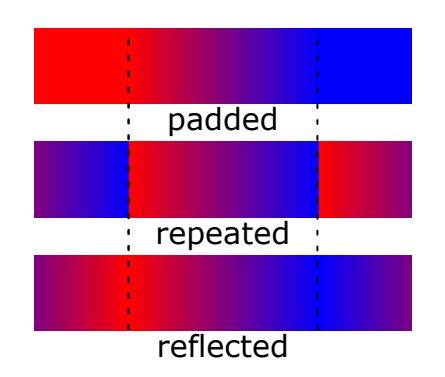

*Figure 1: example of different SVG spreadMethod values*

For the nonzero fill rule, the directionality of the line segments are taken into account. If along the ray a line is crossed that goes from left to right, the current line count will be lowered by one, if a line is being crossed going <sup>2</sup> from right to left, then the line count will be incremented by one. If a the end the line count is non-zero then the point is considered inside the shape and to be drawn filled. Sometimes this fill rule is also called *winding*. <sup>4</sup>

For a detailed description on how these values should be applied, we would like to refer you to the corresponding <sup>5</sup> documentation in the SVG specification<sup>[1](#page-9-4)</sup>.  $\bullet$ 

#### <span id="page-9-0"></span>*3.2.4 Type* FontFamily *<sup>7</sup>*

The **[FontFamily](#page-8-0)** type gives a hint as to which font is to be used when rendering **[Text](#page-33-1)** elements. This type extends <sup>8</sup> the type string. The following values are pre-defined:

- $\blacksquare$  serif  $\blacksquare$
- $\blacksquare$  sans-serif  $\blacksquare$
- $\blacksquare$  monospace  $\blacksquare$

However, applications are free to use the **[FontFamily](#page-8-0)** to store the name of the font the writing application used as a <sup>13</sup> string. It has not been an issue for reading applications to find a similar font.

#### <span id="page-9-1"></span>*3.2.5 Type* FontWeight *<sup>15</sup>*

The type **[FontWeight](#page-8-0)** indicates whether the font is to be used in its normal form, or in its bold form. Consequently, <sup>16</sup> the only values allowed for this enumeration are: 17 and 17 and 17 and 17 and 17 and 17 and 17 and 17 and 17 and 17 and 17 and 17 and 17 and 17 and 17 and 17 and 17 and 17 and 17 and 17 and 17 and 17 and 17 and 17 and 17 a

- $\blacksquare$  bold  $\blacksquare$
- $\blacksquare$  normal  $\blacksquare$

#### <span id="page-9-2"></span>*3.2.6 Type* FontStyle *<sup>20</sup>*

The type **[FontStyle](#page-8-0)** determines whether a font is to be drawn use italic or normal styles. Thus the only allowed values are:  $\frac{22}{2}$ 

- $\blacksquare$  italic  $\blacksquare$
- $\blacksquare$  normal  $^{24}$

#### <span id="page-9-3"></span>*3.2.7 Type* VTextAnchor *<sup>25</sup>*

The type **[VTextAnchor](#page-8-0)** allows models to specify how text elements are to be vertically aligned within their bounding <sup>26</sup> box. This enumeration has the following allowed values: 27 and 27 and 27 and 27 and 27 and 27 and 27 and 27 and 27 and 27 and 27 and 27 and 27 and 27 and 27 and 27 and 27 and 27 and 27 and 27 and 27 and 27 and 27 and 27 an

<span id="page-9-4"></span><sup>1</sup> <http://www.w3.org/TR/SVG/painting.html#FillRuleProperty>

- $\blacksquare$  top,
- $\blacksquare$  middle  $\blacksquare$
- bottom 3000 and 3000 and 3000 and 3000 and 3000 and 3000 and 3000 and 3000 and 3000 and 3000 and 3000 and 3000 and 3000 and 3000 and 3000 and 3000 and 3000 and 3000 and 3000 and 3000 and 3000 and 3000 and 3000 and 3000
- $\blacksquare$  baseline  $\blacksquare$

Examples illustrating the use of the different **[VTextAnchor](#page-8-0)** values are given in [Appendix A on page](#page-65-0) [65](#page-65-0).

### <span id="page-10-0"></span>*3.2.8 Type* HTextAnchor *<sup>6</sup>*

The type **[HTextAnchor](#page-8-0)** defines the horizontal alignment of text elements. This enumeration can use the following <sup>7</sup> values: which is a set of the set of the set of the set of the set of the set of the set of the set of the set of the set of the set of the set of the set of the set of the set of the set of the set of the set of the set o

- start 9 Production and 2009 Production and 2009 Production and 2009 Production and 2009 Production and 2009 Production and 2009 Production and 2009 Production and 2009 Production and 2009 Production and 2009 Production
- $\blacksquare$  middle  $\blacksquare$
- $\blacksquare$  end  $\blacksquare$

Examples illustrating the use of the different **[HTextAnchor](#page-8-0)** values are given in [Appendix A on page](#page-65-0) [65](#page-65-0) . <sup>12</sup>

## <span id="page-10-1"></span>*3.2.9 Type* RelAbsVector *<sup>13</sup>*

The position and size of render elements can be specified as a combination of an absolute value and a relative <sup>14</sup> value. The absolute value is a numerical value in units of " $pt$ " (1/72 inch) indicating the position of the object.  $\blacksquare$ The relative value is a percentage indicating the size of the object. All values are relative to the bounding box of the  $\Box$ corresponding element in the layout. This bounding box basically specifies a canvas for the render elements to be drawn on.  $\blacksquare$ 

In order to avoid populating the resulting XML with numerous attributes the Render package encodes this information in the **[RelAbsVector](#page-8-0)** class with the two attributes abs and rel by extending the string such that it encodes <sup>20</sup> optionally an absolute number first followed by an optional relative number followed by a % sign. Adding spaces <sup>21</sup> between the coordinates is encouraged, but not required. 22

Examples of the **[RelAbsVector](#page-8-0)** construct for the x coordinate are shown in the table below.

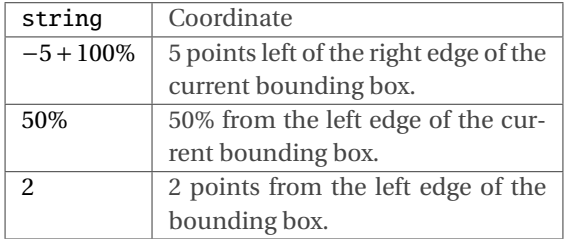

It should be noted that when applying transformations to elements with relative values, the relative values have to be converted to absolute values first.

#### <span id="page-10-2"></span>*3.2.10 Type* doubleArray *<sup>27</sup>*

The **[doubleArray](#page-8-0)** primitive type is a comma and space delimited set of **double** values in a single string as shown in the following example: 29

$$
"1.0, 2.1, 3.2, 4.0, 5.3"
$$

## <span id="page-10-3"></span>*3.2.11 Type* colorString *<sup>31</sup>*

The **[colorString](#page-8-0)** primitive type is a string encoding the hexidecimal color code. Color values are specified as a six  $\approx$ or eigth digit hex string which defines the RGBA value of the color. The string is formatted as "#" followed by the

24

six or eight digits " $0$ -9  $a$ -f  $A$ -F". If only the first six digits for the RGB value are given, the alpha value (also known as transparency or opacity of the color) is assumed to be 0xFF which means that the color is totally opaque. <sup>2</sup>

The following defines an opaque dark red color, with a red component of  $0x20$ , green component of  $0x00$ , and blue component of 0x00.

#### "#200000ff"

This is equivalent to <sup>6</sup>

#### "#200000"

where not specifying the alpha component means it will have the value of 0xff.

#### <span id="page-11-0"></span>*3.2.12 Type* xsi:type *<sup>9</sup>*

In a similar fashion to the SBML Layout specification the xsi:type attribute from the XML Schema instance (XSI) namespace is used. The namespace is:

"http://www.w3.org/2001/XMLSchema-instance" <sup>12</sup>

For this purpose, the attribute  $xsi:type$  is set to the following fixed values: "RenderPoint" for line segments and "RenderCubicBezier" for splines.

## <span id="page-11-1"></span>**3.3 General features <sup>15</sup>**

The render extension provides two locations where styles can be defined. First each layout can have its own set of render information located as a child element of the **[Layout](#page-15-0)** element [\(Figure 2\)](#page-11-2). This is considered to be **local** ren- <sup>17</sup> der information. Secondly, **global**render information objects can be located as child elements of the **[ListOfLayouts](#page-14-2)** <sup>18</sup> **element [\(Figure 3\)](#page-12-2).** 19

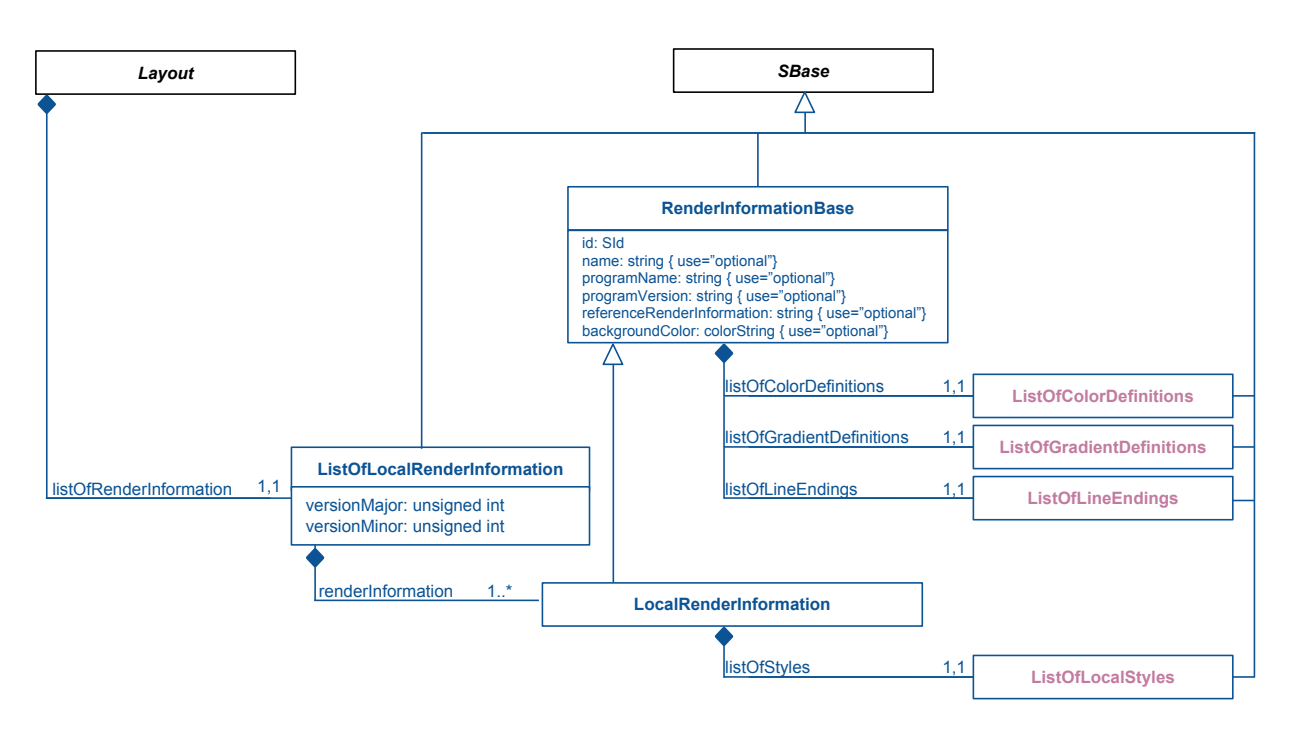

<span id="page-11-2"></span>*Figure 2: A UML representation of the extended [Layout](#page-15-0) class for the Render package. See [Section 1.4](#page-4-4) for conventions related to this figure.*

It is important to note that each layout can have more than one set of local render information and that it is also

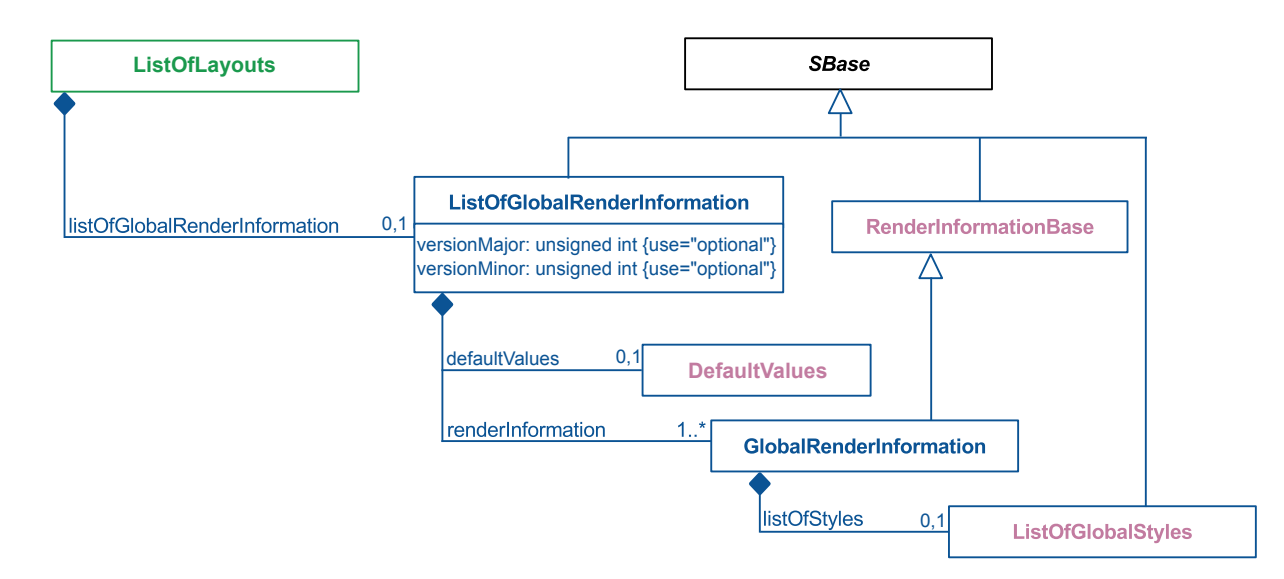

<span id="page-12-2"></span>*Figure 3: A UML representation of the extended [ListOfLayouts](#page-14-2) object for the Render package. See [Section 1.4](#page-4-4) for conventions related to this figure.*

possible to define more than one global style. Each style can also reference another style that complements it. This <sup>1</sup> way the user can create styles that are based on other styles. In contrast to local styles, the global styles can not reference individual layout elements by an id, they can only define role based or type based styles. <sup>3</sup>

### <span id="page-12-0"></span>*3.3.1 Uniqueness of ids <sup>4</sup>*

Local and global render information objects can reference other render information objects. Items are then resolved by looking up the ids. This also makes it possible to override elements specified in the referenced render information by defining a new object in its render information object with the same id. <sup>7</sup>

When overriding elements, the object type have to remain compatible. So **[LineEnding](#page-35-1)** definitions on the other hand can only be replaced by other [LineEnding](#page-35-1) definitions and [Style](#page-17-2) objects only with style objects. An exception to the rule is that **[ColorDefinitions](#page-20-3)** in the referenced render information may also be replaced by a gradient definition (that is either a **[LinearGradient](#page-23-0)** or a **[RadialGradient](#page-24-0)**) and vice versa. <sup>11</sup>

## <span id="page-12-1"></span>*3.3.2 Default Values <sup>12</sup>*

Previously, the render package specified default values and inheritance in a similar fashion to the specification  $\Box$ used by SVG. However, in order to comply with the **SBML** development guidelines for Level 3 packages, we intro- <sup>14</sup> duced a new class **[DefaultValues](#page-12-1)** to encode these values within the model. The **[DefaultValues](#page-12-1)** class can occur as a <sup>15</sup> child of either the **[ListOfGlobalRenderInformation](#page-14-3)** or a **[ListOfLocalRenderInformation](#page-15-3)**. <sup>16</sup>

The values from the **[DefaultValues](#page-12-1)** class are to be taken as default source for the values of any optional attribute 17 that is not explicitly declared. An example on how to use the **[DefaultValues](#page-12-1)** class is below. For the meaning of <sup>18</sup> the individual attributes, please see the corresponding sections later in this document. If an attribute has not been declared, either explicitly on an element or using the **[DefaultValues](#page-12-1)** class then software reading the XML may chose <sup>20</sup> how they handle the attribute.  $\frac{21}{21}$ 

Note that the **[DefaultValues](#page-12-1)** associated with a **[ListOfLocalRenderInformation](#page-15-3)** will override **[DefaultValues](#page-12-1)** declared <sup>22</sup> on the **[ListOfGlobalRenderInformation](#page-14-3)**. <sup>23</sup>

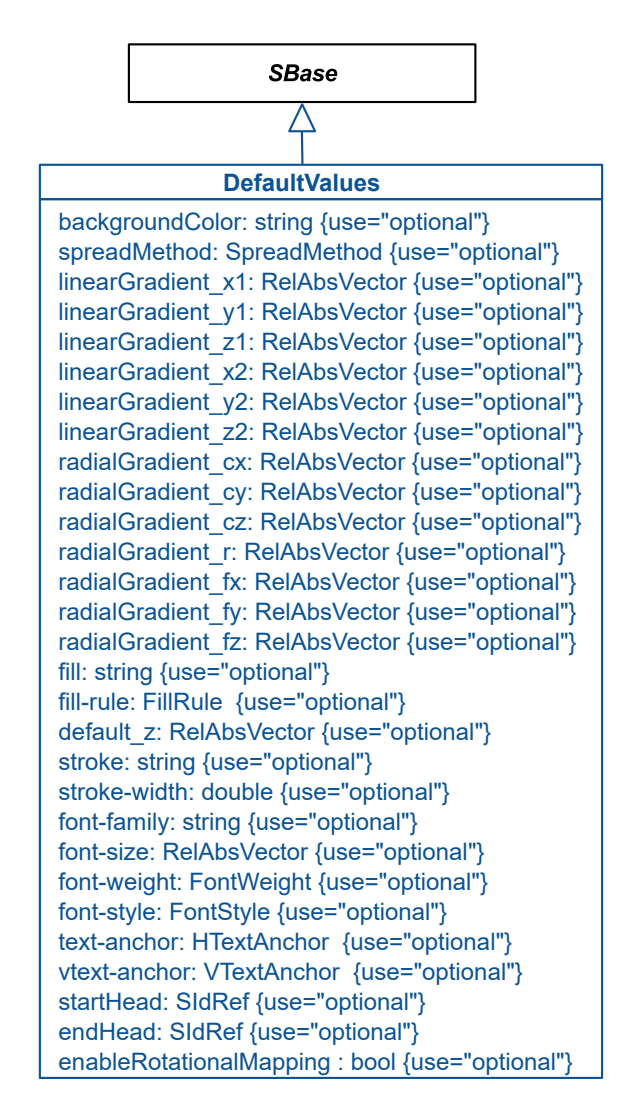

*Figure 4: A UML representation of the [DefaultValues](#page-12-1) class for the Render package. See [Section 1.4](#page-4-4) for conventions related to this figure.*

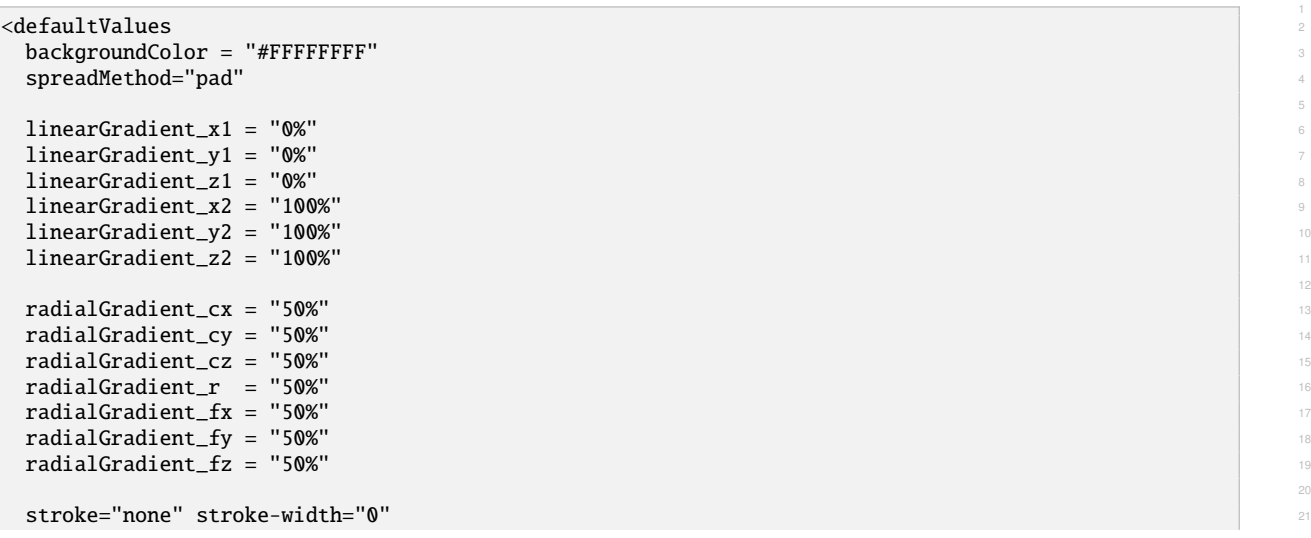

12

25

33

35

```
fill="none" fill-rule="nonzero" 2
 font-family = "sans-serif"
 font-size = "0"font-weight = "normal"\mathbf{font}\text{-style}\quad =\quad \mathbf{''} \mathbf{normal''}text-anchor = "start" 8
 vtext = not-<br> <math>v = v</math>enableRotationalMapping = "true" 112 and 2012 112 and 2012 112 and 2012 112 and 2012 112 and 2012 112 and 2012 112 and 2012 112 and 2012 112 and 2012 112 and 2012 112 and 2012 112 and 2012 112 and 2012 112 and 2012 112 and
 \text{default}_Z = "0.0"/> 1415 \, 1415 \, 1415 \, 1415 \, 1415 \, 1415 \, 1415 \, 1415 \, 1415 \, 1415 \, 1415 \, 1415 \, 1415 \, 1415 \, 1415 \, 1415 \, 1415 \, 1415 \, 1415 \, 1415 \, 1415 \, 1415 \,
```
## <span id="page-14-0"></span>**3.4 Extended elements from the Layout package <sup>16</sup>**

#### <span id="page-14-1"></span>*3.4.1 The extended GraphicalObject class <sup>17</sup>*

The Render package extends the **GraphicalObject** object from the Layout package with the addition of the <sup>18</sup> objectRole attributes. <sup>19</sup>

#### *The* objectRole *attribute <sup>20</sup>*

A **[GraphicalObject](#page-14-1)** has an optional attribute objectRole of type string. This attribute specifies with which **[Style](#page-17-2)** <sup>21</sup> the object should be rendered. In the example below a **SpeciesGlyph** is tagged with the role "SBO-0000285-clone" later on a style in a **[GlobalRenderInformation](#page-17-0)** element includes that role in its roleList attribute and will be ap- <sup>23</sup>  $plied.$  24  $\mu$ 

```
<speciesGlyph id="sGlyph_9" render:objectRole="SBO-0000285-clone" 26
species="NAD" xmlns:render="http://www.sbml.org/sbml/level3/version1/render/version1"> 27
  \epsilonboundingBox> 28 ^{28}\epsilon \sim \epsilon \sim \le dimensions width="36" height="24" /> \le 30" solutions width="36" height="24" /> \le 30" solutions width="36" height="24" /> \le 30" solutions width="36" height="24" /> \le 30" solutions width="36" height="24" />
 </boundingBox> 31
\langle/speciesGlyph> 32 \langle 32 \rangle 32 \langle 32 \rangle 32 \langle 32 \rangle 32 \langle 32 \rangle 32 \langle 32 \rangle 32 \langle 32 \rangle 32 \langle 32 \rangle 43 \langle 32 \rangle 51 \langle 32 \rangle 51 \langle 32 \rangle 51 \langle 32 \rangle 51 \langle 32 \rangle 51 \langle 51 
... 34
<style roleList="SBO-0000285-clone NO-SBO-clone"> 36
 <g stroke="black" stroke-width="2" fill="EPNBackgroundGradient"> 37
    <ellipse cx="50%" cy="50%" cz="0.0" rx="50%" ry="50%" /> 38
    <ellipse cx="50%" cy="50%" cz="0.0" rx="50%" ry="50%" /> 39
  </g>\,\lt/style> \downarrow
```
#### <span id="page-14-2"></span>*3.4.2 The extended ListOfLayouts class <sup>43</sup>*

The Render package extends the **ListOfLayouts** object from the Layout package with the addition of an optional <sup>44</sup> **[ListOfGlobalRenderInformation](#page-14-3)** object [\(Figure 3\)](#page-12-2).  $\frac{45}{100}$ 

#### <span id="page-14-3"></span>*The ListOfGlobalRenderInformation class <sup>46</sup>*

The **[ListOfGlobalRenderInformation](#page-14-3)** object inherits the core attributes and subobjects from the **SBase** class. It <sup>47</sup> contains one or more objects of type **[GlobalRenderInformation](#page-17-0)**. <sup>48</sup>

In addition, the **[ListOfGlobalRenderInformation](#page-14-3)** object has the optional attributes versionMajor and versionMinor <sup>49</sup> as well as an optional **[DefaultValues](#page-12-1)** element that provides the default values for the **[GlobalRenderInformation](#page-17-0)** ob- <sup>50</sup>  $\frac{1}{2}$  jects contained in the list.

#### *The* versionMajor *attribute <sup>1</sup>*

A **[ListOfGlobalRenderInformation](#page-14-3)** has an optional attribute versionMajor of type unsigned integer which speci- <sup>2</sup> fies the major version of the render information. Note this attribute is included to preserve backward compatibility with software using the Render package as a Level 2 annotation. If used it is recommended that the value is set to  $\mathbf{u}$ "1".

#### *The* versionMinor *attribute <sup>6</sup>*

A **[ListOfGlobalRenderInformation](#page-14-3)** has an optional attribute versionMinor of type unsigned integer which speci- <sup>7</sup> fies the minor version of the render information. Note this attribute is included to preserve backward compatibility <sup>8</sup> with software using the Render package as a Level 2 annotation. If used, it is recommended that the value is set to <sup>9</sup>  $\bullet$   $\bullet$ .

#### <span id="page-15-0"></span>*3.4.3 The extended Layout class <sup>11</sup>*

[T](#page-15-3)he Render package extends the **Layout** object from the Layout package with the addition of an optional **[ListOfLo-](#page-15-3)** <sup>12</sup> **[calRenderInformation](#page-15-3)** object [\(Figure 2\)](#page-11-2). 133 and 200 minutes and 200 minutes of the state of the state of the state of the state of the state of the state of the state of the state of the state of the state of the state o

#### <span id="page-15-3"></span>*The ListOfLocalRenderInformation class <sup>14</sup>*

The **[ListOfLocalRenderInformation](#page-15-3)** object inherits the core attributes and subobjects from the **SBase** class. It con- <sup>15</sup> tains one or more objects of type **[LocalRenderInformation](#page-16-0)**. <sup>16</sup>

In addition, the **[ListOfLocalRenderInformation](#page-15-3)** object has the optional attributes versionMajor and versionMinor <sup>17</sup> as well as an optional **[DefaultValues](#page-12-1)** element that provides the default values for the **[LocalRenderInformation](#page-16-0)** ob- <sup>18</sup> jects contained in the list. <sup>19</sup>

#### *The* versionMajor *attribute <sup>20</sup>*

A **[ListOfLocalRenderInformation](#page-15-3)** has an optional attribute versionMajor of type unsigned integer which speci- <sup>21</sup> fies the major version of the render information. Note this attribute is included to preserve backward compatibility  $\qquad \qquad z_2$ with software using the Render package as a Level 2 annotation. If used it is recommended that the value is set to  $\approx$  $\mathbf{1}^n$ . 24

#### *The* versionMinor *attribute <sup>25</sup>*

A **[ListOfLocalRenderInformation](#page-15-3)** has an optional attribute versionMinor of type unsigned integer which speci- <sup>26</sup> fies the minor version of the render information. Note this attribute is included to preserve backward compatibility  $\overline{z}$ with software using the Render package as a Level 2 annotation. If used, it is recommended that the value is set to  $\frac{28}{10}$ "0". <sup>29</sup>

## <span id="page-15-1"></span>**3.5 Render Information <sup>30</sup>**

The render information classes hold all information about the rendering. The information is stored between three 31 classes: **[RenderInformationBase](#page-15-2)**, the base class with common features; **[GlobalRenderInformation](#page-17-0)** a class applying <sup>32</sup> to types and roles of elements on a global level; and **[LocalRenderInformation](#page-16-0)** that provides additional information <sup>33</sup> that can be applied to individual elements from the Layout package. These classes are illustrated in [Figure 2](#page-11-2) and  $\frac{34}{4}$ **[Figure 3.](#page-12-2)**  $\qquad \qquad \circledast$ 

#### <span id="page-15-2"></span>*3.5.1 The RenderInformationBase class <sup>36</sup>*

The **[RenderInformationBase](#page-15-2)** class is an abstract class that holds all the information that is common to both local <sup>37</sup> and global render information objects. It derives from the **SBase** class and thus inherits any attributes and elements that are present on this class. In addition the **[RenderInformationBase](#page-15-2)** has the required attribute id and the <sup>39</sup> optional attributes name, programName, programVersion, referenceRenderInformation and backgroundColor. <sup>40</sup> Additionally, it may contain a **[ListOfColorDefinitions](#page-16-1)**, **[ListOfGradientDefinitions](#page-16-2)** and / or a **[ListOfLineEndings](#page-16-3)**. These <sup>41</sup> lists are optional, however if present may not be empty. There may only be one of each of those lists. <sup>1</sup>

#### *The* id *attribute <sup>2</sup>*

[A](#page-15-1) **[RenderInformationBase](#page-15-2)** has a required attribute id of type SId. This id may be used to reference this **[RenderIn-](#page-15-1)** <sup>3</sup> **[formation](#page-15-1)** object from other elements within the Render package. <sup>4</sup>

#### *The* name *attribute <sup>5</sup>*

A **[RenderInformationBase](#page-15-2)** has an optional attribute name of type string. This name attribute can be used to give <sup>6</sup> the object a more user friendly identifier.

#### *The* programName *attribute <sup>8</sup>*

A **[RenderInformationBase](#page-15-2)** has an optional attribute programName of type string which can be used to store the <sup>9</sup> name of the program that was used to create the render information.

#### *The* programVersion *attribute <sup>11</sup>*

A **[RenderInformationBase](#page-15-2)** has an optional attribute programVersion of type string which can be used to store <sup>12</sup> the version number of the program used to create the render information.

#### *The* referenceRenderInformation *attribute <sup>14</sup>*

A **[RenderInformationBase](#page-15-2)** has an optional attribute referenceRenderInformation of type SIdRef which can be <sup>15</sup> used to specify the **id** of another local or global render information object that complements the current render information object. A program reading and interpreting the render information can use this information to access 17 another render information object, should the current object contain unsuitable information (i.e., information 18 that the reading software cannot render). The state of the reading software cannot render).

[A](#page-16-0) **[LocalRenderInformation](#page-16-0)** object may reference any **[GlobalRenderInformation](#page-17-0)** object but may only reference **[Local-](#page-16-0)** <sup>20</sup> **[RenderInformation](#page-16-0)** objects defined within the same parent **Layout** object. A **[GlobalRenderInformation](#page-17-0)** object may <sup>21</sup> only reference other **[GlobalRenderInformation](#page-17-0)** objects. Cyclical references are not allowed. <sup>22</sup>

#### *The* backgroundColor *attribute <sup>23</sup>*

A **[RenderInformationBase](#page-15-2)** has an optional attribute backgroundColor of type **[colorString](#page-8-0)** which defines the back- <sup>24</sup> ground color for rendering.

#### <span id="page-16-1"></span>*The ListOfColorDefinitions class <sup>26</sup>*

The **[ListOfColorDefinitions](#page-16-1)** object inherits the core attributes and subobjects from the **SBase** class. It contains one <sup>27</sup> or more objects of type **[ColorDefinition](#page-20-3)** which are used to predefine a set of colors to be referenced by **[Styles](#page-17-2)**. <sup>28</sup>

#### <span id="page-16-2"></span>*The ListOfGradientDefinitions class <sup>29</sup>*

The **[ListOfGradientDefinitions](#page-16-2)** object inherits the core attributes and subobjects from the **SBase** class. It contains <sup>30</sup> one or more objects of type **[GradientBase](#page-21-0)** which are used to define either **[LinearGradient](#page-23-0)** or **[RadialGradient](#page-24-0)** objects <sup>31</sup> to be used in **[Styles](#page-17-2)**. <sup>32</sup>

#### <span id="page-16-3"></span>*The ListOfLineEndings class <sup>33</sup>*

The **[ListOfLineEndings](#page-16-3)** object inherits the core attributes and subobjects from the **SBase** class. It contains one <sup>34</sup> or more objects of type **[LineEnding](#page-35-1)** which can be used to define a set of **[LineEndings](#page-35-1)** that can be applied to path <sup>35</sup>  $\bf{objects.}$   $\bf$ 

#### <span id="page-16-0"></span>*3.5.2 The LocalRenderInformation class <sup>37</sup>*

The **[RenderInformation](#page-15-1)** element of type **[LocalRenderInformation](#page-16-0)** is the primary container that holds the render <sup>38</sup> information for a **Layout** instance. <sup>39</sup> The **[LocalRenderInformation](#page-16-0)** object derives from the **[RenderInformationBase](#page-15-2)** class and thus inherits any attributes <sup>1</sup> and elements that are present on this class. A **[LocalRenderInformation](#page-16-0)** may contain exactly one element named listOfStyles of type **[ListOfLocalStyles](#page-17-3)**. <sup>3</sup>

#### <span id="page-17-3"></span> $The ListOfLocalStyles class$

The **[ListOfLocalStyles](#page-17-3)** object inherits the core attributes and subobjects from the **SBase** class. It is optional but if <sup>5</sup> present has to contain one or more objects of type **[LocalStyle](#page-20-1)**. <sup>6</sup>

#### <span id="page-17-0"></span>*3.5.3 The GlobalRenderInformation class <sup>7</sup>*

Global render information is specified in a very similar way as local render information. The attributes and elements of **[GlobalRenderInformation](#page-17-0)** objects and **[LocalRenderInformation](#page-16-0)** objects are the same with the exception of <sup>9</sup> the listOfStyles element. In the case of a **[GlobalRenderInformation](#page-17-0)** object the listOfStyles element is of type <sup>10</sup> **[ListOfGlobalStyles](#page-17-4)**. <sup>11</sup>

It should be noted that another difference between **[GlobalRenderInformation](#page-17-0)** and **[LocalRenderInformation](#page-16-0)** is the <sup>12</sup> fact that **[GlobalRenderInformation](#page-17-0)** objects may only reference ids of other **[GlobalRenderInformation](#page-17-0)** objects in their <sup>13</sup> **referenceRenderInformation** attribute. 14

#### <span id="page-17-4"></span>*The ListOfGlobalStyles class <sup>15</sup>*

The **[ListOfGlobalStyles](#page-17-4)** object inherits the core attributes and subobjects from the **SBase** class. It contains one or <sup>16</sup> more objects of type **[GlobalStyle](#page-20-0)**. <sup>17</sup>

The following snippet shows the general outline of a **[ListOfGlobalRenderInformation](#page-14-3)** object: <sup>18</sup>

```
\langlelayout:listOfLayouts> 20<render:listOfGlobalRenderInformation> 21
  <render:renderInformation render:id="FancyRenderer_GlobalDefault" 22
         render:name="default global style" 23
         render:programName="FancyRenderer" 24
         render:programVersion="0.1.1"> 25
   <render:listOfColorDefinitions> 26
     \blacksquare... 27
   </render:listOfColorDefinitions> 28
   <render:listOfGradientDefinitions> 29
     ... 30
   \le/render:listOfGradientDefinitions> 31
   <render:listOfLineEndings> 32
     ... 33
   \le/render:listOfLineEndings> 34
   <render:listOfStyles> 35
     ... 36
   </render:listOfStyles> 37
  \le/render:renderInformation> 388 \ge 388 \ge 388 \ge 388 \ge 388 \ge 388 \ge 388 \ge 388 \ge 388 \ge 388 \ge 388 \ge 388 \ge 388 \ge 388 \ge 388 \ge 388 \ge 388 \ge 388 \ge 388 \ge 388 \ge 388 \ge 38
 </render:listOfGlobalRenderInformation> 39
</layout:listOfLayouts> 4041
```
## <span id="page-17-1"></span>**3.6 Styles <sup>42</sup>**

#### <span id="page-17-2"></span>*3.6.1 The Style class <sup>43</sup>*

The **[Style](#page-17-2)** class that holds all the information that is common to both local and global styles [\(Figure 5\)](#page-18-0). The **[Style](#page-17-2)** <sup>44</sup> object derives from the *SBase* class and thus inherits any attributes and elements that are present on this class. <sup>45</sup> A **[Style](#page-17-2)** element may contain exactly one **[RenderGroup](#page-35-0)** element. In addition, the **[Style](#page-17-2)** object has the optional <sup>46</sup> attributes id, name, roleList and typeList.  $\frac{47}{47}$ 

The **[RenderGroup](#page-35-0)** element, "g", is used to specify how the elements covered by this **[Style](#page-17-2)** object are to be rendered <sup>48</sup>

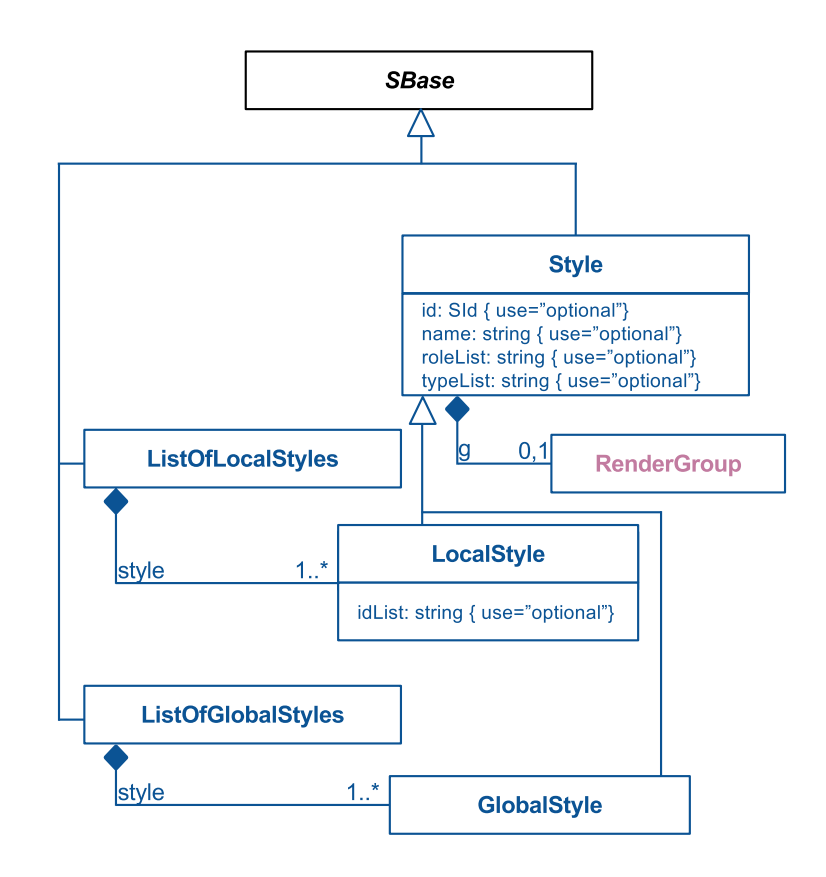

<span id="page-18-0"></span>*Figure 5: A UML representation of the [Style](#page-17-2) object for the Render package. See [Section 1.4](#page-4-4) for conventions related to this figure.*

and is discussed fully in [Section 3.10.6.](#page-35-0)

#### *The* id *attribute <sup>2</sup>*

A **[Style](#page-17-2)** has an optional attribute id of type SId which can be used to uniquely identify this **[Style](#page-17-2)** object. <sup>3</sup>

#### *The* name *attribute <sup>4</sup>*

A **[Style](#page-17-2)** has an optional attribute name of type string which can be used to provide a more user friendly identifier.

#### *The* roleList *attribute <sup>6</sup>*

A **[Style](#page-17-2)** has an optional attribute roleList of type string. The string value of the roleList attribute contains a <sup>7</sup> space-separated list of all the roles to which this **[Style](#page-17-2)** should be applied. <sup>8</sup>

This attribute can be used in conjunction with the objectRole attribute that is used to extend the **[GraphicalObject](#page-14-1)** <sup>9</sup> class from the Layout package. If the string given as an objectRole value appears in the roleList attribute of  $\Box$ some render information object, then that render information object applies to the graphical object as shown in the snippet below. Note this relationship is only valid if there is no render information object that is more specific.  $\Box$ For example, another **[LocalStyle](#page-20-1)** could be defined with **idList** that references the **layout:id="go1"** explicitly, in which case that style would be chosen. For more information see also [Appendix C.2 on page](#page-74-0) [74.](#page-74-0)

```
\langle layout:layout> 16 and 16 and 16 and 16 and 16 and 16 and 16 and 16 and 16 and 16 and 16 and 16 and 16 and 16 and 16 and 16 and 16 and 16 and 16 and 16 and 16 and 16 and 16 and 16 and 16 and 16 and 16 and 16 and 16 and
  <layout:listOfAdditionalGraphicalObjects> 17
    <layout:graphicalObject layout:id="go1" render:objectRole="Parameter"> 18
      ... 19
    </layout:graphicalObject> 20
```
15

```
</layout:listOfAdditionalGraphicalObjects> 1
 <render:listOfLocalRenderInformation> 2
   <render:renderInformation render:id="FancyRenderer_GlobalDefault"> 3
       ... 4
    <render:listOfStyles>
      <render:style render:id="style_1" render:roleList="Parameter"> 6
        \langle \mathsf{g} \rangle ... \langle \mathsf{g} \rangle\langle/render:style>
    \le/render:listOfStyles> 9
   \le/render:renderInformation> 10
 </render:listOfLocalRenderInformation> 11
\langle /layout:layout> \frac{18}{3}
```
#### *The* typeList *attribute <sup>14</sup>*

A **[Style](#page-17-2)** has an optional attribute typeList of type string. The string value of the typeList attributes contains a space-separated list of one or more of the values from the **[StyleType](#page-8-0)** enumeration. The example snippet shows a particular style that is to be applied to both **SpeciesGlyph** and **SpeciesReferenceGlyph** objects from the Layout <sup>17</sup> package. The contract of the contract of the contract of the contract of the contract of the contract of the contract of the contract of the contract of the contract of the contract of the contract of the contract of the c

```
<layout:listOfLayouts> 2
  <render:listOfGlobalRenderInformation> 3
    <render:renderInformation render:id="FancyRenderer_GlobalDefault"> 4
          ... 5
      <render:listOfStyles> 6
          <render:style render:id="style_1" render:typeList="SPECIESGLYPH_SPECIESREFERENCEGLYPH">
             \langle g \rangle ... \langle g \rangle</render:style>
      \le/render:listOfStyles> 100 minutes and 200 minutes and 200 minutes and 200 minutes and 200 minutes and 200 minutes and 200 minutes and 200 minutes and 200 minutes and 200 minutes and 200 minutes and 200 minutes and 200 
     \le/render:renderInformation> 111
  </render:listOfGlobalRenderInformation> 12
</layout:listOfLayouts> 1314
```
### <span id="page-20-0"></span>*3.6.2 The GlobalStyle class <sup>15</sup>*

The **[GlobalStyle](#page-20-0)** object derives from the **[Style](#page-17-2)** class and thus inherits any attributes and elements that are present <sup>16</sup> [o](#page-17-0)n this class. The **[GlobalStyle](#page-20-0)** class is used for objects in the **[ListOfGlobalStyles](#page-17-4)** element of a **[GlobalRenderInforma-](#page-17-0)** <sup>17</sup> **[tion](#page-17-0)** object. <sup>18</sup>

#### <span id="page-20-1"></span>*3.6.3 The LocalStyle class <sup>19</sup>*

The **[LocalStyle](#page-20-1)** object derives from the **[Style](#page-17-2)** class and thus inherits any attributes and elements that are present <sup>20</sup> on this class. It is identical to the **[GlobalStyle](#page-20-0)** object but has an additional optional idList attribute. <sup>21</sup>

The **[LocalStyle](#page-20-1)** class is used for objects in the **[ListOfLocalStyles](#page-17-3)** element of a **[LocalRenderInformation](#page-16-0)** object. <sup>22</sup>

#### *The* idList *attribute <sup>23</sup>*

A **[LocalStyle](#page-20-1)** has an optional attribute **idList** of type **string** which is a space-separated list of ids of layout objects to which this **[Style](#page-17-2)** should be applied. <sup>25</sup>

## <span id="page-20-2"></span>**3.7 Colors and Gradients <sup>26</sup>**

All **[RenderInformation](#page-15-1)** objects may contain a **[ListOfColorDefinitions](#page-16-1)** containing objects of type **[ColorDefinition](#page-20-3)** and <sup>27</sup> a **[ListOfGradientDefinitions](#page-16-2)** containing objects of type **[GradientBase](#page-21-0)**. Gradients consist of continuously smooth <sup>28</sup> color transitions along a vector from one color to another, possibly followed by additional transitions along the  $\sim$ same vector to other colors. Here the Render package borrows heavily from the SVG specification. These are  $\Box$ described in more detail in this section.  $\frac{31}{2}$ 

### <span id="page-20-3"></span>*3.7.1 The ColorDefinition class <sup>32</sup>*

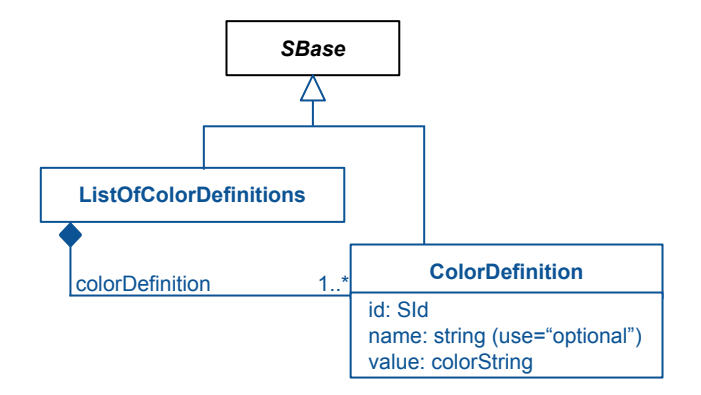

*Figure 6: A UML representation of the [ColorDefinition](#page-20-3) object for the Render package. See [Section 1.4](#page-4-4) for conventions related to this figure.*

15

The **[ColorDefinition](#page-20-3)** object derives from the *SBase* class and thus inherits any attributes and elements that are <sup>1</sup> present on this class. In addition, the **[ColorDefinition](#page-20-3)** object has the required attributes id and value and the <sup>2</sup> optional attribute name.

#### *The* id *attribute <sup>4</sup>*

A **[ColorDefinition](#page-20-3)** has a required attribute id of type SId which is used to give the **[ColorDefinition](#page-20-3)** an unique iden- <sup>5</sup> tifier within the **[RenderInformation](#page-15-1)** object. <sup>6</sup>

#### *The* name *attribute <sup>7</sup>*

A **[ColorDefinition](#page-20-3)** has an optional attribute name of type string. This name attribute can be used to give the object <sup>8</sup> a more user friendly identifier.

#### *The* value *attribute <sup>10</sup>*

A **[ColorDefinition](#page-20-3)** has a required attribute value of type **[colorString](#page-8-0)**. Instead of specifying a color value, the value <sup>11</sup> **"none"** can be given which is equivalent to no drawing at all.

The example snippet defines a dark red color, with a red component of  $0x20$ , green component of  $0x00$ , and blue component of 0x00. Since it is not specifying the alpha component, it will have the value of 0xff. <sup>14</sup>

```
<listOfColorDefinitions> 16
  <colorDefinition id="darkred" value="#200000" /> 17
           . The contract of the contract of the contract of the contract of the contract of the contract of the contract of the contract of the contract of the contract of the contract of the contract of the contract of the contrac
\le/listOfColorDefinitions> 1920 and 2020 and 2020 and 2020 and 2020 and 2020 and 2020 and 2020 and 2020 and 2020 and 2020 and 2020 and 2020 and 2020 and 2020 and 2020 and 2020 and 2020 and 2020 and 2020 and 2020 and 2020
```
#### <span id="page-21-0"></span>*3.7.2 The GradientBase class <sup>21</sup>*

**[GradientBase](#page-21-0)** is an abstract class that holds all the information that is common to both **[RadialGradient](#page-24-0)** and **[Linear-](#page-23-0)** <sup>22</sup> **[Gradient](#page-23-0)** objects [\(Figure 5\)](#page-18-0).The **[GradientBase](#page-21-0)** object derives from the *SBase* class and thus inherits any attributes <sup>23</sup> and elements that are present on this class. A **[GradientBase](#page-21-0)** may contain one or more **[GradientStop](#page-21-1)** elements. In <sup>24</sup> addition, the **[GradientBase](#page-21-0)** object has a required id attribute and two optional attributes: name and spreadMethod. 25

#### *The* id *attribute <sup>26</sup>*

A **[GradientBase](#page-21-0)** has a required attribute id of type SId which is used to uniquely identify or reference a gradient <sup>27</sup> within an **[RenderInformation](#page-15-1)** object. <sup>28</sup>

#### *The* name *attribute <sup>29</sup>*

A [GradientBase](#page-21-0) has an optional attribute name of type string. This name attribute can be used to give the object a more user friendly identifier.

#### *The* spreadMethod *attribute <sup>32</sup>*

A **[GradientBase](#page-21-0)** has an optional attribute spreadMethod of type **[GradientSpreadMethod](#page-8-0)** that specifies the method <sup>33</sup> that is used to continue the gradient pattern if the vector points do not span the whole bounding box of the object to which the gradient is applied.

#### <span id="page-21-1"></span>*3.7.3 The GradientStop class <sup>36</sup>*

As the name suggests the **[GradientStop](#page-21-1)** object is used to define "gradient stops" which are used in line with the SVG specification. The **[GradientStop](#page-21-1)** object derives from the **SBase** class and thus inherits any attributes and elements that are present on this class. In addition, the **[GradientStop](#page-21-1)** object has the required attributes offset and stop-color. Note, unlike most SBML elements, the XML element name does not match the class name. 40 The name of a **[GradientStop](#page-21-1)** element is "stop" to preserve backward compatibility with render used in Level 2  $\blacksquare$  $\blacksquare$ annotations.  $\blacksquare$ 

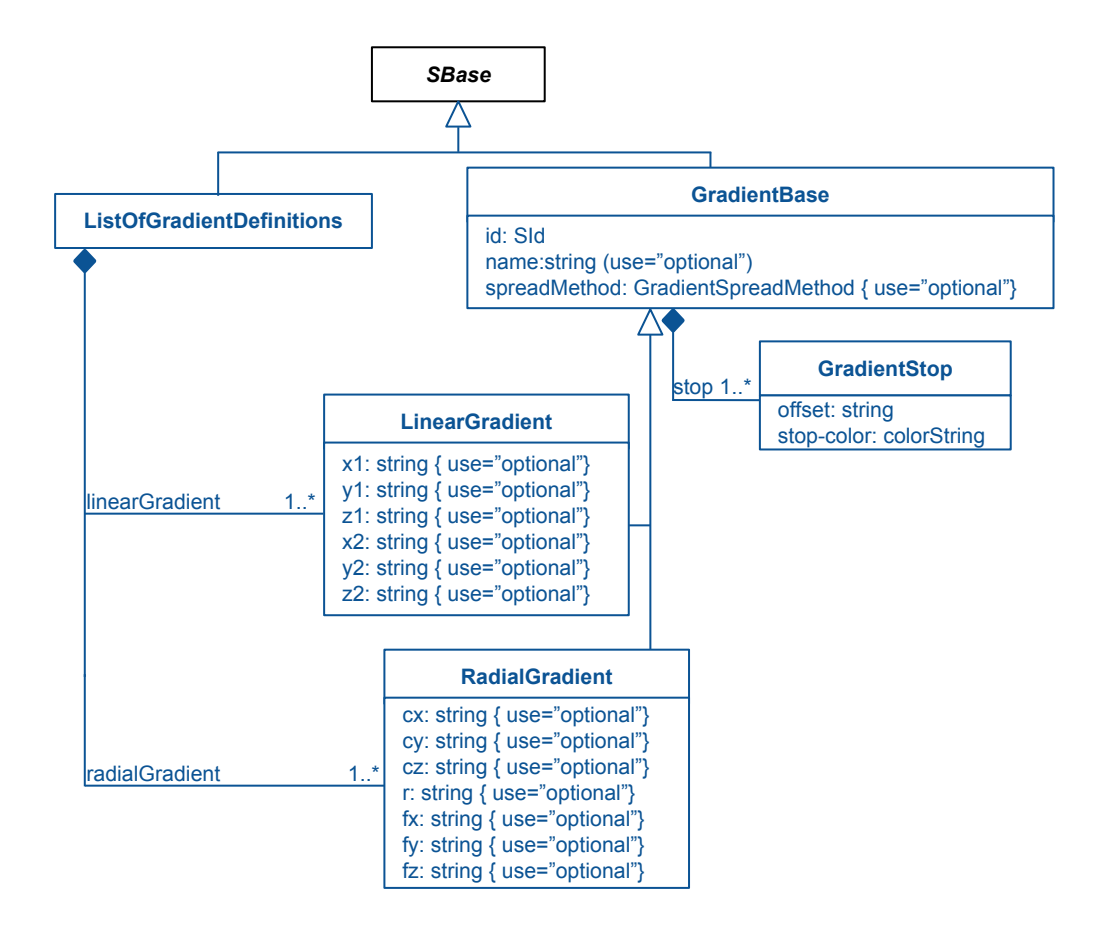

*Figure 7: A UML representation of the gradient objects for the Render package. See [Section 1.4](#page-4-4) for conventions related to this figure.*

#### *The* offset *attribute <sup>1</sup>*

A **[GradientStop](#page-21-1)** has a required attribute offset of type **[RelAbsVector](#page-8-0)** which represents the relative distance from <sup>2</sup> the starting point of the gradient. Depending on the type of gradient, this is either the point defined by the  $x1,y1$ and z1 attributes (**[LinearGradient](#page-23-0)**) or the fx, fy and fz attributes (**[RadialGradient](#page-24-0)**). This value is given as a positive <sup>4</sup> percentage value. Note, when using 2 dimensions the z values  $z1$  or  $fz$  are not required.

#### *The* stop-color *attribute <sup>6</sup>*

A **[GradientStop](#page-21-1)** has a required attribute stop-color of type string which defines the color for the given gradient <sup>7</sup> stop. The attributes value can either be given as a hexadecimal color value (i.e., type **[colorString](#page-8-0)**) or as the id of a <sup>8</sup> **[ColorDefinition](#page-20-3)** object from the **[ListOfColorDefinitions](#page-16-1)** (i.e., type SIdRef). <sup>9</sup>

The id of a **[ColorDefinition](#page-20-3)** specifying "none" as its value cannot be used as a stop-color. It is also considered an error to specify the id of another gradient as the value of a **stop-color** attribute. In the case where the two points that define the gradient vector are identical, the area is to be painted with a single color taken from the last 122 gradient stop element.

There are a few rules that need to be considered when working with gradient stops.

- 1. The offset value of a gradient stop should be between 0% and 100%.
- 2. The absolute part in any offset value is ignored, meaning it is considered to be 0.0 even if specified otherwise in a gradient stop. The state of the state of the state of the state of the state of the state of the state of the state of the state of the state of the state of the state of the state of the state of the state of the sta

3. The offset of any gradient stop should to be greater than the offset of the preceding gradient stop. <sup>1</sup>

Historically, the render specification applied the same rules as the SVG specification. The above is a simplification <sup>2</sup> of these rules but users should be aware that existing implementations and models apply the following defaults <sup>3</sup> when encountering models that do not comply with the rules above. <sup>4</sup>

- $\blacksquare$  An offset that is less that 0% is adjusted to be 0%.
- An offset that is greater than 100% is adjusted to be 100%.
- If an offset has a value less than that of the preceding stop, the offset is adjusted to have the same value as <sup>7</sup> the preceding stop.
- If there are multiple stops with the same offset, the color used is that of the final stop with the duplicate offset  $value.$  The same state of  $10^{10}$  and  $10^{10}$  and  $10^{10}$  and  $10^{10}$  and  $10^{10}$  and  $10^{10}$  and  $10^{10}$  and  $10^{10}$  and  $10^{10}$  and  $10^{10}$  and  $10^{10}$  and  $10^{10}$  and  $10^{10}$  and  $10^{10}$  and  $10^{10}$  and  $10$

#### <span id="page-23-0"></span>*3.7.4 The LinearGradient class <sup>11</sup>*

The **[LinearGradient](#page-23-0)** provides the vector points that define the start and end points to which the **[GradientStop](#page-21-1)** ele- <sup>12</sup> ments should be mapped.

The **[LinearGradient](#page-23-0)** object derives from the **[GradientBase](#page-21-0)** class and thus inherits any attributes and elements that <sup>14</sup> are present on this class. In addition, the **[LinearGradient](#page-23-0)** object has the attributes x1, y1, z1, x2, y2 and z2. As the names suggest these represent the x, y and z coordinates in a three dimensional Cartesian system. If only the x and y attributes are used a two dimensional viewport is assumed. <sup>17</sup>

Note that these attributes are all considered optional. This is to preserve compatibility with the historical render specification that used default values (see [Section 3.3.2 on page](#page-12-1) [12\)](#page-12-1). The current recommendation is that the x and **y** values are considered required.

Since the value for the vector can be specified as an absolute value or one that is relative to the current viewport these attributes all have values of type **[RelAbsVector](#page-8-0)**. <sup>22</sup>

#### *The* x1*,* y1 *and* z1 *attributes <sup>23</sup>*

The attributes  $x1$ ,  $y1$  and  $z1$  define the start point of the gradient in either two ( $z1$  undefined) or three dimensions.

#### *The* x2*,* y2 *and* z2 *attributes <sup>25</sup>*

The attributes  $x^2$ ,  $y^2$  and  $z^2$  define the end point of the gradient in either two ( $z^2$  undefined) or three dimensions. **Example of specifying the [LinearGradient](#page-23-0) shown in [Figure 8.](#page-23-1)** <sup>27</sup>

```
<listOfGradientDefinitions> 29
 \lelinearGradient id="linear1" x1="0%" y1="50%" x2="100%" y2="50%"> \frac{1}{30}\text{<stop offset} = "0\%" stop-color = "#ff6600" /&gt;\texttt{<stop offset='100\%}'' \text{ stop-color='#ffff66" } \texttt{>}\langle/linearGradient> 333
       ... 34 and 34 and 34 and 34 and 34 and 34 and 34 and 34 and 34 and 34 and 34 and 34 and 34 and 34 and 34 and 34
\le/listOfGradientDefinitions> 35366 35366 35366 35366 35366 35366 35366 35366 35366 35366 35366 35366 35366 35366 35366 35366 35366 35366 35366 35366 35366 35366 35366 35366 35366 35366 35366 35366 35366 35366 35366 3536
```
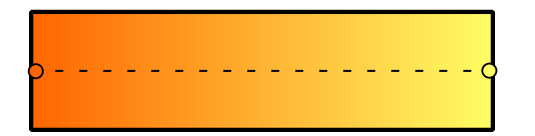

<span id="page-23-1"></span>*Figure 8: Example of a [LinearGradient](#page-23-0) along the horizontal line, starting from orange at 0%, going to yellow at 100%*

28

### <span id="page-24-0"></span>*3.7.5 The RadialGradient class <sup>1</sup>*

The **[RadialGradient](#page-24-0)** object derives from the **[GradientBase](#page-21-0)** class and thus inherits any attributes and elements that <sup>2</sup> are present on this class. In addition, the **[RadialGradient](#page-24-0)** object has seven attributes (each of type **[RelAbsVector](#page-8-0)**) <sup>3</sup> that are used to define the center, radius and focal point of the gradient. <sup>4</sup>

#### *The* cx*,* cy *and* cz *attributes <sup>5</sup>*

The attributes cx, cy and cz define the center of the gradient as a point in either two (cz undefined) or three dimensions. The contract of the contract of the contract of the contract of the contract of the contract of the contract of the contract of the contract of the contract of the contract of the contract of the contract of th

#### *The* r *attribute <sup>8</sup>*

The attribute  $\mathbf r$  defines the radius of the gradient and must be positive. If the radius is given in relative values, the relation is to the width as well as the height. This means that if the width of the bounding box and the height of the bounding box are not equal,  $cx, cy, cz$  and  $r$  do not actually specify a circle, but an ellipse.

#### *The* fx*,* fy *and* fz *attributes <sup>12</sup>*

The attributes fx, fy and fz define the focal point of the gradient as a point in either two (fz undefined) or three dimensions. The gradient is drawn such that this point is mapped to the 0% **[GradientStop](#page-21-1)**. If one of these attributes <sup>14</sup> is left undeclared it is considered to be equal to the corresponding coordinate of the center point. If the focal point lies outside the circle, the focal point is considered to be located on the intersection of the the line from the center point to the focal point and the sphere determined by the center point and the radius.

Note that these attributes are all considered optional. This is to preserve compatibility with the historical render specification that used default values (see [Section 3.3.2 on page](#page-12-1) [12\)](#page-12-1). The current recommendation is that the  $x, y$ and **r** values are considered required.

#### **Example of specifying the [RadialGradient](#page-24-0) shown in [Figure 9:](#page-24-2)** <sup>21</sup>

```
<listOfGradientDefinitions> 23
 \epsilonxadialGradient id="radial1" cx="50%" cy="50%" r="300" fx="50%" fy="50%"> 24
  <stop offset="0%" stop-color="#FF0000" /> 25
  <stop offset="50%" stop-color="#0000FF" /> 26
  <stop offset="100%" stop-color="#FF0000" /> 27
 </radialGradient> 28
     . The contract of the contract of the contract of the contract of the contract of the contract of the contract of the contract of the contract of the contract of the contract of the contract of the contract of the contrac
\le/listOfGradientDefinitions> \frac{30}{2}
```
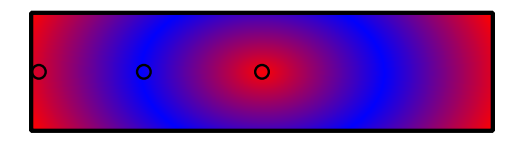

<span id="page-24-2"></span>*Figure 9: Example of a [RadialGradient](#page-24-0), with red in the center, blue: radially around the middle of the gradient, and red again at the end.*

## <span id="page-24-1"></span>**3.8 Transformation <sup>32</sup>**

In order to be able to display text that is not aligned horizontally or vertically or to effectively compose groups 33 of objects from primitives, transformations like rotation, translation and scaling are needed. SVG, among other 34 options, allows the user to specify a 3x3 matrix transformation matrix: <sup>35</sup>

36

22<br>23

$$
\left[\begin{array}{ccc}a&c&e\\b&d&f\\0&0&1\end{array}\right]
$$

Since the last row of the matrix is always  $0 \ 0 \ 1$ , the matrix is specified as a six value vector. In the render extension each group or graphical primitive is derived from the class **[Transformation2D](#page-26-0)** and can have a transform attribute <sup>4</sup> just as in SVG.

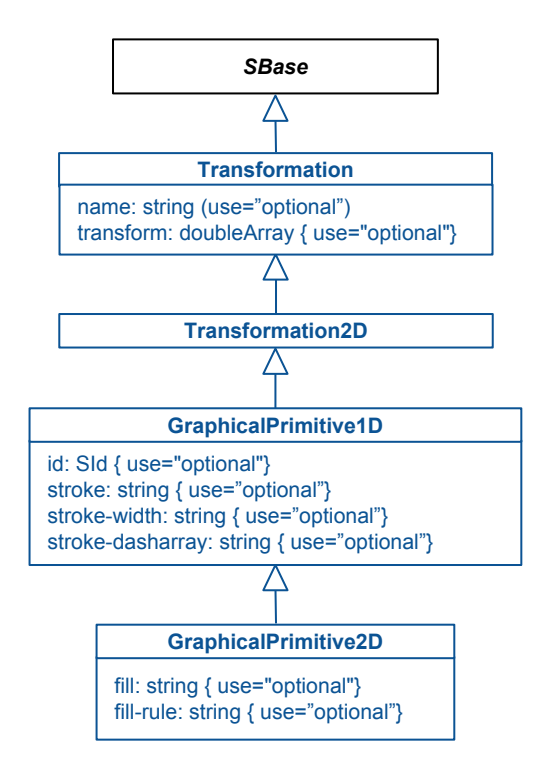

<span id="page-25-1"></span>*Figure 10: A UML representation of the base graphical primitive classes for the Render package. See [Section 1.4](#page-4-4) for conventions related to this figure.*

#### <span id="page-25-0"></span>*3.8.1 The Transformation class <sup>6</sup>*

The **[Transformation](#page-25-0)** class is a common base class for all elements that can be drawn. Currently there has been no <sup>7</sup> requirement for 3D transformation and this class is only used as a base class for **[Transformation2D](#page-26-0)**. We leave the <sup>8</sup> complete specification of this class for a future version of this document.

The **[Transformation](#page-25-0)** object derives from the *SBase* class and thus inherits any attributes and elements that are <sup>10</sup> present on this class. In addition, the **[Transformation](#page-25-0)** object has two optional attributes: name and transform. <sup>11</sup>

#### *The* name *attribute <sup>12</sup>*

A **[Transformation](#page-25-0)** has an optional attribute name of type string. This name attribute can be used to give the object a user friendly identifier. <sup>14</sup>

#### *The* transform *attribute <sup>15</sup>*

A **[Transformation](#page-25-0)** has an optional attribute transform of type **[doubleArray](#page-8-0)**. This specifies an affine transformation <sup>16</sup> matrix in three dimensions in which case the array must consist of exactly 12 values. However, we currently limit the Render package to the discussion of 2D transformations.

### <span id="page-26-0"></span>*3.8.2 The Transformation2D class <sup>1</sup>*

Since the current render information specification only defines two dimensional objects, we derive a second class <sup>2</sup> called **[Transformation2D](#page-26-0)** from **[Transformation](#page-25-0)**. As illustrated in [Figure 10](#page-25-1) the class **[Transformation2D](#page-26-0)** serves as the <sup>3</sup> base class for all drawable 1D and 2D objects. <sup>4</sup>

#### *The* transform *attribute <sup>5</sup>*

The **[Transformation2D](#page-26-0)** class restricts the transformation matrix to specify the six values of a 2D affine transformation. Thus the transform attribute consists of **[doubleArray](#page-8-0)** with exactly 6 values of type double. Thus the allowed <sup>7</sup> value for the attribute has the form: " $a$ ,  $b$ ,  $c$ ,  $d$ ,  $e$ ,  $f$ "

The values for a,b,c,d,e and f depend on the transformation operation components and the order in which those transformation components are executed.

There are four basic transformation operations that can be combined in a affine transformation matrix. Details of these are given in [Appendix B on page](#page-68-1) [69](#page-68-1).

All objects that are derived from **[Transformation2D](#page-26-0)** can have a transformation, this includes group elements. In <sup>13</sup> contrast to other attributes on groups and children of groups, the transformation is not overwritten if it is specified <sup>14</sup> in a child, but rather all transformations that are defined in an object hierarchy accumulate. Thus when a group specifies a transformation and a child of the group also sets a transformation, the transformation for the child has to be applied to the child only and the transformation that is set on the group has to be applied to the whole group, i.e., to all children of the group.

## <span id="page-26-1"></span>**3.9 GraphicalPrimitives <sup>19</sup>**

The graphical primitives polygons, rectangles and ellipses are based on the corresponding elements from SVG. 20 For lines, arcs and general path primitives, we introduce the **[RenderCurve](#page-27-1)** element which differs slightly from the <sup>21</sup> Layout package **Curve**. Whereas **Point** objects in the Layout package could only contain absolute values for their 22 coordinates, **[RenderPoint](#page-28-0)** objects in the Render package can contain relative coordinate values. Two primitive <sup>23</sup> abstract classes are defined to specify the common properties of 1D and 2D shapes.

#### <span id="page-26-2"></span>*3.9.1 The GraphicalPrimitive1D class <sup>25</sup>*

The **[GraphicalPrimitive1D](#page-26-2)** object derives from the **[Transformation2D](#page-26-0)** class and thus inherits any attributes and el- <sup>26</sup> ements that are present on this class [\(Figure 10\)](#page-25-1). In addition, the **[GraphicalPrimitive1D](#page-26-2)** object has the optional id, stroke, stroke-width and stroke-dasharray attributes. 28 and 28 and 28 and 28 and 28 and 28 and 28 and 28 and 28

#### *The* id *attribute <sup>29</sup>*

A [GraphicalPrimitive1D](#page-26-2) has an optional attribute id of type SId which can be used to uniquely identify the object.

#### *The* stroke *attribute <sup>31</sup>*

A [GraphicalPrimitive1D](#page-26-2) has an optional attribute stroke of type string. This is used to specify the color of the stroke that is used to draw the curve or the outline of geometric shapes. This stroke attribute can either hold a 33 color value or it can hold the id of a predefined **[ColorDefinition](#page-20-3)** object. <sup>34</sup>

#### *The* stroke-width *attribute <sup>35</sup>*

A [GraphicalPrimitive1D](#page-26-2) has an optional attribute stroke-width of type double which specifies the width of the stroke to be used.  $\frac{37}{2}$ 

#### *The* stroke-dasharray *attribute <sup>38</sup>*

A **[GraphicalPrimitive1D](#page-26-2)** has an optional attribute **stroke-dasharray** consisting of an array of values of type <sup>39</sup> unsigned integer. This list specifies the lengths of dashes and gaps that are used to draw the line. The individual <sup>40</sup>

numbers in the list are separated by commas. For example, "5,10" would mean to draw 5 points, make a 10 point gap, draw 5 points etc. If the pattern is to start with a gap, the first number has to be 0. <sup>2</sup>

It should be noted that if a style defines a stroke dasharray and this style is applied to a **Curve** from the Layout package, one has to watch out for the fact that the layout curves may contain breaks (if the end point of segment <sup>4</sup> *n* is not identical to the starting point of segment  $n + 1$ . In this case each of the unbroken line stretches is considered a separate curve object and the line stippling is applied to each curve. That means the line stippling is not <sup>6</sup> continuously applied through the gap, but it starts again after the gap. <sup>7</sup>

### <span id="page-27-0"></span>*3.9.2 The GraphicalPrimitive2D class <sup>8</sup>*

The **[GraphicalPrimitive2D](#page-27-0)** object derives from the **[GraphicalPrimitive1D](#page-26-2)** class and thus inherits any attributes and <sup>9</sup> elements that are present on this class [\(Figure 10\)](#page-25-1). In addition, the **[GraphicalPrimitive2D](#page-27-0)** object has the optional <sup>10</sup> fill and fill-rule attributes.

#### *The* fill *attribute <sup>12</sup>*

A [GraphicalPrimitive2D](#page-27-0) has an optional attribute fill of type string which specifies the fill style of the object. The fill style can either be a hexadecimal color value, the id of a **[ColorDefinition](#page-20-3)** object or the id of a **[GradientBase](#page-21-0)** <sup>14</sup> object. Instead of a color or gradient id, "none" can be specified which means that the object is unfilled. <sup>15</sup>

#### *The* fill-rule *attribute <sup>16</sup>*

A **[GraphicalPrimitive2D](#page-27-0)** has an optional attribute fill-rule of type **[FillRule](#page-8-0)** that can be used to specify how the <sup>17</sup> shape should be filled.  $\blacksquare$ 

Currently the **fill-rule** attribute is only useful for polygons. No other shapes have alternating areas.

#### <span id="page-27-1"></span>*3.9.3 The RenderCurve class <sup>20</sup>*

Simple lines and complex curves are represented by a **[RenderCurve](#page-27-1)** element.

The **[RenderCurve](#page-27-1)** object derives from the **[GraphicalPrimitive1D](#page-26-2)** class (see [Figure 11\)](#page-28-1) and thus inherits any attributes and elements that are present on this class. A **[RenderCurve](#page-27-1)** contains at most one **[ListOfElements](#page-27-2)** and <sup>23</sup> at most one **ListOfCurveSegments** from the Layout package. In addition, the **[RenderCurve](#page-27-1)** object has the optional <sup>24</sup> attributes startHead and endHead. 25 and 25 and 25 and 25 and 25 and 26 and 26 and 26 and 26 and 26 and 26 and 26 and 26 and 26 and 26 and 26 and 26 and 26 and 26 and 26 and 26 and 27 and 27 and 27 and 27 and 27 and 27 and

#### *The* startHead *attribute <sup>26</sup>*

A **[RenderCurve](#page-27-1)** has an optional attribute startHead of type SIdRef and points to the **[LineEnding](#page-35-1)** that should be <sup>27</sup> applied to the start of the path.  $\frac{28}{28}$ 

#### *The* endHead *attribute <sup>29</sup>*

A **[RenderCurve](#page-27-1)** has an optional attribute end Head of type SIdRef and points to the Line Ending that should be  $\Box$ applied to the end of the path.  $\mathbf{S}$  is a set of the path.

#### <span id="page-27-2"></span>*The ListOfElements class <sup>32</sup>*

The [ListOfElements](#page-27-2) object inherits the core attributes and subobjects from the **SBase** class. It contains one or <sup>33</sup> more objects of type **[RenderPoint](#page-28-0)** or of the derived type **[RenderCubicBezier](#page-29-0)**. The only restriction is that the first <sup>34</sup> element must be a **[RenderPoint](#page-28-0)**. <sup>35</sup>

The first point specifies the start point of the curve. If the next element is another **[RenderPoint](#page-28-0)**, we have a straight <sup>36</sup> line segment, going from the start point to the second point. Should the second point be a **[RenderCubicBezier](#page-29-0)** 37 a cubic bezier curve will be added from the start point with its values. Thus, the **[ListOfElements](#page-27-2)** holds a concise <sup>38</sup> definition of the curve specifying start and end points for all line segments.

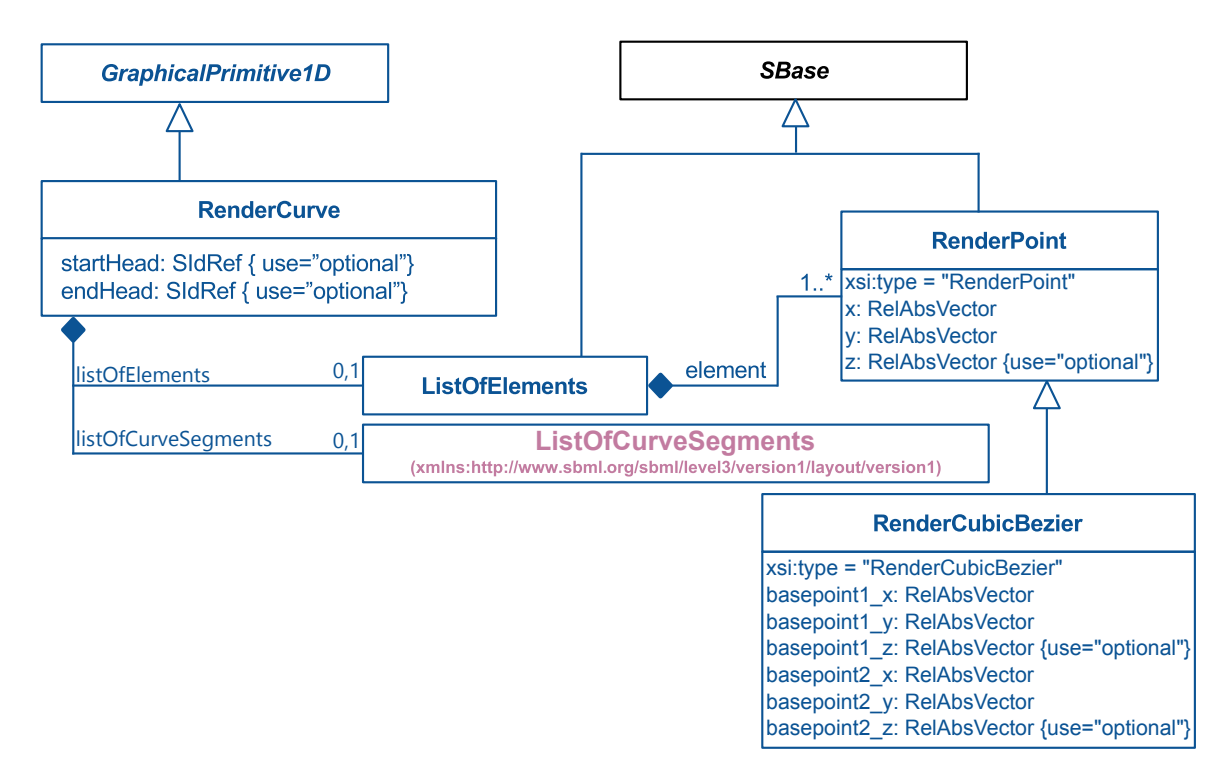

<span id="page-28-1"></span>*Figure 11: A UML representation of the [RenderCurve](#page-27-1) classes for the Render package. See [Section 1.4](#page-4-4) for conventions related to this figure.*

#### *The ListOfCurveSegments <sup>1</sup>*

The Layout package defines a similar **Curve** that has identical specification except it is restricted to using absolute <sup>2</sup> values. The classes involved have thus been redefined for the Render package which facilitates the use of relative <sup>3</sup> values. However it is perfectly valid to use the **ListOfLineSegments** object from the Layout package either in place <sup>4</sup> of the **[ListOfElements](#page-27-2)** or In addition, to it. <sup>5</sup>

The example in [Section 3.9.5 on the next page](#page-29-0) illustrates both the **[ListOfElements](#page-27-2)** and **ListOfCurveSegments** ob- <sup>6</sup>  $\blacksquare$ jects.  $\blacksquare$ 

#### <span id="page-28-0"></span>*3.9.4 The RenderPoint class <sup>8</sup>*

**[RenderPoint](#page-28-0)** objects are used to specify the individual curve segments.

The **[RenderPoint](#page-28-0)** object derives from the *SBase* class and thus inherits any attributes and elements that are present <sup>10</sup> on this class. In addition, the **[RenderPoint](#page-28-0)** object has the required attributes x and y and the optional attribute z. <sup>11</sup> It also has the required attribute  $xsi:type.$ 

#### *The* x*,* y *and* z *attributes <sup>13</sup>*

These three attributes are used to specify the coordinates of a **[RenderPoint](#page-28-0)** in two (missing z) or three dimensions. <sup>14</sup> They are of type **[RelAbsVector](#page-8-0)** and can thus specify a coordinate as either an absolute or relative value. The co- <sup>15</sup> ordinate values are always with respect to the bounding box of the layout object to which the render information  $applies.$  17

#### *The* xsi:type *attribute <sup>18</sup>*

This attribute is an xsi:type. For a **[RenderPoint](#page-28-0)** object this attribute will always have the value "RenderPoint".

25

27

30

35

39

46

49

#### <span id="page-29-0"></span>*3.9.5 The RenderCubicBezier class <sup>1</sup>*

The **[RenderCubicBezier](#page-29-0)** object derives from the **[RenderPoint](#page-28-0)** class and thus inherits any attributes and elements <sup>2</sup> that are present on this class. In addition, the **[RenderCubicBezier](#page-29-0)** object has the required attributes basePoint1\_x, <sup>3</sup> basePoint1\_y, basePoint2\_x and basePoint2\_y. It also has the optional attributes basePoint1\_z and <sup>4</sup> basePoint2\_z. <sup>5</sup>

#### *The* basePoint1\_x*,* basePoint1\_y *and* basePoint1\_z *attributes <sup>6</sup>*

These three attributes are used to specify the coordinates of the first basepoint of a **[RenderCubicBezier](#page-29-0)** in two <sup>7</sup> (missing basePoint1\_z) or three dimensions. They are of type **[RelAbsVector](#page-8-0)** and can thus specify a coordinate <sup>8</sup> as either an absolute or relative value. The coordinate values are always with respect to the bounding box of the layout object to which the render information applies.

#### *The* basePoint2\_x*,* basePoint2\_y *and* basePoint2\_z *attributes <sup>11</sup>*

These three attributes are used to specify the coordinates of the second basepoint of a **[RenderCubicBezier](#page-29-0)** in two <sup>12</sup> (missing basePoint2\_z) or three dimensions. They are of type **[RelAbsVector](#page-8-0)** and can thus specify a coordinate <sup>13</sup> as either an absolute or relative value. The coordinate values are always with respect to the bounding box of the layout object to which the render information applies.  $\frac{1}{15}$ 

#### *The* xsi:type *attribute <sup>16</sup>*

This attribute is an xsi:type. For a **[RenderCubicBezier](#page-29-0)** object this attribute will always have the value <sup>17</sup> "RenderCubicBezier". <sup>18</sup>

The example snippet illustrates the definition of a **[RenderCurve](#page-27-1)** with two line segments that are to be painted using <sup>19</sup> a black stroke with width 2.0. The first line segment is a straight segment going from the objects left middle  $(0\%, \Box)$ 50%) to the right middle(100%, 50%). The second segment represents a cubic bezier, that continues from the right 21 middle(100%, 50%) back to the left middle(0%, 50%) with two control points at (50%, 90%). The equivalent curve  $\approx$ defined using the **ListOfLineSegments** from the Layout package is also included (assuming a 100 × 100 square 23  $\bf{object).}$  24  $\bf{24}$ 

```
\le render: g \ldots > 26
 \lt!! -- the curve is defined in the render namespace --> 28
 <render:curve render:stroke-width="2.0" render:stroke="#000000" > 29
  <!-- using the listOfElements from the render namespace --> 31
  <render:listOfElements> 32
   \lt! -- define the first point --> \cdot 33
   <render:element xsi:type="RenderPoint" render:x="0%" render:y="50%" /> 34
   <!-- The next item starts at the previous point --> 36
   \lt!! -- It is also a point so draw a straight line from the start point to here \lt -> \cdot 37
   <render:element xsi:type="RenderPoint" render:x="100%" render:y="50%" /> 38
   <!-- The next item starts at the previous point --> 40
   \langle!-- It is a cubic bezier so draw a curve using the basepoints from the start point to here --> \sim \sim \sim \sim<render:element xsi:type="RenderCubicBezier" render:x="0%" render:y="50%" 42
        render:basePoint1_x="50%" render:basePoint1_y="90%" 43
        render:basePoint2_x="50%" render:basePoint2_y="90%" /> 44
  \le/render:listOfElements> 45
  <!-- using the listOfCurveSegments from the layout namespace --> 47
  \langlelayout:listOfCurveSegments> 48
   \langle!-- the first segment is a line from start to end point --> \langle\langlelayout:curveSegment xsi:type="LineSegment"> 51
    <layout:start layout:x="0" layout:y="50" /> 52
    <layout:end layout:x="100" layout:y="50"/> 53
```

```
</layout: curveSegment>
    \lt!! -- the second segment is a curve from start to end with given basepoints --> \cdot 3
    <layout:curveSegment xsi:type="CubicBezier"> 4
     <layout:start layout:x="100" layout:y="50" /> 5
      <layout:end layout:x="0" layout:y="50"/> 6
      <layout:basePoint1 layout:x="50" layout:y="90"/> 7
      <layout:basePoint2 layout:x="50" layout:y="90"/> 8
    \prec/layout:curveSegment> 9
  \langle /layout:listOfCurveSegments> 100 and 200 and 200 and 200 and 200 and 200 and 200 and 200 and 200 and 200 and 200 and 200 and 200 and 200 and 200 and 200 and 200 and 200 and 200 and 200 and 200 and 200 and 200 and 200 
 </render:curve> 12
 . The contract of the contract of the contract of the contract of the contract of the contract of the contract of the contract of the contract of the contract of the contract of the contract of the contract of the contrac
</render:g> \qquad
```
## <span id="page-31-0"></span>**3.10 Geometric Shapes <sup>1</sup>**

This section details the classes of geometric objects that can be defined using the transformations and graphical <sup>2</sup> primitives described (see [Figure 12\)](#page-31-1).

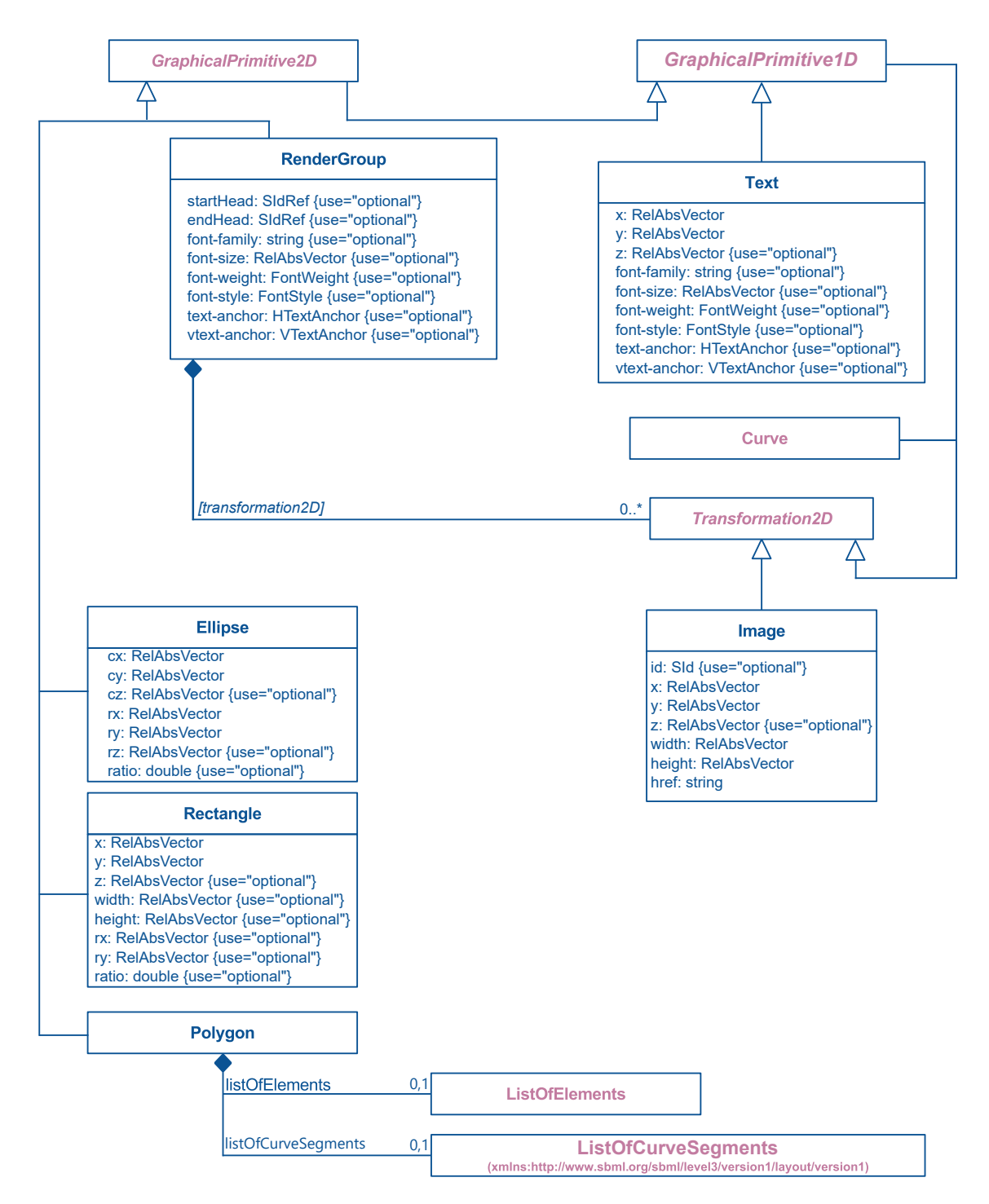

<span id="page-31-1"></span>*Figure 12: A UML representation of the graphical primitive classes for the Render package. See [Section 1.4](#page-4-4) for conventions related to this figure.*

19

### <span id="page-32-0"></span>*3.10.1 The Polygon class <sup>1</sup>*

A **[Polygon](#page-32-0)** object is made up of a polygon element which contains at most one **[ListOfElements](#page-27-2)** and/or one **ListOf-** <sup>2</sup> **CurveSegments** used to define the edges of the polygon. <sup>3</sup>

The major difference to the **[RenderCurve](#page-27-1)** object is that the object is always closed. That is, the last point of the <sup>4</sup> curve is connected to the first. Therefore, the polygon can have a fill style that determines how the inside of the polygon is to be rendered. <sup>6</sup>

The example snippet shows the render specification of a **[Polygon](#page-32-0)** and of an unclosed path. It uses a black pen with <sup>7</sup> width 3, and a red fill brush. [Figure 13](#page-32-2) illustrates these shapes (without the red fill!).

```
\langle g \rangle . . . > 10 \, 10 \, 10 \, 10 \, 10 \, 10 \, 10 \, 10 \, 10 \, 10 \, 10 \, 10 \, 10 \, 10 \, 10 \, 10 \, 10 \, 10 \, 10 \, 10 \, 10 \, 10 \, 10 \, 10 \, 10 \, 10 
  <!-- define a path with three points --> 11
  <curve stroke="#000000" stroke-width="3"> 12
   \langlelistOfElements> 13
     <element xsi:type="RenderPoint" x="0%" y="0%"/> 14
     <element xsi:type="RenderPoint" x="100%" y="0%"/> 15
     \leelement xsi:type="RenderPoint" x="0%" y="100%"/> 168 and 168 and 168 and 168 and 168 and 168 and 168 and 168 and 168 and 168 and 168 and 168 and 168 and 168 and 168 and 168 and 168 and 168 and 168 and 168 and 168 and 
   \langle/listOfElements> 17
  </curve> 18 and 18 and 18 and 18 and 18 and 18 and 18 and 18 and 18 and 18 and 18 and 18 and 18 and 18 and 18
  \lt!! -- the same points defined as a polygon 20 \lt1 . The same points defined as a polygon 20 \lt20so the last point draws a line to the first point -\rightarrow 21
  \leqpolygon stroke="#000000" stroke-width="3" fill="#FF0000"> \geq\lelistOfElements> 23
     <element xsi:type="RenderPoint" x="0%" y="0%"/> 24
     \leelement xsi:type="RenderPoint" x="100%" y="0%"/> 25" (25" )
     \leelement xsi:type="RenderPoint" x="0%" y="100%"/> 268 (268) and 268 (268) and 268 (268) and 268 (268) and 268 (268) and 268 (268) and 268 (268) and 268 (268) and 268 (268) and 268 (268) and 268 (268) and 268 (268) and 
   </listOfElements> 27
  </polygon> 28 and 28 and 28 and 28 and 28 and 28 and 28 and 28 and 28 and 28 and 28 and 28 and 28 and 28 and 28 and 28 and 28 and 28 and 28 and 28 and 28 and 28 and 28 and 28 and 28 and 28 and 28 and 28 and 28 and 28 and
</g>\,
```
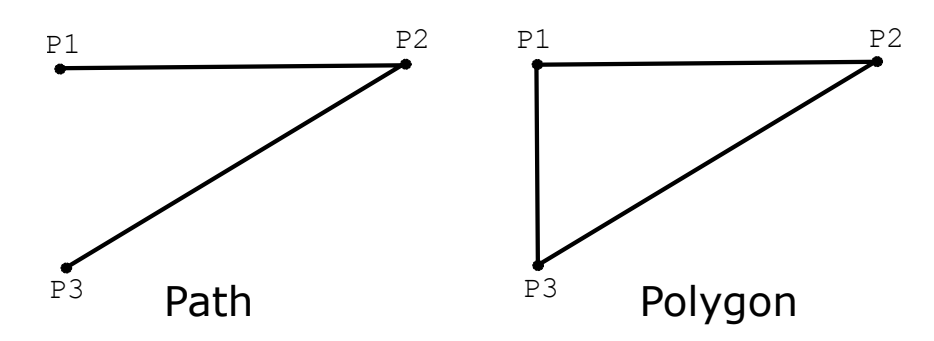

<span id="page-32-2"></span>*Figure 13: Rendering of a Path vs. rendering of a Polygon with the same base points*

#### <span id="page-32-1"></span>*3.10.2 The Rectangle class <sup>31</sup>*

The **[Rectangle](#page-32-1)** object was taken from the SVG specification and allows the definition of rectangles with or without rounded edges. The state of the state of the state of the state of the state of the state of the state of the state of the state of the state of the state of the state of the state of the state of the state of the state of

The **[Rectangle](#page-32-1)** object derives from the **[GraphicalPrimitive2D](#page-27-0)** class and thus inherits any attributes and elements <sup>34</sup> that are present on this class. In addition, the **[Rectangle](#page-32-1)** object has the required attributes x, y, height, and width <sup>35</sup> as well as the optional attributes z,  $rx$ ,  $ry$  and  $ratio$ .

#### *The* x*,* y *and* z *attributes <sup>37</sup>*

These attributes are of type **[RelAbsVector](#page-8-0)** and specify its position within the bounding box of the enclosing **[Layout](#page-15-0)** <sup>38</sup>  $\bf{object.}$  . The set of the set of the set of the set of the set of the set of the set of the set of the set of the set of the set of the set of the set of the set of the set of the set of the set of the set of the set of t

#### *The* width *and* height *attributes <sup>1</sup>*

These attributes are of type **[RelAbsVector](#page-8-0)** and specify the width and height of the rectangle, either in absolute <sup>2</sup> values or as a percentage of the width and height of the enclosing bounding box. <sup>3</sup>

#### *The* rx *and* ry *attributes <sup>4</sup>*

These attributes are of type **[RelAbsVector](#page-8-0)** and specify the radius of the corner curvature. If only rx or ry is speci- <sup>5</sup> fied, the other is presumed to have the same value as the one given. If no values are supplied, this means that the edges are not rounded. The relative values in rx and ry are in relation to the width and the height of the rectangle  $\overline{7}$ respectively. So a value of 10% for rx means the radius of the corner is 10% of the width of the rectangle.

#### *The* ratio *attribute <sup>9</sup>*

If the optional ratio attribute of double is set, the biggest rectangle with the desired ratio of width to height is to be drawn centered in the objects bounding box. Using this approach makes it possible to always encode a square (by specifying **ratio="1"**), even if used with relative radii and a rectangular bounding box.

#### <span id="page-33-0"></span>*3.10.3 The Ellipse class <sup>13</sup>*

The **[Ellipse](#page-33-0)** object derives from the **[GraphicalPrimitive2D](#page-27-0)** class and thus inherits any attributes and elements that <sup>14</sup> are present on this class. In addition, the **[Ellipse](#page-33-0)** object has the required attributes **cx**, **cy** and **rx** and the optional <sup>15</sup> attributes  $\mathbf{ry}, \mathbf{cz}$  and  $\mathbf{ratio}.$  16

#### *The* cx*,* cy *and* cz *attributes <sup>17</sup>*

These attributes are of type **[RelAbsVector](#page-8-0)** and specify the center of the ellipse. <sup>18</sup>

#### *The* rx *and* ry *attributes <sup>19</sup>*

These attributes are of type **[RelAbsVector](#page-8-0)** and specify the radius of the ellipse along the x-axis and y-axis, respec- <sup>20</sup> tively. If only one value is specified, the other is assumed to have the same value.

Circles are a special case where the rx and ry attributes have the same value. However, a circle will only be encoded  $\frac{22}{2}$ if either the radii are specified absolutely, or if the bounding box is square. To encode circles for arbitrary bounding  $\qquad \circ$ boxes and relative positioning please see the ratio attribute below. <sup>24</sup>

#### *The* ratio *attribute <sup>25</sup>*

If the optional **ratio** attribute of **double** is set, the biggest ellipse with the desired ratio of width to height is to be drawn centered in the objects bounding box. Using this approach makes it possible to always encode a circle (by  $\frac{27}{27}$ specifying ratio="1"), even if used with relative radii and a rectangular bounding box.

#### <span id="page-33-1"></span>*3.10.4 The Text class <sup>29</sup>*

In order to draw text, we use the text element from SVG with slight modifications. For reasons of simplicity, we  $\Box$ limit the display of text to normal text. Outlined or filled-outlined text are not supported.

Since we have a right handed coordinate system, the positive y-axis normally faces downward on the screen if the  $\frac{32}{2}$ positive z-axis goes into the screen. This means that text actually has to be rendered with the top towards lower  $\Box$  $y$ -values.  $\frac{34}{4}$  set  $\frac{34}{4}$  set  $\frac{34}{4}$  set  $\frac{34}{4}$  set  $\frac{34}{4}$  set  $\frac{34}{4}$  set  $\frac{34}{4}$  set  $\frac{34}{4}$  set  $\frac{34}{4}$  set  $\frac{34}{4}$  set  $\frac{34}{4}$  set  $\frac{34}{4}$  set  $\frac{34}{4}$  set  $\frac{34}{4}$  set

The **[Text](#page-33-1)** object derives from the **[GraphicalPrimitive1D](#page-26-2)** class and thus inherits any attributes and elements that are <sup>35</sup> present on this class. In addition, the **[Text](#page-33-1)** object has the required attributes x and y and the optional attributes z, <sup>36</sup> font-size, font-family, font-weight, font-style, text-anchor and vtext-anchor. <sup>37</sup>

The actual text to be rendered will be written as inline text characters of the **[Text](#page-33-1)** element. Note that it is valid to **have a [Text](#page-33-1)** element with empty characters.  $\frac{39}{2}$ 

#### *The* x *attribute <sup>1</sup>*

The x attribute is of type **[RelAbsVector](#page-8-0)** and specifies the position of the horizontal text anchor. <sup>2</sup>

#### *The* y *attribute <sup>3</sup>*

The y attribute is of type **[RelAbsVector](#page-8-0)** and specifies the position of the vertical text anchor. <sup>4</sup>

#### *The* z *attribute <sup>5</sup>*

The z attribute is of type **[RelAbsVector](#page-8-0)** and directly specifies the depth value of the text element since there is no <sup>6</sup> alignment attribute for text in the third dimension. <sup>7</sup>

#### *The* font-size *attribute <sup>8</sup>*

A **[Text](#page-33-1)** has an optional attribute font-size of type **[RelAbsVector](#page-8-0)** which must have a positive value. In the case of <sup>9</sup> a relative value it specifies a percentage of the height of the corresponding object. Combinations of relative and absolute values are not allowed. The same values are not allowed.

#### *The* font-family *attribute <sup>12</sup>*

A **[Text](#page-33-1)** has an optional attribute font-family of type string that allows to specify the font or font-family to be used <sup>13</sup> for the text element. For maximum interoperability the font families specified in **[FontFamily](#page-8-0)** have to be supported <sup>14</sup> at a minimum. Those are the generic families "serif", "sans-serif" and "monospace".

#### *The* font-weight *attribute <sup>16</sup>*

A **[Text](#page-33-1)** has an optional attribute font-weight of type **[FontWeight](#page-8-0)** and specifies if the text is to be "normal" or <sup>17</sup>  $\bullet$ bold".  $\bullet$ 

#### *The* font-style *attribute <sup>19</sup>*

A **[Text](#page-33-1)** has an optional attribute font-style of type **[FontStyle](#page-8-0)** which specifies whether the style for the text is to be <sup>20</sup> "italic" or "normal".

#### *The* text-anchor *attribute <sup>22</sup>*

A **[Text](#page-33-1)** has an optional attribute text-anchor of type **[HTextAnchor](#page-8-0)** which specifies the horizontal alignment of the <sup>23</sup> text (see [Appendix A on page](#page-65-0) [65](#page-65-0) ). 24

#### *The* vtext-anchor *attribute <sup>25</sup>*

A **[Text](#page-33-1)** has an optional attribute vtext-anchor of type **[VTextAnchor](#page-8-0)** which specifies the vertical alignment of the <sup>26</sup> text (see [Appendix A on page](#page-65-0) [65](#page-65-0)).

Note that since the way text is drawn is completely determined by the font specification, text elements should 28 ignore the stroke-width attribute that they inherit from **[GraphicalPrimitive1D](#page-26-2).** 29

#### <span id="page-34-0"></span>*3.10.5 The Image class <sup>30</sup>*

To include bitmaps into a graphical representation we use the **[Image](#page-34-0)** element from SVG. However, the use of the <sup>31</sup> **[Image](#page-34-0)** element to include complete SVG vector images has been excluded.  $\frac{32}{2}$ 

The **[Image](#page-34-0)** object derives from the **[Transformation2D](#page-26-0)** class and thus inherits any attributes and elements that are present on this class. In addition, the **[Image](#page-34-0)** object has the optional attributes id and z and the attributes x, y, <sup>34</sup> width, height and href that are required.

#### *The* id *attribute <sup>36</sup>*

An **[Image](#page-34-0)** has an optional attribute id of type SId that can be used to give the **[Image](#page-34-0)** a unique identifier. <sup>37</sup>

14

#### *The* x*,* y *and* z *attributes <sup>1</sup>*

These attributes are of type **[RelAbsVector](#page-8-0)** and specify the position of the **[Image](#page-34-0)** within its bounding box. <sup>2</sup>

#### *The* width *and* height *attributes <sup>3</sup>*

These attributes are of type **[RelAbsVector](#page-8-0)** and specify the width and height to be used for the **[Image](#page-34-0)**. These at- <sup>4</sup> tributes are both required. <sup>5</sup>

#### *The* href *attribute <sup>6</sup>*

An **[Image](#page-34-0)** has a required attribute **href** of type string which encodes a reference to an external JPEG or PNG file. The reference must be an absolute or relative path to a local file. Non-local image resources (e.g., from the net) are  $\bullet$ currently not supported.

Note that if the referenced image is larger then the given width and height, it has to be scaled to the given dimensions. If the referenced resource cannot be found, it is up to the application if nothing is drawn or some place holder is displayed. Preferably, the user would get some kind of notification about the missing resource.

The example shows the encoding for including the file Glucose.png.

```
\langle g \ldots \rangle . The set of the set of the set of the set of the set of the set of the set of the set of the set of the set of the set of the set of the set of the set of the set of the set of the set of the set of the set of
 \langleimage x="10%" y="10%" width="80" height="100" href="Glucose.png" /> 16
    ... 17
</g>\,
```
#### <span id="page-35-0"></span>*3.10.6 The RenderGroup class <sup>20</sup>*

Similar to the technique used by SVG, several graphical primitives can be grouped inside a g element to generate more complex render information.  $\frac{22}{2}$ 

The **[RenderGroup](#page-35-0)** object derives from the **[GraphicalPrimitive2D](#page-27-0)** class and thus inherits any attributes and elements <sup>23</sup> that are present on this class. A **[RenderGroup](#page-35-0)** contains one or more child elements that can be any class derived from the **[Transformation2D](#page-26-0)** class. In addition, the **[RenderGroup](#page-35-0)** object has the following attributes. <sup>25</sup>

#### *The* startHead *and* endHead *attributes <sup>26</sup>*

A **[RenderGroup](#page-35-0)** has optional attributes startHead and endHead of type SIdRef which point to a **[LineEnding](#page-35-1)** for <sup>27</sup> the start and end of curves, respectively. These attributes only apply to the outermost **[RenderCurve](#page-27-1)** objects in the <sup>28</sup> outermost group of a style. Thus, they do not apply to polygons or more complex shapes. <sup>29</sup>

#### *The* font-size*,* font-family*,* font-weight *,* font-style*,* text-anchor *and* vtext-anchor *attributes <sup>30</sup>*

These attributes are of the same types as the identically named attributes specified on the **[Text](#page-33-1)** object. If any of <sup>31</sup> those attributes is specified for a **[RenderGroup](#page-35-0)** object, it specifies the corresponding attribute for all graphical <sup>32</sup> primitives and groups defined within this group. If a graphical primitive or a group redefines one or more of those attributes, the newly defined values take effect.  $\frac{34}{2}$ 

## <span id="page-35-1"></span>**3.11 The LineEnding class <sup>35</sup>**

In many graphs the relations between nodes are depicted by lines and often the type of relation is encoded in the line ending. For this reason, the render extension provides ways to specify a set of arbitrary line endings and means to apply those to other objects. More information is provide in [Appendix C.1.](#page-71-0)  $\sim$  38

The **[LineEnding](#page-35-1)** object derives from the **[GraphicalPrimitive2D](#page-27-0)** class and thus inherits any attributes and elements <sup>39</sup> that are present on this class. A **[LineEnding](#page-35-1)** contains exactly one **BoundingBox** element from the Layout package <sup>40</sup> which allows the **position** and **dimensions** to be specified. It also contains a **[RenderGroup](#page-35-0)** element which provides the necessary render information for the line ending.
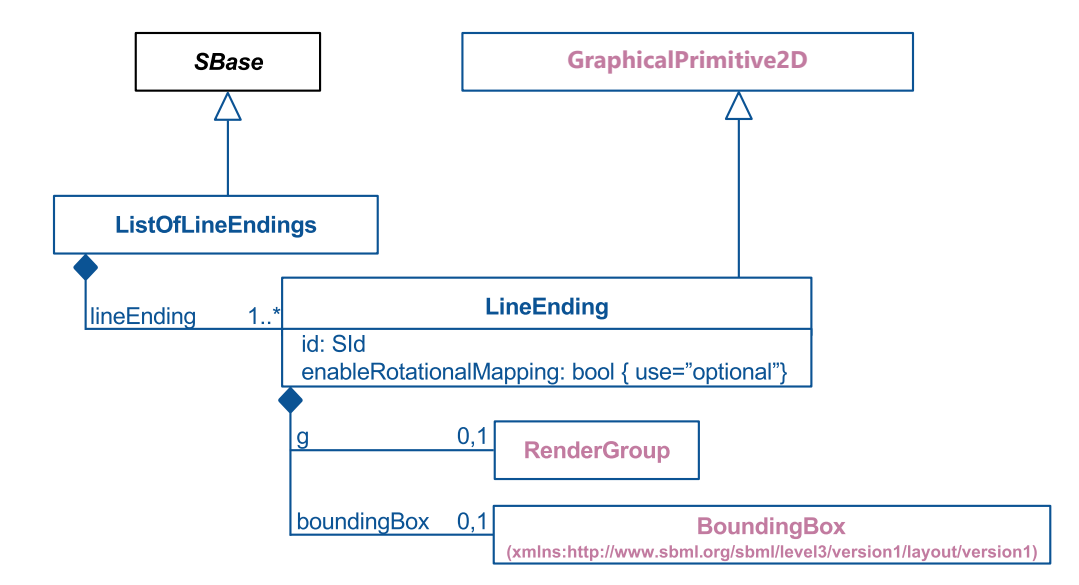

*Figure 14: A UML representation of the [LineEnding](#page-35-0) class for the Render package. See [Section 1.4](#page-4-0) for conventions related to this figure.*

In addition, the **[LineEnding](#page-35-0)** object has the a required id attribute and an optional enableRotationalMapping <sup>1</sup>  $\blacksquare$ attribute.  $\blacksquare$ 

#### *The* id *attribute <sup>3</sup>*

[A](#page-35-0) **[LineEnding](#page-35-0)** has a required attribute id of type SId which allows a unique identifier to be provided for this **[Li-](#page-35-0)** <sup>4</sup> **[neEnding](#page-35-0)** so that it may be referenced by other objects. The startHead and endHead attributes on a **[RenderCurve](#page-27-0)** <sup>5</sup> expect to point to the id of a **[LineEnding](#page-35-0)**. <sup>6</sup>

#### *The* enableRotationalMapping *attribute <sup>7</sup>*

A Line Ending has an optional attribute enableRotationalMapping of type boolean which specifies whether a line ending will be rotated depending on the slope of the line it is applied to (if "true") or if it is drawn just the way it was specified (if  $\mathbf{false}$ ").

It should be noted that the top level **[RenderGroup](#page-35-1)** in a **[LineEnding](#page-35-0)** differs from top level groups in normal graphical <sup>11</sup> elements in one respect; that is, the top level **[RenderGroup](#page-35-1)** of a **[LineEnding](#page-35-0)** inherits all attributes from the line it is applied to except for the attributes for the line endings themselves. This way a style sheet can define one line ending which can be applied to lines of different colors and it inherits the color from the line. If the group also inherited the attributes for the line endings and it contained a curve element itself, we would have generated an endless loop. The state of the state of the state of the state of the state of the state of the state of the state of the state of the state of the state of the state of the state of the state of the state of the state of

The example snippet shows the definition of an arrow head.

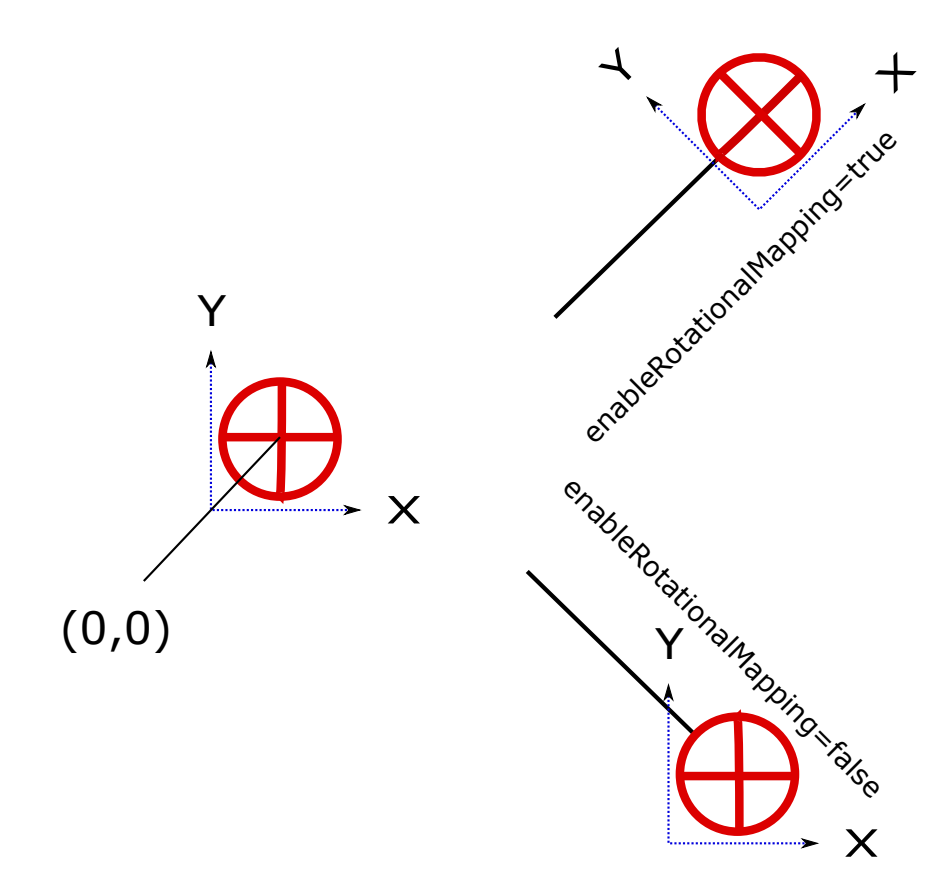

*Figure 15: example of a line ending with and without rotation mapping enabled*

```
<lineEnding id="SimpleArrowHead"> 2
<boundingBox>\epsilon \sim \epsilon \sim \ledimensions width="12.0" height="8.0"/> \le\langleboundingBox>
 \langleg>\,<polygon><curve> 9
     \lelistOfCurveSegments> 100 and 200 and 200 and 200 and 200 and 200 and 200 and 200 and 200 and 200 and 200 and 200 and 200 and 200 and 200 and 200 and 200 and 200 and 200 and 200 and 200 and 200 and 200 and 200 and 200 a
       <curveSegment xsi:type="LineSegment"> 11
        \text{start } x = "100\%" y = "50\%" />\epsilon \times \epsilon \times \le/curveSegment> 14
       <curveSegment xsi:type="LineSegment"> 15
         \lestart x="0%" y="100%" /> 168 \le<end x="0%" y="0%" /> 17
       \le/curveSegment> 18
     \le/listOfCurveSegments> 19
    </<mark>curve></mark> 20 Apr 20 Apr 20 Apr 20 Apr 20 Apr 20 Apr 20 Apr 20 Apr 20 Apr 20 Apr 20 Apr 20 Apr 20 Apr 20 Apr 20 Apr 20 Apr 20 Apr 20 Apr 20 Apr 20 Apr 20 Apr 20 Apr 20 Apr 20 Apr 20 Apr 20 Apr 20 Apr 20 Apr 20 Apr 20 Apr 2
  \langle\texttt{polygon}\rangle</g> \overline{\phantom{a}} 22
\epsilon/lineEnding>\frac{23}{24}
```
## **4 Illustrative examples of the Render syntax <sup>1</sup>**

This is an example on how an SBGN document could be represented using the SBML layout and render extensions. <sup>2</sup> The example represented once as an SBML Level 2 Version 1 document using annotations and once as an SBML <sup>3</sup> Level 3 Version 1 document with the layout and render extension packages.

The example contains only one simple layout and three global as well as one local style. Although this example <sup>5</sup> does not show all features of the render extension, it should give a good overview on how the layout and the render extension are used together.

The following four figures are generated from this example using the xslt style sheet implementation with xsltproc. The SVG images were then rendered with the Chrome Browser from Google. Additional implementations are available in COPASI [\(Hoops et al.,](#page-100-0) [2006\)](#page-100-0) as well as SBW [\(Bergmann and Sauro,](#page-100-1) [2006\)](#page-100-1). <sup>10</sup>

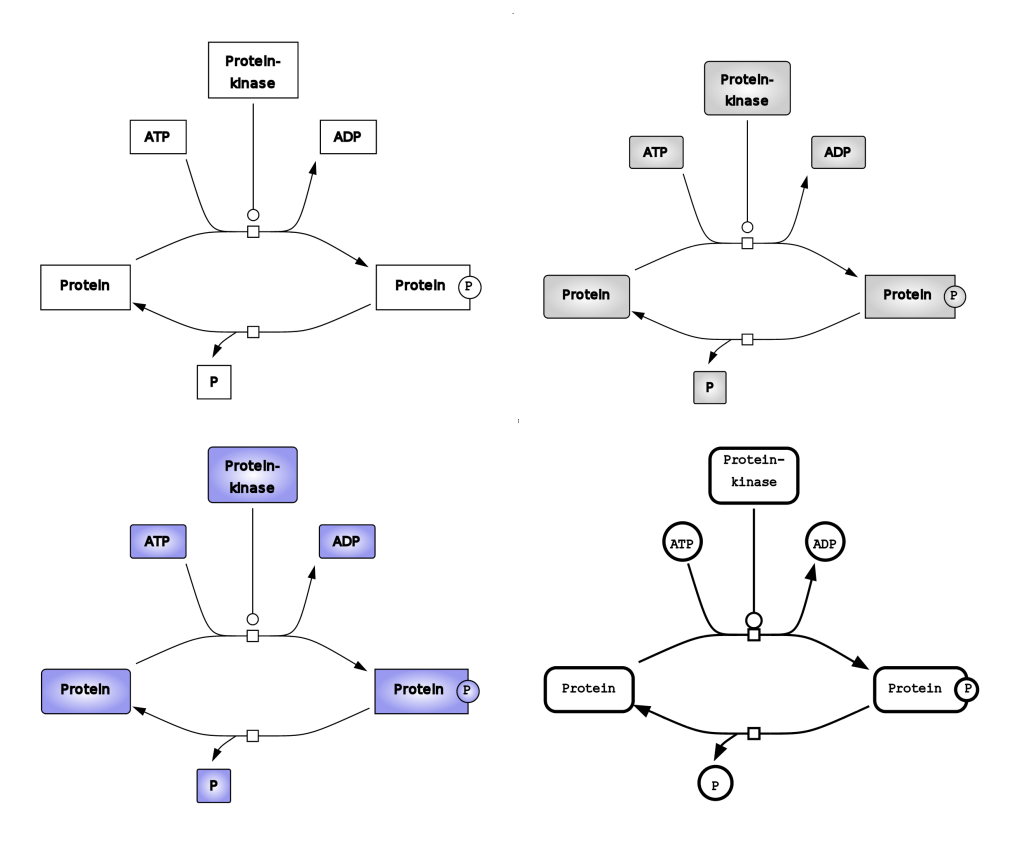

*Figure 16: example converted to SVG and rendered with Google Chrome browser*

## **SBML Level 3 Version 1**

```
<?xml version="1.0" encoding="UTF-8"?> 13
<sbml xmlns="http://www.sbml.org/sbml/level3/version1/core" 14
xmlns:layout="http://www.sbml.org/sbml/level3/version1/layout/version1" 15
xmlns:render="http://www.sbml.org/sbml/level3/version1/render/version1" 16
level="3" \text{ version="1"}><model id="ProteinPhosphorylation" substanceUnits="substance" 18
  timeUnits="second" volumeUnits="volume" areaUnits="area" lengthUnits="metre" 19
  extentUnits="substance"> 20
  \langlelistOfUnitDefinitions> 21
```

```
<unitDefinition id="volume"> 1
  <listOfUnits> 2
    <unit kind="litre" exponent="1" scale="0" multiplier="1" /> 3
  \langlelistOfUnits>
 \langle/unitDefinition>
 <unitDefinition id="substance"> 6
  <listOfUnits> 7
    <unit kind="mole" exponent="1" scale="0" multiplier="1" /> 8
   </listOfUnits> 9
 \le/unitDefinition> 100 \le 100 \le 100 \le 100 \le 100 \le 100 \le 100 \le 100 \le 100 \le 100 \le 100 \le 100 \le 100 \le 100 \le 100 \le 100 \le 100 \le 100 \le 100 \le 100 \le 100 \le 100 \le 100
 <unitDefinition id="area"> 11
   \langle\text{listOfUnits}\rangle<unit kind="metre" exponent="2" scale="0" multiplier="1" /> 133 133 134 135 136 137 137 137 137 137 137 137 137
  </listOfUnits> 14
 </unitDefinition> 15
\le/listOfUnitDefinitions> 16 August 2016 16 August 2016 16 August 2016 16 August 2016 16 August 2016 16 August 2016
\sim 11st0fCompartments> 17
 <compartment id="Cell" spatialDimensions="3" units="volume" 18
  constant="true" /> 19
\le/listOfCompartments> 20
\langle\text{listOfSpecies}\rangle . This contract is a set of the contract of the contract in the contract of the contract of the contract of the contract of the contract of the contract of the contract of the contract of the contract of the
 \lespecies id="Protein" name="Protein" compartment="Cell" \ge22
  substanceUnits="substance" hasOnlySubstanceUnits="false" 23
  boundaryCondition="false" constant="false" /> 24
 <species id="ProteinP" name="Protein" compartment="Cell" 25
  \overline{\phantom{a}}substanceUnits="substance" hasOnlySubstanceUnits="false" \overline{\phantom{a}}6 and 26 and 26 and 26 and 26 and 26 and 26 and 26 and 26 and 26 and 26 and 26 and 26 and 26 and 26 and 26 and 26 and 27 and 27 and 27 and 28 
  boundaryCondition="false" constant="false" /> 27
 <species id="ATP" name="ATP" compartment="Cell" 28
  substanceUnits="substance" hasOnlySubstanceUnits="false" 29
   \texttt{boundaryCondition} = \texttt{false}^{\texttt{max}} \texttt{constant} = \texttt{false}^{\texttt{max}} /> \texttt{30}<species id="ADP" name="ADP" compartment="Cell" 31
  substanceUnits="substance" hasOnlySubstanceUnits="false" 32
  boundaryCondition="false" constant="false" /> 33
 <species id="P" name="P" compartment="Cell" substanceUnits="substance" 34
  hasOnlySubstanceUnits="false" boundaryCondition="false" constant="false" /> 35
 <species id="ProteinKinase" name="Protein Kinase" 36
  compartment="Cell" substanceUnits="substance" hasOnlySubstanceUnits="false" 37
  boundaryCondition="false" constant="false" /> 38
\langle/listOfSpecies> 39
\langle\text{listOfReactions}\rangle<reaction id="Phosphorylation" reversible="false" fast="false"> 41
  \langle\text{listOfReadants}\rangle 42
    <speciesReference id="SpeciesReference_Protein" 43
     species="Protein" stoichiometry="1" constant="true" /> \frac{44}{44}<speciesReference id="SpeciesReference_ATP" 45
     species="ATP" stoichiometry="1" constant="true" /> \blacksquare</listOfReactants> 47
  \langle\text{listOfProducts}\rangle 48
    <speciesReference id="SpeciesReference_ProteinP" 49
     species="ProteinP" stoichiometry="1" constant="true" /> 50
    <speciesReference id="SpeciesReference_ADP" 51
     species="ADP" stoichiometry="1" constant="true" /> 52
  \langle /listOfProducts> \overline{\phantom{0}} satisfies the contract of the contract of the contract of the contract of the contract of the contract of the contract of the contract of the contract of the contract of the contract of th
  \langle\text{list0fModifiers}\rangle \longrightarrow<modifierSpeciesReference id="ModifierSpeciesReference_ProteinKinase" 55
     species="ProteinKinase" /> 56
  \le/listOfModifiers>57 \le 57 \le 57 \le 57 \le 57 \le 57 \le 57 \le 57 \le 57 \le 57 \le 57 \le 57 \le 57 \le 57 \le 57 \le 57 \le 57 \le 57 \le 57 \le 57 \le 57 \le 57 \le 57 \le 57 \le 57 \le\epsilon/reaction> \epsilon<reaction id="Dephosphorylation" reversible="false" fast="false"> 59
  <listOfReactants> 600 \sim<speciesReference id="SpeciesReference_ProteinP_rev" 61
     species="ProteinP" stoichiometry="1" constant="true" /> 62
  \langle/listOfReactants> 633 and 533 and 633 and 633 and 633 and 633 and 633 and 633 and 633 and 633 and 633 and 633 and 633 and 633 and 633 and 633 and 633 and 633 and 633 and 633 and 633 and 633 and 633 and 633 and 633 and 
  \lelistOfProducts> 64
    <speciesReference id="SpeciesReference_Protein_rev" expecies and the set of the set of the set of the set of the set of the set of the set of the set of the set of the set of the set of the set of the set of the set of the
     species="Protein" stoichiometry="1" constant="true" /> 66
```

```
<speciesReference id="SpeciesReference_P" species="P" 1
      stoichiometry="1" constant="true" /> 2
 </listOfProducts> 3
 \epsilon/reaction> \epsilon</listOfReactions> 5
<layout:listOfLayouts xmlns:xsi="http://www.w3.org/2001/XMLSchema-instance" 6
 xmlns:layout="http://www.sbml.org/sbml/level3/version1/layout/version1"> 7
 <layout:layout layout:id="Layout_1"> 8
   <layout:dimensions layout:width="450" 9
    \lambda layout:height="400" /> 100 \lambda 100 \lambda 100 \lambda 100 \lambda 100 \lambda 100 \lambda 100 \lambda 100 \lambda 100 \lambda 100 \lambda 100 \lambda 100 \lambda 100 \lambda 100 \lambda 100 \lambda 100 \lambda 100 \lambda 100 \lambda 100 \lambda 100 \lambda 100 \lambda 100 
   \langle \text{Layout:listOfSpeciesGlyphs} \rangle<layout:speciesGlyph layout:id="SpeciesGlyph_Protein" 12
      layout:species="Protein"> 13
      <layout:boundingBox layout:id="bb1"> 14
        <layout:position layout:x="30" layout:y="230" />
        <layout:dimensions layout:width="80" 16
          layout:height="40" /> 17
      \langle /layout:boundingBox> 18
     \langle/layout:speciesGlyph> 1996 and 2008 and 2009 and 2009 and 2009 and 2009 and 2009 and 2009 and 2009 and 2009 and 2009 and 2009 and 2009 and 2009 and 2009 and 2009 and 2009 and 2009 and 2009 and 2009 and 2009 and 2009 an
     <layout:speciesGlyph layout:id="SpeciesGlyph_ProteinP" 20
      render:objectRole="phosphorylated" layout:species="ProteinP"> 21
      <layout:boundingBox layout:id="bb2"> 22
        \langle -clayout:position layout:x="330" layout:y="230" /> 233 \langle 230" /> 233 \langle 231 \langle 233 \langle 233 \langle 233 \langle 233 \langle 233 \langle 233 \rangle 233 \langle 233 \langle 233 \rangle 233 \langle 233 \langle 233 \rangle 233 \langle 233 \langle 233 
        <layout:dimensions layout:width="93" 24
          layout:height="40" /> \overline{\phantom{a}} 25
      </layout:boundingBox> 26
     \langle /layout:speciesGlyph> 27
     <layout:speciesGlyph layout:id="SpeciesGlyph_ATP" 28
      layout:species="ATP"> 29
      <layout:boundingBox layout:id="bb3"> 30
        \langle about:position layout:x="110" layout:y="100" /> \langle 31 \rangle 31 \langle 31 \rangle 31 \langle 31 \rangle 31 \langle 31 \rangle 31 \langle 31 \rangle 31 \langle 31 \rangle 31 \langle 31 \rangle 31 \langle 31 \rangle 31 \langle 31 \rangle 31 \langle 31 \rangle 31 \langle 31 
        \langlelayout:dimensions layout:width="50" 32 and 32 and 32 and 32 and 32 and 32 and 32 and 32 and 32 and 32 and 32 and 32 and 32 and 32 and 32 and 32 and 32 and 32 and 32 and 32 and 32 and 32 and 32 and 32 and 32 and 32 and 
          layout:height="30" /> \overline{\phantom{a}} 333 \overline{\phantom{a}} 333 \overline{\phantom{a}} 333 \overline{\phantom{a}} 333 \overline{\phantom{a}} 333 \overline{\phantom{a}} 333 \overline{\phantom{a}} 333 \overline{\phantom{a}} 333 \overline{\phantom{a}} 333 \overline{\phantom{a}} 333 \overline{\phantom{a}} 333 \overline{\phantom{a}} 333 \overline{\\lt/layout:boundingBox> 34
     \langle /layout:speciesGlyph> 35
     \langlelayout:speciesGlyph layout:id="SpeciesGlyph_ADP" 36
      layout:species="ADP"> 37
      <layout:boundingBox layout:id="bb4"> 38
        \langlelayout:position layout:x="280" layout:y="100" /> \Box 3999 \Box 39999 \Box 39999 \Box 39999 \Box 39999 \Box 39999 \Box 39999 \Box 39999 \Box 39999 \Box 39999 \Box 39999 \Box 39999 \Box 39999 \Box 39999 \Box 39999 \Box<layout:dimensions layout:width="50" 40
          layout:height="30" /> \overline{a}41
      </layout:boundingBox> 42
     </layout:speciesGlyph> 43
     \langlelayout:speciesGlyph layout:id="SpeciesGlyph_P" 44
      layout:species="P"> 45
      <layout:boundingBox layout:id="bb5"> 46
        \langle -layout:position layout:x="170" layout:y="320" /> \frac{47}{47}<layout:dimensions layout:width="30" 48
          \bf{layout:height='30"}/\bf{>}\langle /layout:boundingBox> 50
     \langle /layout:speciesGlyph> 51
     <layout:speciesGlyph layout:id="SpeciesGlyph_ProteinKinase" 52 and 52 and 52 and 52 and 52 and 52 and 52 and 52
      layout:species="ProteinKinase"> 53
      <layout:boundingBox layout:id="bb6"> 54
        \langle layout:position layout:x="180" layout:y="30" /> \simdetails are considered as a set of the set of the set of the set of the set of the set of the set of the set of the set of the set of the set of the set of the set of the set of the set of the set of the set of the set of 
          \texttt{layout:height} = "50" /> \texttt{57}\langle /layout:boundingBox> 58
     \langle/layout:speciesGlyph> 59 \sim 59 \sim 59 \sim 59 \sim 59 \sim 59 \sim 59 \sim 59 \sim 59 \sim 59 \sim 59 \sim 59 \sim 59 \sim 59 \sim 59 \sim 59 \sim 59 \sim 59 \sim 59 \sim 59 \sim 59 \sim 59 \sim 59 \sim 59 \sim 59 </layout:listOfSpeciesGlyphs> 600 \, 600 \, 600 \, 600 \, 600 \, 600 \, 600 \, 600 \, 600 \, 600 \, 600 \, 600 \, 600 \, 600 \, 600 \, 600 \, 600 \, 600 \, 600 \, 600 \, 600 \, 6
   \langlelayout:listOfReactionGlyphs> 61 Australian Channels and Channels and Channels and Channels and Channels and Channels and Channels and Channels and Channels and Channels and Channels and Channels and Channels and Channe
     <layout:reactionGlyph layout:id="ReactionGlyph_Phosphorylation" 62
      layout:reaction="Phosphorylation"> 63
      <layout:boundingBox layout:id="bb7"> 64
        \langlelayout:position layout:x="205" layout:y="195" /> \langle<layout:dimensions layout:width="30" 66
```

```
lavout:height="10" />
\langlelayout:boundingBox>
<layout:listOfSpeciesReferenceGlyphs> 3
 <layout:speciesReferenceGlyph 4
   layout:id="SpeciesReferenceGlyph_Protein" render:objectRole="substrate" 5
   layout:speciesReference="SpeciesReference_Protein" 6
   layout:speciesGlyph="SpeciesGlyph_Protein" layout:role="substrate"> 7
   <layout: curve>
    <layout:listOfCurveSegments> 9
      <layout:curveSegment 10
        xmlns:xsi="http://www.w3.org/2001/XMLSchema-instance" 11
        xsi:type="CubicBezier"> 12
        <layout:start layout:x="115" layout:y="225" /> 13
        <layout:end layout:x="205" layout:y="200" /> 14
        \lelayout:basePoint1 layout:x="170" layout:y="200" />
        \langle -alayout:basePoint2 layout:x="170" layout:y="200" /> 16
      </layout:curveSegment> 17
    \langle /layout:listOfCurveSegments> 18 and 2018 18 and 2018 18 and 2018 18 and 2018 18 and 2018 18 and 2018 18 and 2018 18 and 2018 18 and 2018 18 and 2018 18 and 2018 18 and 2018 18 and 2018 18 and 2018 18 and 2018 18 and 2
   \langle /layout:curve> 1986 and 1987 and 1987 and 1988 and 1997 and 1998 and 1998 and 1998 and 1998 and 1998 and 1998 and 1998 and 1998 and 1998 and 1998 and 1998 and 1998 and 1998 and 1998 and 1998 and 1998 and 1998 and 1998
 \langle/layout:speciesReferenceGlyph> 2020 2021 2021 2022 2021 2022 2021 2022 2022 2022 2022 2022 2022 2022 2022 2022 20
 \lelayout:speciesReferenceGlyph 21
   layout:id="SpeciesReferenceGlyph_ATP" render:objectRole="sidesubstrate" 22
   layout:speciesReference="SpeciesReference_ATP" 23
   layout:speciesGlyph="SpeciesGlyph_ATP" layout:role="sidesubstrate"> 24
   \langle \rangle avout:curve> 25<layout:listOfCurveSegments> 26
      \lelayout:curveSegment 27 and 27 and 27 and 27 and 27 and 27 and 27 and 27 and 27 and 27 and 27 and 27 and 27
        xmlns:xsi="http://www.w3.org/2001/XMLSchema-instance" 28
        xsi:type="CubicBezier"> 29
        \langlelayout:start layout:x="160" layout:y="135" /> \Box 300 \Box 300 \Box 300 \Box 300 \Box 300 \Box 300 \Box 300 \Box 300 \Box 300 \Box 300 \Box 300 \Box 300 \Box 300 \Box 300 \Box 300 \Box 300 \Box 300 \Box 300 \Box 300 
        \langle -layout:end layout:x="205" layout:y="200" /> \frac{1}{31} \langle \rangle\langlelayout:basePoint1 layout:x="180" layout:y="200" /> \sim\langlelayout:basePoint2 layout:x="180" layout:y="200" /> \Box\langle /layout:curveSegment> 34
    \langle/layout:listOfCurveSegments> 35
   \langle /layout:curve>36 \langle 36 \rangle 36 \langle 36 \rangle 36 \langle 36 \rangle 36 \langle 36 \rangle 36 \langle 36 \rangle 36 \langle 36 \rangle 36 \langle 36 \rangle 36 \langle 36 \rangle 36 \langle 36 \rangle 36 \langle 36 \rangle 36 \langle 36 \rangle 36 \langle 36 \rangle 36 \langle 
 \lt/layout:speciesReferenceGlyph> 37
 \lelayout:speciesReferenceGlyph 38 and 38 and 38 and 38 and 38 and 38 and 38 and 38 and 38 and 38 and 38 and 38 and 38 and 38 and 38 and 38 and 38 and 38 and 38 and 38 and 38 and 38 and 38 and 38 and 38 and 38 and 38 and 
   layout:id="SpeciesReferenceGlyph_ProteinP" render:objectRole="product" 39
   layout:speciesReference="SpeciesReference_ProteinP" 40
   layout:speciesGlyph="SpeciesGlyph_ProteinP" layout:role="product"> 41
   <layout:curve>\langlelayout:listOfCurveSegments> 43
      \lelayout:curveSegment 44
        xmlns:xsi="http://www.w3.org/2001/XMLSchema-instance" 45
        xsi:type="CubicBezier"> 46
        <layout:start layout:x="235" layout:y="200" /> 47
        \lelayout:end layout:x="320" layout:y="230" /> \le\langlelayout:basePoint1 layout:x="270" layout:y="200" /> \langle<layout:basePoint2 layout:x="270" layout:y="200" /> 50
      \langle /layout:curveSegment> 51
    </layout:listOfCurveSegments> 52
   \langle/layout:curve> 53</layout:speciesReferenceGlyph> 54
 \lelayout:speciesReferenceGlyph 55
   layout:id="SpeciesReferenceGlyph_ADP" render:objectRole="sideproduct" 56
   layout:speciesReference="SpeciesReference_ADP" 57
   layout:speciesGlyph="SpeciesGlyph_ADP" layout:role="sideproduct"> 58
   \langle layout:curve> 59
    \langlelayout:listOfCurveSegments> 600 \langle 600 \rangle 600 \langle 600 \rangle 600 \langle 600 \rangle 600 \langle 600 \rangle 600 \langle 600 \rangle 600 \langle 600 \rangle 600 \langle 600 \rangle 600 \langle 600 \rangle 600 \langle 600 \rangle 600 \langle 600 \rangle 600 \langle 6
      \lelayout:curveSegment 61 and 61 and 61 and 61 and 61 and 61 and 61 and 61 and 61 and 61 and 61 and 61 and 61 and 61 and 61 and 61 and 61 and 61 and 61 and 61 and 61 and 61 and 61 and 61 and 61 and 61 and 61 and 61 and 61
        xmlns:xsi="http://www.w3.org/2001/XMLSchema-instance" 62
        xsi:type="CubicBezier"> 63
        \langlelayout:start layout:x="235" layout:y="200" /> \frac{1}{\sqrt{2}}\langle layout:end layout:x="275" layout:y="140" /> \langle<layout:basePoint1 layout:x="260" layout:y="200" /> 66
```

```
\langlelayout:basePoint2 layout:x="260" layout:y="200" />
       </layout: curveSegment>
     </layout:listOfCurveSegments> 3
    </layout:curve> 4
  </layout:speciesReferenceGlyph> 5
  <layout:speciesReferenceGlyph 6
    layout:id="SpeciesReferenceGlyph_ProteinKinase" 7
    render:objectRole="catalyst" 8
    layout:speciesReference="ModifierSpeciesReference_ProteinKinase" 9
    layout:speciesGlyph="SpeciesGlyph_ProteinKinase" layout:role="activator"> 10
    \langle layout:curve> 111
     <layout:list0fCurveSegments> 12
       \lelayout:curveSegment 13
        xmlns:xsi="http://www.w3.org/2001/XMLSchema-instance" 14
        xsi:type="LineSegment"> 15
        <layout:start layout:x="220" layout:y="85" /> 16 16 16 17 18 18 19 19 19 19 19 19 19 19 19 19 19 19 10 16 16 17
        <layout:end layout:x="220" layout:y="180" /> 17
       \langle /layout:curveSegment> 18 and 18 and 18 and 18 and 18 and 18 and 18 and 18 and 18 and 18 and 18 and 18 and 18 and 18 and 18 and 18 and 18 and 18 and 18 and 18 and 18 and 18 and 18 and 18 and 18 and 18 and 18 and 18 and
     </layout:listOfCurveSegments> 19
    \langle/layout:curve> 20</layout:speciesReferenceGlyph> 21
 </layout:listOfSpeciesReferenceGlyphs> 22
</layout:reactionGlyph> 23
<layout:reactionGlyph layout:id="ReactionGlyph_Dephosphorylation" 24
 layout:reaction="Dephosphorylation"> 25
 <layout:boundingBox layout:id="bb8"> 26
  \langle -layout:position layout:x="205" layout:y="285" /> 27
  <layout:dimensions layout:width="30" 28
    layout:height="10" /> \hbox{29}\langle /layout:boundingBox> \overline{\phantom{a}} 30 \overline{\phantom{a}} 30 \overline{\phantom{a}} 30 \overline{\phantom{a}} 30 \overline{\phantom{a}} 30 \overline{\phantom{a}} 30 \overline{\phantom{a}} 30 \overline{\phantom{a}} 30 \overline{\phantom{a}} 30 \overline{\phantom{a}} 30 \overline{\phantom{a}} 30 \overline{\phantom{a}} 30 \overline{\phantom{a}} 30 
 <layout:listOfSpeciesReferenceGlyphs> 31
  <layout:speciesReferenceGlyph 32
    layout:id="SpeciesReferenceGlyph_ProteinP_rev" 33
    render:objectRole="substrate" layout:speciesReference="SpeciesReference_ProteinP_rev" 34
    layout:speciesGlyph="SpeciesGlyph_ProteinP" layout:role="substrate"> 35
    \langle layout:curve> \Box\lelayout:listOfCurveSegments> 37
       \lelayout:curveSegment 38
        xmlns:xsi="http://www.w3.org/2001/XMLSchema-instance" 39
        xsi:type="CubicBezier"> 40
        \lelayout:start layout:x="325" layout:y="265" /> \le<layout:end layout:x="235" layout:y="290" /> 42
        <layout:basePoint1 layout:x="270" layout:y="290" /> 43
        \langlelayout:basePoint2 layout:x="270" layout:y="290" /> \frac{44}{44}</layout:curveSegment> 45
     </layout:listOfCurveSegments> 46
    \langle /layout:curve> 47 ^{\prime\prime}</layout:speciesReferenceGlyph> 48
  \lelayout:speciesReferenceGlyph 49
    layout:id="SpeciesReferenceGlyph_Protein_rev" render:objectRole="product" 50
    layout:speciesReference="SpeciesReference_Protein_rev" 51
    layout:speciesGlyph="SpeciesGlyph_Protein" layout:role="product"> 52
    \lelayout:curve>33 and the set of the set of the set of the set of the set of the set of the set of the set of the set of the set of the set of the set of the set of the set of the set of the set of the set of the set 
     <layout:listOfCurveSegments> 54
       \le layout: curveSegment 55
        xmlns:xsi="http://www.w3.org/2001/XMLSchema-instance" 56
        xsi:type="CubicBezier"> 57
        <layout:start layout:x="205" layout:y="290" /> 58
        \lelayout:end layout:x="115" layout:y="265" /> \qquad \qquad 59
        \langlelayout:basePoint1 layout:x="170" layout:y="290" /> 600 minimum control 600 minimum control 600 minimum control 600 minimum control 600 minimum control 600 minimum control 600 minimum control 600 minimum control 600 min
        \langlelayout:basePoint2 layout:x="170" layout:y="290" /> 61
       </layout:curveSegment> 62
     </layout:listOfCurveSegments> 63
    </layout:curve> 64
  \langle/layout:speciesReferenceGlyph> 655 and 7.000 minutes and 7.000 minutes and 7.000 minutes and 7.000 minutes and 7.000 minutes and 7.000 minutes and 7.000 minutes and 7.000 minutes and 7.000 minutes and 7.000 minutes and
  \lelayout:speciesReferenceGlyph 666 and 2000 and 2000 and 2000 and 2000 and 2000 and 2000 and 2000 and 2000 and 2000 and 2000 and 2000 and 2000 and 2000 and 2000 and 2000 and 2000 and 2000 and 2000 and 2000 and 2000 and 2
```

```
layout:id="SpeciesReferenceGlyph_P" render:objectRole="sideproduct" 1
      layout:speciesReference="SpeciesReference_P" 2
      layout:speciesGlyph="SpeciesGlyph_P" layout:role="sideproduct"> 3
      <layout:curve>
       <layout:listOfCurveSegments>
         <layout:curveSegment 6
          xmlns:xsi="http://www.w3.org/2001/XMLSchema-instance" 7
          xsi:type="CubicBezier"> 8
          <layout:start layout:x="205" layout:y="290" /> 9
          <layout:end layout:x="185" layout:y="310" /> 10
          <layout:basePoint1 layout:x="190" layout:y="300" />
          <layout:basePoint2 layout:x="190" layout:y="300" /> 12
         \langle /layout:curveSegment> 13
       </layout:listOfCurveSegments> 14
      \langle /layout:curve> 15 and 15 and 15 and 15 and 15 and 15 and 15 and 15 and 15 and 15 and 15 and 15 and 15 and 15 and 15 and 15 and 15 and 15 and 15 and 15 and 15 and 15 and 15 and 15 and 15 and 15 and 15 and 15 and 15 and
    \langle /layout:speciesReferenceGlyph> 16
   </layout:listOfSpeciesReferenceGlyphs> 17
 \langle /layout:reactionGlyph> 18
\langle/layout:listOfReactionGlyphs> 1996 and 2008 and 2009 and 2009 and 2009 and 2009 and 2009 and 2009 and 2009 and 2009 and 2009 and 2009 and 2009 and 2009 and 2009 and 2009 and 2009 and 2009 and 2009 and 2009 and 2009 and
\langlelayout:listOfTextGlyphs> 20
 <layout:textGlyph layout:id="TextGlyph_Protein" 21
   layout:originOfText="Protein" layout:graphicalObject="SpeciesGlyph_Protein"> 22
   <layout:boundingBox layout:id="bb9"> 23
    \lelayout:position layout:x="30" layout:y="220" />
    <layout:dimensions layout:width="80" 25
      layout:height="40" /> \overline{\phantom{a}}</layout:boundingBox> 27
 </layout:textGlyph> 28
 <layout:textGlyph layout:id="TextGlyph_ProteinP" 29
   layout:originOfText="ProteinP" layout:graphicalObject="SpeciesGlyph_ProteinP"> 30
   <layout:boundingBox layout:id="bb10"> 31
    \langle -layout:position layout:x="330" layout:y="220" /> \Box\lelayout:dimensions layout:width="80" 333 and 333 and 333 and 333 and 333 and 333 and 333 and 333 and 333 and 333 and 333 and 333 and 333 and 333 and 333 and 333 and 333 and 333 and 333 and 333 and 333 and 333 and 333 an
      layout:height="40" /> 34</layout:boundingBox> 35
 \langle /layout:textGlyph> 36
 <layout:textGlyph layout:id="TextGlyph_ATP" 37
   layout:originOfText="ATP" layout:graphicalObject="SpeciesGlyph_ATP"> 38
   \langlelayout:boundingBox layout:id="bb11"> 39
    <layout:position layout:x="110" layout:y="95" /> 40
    dimensions layout:width="50" 41 AM and the set of the set of the set of the set of the set of the set of the set of the set of the set of the set of the set of the set of the set of the set of the set of the set of the set
     layout:height="30" /> \frac{42}{2}</layout:boundingBox> 43
 \langle /layout:textGlyph> 44
 <layout:textGlyph layout:id="TextGlyph_ADP" 45
   layout:originOfText="ADP" layout:graphicalObject="SpeciesGlyph_ADP"> 46
   <layout:boundingBox layout:id="bb12"> 47
    \langlelayout:position layout:x="280" layout:y="95" />
    <layout:dimensions layout:width="50" 49
      layout:height="30" /> \sim</layout:boundingBox> 51 \rightarrow 51 \rightarrow\langle /layout:textGlyph> 52
 <layout:textGlyph layout:id="TextGlyph_P" 53
   layout:originOfText="P" layout:graphicalObject="SpeciesGlyph_P"> 54
   <layout:boundingBox layout:id="bb13"> 55
    \langle ayout:position layout:x="170" layout:y="315" />
    \le layout:dimensions layout:width="30" 57 STEER STEER STEER STEER STEER STEER STEER STEER STEER STEER STEER STEER STEER STEER STEER STEER STEER STEER STEER STEER STEER STEER STEER STEER STEER STEER STEER STEER STEER STEE
      layout:height="30" /> 58
   \langle /layout:boundingBox> 59
 \langle /layout:textGlyph> 60
 \langlelayout:textGlyph layout:id="TextGlyph_ProteinKinase1" 61 (1996) 61 (1996) 61 (1997) 61 (1998) 61 (1998) 61 (1998) 61 (1998) 61 (1998) 61 (1998) 61 (1998) 61 (1998) 61 (1998) 61 (1998) 61 (1998) 61 (1998) 61 (1998) 61 (
   layout:text="Protein-" layout:graphicalObject="SpeciesGlyph_ProteinKinase"> 62
   <layout:boundingBox layout:id="bb14"> 63
    <layout:position layout:x="180" layout:y="35" /> 64
    <layout:dimensions layout:width="80" 65
      \lambda layout:height="20" /> \lambda . The set of the set of the set of the set of the set of the set of the set of the set of the set of the set of the set of the set of the set of the set of the set of the set of the set of
```

```
\langlelayout:boundingBox>
 </layout:textGlyph>
 <layout:textGlyph layout:id="TextGlyph_Proteinkinase2" 3
   layout:text="kinase" layout:graphicalObject="SpeciesGlyph_ProteinKinase"> 4
   \langlelayout:boundingBox layout:id="bb15">
     \langlelayout:position layout:x="180" layout:y="55" />
     <layout:dimensions layout:width="80" 7
       layout: height="20" />
   </layout:boundingBox> 9
 \langle /layout:textGlyph> 10 and 10 and 10 and 10 and 10 and 10 and 10 and 10 and 10 and 10 and 10 and 10 and 10 and 10 and 10 and 10 and 10 and 10 and 10 and 10 and 10 and 10 and 10 and 10 and 10 and 10 and 10 and 10 and 10
</layout:listOfTextGlyphs> 11
<render:listOfRenderInformation 12
 xmlns:render="http://www.sbml.org/sbml/level3/version1/render/version1" 13
 render:versionMajor="1" render:versionMinor="0"> 14
 <render:renderInformation render:id="SBGN" 15 Australian 15 Australian 15 Australian 15 Australian 15 Australian 15 Australian 15 Australian 15 Australian 15 Australian 15 Australian 15 Australian 15 Australian 15 Australi
   render:programName="Ralph Gauges" render:programVersion="1.0" 16
   render:backgroundColor="#FFFFFFFF"> 17
   <render:listOfColorDefinitions> 18
     <render:colorDefinition render:id="black" 19
       render:value="#000000" /> 20
     <render:colorDefinition render:id="white" 21
       render:value="#ffffff" /> 22
   \le/render:listOfColorDefinitions> 23
   <render:listOfLineEndings> 24
     \le render:lineEnding \gexmlns:layout="http://www.sbml.org/sbml/level3/version1/layout/version1" 26
      render:id="productionHead"> 27 and 27 and 27 and 27 and 27 and 27 and 27 and 27 and 27 and 27 and 27 and 27 and 27
       \langlelayout:boundingBox> 28 and 28 and 28 and 28 and 28 and 28 and 28 and 28 and 28 and 28 and 28 and 28 and 28 and 28 and 28 and 28 and 28 and 28 and 28 and 28 and 28 and 28 and 28 and 28 and 28 and 28 and 28 and 28 and 28
        \langlelayout:position layout:x="-10" layout:y="-6" /> \Box\lelayout:dimensions layout:width="14" \qquad \qquad \circ\lambda layout:height="10" /> \lambda 31 \lambda 31 \lambda 31 \lambda 31 \lambda 31 \lambda 31 \lambda 31 \lambda 31 \lambda 31 \lambda 31 \lambda 31 \lambda 31 \lambda 31 \lambda 31 \lambda 31 \lambda 31 \lambda 31 \lambda 31 \lambda 31 \lambda 31 \lambda 31 \lambda 31 \lambda 31 \lambda 31 \\lt/\text{layout:}boundingBox>32 \lt\ll 32 \lt\ll 32 \lt\ll 32 \lt\ll 32 \lt\ll 32 \lt\ll 32 \lt\ll 32 \lt\ll 32 \lt\ll 32 \lt\ll 32 \lt\ll 32 \lt\ll 32 \lt\ll 32 \lt\ll 32 \lt\ll 32 \lt\ll 32 \lt\ll 32 \lt\ll 32 \lt\ll 32 \lt<render:g render:stroke="black" render:stroke-width="1" \overline{\phantom{a}} 33
        render:fill="black"> 34
        <render:polygon render:stroke="black" 35
          render:stroke-width="1" render:fill="black"> 36
          <render:listOfElements> 37
            <render:element xmlns:xsi="http://www.w3.org/2001/XMLSchema-instance" 38
              xsi:type="RenderPoint" render:x="0" render:y="0" /> 39
            <render:element xmlns:xsi="http://www.w3.org/2001/XMLSchema-instance" 40
              xsi:type="RenderPoint" render:x="14" render:y="5" /> 41
            <render:element xmlns:xsi="http://www.w3.org/2001/XMLSchema-instance" 42
              xsi:type="RenderPoint" render:x="14" render:y="5" /><render:element xmlns:xsi="http://www.w3.org/2001/XMLSchema-instance" 44
              xsi:type="RenderPoint" render:x="0" render:y="10" /> 45<br>\therefore inder:15$\therefore assets as a 46
          </render:listOfElements> 46
        \prec/render:polygon> 47
       \langle/render:g> \hspace{0.1cm}\le/render:lineEnding> 49
     \lerender:lineEnding \lexmlns:layout="http://www.sbml.org/sbml/level3/version1/layout/version1" 51
       render:id="catalysisHead"> 52
       <layout:boundingBox> 533 Second 2008 Second 2008 Second 2008 Second 2008 Second 2008 Second 2008 Second 2008 Second 2008 Second 2008 Second 2008 Second 2008 Second 2008 Second 2008 Second 2008 Second 2008 Second 2008 Sec
        \langlelayout:position layout:x="0" layout:y="-7" /> \langle\lelayout:dimensions layout:width="14" 55
          layout:height="14" /> 56 and 75 and 76 and 76 and 76 and 76 and 76 and 76 and 76 and 76 and 76 and 76 and 76 and 76 and 76 and 76 and 76 and 76 and 76 and 76 and 76 and 76 and 76 and 76 and 76 and 76 and 76 and 76 and 76 
       \lt/layout:boundingBox> 57 \leq<render:g render:stroke="black" render:stroke-width="2"> 58
        \lerender:ellipse render:cx="50%" render:cy="50%" \lerender:rx="50%" /> 600 mm = 600 mm = 600 mm = 600 mm = 600 mm = 600 mm = 600 mm = 600 mm = 600 mm = 600 mm = 600 mm = 600 mm = 600 mm = 600 mm = 600 mm = 600 mm = 600 mm = 600 mm = 600 mm = 600 mm = 600 mm = 600 mm = 600
       \epsilon/render:g> \epsilon\le/render:lineEnding> 622 and 622 and 622 and 622 and 622 and 622 and 622 and 622 and 622 and 622 and 622 and 622 and 622 and 622 and 622 and 622 and 622 and 622 and 622 and 622 and 622 and 622 and 622 and 622 and 622 an
   \epsilon/render:listOfLineEndings> 633 March 2008 March 2008 March 2008 March 2008 March 2008 March 2008 March 2008 March 2008 March 2008 March 2008 March 2008 March 2008 March 2008 March 2008 March 2008 March 2008 March 2008 
   <render:listOfStyles> 64
     <render:style render:id="proteinKinaseStyle" 65
       render:idList="SpeciesGlyph_ProteinKinase"> 66
```

```
<render:g render:stroke="black" render:stroke-width="3" 1
  render:fill-rule="nonzero" render:font-size="12" 2
  render:font-family="monospace" render:font-style="normal" 3
  render:font-weight="normal" render:text-anchor="middle" 4
  render:vtext-anchor="top"> 5
  <render: rectangle render: x="0" render: y="0"
   render:width="100%" render:height="100%" render:rx="10" 7
   render:ry="10" />
  \lerender:text render:x="0" render:y="0"
   render:text-anchor="middle" 10
   render:vtext-anchor="middle">Protein-&#10;kinase</render:text> 11
 \langle/render:g> \hspace{.1cm}\langle/render:style> 13
<render:style render:id="proteinStyle" 14
 render:idList="SpeciesGlyph_Protein"> 15
 <render:g render:stroke="black" render:stroke-width="3" 16
  render:fill-rule="nonzero" render:font-size="12" 17
  render:font-family="sans-serif" render:font-style="normal" 18
  render:font-weight="normal" render:text-anchor="middle" 19
  render:vtext-anchor="middle"> 20
  <render:rectangle render:x="0" render:y="0" 21
   render:width="100%" render:height="100%" render:rx="10" 22
   render: ry="10" /> 23
  \lerender:text render:x="0" render:y="0" \ge4" 24
   render:font-family="monospace" render:text-anchor="middle" 25
   render:vtext-anchor="middle">Protein</render:text> 26
 stander:g> 27 meters and 27 meters and 27 meters and 27 meters and 27 meters and 27 meters and 27 meters and 27
\langle/render:style> 28
<render:style render:id="proteinPStyle" 29
 render:idList="SpeciesGlyph_ProteinP"> 30
 <render:g render:stroke="black" render:stroke-width="3" 31
  render:fill-rule="nonzero" render:font-size="12" 32
  render:font-family="sans-serif" render:font-style="normal" 33
  render:font-weight="normal" render:text-anchor="middle" 34
  render:vtext-anchor="middle"> 35
  <render:rectangle render:x="0" render:y="0" 36
   render:width="90%" render:height="100%" render:rx="10" 37
   render:ry="10" /> \sim\lerender:ellipse render:fill="white" render:cx="90%" \qquad \qquad39%"
   render:cy="50%" render:rx="10" /> 40
  \lerender:text render:x="-10" render:y="0" \lerender:font-family="monospace" render:text-anchor="middle" 42
   render:vtext-anchor="middle">Protein</render:text> 43
  <render:text render:x="-5%" render:y="0" 44
   render:font-family="monospace" render:text-anchor="end" 45
   render:vtext-anchor="middle">P</render:text> 46
 \langle/render:g> \hspace{0.5cm}\langle/render:style> 48
<render:style render:id="ATPStyle" render:idList="SpeciesGlyph_ATP"> 49<render:g render:stroke="black" render:stroke-width="3" 50
  render:fill-rule="nonzero" render:font-size="12" 51
  render:font-family="sans-serif" render:font-style="normal" 52
  render:font-weight="normal" render:text-anchor="middle" 533 SSL DER FOREST SSL DER FOREST SSL DER FOREST SSL D
  render:vtext-anchor="middle"> 54
  \lerender:ellipse render:cx="50%" render:cy="50%" \le\texttt{render:rx}="17" /> \hspace{1.5cm} 56
  <render:text render:x="0" render:y="0" 57
   render:font-family="monospace" render:text-anchor="middle" 58
   render:vtext-anchor="middle">ATP</render:text> 59
 \langle/render:g> \hspace{0.6cm}\langle/render:style> 61
<render:style render:id="ADPStyle" render:idList="SpeciesGlyph_ADP"> 62
 \lerender:g render:stroke="black" render:stroke-width="3" \qquad \qquad \circrender:fill-rule="nonzero" render:font-size="12" 64
  render:font-family="sans-serif" render:font-style="normal" 65
  render:font-weight="normal" render:text-anchor="middle" 66
```

```
render:vtext-anchor="middle"> 1
   <render:ellipse render:cx="50%" render:cy="50%" 2
    render:rx="17" /> 3
   <render:text render:x="0" render:y="0" 4
    render:font-family="monospace" render:text-anchor="middle" 5
    render:vtext-anchor="middle">ADP</render:text> 6
 \prec/render:g>\overline{\phantom{a}}</render:style>
<render:style render:id="PStyle" render:idList="SpeciesGlyph_P">
 <render:g render:stroke="black" render:stroke-width="3" 10
   render:fill-rule="nonzero" render:font-size="12" 11
   render:font-family="sans-serif" render:font-style="normal" 12
   render:font-weight="normal" render:text-anchor="middle" 13
   render:vtext-anchor="middle"> 14
   <render:ellipse render:cx="50%" render:cy="50%" 15 and 15 and 15 and 15 and 15 and 15 and 15 and 15 and 15 and 15 and 15 and 15 and 15 and 15 and 15 and 15 and 15 and 15 and 15 and 15 and 15 and 15 and 15 and 15 and 15 and
    render:rx="15" /> 16
   <render:text render:x="0" render:y="-5.6" 17 and the state of the state of the state of the state of the state of the state of the state of the state of the state of the state of the state of the state of the state of the 
    render:font-family="monospace" render:text-anchor="middle" 18
    render:vtext-anchor="middle">P</render:text> 19
 \langle/render:g> \hspace{0.5cm}ster and the style of the state of the state of the state of the state of the state of the state of the state of the state of the state of the state of the state of the state of the state of the state of the state of the s
\lerender:style render:id="reactionGlyphStyle" 22render:typeList="REACTIONGLYPH"> 23
 \lerender:g render:stroke="black" render:stroke-width="2" 24render:fill-rule="nonzero" render:font-size="0" 25
   render:font-family="sans-serif" render:font-style="normal" 26
   render:font-weight="normal"> 27
   Example: Curve> 28 28
    <render:listOfElements> 29
      <render:element xmlns:xsi="http://www.w3.org/2001/XMLSchema-instance" 30
       xsi:type="RenderPoint" render:x="0" render:y="5" /> 31
      <render:element xmlns:xsi="http://www.w3.org/2001/XMLSchema-instance" 32
       xsi:type="RenderPoint" render:x="10" render:y="5" /> 33
    </render:listOfElements> 34
   \le/render:curve> 35
   <render:curve> 36
    <render:listOfElements> 37
      <render:element xmlns:xsi="http://www.w3.org/2001/XMLSchema-instance" 38
       xsi:type="RenderPoint" render:x="20" render:y="5" /> 39
      <render:element xmlns:xsi="http://www.w3.org/2001/XMLSchema-instance" 40
       xsi:type="RenderPoint" render:x="30" render:y="5" /> 41
    \le/render:listOfElements> 42
   \le/render:curve> 43
   <render:rectangle render:x="10" render:y="0" 44
    render:width="10" render:height="10" /> 45
 \langle/render:g> \longrightarrow\langle/render:style> 47
<render:style render:id="textGlyphStyle" 48
 render:typeList="TEXTGLYPH"> 49
 \lerender:g render:stroke-width="0" render:fill-rule="nonzero" 50render:font-size="0" render:font-family="sans-serif" 51
   render:font-style="normal" render:font-weight="normal" /> \frac{1}{2} 52
\le/render:style> \frac{1}{33}<render:style render:id="substrateSpeciesReferenceGlyphStyle" 54
 render:roleList="sidesubstrate_substrate"> 55
 <render:g render:stroke="#000000" render:stroke-width="2" 56 and the stroke-width="2" 56 and the stroke-midth="2"
   render:fill-rule="nonzero" render:font-size="0" 57
   render:font-family="sans-serif" render:font-style="normal" 58
   render: font-weight="normal" /> 59 April 2012 12:39 April 2013 13:39 April 2013 13:39 April 2013 13:39 April 2013 13:39 April 2013 13:39 April 2013 13:39 April 2013 13:39 April 2013 13:39 April 2013 13:39 April 2013 13:39
\langle/render:style> 600 mm \langle<render:style render:id="productSpeciesReferenceGlyphStyle" 61
 render:roleList="product sideproduct"> 62
 \lerender:g render:stroke="#000000" render:stroke-width="2" 633 (1999) 633 (1999) 633 (1999) 633 (1999) 633 (1999) 633 (1999) 633 (1999) 633 (1999) 633 (1999) 633 (1999) 633 (1999) 633 (1999) 633 (1999) 633 (1999) 633 (19
   render:fill-rule="nonzero" render:font-size="0" 64
   render:font-family="sans-serif" render:font-style="normal" 65
   render:font-weight="normal" render:endHead="productionHead" /> \overline{\phantom{A}} / \overline{\phantom{A}} / \overline{\phantom{A}} / \overline{\phantom{A}} / \overline{\phantom{A}} / \overline{\phantom{A}} / \overline{\phantom{A}} / \overline{\phantom{A}} / \overline{\phantom{A}} / \overline{\phantom{A}} / \overline{\phantom{A}} / \overline{\
```

```
</render:style> 1
      <render:style render:id="activatorSpeciesReferenceGlyphStyle" 2
        render: roleList="activator_catalyst">
        <render:g render:stroke="black" render:stroke-width="2" 4
          render:fill-rule="nonzero" render:font-size="0" 5
          render:font-family="sans-serif" render:font-style="normal" 6
          render:font-weight="normal" render:endHead="catalysisHead" /> 7
      </render:style>
     </render:listOfStyles> 9
   \le/render:renderInformation> 100 and 100 and 100 and 100 and 100 and 100 and 100 and 100 and 100 and 100 and 100 and 100 and 100 and 100 and 100 and 100 and 100 and 100 and 100 and 100 and 100 and 100 and 100 and 100 and
 \le/render:listOfRenderInformation> 111 and 22 and 22 and 22 and 23 and 24 and 25 and 26 and 26 and 26 and 26 and 26 and 26 and 26 and 26 and 26 and 26 and 26 and 26 and 26 and 26 and 26 and 26 and 26 and 26 and 26 and 26
\langle/layout:layout> 12
<render:listOfGlobalRenderInformation 13
 xmlns:render="http://www.sbml.org/sbml/level3/version1/render/version1" 14
 render:versionMajor="1" render:versionMinor="0"> 15
 <render:renderInformation render:id="wireFrame" 16
   render:programName="Ralph Gauges" render:programVersion="1.0" 17
   render:backgroundColor="#FFFFFFFF"> 18
   <render:listOfColorDefinitions> 19
     <render:colorDefinition render:id="white" 20
      render:value="#ffffff" /> 21
     <render:colorDefinition render:id="black" 22
      render:value="#000000" /> 23
   </render:listOfColorDefinitions> 24
   <render:listOfLineEndings> 25
     <render:lineEnding 26
      xmlns:layout="http://www.sbml.org/sbml/level3/version1/layout/version1" 27
      render:id="simpleHead_black"> 28
      \lelayout:boundingBox> 29
        \langlelayout:position layout:x="-8" layout:y="-3" /> \langle\langlelayout:dimensions layout:width="10" 31 and 31 and 31 and 31 and 31 and 31 and 31 and 31 and 31 and 31 and 31 and 31 and 31 and 31 and 31 and 31 and 31 and 31 and 31 and 31 and 31 and 31 and 31 and 31 and 31 and 31 and 
          \lambda layout:height="6" /> \lambda 322 and 322 and 322 and 322 and 322 and 322 and 322 and 322 and 322 and 322 and 322 and 322 and 322 and 322 and 322 and 322 and 322 and 322 and 322 and 322 and 322 and 322 and 322 and 322 an
      \langle/layout:boundingBox> 333
      <render:g render:stroke="black" render:stroke-width="1" 34
        render:fill="black"> 35
        <render:polygon render:stroke="black" 36
          render:stroke-width="1" render:fill="black"> 37
          <render:listOfElements> 38
            <render:element xmlns:xsi="http://www.w3.org/2001/XMLSchema-instance" 39
              xsi:type="RenderPoint" render:x="0" render:y="0" /> 40
            <render:element xmlns:xsi="http://www.w3.org/2001/XMLSchema-instance" 41
             xsi:type="RenderPoint" render:x="10" render:y="3" /> 42
            <render:element xmlns:xsi="http://www.w3.org/2001/XMLSchema-instance" 43
             xsi:type="RenderPoint" render:x="10" render:y="3" /> 44
            <render:element xmlns:xsi="http://www.w3.org/2001/XMLSchema-instance" 45
             xsi:type="RenderPoint" render:x="0" render:y="6" /> 46
          \le/render:listOfElements> \frac{47}{47}\alpha /render:polygon> 48
      \langle/render:g> \longrightarrow\le/render:1ineEnding> 50
     \lerender:lineEnding \lexmlns:layout="http://www.sbml.org/sbml/level3/version1/layout/version1" 52
      render:id="catalysisHead_black"> \sim 533 \sim 533 \sim 533 \sim 533 \sim 533 \sim 533 \sim 533 \sim 533 \sim 533 \sim 533 \sim 533 \sim 533 \sim 533 \sim 533 \sim 533 \sim 533 \sim 533 \sim 533 \sim 533 \sim 533 \sim 53
      \langle layout:boundingBox> 54
        \langlelayout:position layout:x="0" layout:y="-5" /> \hbox{55} . The state of the state of the state of the state of the state of the state of the state of the state of the state of the state of the state of the state of the
        \lelayout:dimensions layout:width="10" \le 56 \le 56 \le 56 \le 56 \le 56 \le 56 \le 56 \le 56 \le 56 \le 56 \le 56 \le 56 \le 56 \le 56 \le 56 \le 56 \le 56 \le 56 \le 56 \le 56 \le 56 \le 56 \le 5
          \lambda layout:height="10" /> \lambda 57 \lambda 57 \lambda 57 \lambda 57 \lambda 57 \lambda 57 \lambda 57 \lambda 57 \lambda 57 \lambda 57 \lambda 57 \lambda 57 \lambda 57 \lambda 57 \lambda 57 \lambda 57 \lambda 57 \lambda 57 \lambda 57 \lambda 57 \lambda 57 \lambda 57 \lambda 57 \lambda 57 \\langle/layout:boundingBox> 58
      <render:g render:stroke="black" render:stroke-width="1"> 59
        \blacksquare and \blacksquare and \render:stroke-width="1" render:cx="50%" render:cy="50%" 61 (1998) 61 (1998) 61 (1998) 61 (1998) 61 (1998) 61 (1
          render:rx="50%" /> 62
      \langle/render:g> \hspace{0.5cm}\prec/render:lineEnding> 64
   \le/render:listOfLineEndings> 655 \le 655 \le 655 \le 655 \le 655 \le 655 \le 655 \le 655 \le 655 \le 655 \le 655 \le 655 \le 655 \le 655 \le 655 \le 655 \le 655 \le 655 \le 655 \le 655 \le 655 \le 65
   \blacksquare . The set of the set of the set of the set of the set of the set of the set of the set of the set of the set of the set of the set of the set of the set of the set of the set of the set of the set of the set of the
```

```
<render:style render:id="speciesGlyphStyle" 1
 render:typeList="SPECIESGLYPH"> 2
 <render:g render:stroke="black" render:stroke-width="1"
   render:fill-rule="nonzero" render:font-size="0" 4
   render:font-family="sans-serif" render:font-style="normal" 5
   render:font-weight="normal"> 6
   <render:rectangle render:x="0" render:y="0" 7
     render:width="100%" render:height="100%" /> 8
  \prec/render:g>\;style and the style of the style and the style and the style and the style and the style and the style and the style and the style and the style and the style and the style and the style and the style and the style and the
<render:style render:id="phosphorylatedSpeciesGlyphStyle" 11
 render:roleList="phosphorylated"> 12
 <render:g render:stroke="black" render:stroke-width="1" 133 and 133 and 133 and 133 and 133 and 133 and 133 and 133 and 133 and 133 and 133 and 133 and 133 and 133 and 133 and 133 and 133 and 133 and 133 and 133 and 133 an
   render:fill-rule="nonzero" render:font-size="12" 14
   render:font-family="monospace" render:font-style="normal" 15
   render:font-weight="normal"> 16
   <render:rectangle render:x="0" render:y="0" 17
     render:width="90%" render:height="100%" /> 18
   <render:ellipse render:fill="white" render:cx="90%" 19
     render:cy="50%" render:rx="10" /> 20
   <render:text render:x="85%" render:y="0" 21
     render:vtext-anchor="middle">P</render:text> 22
  \epsilon/render:g> 23style and the style of the style and the style and the style and the style and the style and the style and the style and the style and the style and the style and the style and the style and the style and the style and the
<render:style render:id="speciesReferenceAndTextGlyphStyle" 25 And 25 And 25 And 25 And 25 And 25 And 25 And 25
 render:typeList="SPECIESREFERENCEGLYPH_TEXTGLYPH"> 26
 <render:g render:stroke="black" render:stroke-width="1" 27
   render:fill-rule="nonzero" render:font-size="12" 28
   render:font-family="sans" render:font-style="normal" 29
   render:font-weight="normal" render:text-anchor="middle" 30
   render:vtext-anchor="middle" /> 31
styles and the style of the style of the state of the state of the state of the state of the state of the state of the state of the state of the state of the state of the state of the state of the state of the state of the
<render:style render:id="productStyle" 33
 render:roleList="product_sideproduct"> 34
 <render:g render:stroke="black" render:stroke-width="1" 35
   render:fill-rule="nonzero" render:font-size="0" 36
   render:font-family="sans-serif" render:font-style="normal" 37
   render:font-weight="normal" render:endHead="simpleHead_black" /> 38
style and the style of the style state of the state of the state of the state of the state of the state of the state of the state of the state of the state of the state of the state of the state of the state of the state o
<render:style render:id="activatorStyle" 40
 render:roleList="activator_catalyst"> 41 April 2012 1 April 2014 1 April 2014 1 April 2014 1 April 2014 1 April 2014 1 April 2014 1 April 2014 1 April 2014 1 April 2014 1 April 2014 1 April 2014 1 April 2014 1 April 2014 1
 <render:g render:stroke="black" render:stroke-width="1" 42
   render:fill-rule="nonzero" render:font-size="0" 43
   render:font-family="sans-serif" render:font-style="normal" 44
   render:font-weight="normal" render:endHead="catalysisHead_black" /> 45
\langle/render:style> 46
\lerender:style render:id="reactionGlyphStyle" 47 and the style style 47render:typeList="REACTIONGLYPH"> 48
 <render:g render:stroke="black" render:stroke-width="1" 49
   render:fill-rule="nonzero" render:font-size="0" 50 \sim 50 \sim 50 \sim 50 \sim 50 \sim 50 \sim 50 \sim 50 \sim 50 \sim 50 \sim 50 \sim 50 \sim 50 \sim 50 \sim 50 \sim 50 \sim 50 \sim 50 \sim 50 \sim 50 \sim 50 \sim 50 \simrender:font-family="sans-serif" render:font-style="normal" 51
   render: font-weight="normal"> 52\lerender: curve>33 \le 53 \le 53 \le 53 \le 53 \le 53 \le 53 \le 53 \le 53 \le 53 \le 53 \le 53 \le 53 \le 53 \le 53 \le 53 \le 53 \le 53 \le 53 \le 53 \le 53 \le 53 \le 53 \le 53 \le 53 \le 53
     <render:listOfElements> 54
      <render:element xmlns:xsi="http://www.w3.org/2001/XMLSchema-instance" 55
        xsi:type="RenderPoint" render:x="0" render:y="5" /> 56 $66 $66
       <render:element xmlns:xsi="http://www.w3.org/2001/XMLSchema-instance" 57
        xsi:type="RenderPoint" render:x="10" render:y="5" /> 58 58
     \le/render:list0fElements> 59
   \langle/render:curve> 60<br>
\langlerender:curve> 60
   \blacksquare and \blacksquare and \<render:listOfElements> 62
       <render:element xmlns:xsi="http://www.w3.org/2001/XMLSchema-instance" 63
        xsi:type="RenderPoint" render:x="20" render:y="5" /> 64
       <render:element xmlns:xsi="http://www.w3.org/2001/XMLSchema-instance" 65
        xsi:type="RenderPoint" render:x="30" render:y="5" />
```

```
</render:listOfElements> 1
     </render:curve>
     <render:rectangle render:x="10" render:y="0" 3
       render:width="10" render:height="10" /> 4
    \langlerender:g>
  </render:style> 6
 </render:listOfStyles>
</render:renderInformation> 8
<render:renderInformation render:id="defaultGrayStyle" 9
 render:programName="Ralph Gauges" render:programVersion="1.0" 10
 render:backgroundColor="#FFFFFFFF"> 11
 <render:listOfColorDefinitions> 12
  <render:colorDefinition render:id="lightGray" 13
    render:value="#cecece" /> 14
  <render:colorDefinition render:id="white" 15
    render:value="#ffffff" /> 16
  <render:colorDefinition render:id="black" 17
    render:value="#000000" /> 18
  <render:colorDefinition render:id="lightGray2" 19
    render:value="#f0f0f0" /> 20
  <render:colorDefinition render:id="gray" 21
    render:value="#0b0b0b" /> 22
 </render:listOfColorDefinitions> 23
 <render:listOfGradientDefinitions> 24
  <render:radialGradient render:id="speciesGlyphGradient"> 25
    <render:stop render:offset="0" render:stop-color="white" /> 26
    <render:stop render:offset="100%" render:stop-color="lightGray" /> 27
  \le/render:radialGradient> 28
 \le/render:listOfGradientDefinitions> 29
 \lerender:listOfLineEndings> 300 \le 300 \le 300 \le 300 \le 300 \le 300 \le 300 \le 300 \le 300 \le 300 \le 300 \le 300 \le 300 \le 300 \le 300 \le 300 \le 300 \le 300 \le 300 \le 300 \le 300 \le 300
  <render:lineEnding 31
    xmlns:layout="http://www.sbml.org/sbml/level3/version1/layout/version1" 32
    render:id="simpleHead_black"> 33
    \lelayout:boundingBox> 34
     \langle about:position layout:x="-8" layout:y="-3" /> \langle 35
     when the control of the control of the control of the control of the control of the control of the control of \sim 36 \, 36 \, 36 \, 36 \, 36 \, 36 \, 36 \, 36 \, 36 \, 36 \, 36 \, 36 \, 36 \, 36 
       \lambda layout:height="6" /> \lambda 37 \lambda 37 \lambda 37 \lambda 37 \lambda 37 \lambda 37 \lambda 37 \lambda 37 \lambda 37 \lambda 37 \lambda 37 \lambda 37 \lambda 37 \lambda 37 \lambda 37 \lambda 37 \lambda 37 \lambda 37 \lambda 37 \lambda 37 \lambda 37 \lambda 37 \lambda 37 \lambda 37 \lambda\langle/layout:boundingBox> 38
    <render:g render:stroke="black" render:stroke-width="1" \overline{39}render:fill="black"> 40
     <render:polygon render:stroke="black" 41
       render:stroke-width="1" render:fill="black"> 42
       <render:listOfElements> 43
        <render:element xmlns:xsi="http://www.w3.org/2001/XMLSchema-instance" 44
         xsi:type="RenderPoint" render:x="0" render:y="0" /> 45
        <render:element xmlns:xsi="http://www.w3.org/2001/XMLSchema-instance" 46
         xsi:type="RenderPoint" render:x="10" render:y="3" /> 47
        <render:element xmlns:xsi="http://www.w3.org/2001/XMLSchema-instance" 48
          xsi:type="RenderPoint" render:x="10" render:y="3" /> 49
        <render:element xmlns:xsi="http://www.w3.org/2001/XMLSchema-instance" 50
          xsi:type="RenderPoint" render:x="0" render:y="6" /> 51
       \le/render:listOfElements> 52
     \le/render:polygon> 53
    \langle/render:g> \frac{1}{54}\le/render:1ineEnding> 55
  Example: LineEnding 56 Second 2008 12:00 Second 2008 12:00 Second 2008 12:00 Second 2008 12:00 Second 2008 12:00 Second 2008 12:00 Second 2008 12:00 Second 2008 12:00 Second 2008 12:00 Second 2008 12:00 Second 2008 12:00 
    xmlns:layout="http://www.sbml.org/sbml/level3/version1/layout/version1" 57
    render:id="catalysisHead_black"> 58
    \langle layout:boundingBox> 59
     <layout:position layout:x="0" layout:y="-5" /> 60
     \lelayout:dimensions layout:width="10" 61 Australian control of the control of the control of the control of the control of the control of the control of the control of the control of the control of the control of the con
       layout:height="10" /> \blacksquare\langle /layout:boundingBox> 633 and 7.0 \langle /layout:boundingBox> 633 and 7.0 \langle /layout:boundingBox> 633 and 7.0 \langle /layout:boundingBox> 633 and 7.0 \langle /layout:boundingBox> 633 and 7.0 \langle /layout:boundingBox> 633 an
    <render:g render:stroke="black" render:stroke-width="1"> 64
     \verb|<| render:ellipse render:cx="50%" render:cy="50%" controller to the controller to the controller to the controller
       render:rx="50%" /> 66
```
Section

```
\epsilon/render:g> 1999 \epsilon 1999 \epsilon 1999 \epsilon 1999 \epsilon 1999 \epsilon 1999 \epsilon 1999 \epsilon 1999 \epsilon 1999 \epsilon 1999 \epsilon 1999 \epsilon 1999 \epsilon 1999 \epsilon 1999 \epsilon 1999 \epsilon 1999 \epsilon 1999 \epsilon 1999 \epsilon 1999 \epsilon 1999 \epsilon 1999 \\langle/render:lineEnding>
</render:listOfLineEndings>
<render:listOfStyles> 4
 <render:style render:id="speciesGlyphStyle" 5
   render:typeList="SPECIESGLYPH"> 6
   <render:g render:stroke="black" render:stroke-width="1"
     render:fill-rule="nonzero" render:font-size="0" 8
     render:font-family="sans-serif" render:font-style="normal" 9
     render: font-weight="normal"> 100 and 100 and 100 and 100 and 100 and 100 and 100 and 100 and 100 and 100 and 100 and 100 and 100 and 100 and 100 and 100 and 100 and 100 and 100 and 100 and 100 and 100 and 100 and 100 an
     <render:rectangle render:fill="speciesGlyphGradient" 11
      render:x="0" render:y="0" render:width="100%" render:height="100%" 12
      render:rx="5%" render:ry="5%" /> 13
   \epsilon/render:g> 14styles and the style of the state of the state of the state of the state of the state of the state of the state of the state of the state of the state of the state of the state of the state of the state of the state of the
 <render:style render:id="phosphorylatedSpeciesGlyphStyle" 16
   render:roleList="phosphorylated"> 17
   <render:g render:stroke="black" render:stroke-width="1" 18
     render:fill-rule="nonzero" render:font-size="12" 19
     render:font-family="monospace" render:font-style="normal" 20
     render: font-weight="normal"> 21 and 221 and 221 and 221 and 221 and 221 and 221 and 221 and 221 and 221 and 221 and 221 and 221 and 221 and 221 and 221 and 221 and 221 and 221 and 221 and 221 and 221 and 221 and 221 and
     \lerender:rectangle render:fill="speciesGlyphGradient" 22render:x="0" render:y="0" render:width="90%" render:height="100%" /> 23
     <render:ellipse render:fill="speciesGlyphGradient" 24
      render:cx="90%" render:cy="50%" render:rx="10" /> 25
     <render:text render:x="85%" render:y="0" 26
      render:vtext-anchor="middle">P</render:text> 27
   \langle/render:g> \hspace{0.5cm}\langle/render:style> 29
 <render:style render:id="speciesReferenceAndTextGlyphStyle" 30
   render:typeList="SPECIESREFERENCEGLYPH_TEXTGLYPH"> 31
   <render:g render:stroke="black" render:stroke-width="1" 32
     render:fill-rule="nonzero" render:font-size="12" 33
     render:font-family="sans" render:font-style="normal" 34
     render:font-weight="normal" render:text-anchor="middle" 35
     render:vtext-anchor="middle" /> 36
 style and the style of the style and the style and the style and the style and the style and the style and the style and the style and the style and the style and the style and the style and the style and the style and the
 <render:style render:id="speciesReferenceGlyphStyle" 38
   render:roleList="product sideproduct"> 39
   <render:g render:stroke="#000000" render:stroke-width="1" 40
     render:fill-rule="nonzero" render:font-size="0" 41
     render:font-family="sans-serif" render:font-style="normal" 42
     render:font-weight="normal" render:endHead="simpleHead_black" /> 43
 \epsilon/render:style> \frac{44}{44}<render:style render:id="activatorStyle" 45
   render:roleList="activator_catalyst"> 46
   <render:g render:stroke="black" render:stroke-width="1" 47
     render:fill-rule="nonzero" render:font-size="0" 48
     render:font-family="sans-serif" render:font-style="normal" 49
     render:font-weight="normal" render:endHead="catalysisHead_black" /> 50
 styles and the style of the style of the style of the style of the style of the style of the style of the style of the style of the style of the style of the style of the style of the style of the style of the style of the
 \lerender:style render:id="reactionGlyphStyle" \leqrender:typeList="REACTIONGLYPH"> \frac{1}{3} 53
   <render:g render:stroke="black" render:stroke-width="1" \frac{54}{100} satisfies a stroke of the stroke of the stroke of the stroke of the stroke of the stroke of the stroke of the stroke of the stroke of the stroke of the s
     render:fill-rule="nonzero" render:font-size="0" 55
     render:font-family="sans-serif" render:font-style="normal" 56
     render: font-weight="normal"> 57<render:curve> 58
      \blacksquare strender:listOfElements> 59
        <render:element xmlns:xsi="http://www.w3.org/2001/XMLSchema-instance" 60
          xsi:type="RenderPoint" render:x="0" render:y="5" /> 61
        <render:element xmlns:xsi="http://www.w3.org/2001/XMLSchema-instance" 62
          xsi:type="RenderPoint" render:x="10" render:y="5" /> 63 AM (1999) 1999 63 AM (1999) 1999 63 AM (1999) 1999 63 AM (1999) 1999 63 AM (1999) 1999 63 AM (1999) 1999 63 AM (1999) 1999 63 AM (1999) 1999 70 AM (1999) 1999 70 AM (
       \le/render:listOfElements> 64
     \le/render:curve> 655 \, 655 \, 655 \, 655 \, 655 \, 655 \, 655 \, 655 \, 655 \, 655 \, 655 \, 655 \, 655 \, 655 \, 655 \, 655 \, 655 \, 655 \, 655 \, 655 \, 655 \, 655 \, 655
```

```
<render:listOfElements>
              <render:element xmlns:xsi="http://www.w3.org/2001/XMLSchema-instance" 2
                xsi:type="RenderPoint" render:x="20" render:y="5" /> 3
              <render:element xmlns:xsi="http://www.w3.org/2001/XMLSchema-instance" 4
                xsi:type="RenderPoint" render:x="30" render:y="5" /> 5
             </render:listOfElements> 6
           </render:curve>
           <render:rectangle render:x="10" render:y="0"
             render:width="10" render:height="10" />
          \langle/render:g> \hspace{0.5cm}\langle/render:style> 111
       standing the set of the set of the set of the set of the set of the set of the set of the set of the set of the set of the set of the set of the set of the set of the set of the set of the set of the set of the set of the 
     \le/render:renderInformation> 13
     <render:renderInformation render:id="colorStyle" 14
       render:referenceRenderInformation="defaultGrayStyle" 15
       render:programName="Ralph_Gauges" render:programVersion="1.0" 16"
       render:backgroundColor="#FFFFFFFF"> 17
       <render:listOfColorDefinitions> 18
        <render:colorDefinition render:id="lightGray" 19
          render:value="#9999f0" /> 20
        <render:colorDefinition render:id="lightGray2" 21
          render:value="#9999f0" /> 22
        <render:colorDefinition render:id="gray" 23
          render:value="#cecece" /> 24
       \le/render:listOfColorDefinitions> 25
     \le/render:renderInformation> 26
    </render:listOfGlobalRenderInformation> 27
  \langle /layout:listOfLayouts> 28
 \lt/model> 29 \ge 29 \ge 29 \ge 29 \ge 29 \ge 29 \ge 29 \ge 29 \ge 29 \ge 29 \ge 29 \ge 29 \ge 29 \ge 29 \ge 29 \ge 29 \ge 29 \ge 29 \ge 29 \ge 29 \ge 29 \ge 29 \ge 29 \ge 29 \ge 29 \ge 29 \ge\langle \langle sbml \rangle 30311 \langle 30311 \rangle 30312 \langle 303131 \rangle 303131 \langle 303131 \rangle 303131 \langle 303131 \rangle 303131 \langle 303131 \rangle 303131 \langle 303131 \rangle 303131 \langle 303131 \rangle 303131 \langle 303131 \rangle 303131 \langle
```
### **SBML Level 2 Version 1 <sup>32</sup>**

```
\langle 2x \text{m1 version} = "1.0" encoding="utf-8"?> \frac{34}{34}<!--Created on: 10/2/2017 2:42:41 PM --> 35
<sbml xmlns="http://www.sbml.org/sbml/level2/version4" level="2" 36
 \textbf{version}=" \textbf{4"}> 37
 <model id="ProteinPhosphorylation"> 38
  <annotation> 39
   <layout:listOfLayouts xmlns:xsi="http://www.w3.org/2001/XMLSchema-instance" 40
    xmlns:layout="http://projects.eml.org/bcb/sbml/level2"> 41
    <annotation> 42
     <listOfGlobalRenderInformation 43
      xmlns="http://projects.eml.org/bcb/sbml/render/level2"> 44
      <renderInformation id="wireFrame" programName="Ralph_Gauges" 45
       programVersion="1.0"> 46
       <listOfColorDefinitions> 47
         \lecolorDefinition id="white" value="#ffffff" /> \le<colorDefinition id="black" value="#000000" /> 49 A900000" /> 49 A900000 A900000 A900000 A900000 A900000 A900000 A900000 A900000 A900000 A900000 A900000 A90000 A900000 A90000 A90000 A90000 A90000 A90000 A9000 A9000 A9000 A
       </listOfColorDefinitions> 50
       AlistOfGradientDefinitions /> \sim 51
       \lelistOfLineEndings> \frac{1}{2}\lelineEnding id="simpleHead_black" 533 \le 533 \le 533 \le 533 \le 533 \le 533 \le 533 \le 533 \le 533 \le 533 \le 533 \le 533 \le 533 \le 533 \le 533 \le 533 \le 533 \le 533 \le 533 \le 533 \le 533 enableRotationalMapping="true"> 54
          <boundingBox> 55
           <position x="-8" y="-3" /> 56
           \ledimensions width="10" height="6" /> \le</boundingBox> 58
          <g stroke="black" stroke-width="1" fill="black"> 59
           <polygon stroke="black" stroke-width="1" fill="black"> 60
            \langle\text{listOfElements}\rangle<element xsi:type="RenderPoint" x="0" y="0" z="0"
              xmlns:xsi="http://www.w3.org/2001/XMLSchema-instance" /> 63
             <element xsi:type="RenderPoint" x="10" y="3" z="0" 64
```

```
Section
```

```
xmlns:xsi="http://www.w3.org/2001/XMLSchema-instance" /> 1
        \leqelement xsi:type="RenderPoint" x="10" y="3" z="0"
          xmlns:xsi="http://www.w3.org/2001/XMLSchema-instance" /> 3
        <element xsi:type="RenderPoint" x="0" y="6" z="0" 4
          xmlns:xsi="http://www.w3.org/2001/XMLSchema-instance" /> 5
      \langlelistOfElements>
    </polygon>
   </g>\,\le/lineEnding> 9 \le 9 \le 9 \le 9 \le 9 \le 9 \le 9 \le 9 \le 9 \le 9 \le 9 \le 9 \le 9 \le 9 \le 9 \le 9 \le 9 \le 9 \le 9 \le 9 \le 9 \le 9 \le 9 \le 9 \le 9 \le 9 \le 9 \le 9 \le 9 \le 9 
 <lineEnding id="catalysisHead_black" 10
   enableRotationalMapping="true"> 112 and 22 and 22 and 22 and 22 and 23 and 24 and 25 and 26 and 26 and 26 and 26 and 26 and 26 and 26 and 26 and 26 and 26 and 26 and 26 and 26 and 26 and 26 and 26 and 26 and 26 and 26 and 
   \leboundingBox> 12
     \leposition x="0" y="-5" /> \ge\ledimensions width="10" height="10" /> 141 and 142 and 142 and 142 and 142 and 142 and 142 and 142 and 142 and 142 and 142 and 142 and 142 and 142 and 142 and 142 and 142 and 142 and 142 and 142 and 142 and 142 and 142 
   \le/boundingBox> 15
   <g stroke="black" stroke-width="1"> 16 and 16 and 16 and 16 and 16 and 16 and 16 and 16 and 16 and 16 and 16 and 16 and 16 and 16 and 16 and 16 and 16 and 16 and 16 and 16 and 16 and 16 and 16 and 16 and 16 and 16 and 16 a
     <ellipse stroke="black" stroke-width="1" cx="50%" cy="50%" 17
       rx="50%" /> \frac{1}{18} 18
   stated the contract of the contract of the contract of the contract of the contract of the contract of the contract of the contract of the contract of the contract of the contract of the contract of the contract of the con
 \langle/lineEnding>\hspace{0.5cm} \approx \hspace{0.5cm} \hspace{0.5cm} \approx \hspace{0.5cm} \approx \hspace{0.5cm} \approx \hspace{0.5cm} \approx \hspace{0.5cm} \approx \hspace{0.5cm} \approx \hspace{0.5cm} \approx \hspace{0.5cm} \approx \hspace{0.5cm} \approx \hspace{0.5cm} \approx \hspace{0.\le/listOfLineEndings> 21 and 21 and 21 and 21 and 21 and 21 and 21 and 21 and 21 and 21 and 21 and 21 and 21 and 21 and 21 and 21 and 21 and 21 and 21 and 21 and 21 and 21 and 21 and 21 and 21 and 21 and 21 and 21 and 21
\langle\text{listOfStvles}\rangle<style id="speciesGlyphStyle" typeList="SPECIESGLYPH"> 23
   <g stroke="black" stroke-width="1" font-family="sans-serif" 24
     font-size="0" font-style="normal" font-weight="normal"> 25
     <rectangle x="0" y="0" width="100%" height="100%" /> 26
   </g>\,\langle/style>\geq<style id="phosphorylatedSpeciesGlyphStyle" roleList="phosphorylated"> 29
   <g stroke="black" stroke-width="1" font-family="monospace" 30
     font-size="12" font-style="normal" font-weight="normal"> 31
     \lerectangle x="0" y="0" width="90%" height="100%" /> \le\leellipse fill="white" cx="90%" cy="50%" rx="10" /> \le<text x="85%" y="0" vtext-anchor="middle">P</text> 34
   </g> 35
 \langle/style> \Box 36 \Box 36 \Box 36 \Box 36 \Box 36 \Box 36 \Box 36 \Box 36 \Box 36 \Box 36 \Box 36 \Box 36 \Box 36 \Box 36 \Box 36 \Box 36 \Box 36 \Box 36 \Box 36 \Box 36 \Box 36 \Box 36 \Box 36 \Box 36 \Box 36 \Box 36 <style id="speciesReferenceAndTextGlyphStyle" 37
    typeList="SPECIESREFERENCEGLYPH_TEXTGLYPH"> 38
   <g stroke="black" stroke-width="1" font-family="sans" 39
     font-size="12" font-style="normal" font-weight="normal" 40
    text-anchor="middle" vtext-anchor="middle" /> 41
 \langle/style> ^{42}<style id="productStyle" roleList="product_sideproduct"> 43
   <g stroke="black" stroke-width="1" font-family="sans-serif" 44
    font-size="0" font-style="normal" font-weight="normal" 45
     endHead="simpleHead_black" /> 46
 \langle/style> ^{47}<style id="activatorStyle" roleList="activator catalyst"> 48
   <g stroke="black" stroke-width="1" font-family="sans-serif" 49
     font-size="0" font-style="normal" font-weight="normal" 50
     endHead="catalysisHead_black" /> 51
 \lt/\text{style}\lestyle id="reactionGlyphStyle" typeList="REACTIONGLYPH"> \le\leqg stroke="black" stroke-width="1" font-family="sans-serif" \leqfont-size="0" font-style="normal" font-weight="normal"> 55
     \leq curve> 56 \leq 56 \leq 56 \leq 56 \leq 56 \leq 56 \leq 56 \leq 56 \leq 56 \leq 56 \leq 56 \leq 56 \leq 56 \leq 56 \leq 56 \leq 56 \leq 56 \leq 56 \leq 56 \leq 56 \leq 56 \leq 56 \leq 56 \leq\sim 1istOfElements> 57
        \leelement xsi:type="RenderPoint" x="0" y="5" z="0" \lexmlns:xsi="http://www.w3.org/2001/XMLSchema-instance" /> 59
        <element xsi:type="RenderPoint" x="10" y="5" z="0" 60
          xmlns:xsi="http://www.w3.org/2001/XMLSchema-instance" /> 61
      \langle/listOfElements> 62
     </curve> 63
     \langle curve\rangle\lelistOfElements> 655 \, 655 \, 655 \, 655 \, 655 \, 655 \, 655 \, 655 \, 655 \, 655 \, 655 \, 655 \, 655 \, 655 \, 655 \, 655 \, 655 \, 655 \, 655 \, 655 \, 655 \, 655 \, 655 
        \leqelement xsi:type="RenderPoint" x="20" y="5" z="0"
```

```
xmlns:xsi="http://www.w3.org/2001/XMLSchema-instance" /> 1
         <element xsi:type="RenderPoint" x="30" y="5" z="0" 2
          xmlns:xsi="http://www.w3.org/2001/XMLSchema-instance" /> 3
       </listOfElements> 4
      \langle /curve\rangle 5 \langle 5 \rangle 5 \langle 5 
     <rectangle x="10" y="0" width="10" height="10" />
    </g></g><\lt/style> \lt</listOfStyles>
\le/renderInformation> 100 and 100 and 100 and 100 and 100 and 100 and 100 and 100 and 100 and 100 and 100 and 100 and 100 and 100 and 100 and 100 and 100 and 100 and 100 and 100 and 100 and 100 and 100 and 100 and 100 an
<renderInformation id="defaultGrayStyle" 11
 programName="Ralph Gauges" programVersion="1.0"> 12
 \lelistOfColorDefinitions> 13
   <colorDefinition id="lightGray" value="#cecece" /> 14
   <colorDefinition id="white" value="#ffffff" /> 15 Apr 2010 15 Apr 2010 15 Apr 2010 15 Apr 2010 15 Apr 2010 15 Apr 2010 15 Apr 2010 15 Apr 2010 15 Apr 2010 15 Apr 2010 15 Apr 2010 15 Apr 2010 15 Apr 2010 15 Apr 2010 15 Apr 
  <colorDefinition id="black" value="#000000" /> 16
  <colorDefinition id="lightGray2" value="#f0f0f0" /> 17
  <colorDefinition id="gray" value="#0b0b0b" /> 18
 \langle /listOfColorDefinitions> 1996
 \lelistOfGradientDefinitions> 20
   <radialGradient id="speciesGlyphGradient" cx="50%" 21
    cy="50%" cz="50%" r="50%"> 22
    <stop offset="0" stop-color="white" /> 23
    <stop offset="100%" stop-color="lightGray" /> 24
   \epsilon/radialGradient> 25
 \langle/listOfGradientDefinitions> 26
 \blacksquare 27 and 27 and 27 and 27 and 27 and 27 and 27 and 27 and 27 and 27 and 27 and 27 and 27 and 27 and 27 and 27 and 27 and 27 and 27 and 27 and 27 and 27 and 27 and 27 and 27 and 27 and 27 and 27 and 27 and 27 and 27 an
  \lelineEnding id="simpleHead_black" 28 and 28 and 28 and 28 and 28 and 28 and 28 and 28 and 28 and 28 and 28 and 28 and 28 and 28 and 28 and 28 and 28 and 28 and 28 and 28 and 28 and 28 and 28 and 28 and 28 and 28 and 28 
    enableRotationalMapping="true"> 29
    \leboundingBox><position x="-8" y="-3" /> 31
     \alpha <dimensions width="10" height="6" /> \alpha 32
    \langleboundingBox>333
    <g stroke="black" stroke-width="1" fill="black"> 34
     <polygon stroke="black" stroke-width="1" fill="black"> 35
       \lelistOfElements> \frac{36}{36}<element xsi:type="RenderPoint" x="0" y="0" z="0" 37
          xmlns:xsi="http://www.w3.org/2001/XMLSchema-instance" /> 38
        \leelement xsi:type="RenderPoint" x="10" y="3" z="0"
          xmlns:xsi="http://www.w3.org/2001/XMLSchema-instance" /> 40
        \leqelement xsi:type="RenderPoint" x="10" y="3" z="0"
          xmlns:xsi="http://www.w3.org/2001/XMLSchema-instance" /> 42
         <element xsi:type="RenderPoint" x="0" y="6" z="0" 43
          xmlns:xsi="http://www.w3.org/2001/XMLSchema-instance" /> 44
       </listOfElements> 45
     \langle/polygon></g> 47
   \langle/lineEnding> 48
   <lineEnding id="catalysisHead_black" 49
    enableRotationalMapping="true"> 50
    \epsilon shoundingBox> \epsilon found in the set of \epsilon for \epsilon for \epsilon for \epsilon for \epsilon for \epsilon for \epsilon for \epsilon for \epsilon for \epsilon for \epsilon for \epsilon for \epsilon for \epsilon for \epsilon for \epsilon for \epsilon for \epsilon for \epsilon for \epsilon fo
     <position x="0" y="-5" /> 52
     \ledimensions width="10" height="10" /> \le\langleboundingBox> 54
    <g stroke="black" stroke-width="1"> 55
     <ellipse cx="50%" cy="50%" rx="50%" /> 56
    </g> 57
   \langle/lineEnding> 58 and 58 and 58 and 58 and 58 and 58 and 58 and 58 and 58 and 58 and 58 and 58 and 58 and 58
 \langle/listOfLineEndings> 59
 \simlistOfStyles> 600 \sim<style id="speciesGlyphStyle" typeList="SPECIESGLYPH"> 61 (1991) (1991) (1991) (1991) (1991) (1992) (1991) (1991) (1992) (1992) (1992) (1992) (1992) (1992) (1992) (1992) (1992) (1992) (1992) (1992) (1992) (1992) (1992) (19
    \leqg stroke="black" stroke-width="1" font-family="sans-serif" \qquad \qquad \circfont-size="0" font-style="normal" font-weight="normal"> 63
     <rectangle fill="speciesGlyphGradient" x="0" y="0" 64
       width="100%" height="100%" rx="5%" ry="5%" /> 65
    </g> \,
```

```
\langle/style> 1000 and 1000 and 1000 and 1000 and 1000 and 1000 and 1000 and 1000 and 1000 and 1000 and 1000 and 1000 and 1000 and 1000 and 1000 and 1000 and 1000 and 1000 and 1000 and 1000 and 1000 and 1000 and 1000 and 100
     <style id="phosphorylatedSpeciesGlyphStyle" roleList="phosphorylated"> 2
       <g stroke="black" stroke-width="1" font-family="monospace" 3
        font-size="12" font-style="normal" font-weight="normal"> 4
        \lerectangle fill="speciesGlyphGradient" x="0" y="0"
          width="90%" height="100%" /> 6
        <ellipse fill="speciesGlyphGradient" cx="90%" cy="50%"
          rx="10" /> \frac{1}{2}<text x="85%" y="0" vtext-anchor="middle">P</text> 9
       </g>\,\langle/style> \Box 11
     <style id="speciesReferenceAndTextGlyphStyle" 12
       typeList="SPECIESREFERENCEGLYPH_TEXTGLYPH"> 13 AM AND THE CONTROL OF THE CONTROL OF THE CONTROL OF THE CONTROL OF THE CONTROL OF THE CONTROL OF THE CONTROL OF THE CONTROL OF THE CONTROL OF THE CONTROL OF THE CONTROL OF THE
       <g stroke="black" stroke-width="1" font-family="sans" 14
        font-size="12" font-style="normal" font-weight="normal" 15
        text-anchor="middle" vtext-anchor="middle" /> 16
      \langle/style> \hspace{.1cm}<style id="speciesReferenceGlyphStyle" roleList="product_sideproduct"> 18
       <g stroke="#000000" stroke-width="1" font-family="sans-serif" 1990 1991 1991
        font-size="0" font-style="normal" font-weight="normal" 20
        endHead="simpleHead_black" /> 21
      \langle/style> \frac{2}{2}<style id="activatorStyle" roleList="activator catalyst"> 23
       <g stroke="black" stroke-width="1" font-family="sans-serif" 24
        font-size="0" font-style="normal" font-weight="normal" 25
        endHead="catalysisHead_black" /> 26
      \lt/\text{style}<style id="reactionGlyphStyle" typeList="REACTIONGLYPH"> 28
       <g stroke="black" stroke-width="1" font-family="sans-serif" 29
        font-size="0" font-style="normal" font-weight="normal"> 30
        \langle curve\rangle<listOfElements> 32
           \leqelement xsi:type="RenderPoint" x="0" y="5" z="0" \leqxmlns:xsi="http://www.w3.org/2001/XMLSchema-instance" /> 34
           <element xsi:type="RenderPoint" x="10" y="5" z="0"
             xmlns:xsi="http://www.w3.org/2001/XMLSchema-instance" /> 36
          \le /listOfElements> 37
        \langle / curve> 38
        \leq curve> 39 \leq 39 \leq 39 \leq 39 \leq 39 \leq 39 \leq 39 \leq 39 \leq 39 \leq 39 \leq 39 \leq 39 \leq 39 \leq 39 \leq 39 \leq 39 \leq 39 \leq 39 \leq 39 \leq 39 \leq 39 \leq 39 \leq 39 \leq\lelistOfElements> 40
           <element xsi:type="RenderPoint" x="20" y="5" z="0" 41
             xmlns:xsi="http://www.w3.org/2001/XMLSchema-instance" /> 42
           <element xsi:type="RenderPoint" x="30" y="5" z="0" 43
             xmlns:xsi="http://www.w3.org/2001/XMLSchema-instance" /> 44
          </listOfElements> 45
        \epsilon/curve>\epsilon\epsilon / \epsilon / \epsilon</g> 48
      \langle/style> \longrightarrow\langle/listOfStyles> 50
   \le/renderInformation> 51
  <renderInformation id="colorStyle" programName="Ralph_Gauges" 52
    programVersion="1.0" referenceRenderInformation="defaultGrayStyle"> \frac{1}{5} 53
    <listOfColorDefinitions> 54
     <colorDefinition id="lightGray" value="#9999f0" /> \overline{ } 55
     <colorDefinition id="lightGray2" value="#9999f0" /> \sim<colorDefinition id="gray" value="#cecece" /> 57 (57 ) = 57 (57 ) = 57 (57 ) = 57 (57 ) = 57 (57 ) = 57 (57 ) = 57 (57 ) = 57 (57 ) = 57 (57 ) = 57 (57 ) = 57 (57 ) = 57 (57 ) = 57 (57 ) = 57 (57 ) = 57 (57 ) = 57 (57 ) = 
    </listOfColorDefinitions> 58
    \lelistOfGradientDefinitions /> 59
    \lelistOfLineEndings /> 600 \le 600 \le 600 \le 600 \le 600 \le 600 \le 600 \le 600 \le 600 \le 600 \le 600 \le 600 \le 600 \le 600 \le 600 \le 600 \le 600 \le 600 \le 600 \le 600 \le 600 \le 600 \le\langle \text{listOfStyles} \rangle\le/renderInformation>\langle/listOfGlobalRenderInformation> 633 and 633 and 633 and 633 and 633 and 633 and 633 and 633 and 633 and 633 and 633 and 633 and 633 and 633 and 633 and 633 and 633 and 633 and 633 and 633 and 633 and 633 and 633 and 63
\leq/annotation>64
\lelayout id="Layout_1" name="Layout_1" \lexmlns="http://projects.eml.org/bcb/sbml/level2"> 66
```

```
<!--Created by SBW SBML LayoutViewer/Manipulator --> 1
<annotation>
 <listOfRenderInformation 3
  xmlns="http://projects.eml.org/bcb/sbml/render/level2"> 4
  <renderInformation id="SBGN" programName="Ralph_Gauges"
    programVersion="1.0">
    <listOfColorDefinitions> 7
     <colorDefinition id="black" value="#000000" /> 8
     \lecolorDefinition id="white" value="#fffffff" /> \le\langle /listOfColorDefinitions> 100 \langle 100 \rangle 100 \langle 100 \rangle 100 \langle 100 \rangle 100 \langle 100 \rangle 100 \langle 100 \rangle 100 \langle 100 \rangle 100 \langle 100 \rangle 100 \langle 100 \rangle 100 \langle 100 \rangle 100 \langle 100 \rangle 100 \langle 100
    <listOfGradientDefinitions /> 11
    \lelistOfLineEndings> 12
     \lelineEnding id="productionHead" 13 and 2011 13 and 2012 13 and 2013 13 and 2014 13 and 2014 13 and 2014 13 and 2014 13 and 2014 13 and 2014 13 and 2014 13 and 2014 13 and 2014 13 and 2014 13 and 2014 13 and 2014 13 and 
       enableRotationalMapping="true"> 14 Australia 1999 12:44 Australia 1999 14:44 Australia 1999 14:44 Australia 14:44 Australia 14:44 Australia 14:44 Australia 14:44 Australia 14:44 Australia 14:44 Australia 14:44 Australia 14
      <boundingBox> 15
        <position x="-10" y="-6" /> 16
        <dimensions width="14" height="10" /> 17
      \langle/boundingBox> 18
      <g stroke="black" stroke-width="1" fill="black"> 19
        <polygon stroke="black" stroke-width="1" fill="black"> 20
         <listOfElements> 21
           \leelement xsi:type="RenderPoint" x="0" y="0" z="0"
            xmlns:xsi="http://www.w3.org/2001/XMLSchema-instance" /> 23
           \leelement xsi:type="RenderPoint" x="14" y="5" z="0"
            xmlns:xsi="http://www.w3.org/2001/XMLSchema-instance" /> 25
           \leelement xsi:type="RenderPoint" x="14" y="5" z="0"
            xmlns:xsi="http://www.w3.org/2001/XMLSchema-instance" /> 27
           <element xsi:type="RenderPoint" x="0" y="10" z="0"
            xmlns:xsi="http://www.w3.org/2001/XMLSchema-instance" /> 29
         \langle/listOfElements> 30
        </polygon> 31
       </g>\,\langle /lineEnding> \frac{33}{33}\lelineEnding id="catalysisHead" 34
      enableRotationalMapping="true"> 35
      \leboundingBox>36
        \epsilon \sim \epsilon \sim \ledimensions width="14" height="14" /> \le</boundingBox> 39
      <g stroke="black" stroke-width="2"> 40
        <ellipse cx="50%" cy="50%" rx="50%" ry="50%" /> 41
       </g>\,\langle /lineEnding> 43
    </listOfLineEndings> 44
    <listOfStyles> 45
     <style id="proteinKinaseStyle" idList="SpeciesGlyph_ProteinKinase"> 46
      <g stroke="black" stroke-width="3" font-family="monospace" 47
        font-size="12" font-style="normal" font-weight="normal" 48
        text-anchor="middle" vtext-anchor="top"> 49
        \lerectangle x="0" y="0" width="100%" height="100%"
         rx = 10" ry = 10" /\letext x="0" y="0" text-anchor="middle" \levtext-anchor="middle">Protein-
kinase</text> \frac{1}{53}</g> 54
     \langle/style> \frac{1}{55}<style id="proteinStyle" idList="SpeciesGlyph_Protein"> 56
      \leqg stroke="black" stroke-width="3" font-family="sans-serif" \qquad \qquad \cdotsfont-size="12" font-style="normal" font-weight="normal" 58
        text-anchor="middle" vtext-anchor="middle"> 59
        \lerectangle x="0" y="0" width="100%" height="100%" \lerx = "10" ry = "10" />
        <text x="0" y="0" font-family="monospace" text-anchor="middle" 62
         vtext-anchor="middle">Protein</text> 63
       ka kalendar da kasar da kasar da kasar da kasar da kasar da kasar da kasar da kasar da kasar da kasar da kasar<br>Manazarta
     \langle/style> \frac{1}{\sqrt{2}}<style id="proteinPStyle" idList="SpeciesGlyph_ProteinP"> 66
```

```
<g stroke="black" stroke-width="3" font-family="sans-serif" 1
   font-size="12" font-style="normal" font-weight="normal" 2
   text-anchor="middle" vtext-anchor="middle">
   \lerectangle x="0" y="0" width="90%" height="100%"
     rx = "10" ry = "10" />\leellipse fill="white" cx="90%" cy="50%" rx="10" ry="10" />
   \prectext x="-10" y="0" font-family="monospace" text-anchor="middle"
     vtext-anchor="middle">Protein</text>
   <text x="-5%" y="0" font-family="monospace" text-anchor="end" 9
    vtext-anchor="middle">P</text> 100 minutes://text> 100 minutes://text-anchor="middle">P</text> 100 minutes://text-anchor="middle">P</text> 100 minutes://text-anchor="middle">P</text-anchor="middle">P</text-anchor="middle">
  </g> 112 and 2012 and 2012 and 2012 and 2012 and 2012 and 2012 and 2012 and 2012 and 2012 and 2012 and 201
\langle/style>\Box<style id="ATPStyle" idList="SpeciesGlyph_ATP"> 13
 <g stroke="black" stroke-width="3" font-family="sans-serif" 14
   font-size="12" font-style="normal" font-weight="normal" 15
   text-anchor="middle" vtext-anchor="middle"> 16
   <ellipse cx="50%" cy="50%" rx="17" ry="17" /> 17
   <text x="0" y="0" font-family="monospace" text-anchor="middle" 18
    vtext-anchor="middle">ATP</text> 1992 1992 1992 1992 1992 1993 1992 1993 1992 1994 1992 1994 1995 1994 1995 199
  </g>\,\langle/style>\frac{21}{21}<style id="ADPStyle" idList="SpeciesGlyph_ADP"> 22
 \leqg stroke="black" stroke-width="3" font-family="sans-serif" \approxfont-size="12" font-style="normal" font-weight="normal" 24
   text-anchor="middle" vtext-anchor="middle"> 25
   <ellipse cx="50%" cy="50%" rx="17" ry="17" /> 26
   <text x="0" y="0" font-family="monospace" text-anchor="middle" 27
     vtext-anchor="middle">ADP</text>288
  </g> \,\langle/style>\Box300 \Box300 \Box300 \Box300 \Box300 \Box300 \Box300 \Box300 \Box300 \Box300 \Box300 \Box300 \Box300 \Box300 \Box300 \Box300 \Box300 \Box300 \Box300 \Box300 \Box300 \Box300 \Box300 \Box300 \Box300 \Box300 \\leftarrow \leftarrow 
 \leqg stroke="black" stroke-width="3" font-family="sans-serif" \approxfont-size="12" font-style="normal" font-weight="normal" 33
   text-anchor="middle" vtext-anchor="middle"> 34
   <ellipse cx="50%" cy="50%" rx="15" ry="15" /> 35
   \letext x="0" y="-5.6" font-family="monospace" \letext-anchor="middle" vtext-anchor="middle">P</text> 37
  kalender og større og større og større og større og større og større og større og større og større og større o
\langle/style>\Box39
<style id="reactionGlyphStyle" typeList="REACTIONGLYPH"> 40
 <g stroke="black" stroke-width="2" font-family="sans-serif" 41
   font-size="0" font-style="normal" font-weight="normal"> 42
   \langle curve\rangle<listOfElements> 44
      \leqelement xsi:type="RenderPoint" x="0" y="5" z="0" \leqxmlns:xsi="http://www.w3.org/2001/XMLSchema-instance" /> 46
      \leqelement xsi:type="RenderPoint" x="10" y="5" z="0"
        xmlns:xsi="http://www.w3.org/2001/XMLSchema-instance" /> 48
     </listOfElements> 49
   \langle/curve\rangle 50 \langle 50 \rangle 50 \langle 50 \rangle 50 \langle 50 \rangle 50 \langle 50 \rangle 50 \langle 50 \rangle 50 \langle 50 \rangle 50 \langle 50 \rangle 50 \langle 50 \rangle 50 \langle 50 \rangle 50 \langle 50 \rangle 50 \langle 50 \rangle 50 \langle 50 \rangle 50 \langle 50 \rangle\langle curve\rangle<listOfElements> 52
      \leelement xsi:type="RenderPoint" x="20" y="5" z="0" \lexmlns:xsi="http://www.w3.org/2001/XMLSchema-instance" /> 54
      \leqelement xsi:type="RenderPoint" x="30" y="5" z="0"
        xmlns:xsi="http://www.w3.org/2001/XMLSchema-instance" /> 56
     \langle/listOfElements> 57
   \langle/curve\rangle 58 \langle 58 \rangle 58 \langle 58 \rangle 58 \langle 58 \rangle 58 \langle 58 \rangle 58 \langle 58 \rangle 58 \langle 58 \rangle 58 \langle 58 \rangle 58 \langle 58 \rangle 58 \langle 58 \rangle 58 \langle 58 \rangle 58 \langle 58 \rangle 58 \langle 58 \rangle 58 \langle 58 \rangle\precrectangle x="10" y="0" width="10" height="10" /> \qquad \qquad 59
  </g>\,\langle/style> \frac{1}{\sqrt{2}}<style id="textGlyphStyle" typeList="TEXTGLYPH"> 62
 \leqg stroke-width="0" font-family="sans-serif" font-size="0" \qquad \qquad \circ33 (\leqfont-style="normal" font-weight="normal" /> 64
\langle/style> \frac{1}{\sqrt{2}}<style id="substrateSpeciesReferenceGlyphStyle" roleList="sidesubstrate_substrate"> 66
```

```
<g stroke="#000000" stroke-width="2" font-family="sans-serif" 1
           font-size="0" font-style="normal" font-weight="normal" /> 2
       \langle/style>\Box33 \Box33 \Box33 \Box33 \Box33 \Box33 \Box33 \Box33 \Box33 \Box33 \Box33 \Box33 \Box33 \Box33 \Box33 \Box33 \Box33 \Box33 \Box33 \Box33 \Box33 \Box33 \Box33 \Box33 \Box33 \Box33 \Box33 \Box33 \Box33 \Box33 
       <style id="productSpeciesReferenceGlyphStyle" roleList="product_sideproduct"> 44
         <g stroke="#000000" stroke-width="2" font-family="sans-serif" 5
           font-size="0" font-style="normal" font-weight="normal" 6
           endHead="productionHead" />
       \langle/style>\frac{1}{2}<style id="activatorSpeciesReferenceGlyphStyle" roleList="activator_catalyst">
         <g stroke="black" stroke-width="2" font-family="sans-serif" 10
           font-size="0" font-style="normal" font-weight="normal" 11
           endHead="catalysisHead" /> 12
       \langle/style>\Box\langle/listOfStyles> 14
   schenderInformation> 15
  \le/listOfRenderInformation> 16
\leq /annotation> 17
<dimensions width="453" height="380" /> 18
\lelistOfSpeciesGlyphs> 1986 and 2008 and 2008 and 2008 and 2008 and 2008 and 2008 and 2008 and 2008 and 2008 and 2008 and 2008 and 2008 and 2008 and 2008 and 2008 and 2008 and 2008 and 2008 and 2008 and 2008 and 2008 and
 <speciesGlyph id="SpeciesGlyph_Protein" species="Protein"> 20
   <boundingBox id="bb1"> 21
     \epsilon \sim \epsilon \sim \ledimensions width="80" height="40" /> \ge\prec/boundingBox> 24
  \langle/speciesGlyph> ^{25}\lespeciesGlyph id="SpeciesGlyph_ProteinP" 26 and 26 and 26 and 26 and 26 and 26 and 26 and 26 and 26 and 26 and 26 and 26 and 26 and 26 and 26 and 26 and 26 and 26 and 26 and 26 and 26 and 26 and 27 and 27 and 27 and 27 
   render:objectRole="phosphorylated" species="ProteinP" 27
   xmlns:render="http://projects.eml.org/bcb/sbml/render/level2"> 28
   <boundingBox id="bb2"> 29
     <position x="330" y="230" /> 30
     \ledimensions width="93" height="40" /> \ge\prec/boundingBox> 32
 \langle/speciesGlyph> 333 and 343 and 343 and 343 and 343 and 343 and 343 and 343 and 343 and 343 and 343 and 343 and 343 and 343 and 343 and 343 and 343 and 343 and 343 and 343 and 343 and 343 and 343 and 343 and 343 and 343
  <speciesGlyph id="SpeciesGlyph_ATP" species="ATP"> 34
   \lambda shoundingBox id="bb3"> 35 \lambda 35 \lambda 35 \lambda 35 \lambda 35 \lambda 35 \lambda 35 \lambda 35 \lambda 35 \lambda 35 \lambda 35 \lambda 35 \lambda 35 \lambda 35 \lambda 35 \lambda 35 \lambda 35 \lambda 35 \lambda 35 \lambda 35 \lambda 35 \lambda 35 \lambda 35 \lambda 35 \lambda 35
     \epsilon \approx \epsilon \approx \ledimensions width="50" height="30" /> \frac{37}{37} \le\langle/boundingBox>388
 \langle/speciesGlyph> 39
  <speciesGlyph id="SpeciesGlyph_ADP" species="ADP"> 40
   \leboundingBox id="bb4"> \frac{41}{41}\epsilon \approx \epsilon \approx \ledimensions width="50" height="30" /> \le\prec/boundingBox> 44
 \langle/speciesGlyph> 45
 <speciesGlyph id="SpeciesGlyph_P" species="P"> 46
   \leboundingBox id="bb5"> 47
     <position x="170" y="320" /> 48
     \ledimensions width="30" height="30" /> \le\langle/boundingBox> 50
  </speciesGlyph> 51
  <speciesGlyph id="SpeciesGlyph_ProteinKinase" 52
   species="ProteinKinase"> 53
   \leboundingBox id="bb6"> 54
     \epsilon \sim \epsilon \sim \ledimensions width="80" height="50" /> \le\prec/boundingBox> 57
 \langle/speciesGlyph> 58
\langle/listOfSpeciesGlyphs> 59
\lelistOfReactionGlyphs> 600 \le\blacksquare . The contraction of the contraction of the contraction of the contraction of the contraction of the contraction of the contraction of the contraction of the contraction of the contraction of the contraction of the 
   reaction="Phosphorylation"> 62
   \leboundingBox id="bb7"> 633 (1989) 633 (1989) 634 (1989) 634 (1989) 635 (1989) 635 (1989) 635 (1989) 635 (1989) 635 (1989) 635 (1989) 635 (1989) 635 (1989) 635 (1989) 635 (1989) 636 (1989) 636 (1989) 636 (1989) 636 (1989
     \epsilon \sim \epsilon \sim \ledimensions width="30" height="10" /> \le\langle/boundingBox> 666
```

```
<listOfSpeciesReferenceGlyphs> 1
 <speciesReferenceGlyph id="SpeciesReferenceGlyph_Protein" 2
   render:objectRole="substrate" speciesReference="SpeciesReference_Protein" 3
   speciesGlyph="SpeciesGlyph_Protein" role="substrate" 4
   xmlns:render="http://projects.eml.org/bcb/sbml/render/level2"> 5
   <boundingBox><position x="0" y="0" />
     \langledimensions width="0" height="0" />
   \prec/boundingBox> 9
   \langle curve\rangle\blacksquare 11stOfCurveSegments> 11stOfCurveSegments> 11stOfCurveSegments> 11stOfCurveSegments
      <curveSegment xsi:type="CubicBezier" 12
        xmlns:xsi="http://www.w3.org/2001/XMLSchema-instance"> 13
        <start x="115" y="225" /> 14
        <end x="205" y="200" /> 15 \, 15 \, 15 \, 15 \, 15 \, 15 \, 15 \, 15 \, 15 \, 15 \, 15 \, 15 \, 15 \, 15 \, 15 \, 15 \, 15 \, 15 \, 15 \, 15 \, 15 \, 15 \, 15 \, 15 \, 15 \, 15 \, 15 \, 15 \, 15 \, 15 \, 15 \, 15 \, 15 \, 
        <br/>basePoint1 x="170" y="200" /> 16
        <br/>basePoint2 x="170" y="200" /> 17
      \le/curveSegment> 18
     \langle/listOfCurveSegments> 1986 and 2008 and 2008 and 2008 and 2008 and 2008 and 2009 and 2008 and 2009 and 2009 and 2009 and 2009 and 2009 and 2009 and 2009 and 2009 and 2009 and 2009 and 2009 and 2009 and 2009 and 2009 an
   \langle / curve> \frac{1}{20}\prec/speciesReferenceGlyph> 21 and 21 and 21 and 21 and 21 and 21 and 21 and 21 and 21 and 21 and 21 and 21 and 21 and 21 and 21 and 21 and 21 and 21 and 21 and 21 and 21 and 21 and 21 and 21 and 21 and 21 and 21 and 21 an
 \lespeciesReferenceGlyph id="SpeciesReferenceGlyph_ATP" _{22}render:objectRole="sidesubstrate" speciesReference="SpeciesReference_ATP" 23
   speciesGlyph="SpeciesGlyph_ATP" role="sidesubstrate" 24
   xmlns:render="http://projects.eml.org/bcb/sbml/render/level2"> 25
   \sim 26 oundingBox> 26 \sim 26 \sim 26 \sim 26 \sim 26 \sim 26 \sim 26 \sim 26 \sim 26 \sim 26 \sim 26 \sim 26 \sim 26 \sim 26 \sim 26 \sim 26 \sim 26 \sim 26 \sim 26 \sim 26 \sim 26 \sim 27 \sim 27 \sim 27 \sim 27 \sim 27
     \epsilon \sim \epsilon \sim <dimensions width="0" height="0" /> 28
   \langle/boundingBox> 29
   \langle curve \rangle\lelistOfCurveSegments> 31
      <curveSegment xsi:type="CubicBezier" 32
        xmlns:xsi="http://www.w3.org/2001/XMLSchema-instance"> 33
        \lestart x="160" y="135" /> \ge\epsilon and x="205" y="200" /> 355 \epsilon 355 \epsilon 355 \epsilon 355 \epsilon 355 \epsilon 355 \epsilon 355 \epsilon 355 \epsilon 355 \epsilon 355 \epsilon 355 \epsilon 355 \epsilon 355 \epsilon 355 \epsilon 355 \epsilon 355 \epsilon 355 \epsilon 355 \epsilon 355 \epsilon 355 \epsilon 355 \epsilon 35
        \verb|<basePoint1 x="180" y="200" />\epsilonbasePoint2 x="180" y="200" /> \epsilon\le/curveSegment> 38
     \langle/listOfCurveSegments> 39
   \langle / curve> 40
 \prec/speciesReferenceGlyph> 41 and 41 and 41 and 41 and 41 and 41 and 41 and 41 and 41 and 41 and 41 and 41 and 41
 <speciesReferenceGlyph id="SpeciesReferenceGlyph_ProteinP" 42
   render:objectRole="product" speciesReference="SpeciesReference_ProteinP" 43
   speciesGlyph="SpeciesGlyph_ProteinP" role="product" 44
   xmlns:render="http://projects.eml.org/bcb/sbml/render/level2"> 45
   <boundingBox> 46
     <position x="0" y="0" /> 47
     \ledimensions width="0" height="0" /> \le\langleboundingBox> 49
   \langle curve\rangle\simlistOfCurveSegments> 51
      <curveSegment xsi:type="CubicBezier" 52
        xmlns:xsi="http://www.w3.org/2001/XMLSchema-instance"> 53
        \text{start } x = "235" y = "200" />\epsilon and x="320" y="230" /> \epsilon\epsilonbasePoint1 x="270" y="200" />
        <br/>basePoint2 x="270" y="200" /> \frac{1}{2} /> \frac{1}{2} /> \frac{1}{2} /> \frac{1}{2} /> \frac{1}{2} /> \frac{1}{2} /> \frac{1}{2} /> \frac{1}{2} /> \frac{1}{2} /> \frac{1}{2} /> \frac{1}{2} /> \frac{1}{2} /> \frac{1}{2} /> \frac{1}{2} /> \frac{1\le/curveSeament> 58
     \langle/listOfCurveSegments> 59
   \langle / curve> \sim</speciesReferenceGlyph> 61 and 61 and 61 and 61 and 61 and 61 and 61 and 61 and 61 and 61 and 61 and 61 and 61 and 61 and 61 and 61 and 61 and 61 and 61 and 61 and 61 and 61 and 61 and 61 and 61 and 61 and 61 and 61 and
 <speciesReferenceGlyph id="SpeciesReferenceGlyph_ADP" 62
   render:objectRole="sideproduct" speciesReference="SpeciesReference_ADP" 633
   speciesGlyph="SpeciesGlyph_ADP" role="sideproduct" and the state of the state of the state of the state of the state of the state of the state of the state of the state of the state of the state of the state of the state o
   xmlns:render="http://projects.eml.org/bcb/sbml/render/level2"> 65
   <boundingBox> 66
```

```
<position x="0" y="0" />
     <dimensions width="0" height="0" /> 2
    </boundingBox>
    \langle {\tt curve}\rangle<listOfCurveSegments>
       <curveSegment xsi:type="CubicBezier" 6
        xmlns:xsi="http://www.w3.org/2001/XMLSchema-instance"> 7
        <start x="235" y="200" />
        \le end x= 275" y= 140" /<basePoint1 x="260" y="200" /> 10
        \epsilonbasePoint2 x="260" y="200" />
       state of the control of the control of the control of the control of the control of the control of the control of the control of the control of the control of the control of the control of the control of the control of the
     </listOfCurveSegments> 13
    \epsilon/curve>\frac{14}{14}\langle/speciesReferenceGlyph> 15
  <speciesReferenceGlyph id="SpeciesReferenceGlyph_ProteinKinase" 16
    render:objectRole="catalyst" 17 and 17 and 17 and 17 and 17 and 17 and 17 and 17 and 17 and 17 and 17 and 17 and 17
    speciesReference="ModifierSpeciesReference_ProteinKinase" 18
    speciesGlyph="SpeciesGlyph_ProteinKinase" role="activator" 19
    xmlns:render="http://projects.eml.org/bcb/sbml/render/level2"> 20
    \leboundingBox> 21 \ge 21 \ge 21 \ge 21 \ge 21 \ge 21 \ge 21 \ge 21 \ge 21 \ge 21 \ge 21 \ge 21 \ge 21 \ge 21 \ge 21 \ge 21 \ge 21 \ge 21 \ge 21 \ge 21 \ge 21 \ge 21 \ge 21 \ge 21 \ge 21 \ge 21 \\leposition x="0" y="0" /> \ge\ledimensions width="0" height="0" /> 23
    \le/boundingBox> 24
    \langle curve \rangle<listOfCurveSegments> 26
       <curveSegment xsi:type="LineSegment" 27
        xmlns:xsi="http://www.w3.org/2001/XMLSchema-instance"> 28
        <start x="220" y="85" /> 29
        \le end x="220" y="180" /> \le\le/curveSegment> 31
     </listOfCurveSegments> 32
    \langle/curve\rangle 33
  \lt/speciesReferenceGlyph> 34
 </listOfSpeciesReferenceGlyphs> 35
\le/reactionGlyph> \frac{36}{2}<reactionGlyph id="ReactionGlyph_Dephosphorylation" 37
 reaction="Dephosphorylation"> 38
 \leboundingBox id="bb8"> 39
  \epsilon \sim \epsilon \sim \ledimensions width="30" height="10" /> \le</boundingBox> 42
 <listOfSpeciesReferenceGlyphs> 43
  <speciesReferenceGlyph id="SpeciesReferenceGlyph_ProteinP_rev" 44
    render:objectRole="substrate" speciesReference="SpeciesReference_ProteinP_rev" 45
    speciesGlyph="SpeciesGlyph_ProteinP" role="substrate" 46
    xmlns:render="http://projects.eml.org/bcb/sbml/render/level2"> 47
    \leboundingBox>\epsilon \sim \epsilon \sim \alpha dimensions width="0" height="0" /> \alpha for \alpha for \alpha for \alpha for \alpha for \alpha for \alpha for \alpha for \alpha for \alpha for \alpha for \alpha for \alpha for \alpha for \alpha for \alpha for \alpha for \alpha for \alpha for \alpha for \langle/boundingBox>51
    \langle curve\rangle\simlistOfCurveSegments> 53
       <curveSegment xsi:type="CubicBezier" 54
        xmlns:xsi="http://www.w3.org/2001/XMLSchema-instance"> 55
        \text{start } x = "325" y = "265" />\epsilon and x="235" y="290" /> \epsilon\epsilonbasePoint1 x="270" y="290" /> \epsilon<basePoint2 x="270" y="290" /> 59
       \prec/curveSegment> 600 \prec\langle/listOfCurveSegments> 612 and 700 and 700 and 700 and 700 and 700 and 700 and 700 and 700 and 700 and 700 and 700 and 700 and 700 and 700 and 700 and 700 and 700 and 700 and 700 and 700 and 700 and 700 and 700 and 700 
    \epsilon/curve> \epsilon</speciesReferenceGlyph> 633 and 75 and 763 and 763 and 763 and 763 and 763 and 763 and 763 and 763 and 763 and 763 and 763 and 763 and 763 and 763 and 763 and 763 and 763 and 763 and 763 and 763 and 763 and 763 and 763 
  <speciesReferenceGlyph id="SpeciesReferenceGlyph_Protein_rev" 64
    render:objectRole="product" speciesReference="SpeciesReference_Protein_rev" 65
    speciesGlyph="SpeciesGlyph_Protein" role="product" 66
```

```
xmlns:render="http://projects.eml.org/bcb/sbml/render/level2"> 1
       <boundingBox><position x="0" y="0" />
         <dimensions width="0" height="0" /> 4
       \langleboundingBox>
       \langle {\tt curve}\rangle<listOfCurveSegments> 7
           <curveSegment xsi:type="CubicBezier" 8
            xmlns:xsi="http://www.w3.org/2001/XMLSchema-instance"> 9
             \text{10} \text{10} \text{10} \text{10} \text{10} \text{10} \text{10} \text{10} \text{10} \text{11} \text{10} \text{11} \text{10} \text{11} \text{10} \text{11} \text{10} \text{11} \text{10} \text{11} \text{10} \text{11} \text{11} \text{12} \text{1\epsilon and x="115" y="265" /> 1112 y="265" /> 1112 y="265" /> 1112 y="265" />
            <br/>basePoint1 x="170" y="290" /> 12
            <br/>basePoint2 x="170" y="290" /> 13
           \langle/curveSegment> 14
         \langle /listOfCurveSegments> 15
       \epsilon/curve>\epsilon\le/speciesReferenceGlyph> 17
     <speciesReferenceGlyph id="SpeciesReferenceGlyph_P" 18
       render:objectRole="sideproduct" speciesReference="SpeciesReference_P" 19
       speciesGlyph="SpeciesGlyph_P" role="sideproduct" 20
       xmlns:render="http://projects.eml.org/bcb/sbml/render/level2"> 21
       \simboundingBox> 22
         <position x="0" y="0" /> 23
         \ledimensions width="0" height="0" /> \ge\langleboundingBox> 25
       \leq curve> 26
         \lelistOfCurveSegments> 27
           <curveSegment xsi:type="CubicBezier" 28
            xmlns:xsi="http://www.w3.org/2001/XMLSchema-instance"> 29
             <start x="205" y="290" /> 300 x 300 x 300 x 300 x 300 x 300 x 300 x 300 x 300 x 300 x 300 x 300 x 300 x 300 x 300 x 300 x 300 x 300 x 300 x 300 x 300 x 300 x 300 x 300 x 300 x 300 x 300 x 300 x 300 x 300 x 300 x 300 x 300 
             \epsilon and x="185" y="310" /> \epsilon 311 \epsilon 311 \epsilon 311 \epsilon 311 \epsilon 311 \epsilon 311 \epsilon 311 \epsilon 311 \epsilon 311 \epsilon 311 \epsilon 311 \epsilon 311 \epsilon 311 \epsilon 311 \epsilon 311 \epsilon 311 \epsilon 311 \epsilon 311 \epsilon 311 \epsilon 311 \epsilon 311 \<basePoint1 x="190" y="300" /> 32
            \langlebasePoint2 x="190" y="300" /> \langle 33
           \le/curveSegment> 34
         \langle /listOfCurveSegments> 35
       \epsilon/curve>\frac{36}{36}\prec/speciesReferenceGlyph> 37
   \langle/listOfSpeciesReferenceGlyphs> 38
 \le/reactionGlyph> 39
\langle/listOfReactionGlyphs> 40 \rightarrow 40 \rightarrow 40 
\langle\text{listOfTextGlyphs}\rangle<textGlyph id="TextGlyph_Protein" graphicalObject="SpeciesGlyph_Protein" 42
   originOfText="Protein"> 43
   <boundingBox id="bb9"> 44
     \epsilon \sim \epsilon \sim \ledimensions width="80" height="40" /> \le\prec/boundingBox> 47
 \langle /textGlyph> \longrightarrow<textGlyph id="TextGlyph_ProteinP" graphicalObject="SpeciesGlyph_ProteinP" 49
   originOfText="ProteinP"> 50
   \leboundingBox id="bb10"> 51 \le 51 \le 51 \le 51 \le 51 \le 51 \le 51 \le 51 \le 51 \le 51 \le 51 \le 51 \le 51 \le 51 \le 51 \le 51 \le 51 \le 51 \le 51 \le 51 \le 51 \le 51 \le 51 \le 51 \le 51 
     \epsilon \approx \epsilon \approx \le dimensions width="80" height="40" /> \le\langleboundingBox> 54
 \langle /textGlyph> ^{55}\letextGlyph id="TextGlyph_ATP" graphicalObject="SpeciesGlyph_ATP" \leqoriginOfText="ATP"> 57
   \leboundingBox id="bb11"> 58
     \epsilon \sim \epsilon \sim \ledimensions width="50" height="30" /> 600 metals of the set of the set of the set of the set of the set of the set of the set of the set of the set of the set of the set of the set of the set of the set of the set of t
   </boundingBox> 61
 \langle /textGlyph> 62
 <textGlyph id="TextGlyph_ADP" graphicalObject="SpeciesGlyph_ADP" 63 (1999) 63 (1999) 63 (1999) 63 (1999) 63 (1999) 63 (1999) 63 (1999) 63 (1999) 63 (1999) 63 (1999) 63 (1999) 63 (1999) 63 (1999) 63 (1999) 63 (1999) 63 (199
   originOfText="ADP"> 64
   \leboundingBox id="bb12"> 65
     \epsilon \sim \epsilon \sim \epsilon \sim \epsilon \sim \epsilon \sim \epsilon \sim \epsilon \epsilon \sim \epsilon \epsilon \sim \epsilon \epsilon \sim \epsilon \epsilon \sim \epsilon \epsilon \sim \epsilon \epsilon \sim \epsilon \epsilon \sim \epsilon \epsilon \sim \epsilon \epsilon \sim \epsilon \epsilon \sim \epsilon \epsilon
```

```
<dimensions width="50" height="30" /> 1
      \langleboundingBox>
     </textGlyph>
     <textGlyph id="TextGlyph_P" graphicalObject="SpeciesGlyph_P" 4
      originOfText="P"> 5
      <br />boundingBox id="bb13">
        \epsilon \approx \epsilon \approx <dimensions width="30" height="30" /> 8
      \langle/boundingBox> 99
     \langle /textGlyph> 10 and 10 and 10 and 10 and 10 and 10 and 10 and 10 and 10 and 10 and 10 and 10 and 10 and 10
     <textGlyph id="TextGlyph_ProteinKinase1" 11
      graphicalObject="SpeciesGlyph_ProteinKinase" text="Protein-"> 12
      \leboundingBox id="bb14"> 13
        \epsilon \gamma \approx \gamma \approx \gamma <dimensions width="80" height="20" /> 15
      \prec/boundingBox> 16
     \prec/textGlyph> 17
     <textGlyph id="TextGlyph_Proteinkinase2" 18
      graphicalObject="SpeciesGlyph_ProteinKinase" text="kinase"> 19
      Example 20 Assume 10 and 20 Assume 20 Assume 20 Assume 20 Assume 20 Assume 20 Assume 20 Assume 20 Assume 20 Assume 20 Assume 20 Assume 20 Assume 20 Assume 20 Assume 20 Assume 20 Assume 20 Assume 20 Assume 20 Assume 20 Ass
        <position x="180" y="55" /> 21
        \ledimensions width="80" height="20" /> 222 \ge\prec/boundingBox> 23
     </textGlyph> 24
    \langle/listOfTextGlyphs> 25
  \langle /layout> \frac{1}{26}\le/layout:listOfLayouts> 27\leq/annotation> 28 \geq 28 \geq 28 \geq 28 \geq 28 \geq 28 \geq 28 \geq 28 \geq 28 \geq 28 \geq 28 \geq 28 \geq 28 \geq 28 \geq 28 \geq 28 \geq 28 \geq 28 \geq 28 \geq 28 \geq 28 \geq 28 \geq 28 \ge<listOfUnitDefinitions> 29
 <unitDefinition id="volume"> 30
  \simlistOfUnits> 31
    <unit kind="litre" /> 32
  \langle/listOfUnits> \overline{\phantom{a}} 333 \overline{\phantom{a}} 333 \overline{\phantom{a}} 333 \overline{\phantom{a}} 333 \overline{\phantom{a}} 333 \overline{\phantom{a}} 333 \overline{\phantom{a}} 333 \overline{\phantom{a}} 333 \overline{\phantom{a}} 333 \overline{\phantom{a}} 333 \overline{\phantom{a}} 333 \overline{\phantom{a}} 333 \overline{\phantom{a}} 
 </unitDefinition> 34
 <unitDefinition id="substance"> 35
  \langle\text{listOfUnits}\rangleAnd Section 2018 (2018) State of the second control of the second control of the second control of the second control of the second control of the second control of the second control of the second control of the second 
  \langle/listOfUnits> 38
 \le/unitDefinition>39
 <unitDefinition id="area"> 40
  <listOfUnits> 41
    <unit kind="metre" exponent="2" /> 42
  \langle/listOfUnits> \frac{43}{43}</unitDefinition> 44
 <unitDefinition id="length"> 45
  \langle listOfUnits> \longrightarrow<unit kind="metre" /> 47
  \langle/listOfUnits> 48
 </unitDefinition> 49
 \lequnitDefinition id="time"> 500 \leq 500 \leq 500 \leq 500 \leq 500 \leq 500 \leq 500 \leq 500 \leq 500 \leq 500 \leq 500 \leq 500 \leq 500 \leq 500 \leq 500 \leq 500 \leq 500 \leq 500 \leq 500 \leq 
  \simlistOfUnits>
    <unit kind="second" /> 52
  \langle/listOfUnits> \frac{1}{3}</unitDefinition> 54
</listOfUnitDefinitions> 55
\sim 1 istOfCompartments> 56
 <compartment id="Cell" units="volume" /> \blacksquare\le/listOfCompartments> 58
\simlistOfSpecies> \sim<species id="Protein" name="Protein" compartment="Cell" 60
  substanceUnits="substance" /> 61
 <species id="ProteinP" name="Protein" compartment="Cell" 62 (Cell" 62 (Cell" 62 (Cell" 62 (Cell" 62 (Cell" 62 (Cell" 62 (Cell" 62 (Cell" 62 (Cell" 62 (Cell" 62 (Cell" 62 (Cell" 62 (Cell" 62 (Cell" 62 (Cell" 62 (Cell" 62 (C
  substanceUnits="substance" /> 63
 <species id="ATP" name="ATP" compartment="Cell" 64
  substanceUnits="substance" /> 65 April 2007 12:00 April 2007 12:00 April 2007 13:00 April 2007 13:00 April 200
 <species id="ADP" name="ADP" compartment="Cell" 66
```

```
substanceUnits="substance" /> 1
   <species id="P" name="P" compartment="Cell" substanceUnits="substance" /> 2
   <species id="ProteinKinase" name="Protein_Kinase"
    compartment="Cell" substanceUnits="substance" /> 4
  </listOfSpecies>
  <listOfReactions> 6
   <reaction id="Phosphorylation" reversible="false"> 7
    <listOfReactants>
      <speciesReference id="SpeciesReference_Protein" 9
       species="Protein" /> 100 and 200 and 200 and 200 and 200 and 200 and 200 and 200 and 200 and 200 and 200 and 200 and 200 and 200 and 200 and 200 and 200 and 200 and 200 and 200 and 200 and 200 and 200 and 200 and 200 and 2
      <speciesReference id="SpeciesReference_ATP" 11
       species="ATP" /> 12
    \langle/listOfReactants> 13
    \lelistOfProducts> 14 August 2008 - 14 August 2008 - 14 August 2008 - 14 August 2008 - 14 August 2008 - 14 August 2008 - 14 August 2008 - 14 August 2008 - 14 August 2008 - 14 August 2008 - 14 August 2008 - 14 August 2008 
      <speciesReference id="SpeciesReference_ProteinP" 15
       species="ProteinP" /> 16
      <speciesReference id="SpeciesReference_ADP" 17
       \frac{1}{\sqrt{3}} species="ADP" /> 18
    \langle/listOfProducts> 19
    <listOfModifiers> 20
      <modifierSpeciesReference id="ModifierSpeciesReference_ProteinKinase" 21
       species="ProteinKinase" /> 22
   \le/listOfModifiers>\ge \le/reaction>\ge \ge \ge \ge \le/reaction>
   \epsilon/reaction> 24<reaction id="Dephosphorylation" reversible="false"> 25 April 25 April 26 April 26 April 26 April 26 April 26 April 26 April 26 April 26 April 26 April 26 April 26 April 26 April 26 April 26 April 26 April 26 April 26 Apri
    \langle\text{listOfReactants}\rangle 26
      <speciesReference id="SpeciesReference_ProteinP_rev" 27
       species="ProteinP" /> 28
    </listOfReactants> 29
    \simlistOfProducts> \sim<speciesReference id="SpeciesReference_Protein_rev" 31
       species="Protein" /> 32
      <speciesReference id="SpeciesReference_P" species="P" /> \sim\langle/listOfProducts> 34
   \langle /reaction> \frac{35}{2}\le/listOfReactions> 36 \, 36 \, 36 \, 36 \, 36 \, 36 \, 36 \, 36 \, 36 \, 36 \, 36 \, 36 \, 36 \, 36 \, 36 \, 36 \, 36 \, 36 \, 36 \, 36 \, 36 \, 36 \, 36 \, 36 \, 36 \\epsilon/model> \frac{37}{2}\lt/sbml>\gt
```
## **5** Best practices

In this section, we recommend a number of practices for using and interpreting various constructs in the Render package. These recommendations are non-normative, but we advocate them strongly; ignoring them will not <sup>3</sup> render a model invalid, but may reduce interoperability between software and models. <sup>4</sup>

## **5.1 Text <sup>5</sup>**

A **[Text](#page-33-0)** has an optional attribute font-family of type string that allows to specify the font or font-family to be used <sup>6</sup> for the text element. For maximum interoperability the font families specified in **[FontFamily](#page-8-0)** have to be supported <sup>7</sup> at a minimum. Those are the generic families "serif", "sans-serif" and "monospace". Is is recommended good practice to use only these fonts to allow for greater exchangeability. <sup>9</sup>

### **5.2 Image <sup>10</sup>**

If the referenced resource can not be found, it is up to the application if nothing is drawn or some place holder is displayed. Preferably the user would get some kind of notification about the missing resource. <sup>12</sup>

## **6 Future development <sup>1</sup>**

In this section we highlight some open issues not addressed in this version of the Render specification. <sup>2</sup>

## **6.1 Values for StyleType <sup>3</sup>**

Concerning the valid keywords for the *roleList* attribute we had thought about taking those from some kind of controlled vocabulary. Preferably, this would be some kind of ontology like SBO. The specifics of this will have to <sup>5</sup> be discussed with other interested parties

## **6.2 3D drawings <sup>7</sup>**

Both the transformations and graphical primitives considered here have been limited to the 2D situation. <sup>8</sup>

## **6.3 Text <sup>9</sup>**

Outlined or filled-outlined text are currently not covered by this specification.

## **6.4 Image <sup>11</sup>**

To include bitmaps into a graphical representation we use the **[Image](#page-34-0)** element from SVG. The **[Image](#page-34-0)** element in SVG <sup>12</sup> can also be used to include complete SVG vector images which we explicitly exclude in this version of the proposal  $\Box$ since we think it would be too complex. If the need for the inclusion of SVG drawings arises, it is only a matter of **rephrasing this specification.** 15

Non-local image resources (e.g., from the web) are currently not supported.

# **A Text Anchor Examples <sup>1</sup>**

### **A.1 Vertical Text Anchor Examples <sup>2</sup>**

The following figures illustrate the use of the different **[VTextAnchor](#page-8-0)** values. <sup>3</sup>

#### *A.1.1 Top <sup>4</sup>*

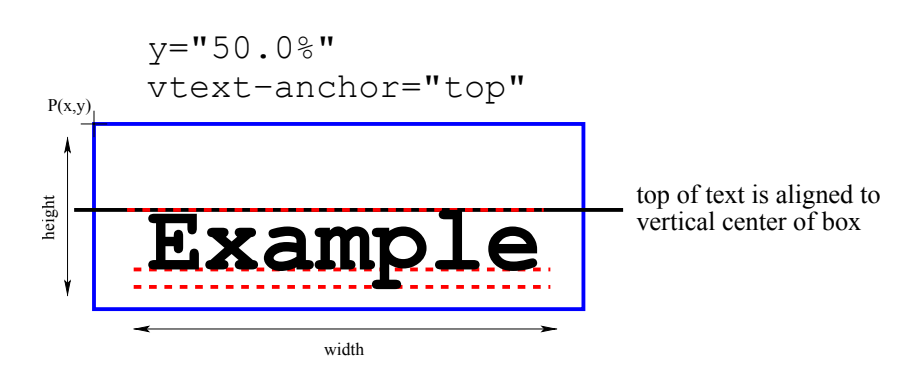

*Figure 17: vertical text alignment* top

*A.1.2 Bottom <sup>5</sup>*

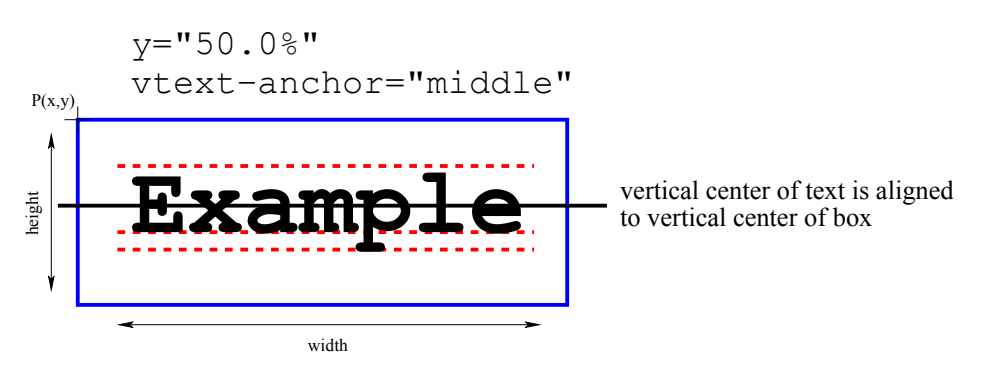

*Figure 18: vertical text alignment* bottom

#### *A.1.3 Middle <sup>1</sup>*

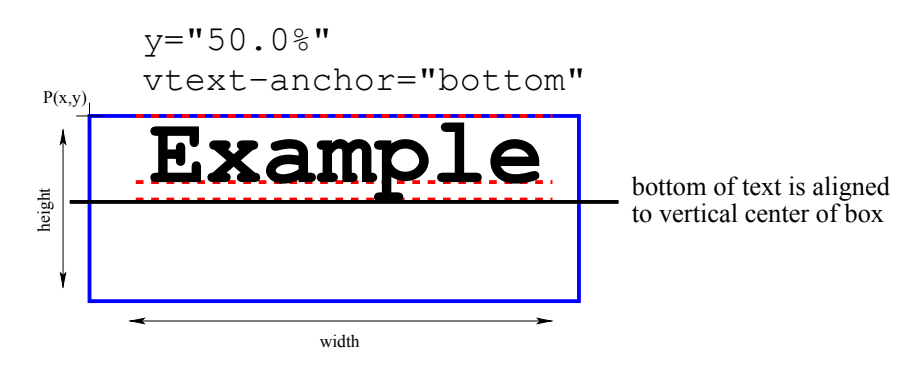

*Figure 19: vertical text alignment* middle

#### *A.1.4 Baseline <sup>2</sup>*

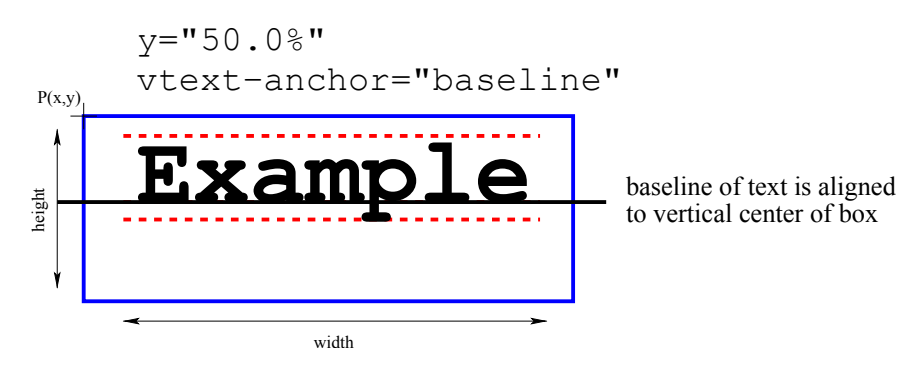

*Figure 20: vertical text alignment* baseline

### **A.2 Horizontal Text Anchor Examples <sup>1</sup>**

The following figures illustrate the use of different **[HTextAnchor](#page-8-0)** values. <sup>2</sup>

#### *A.2.1 Start <sup>3</sup>*

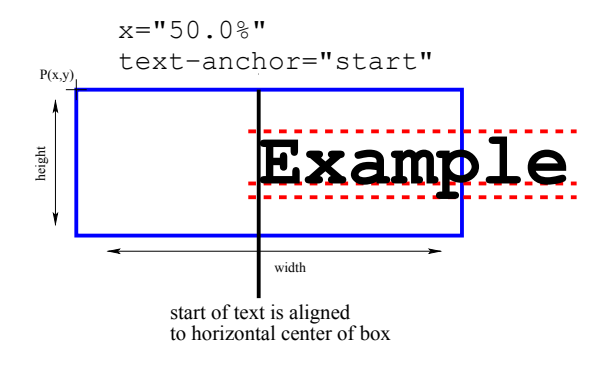

*Figure 21: horizontal text alignment* start

#### *A.2.2 Middle <sup>4</sup>*

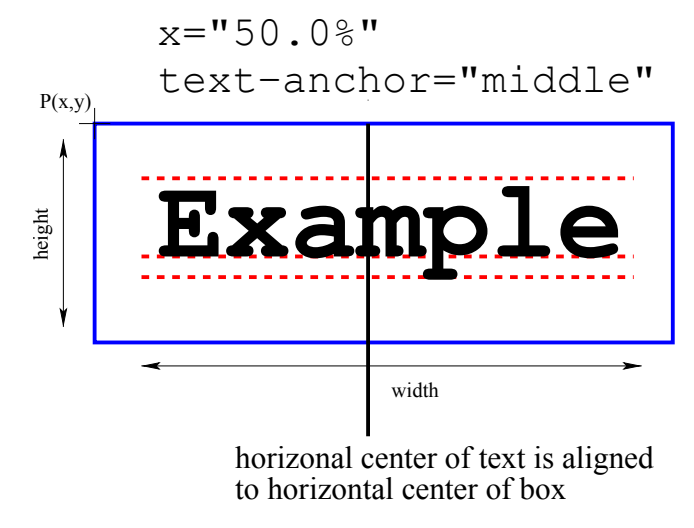

*Figure 22: horizontal text alignment* middle

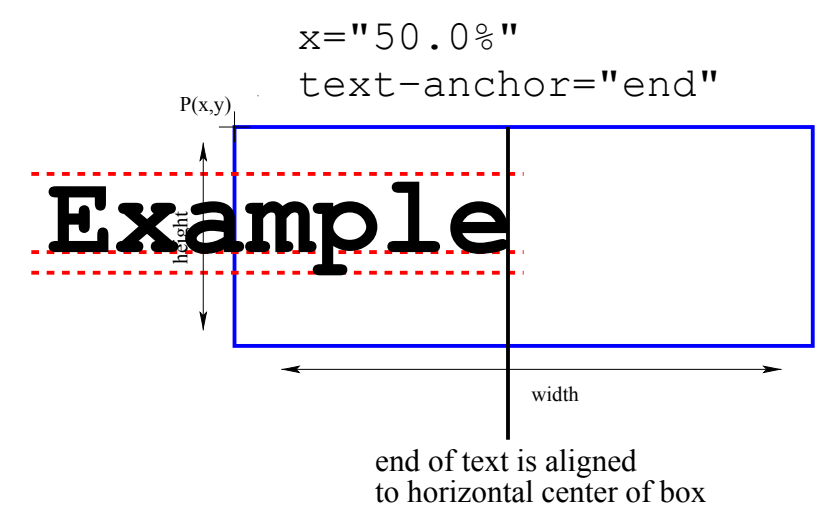

*Figure 23: horizontal text alignment* end

## **B Transformations <sup>1</sup>**

There are four basic transformation operations that can be combined in a affine transformation matrix. <sup>2</sup>

### **B.1 Translation <sup>3</sup>**

Translating something means moving it some distance along one or more of the axes. The corresponding 2D <sup>4</sup> transformation matrix is

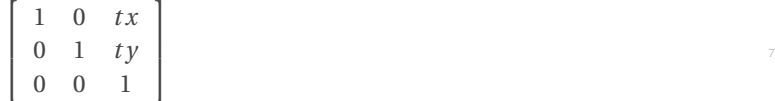

where tx and ty are the distance along the x and y axes by which the object shall be moved.

### **B.2 Scaling 100 and 100 and 100 and 100 and 100 and 100 and 100 and 100 and 100 and 100 and 100 and 100 and 100 and 100 and 100 and 100 and 100 and 100 and 100 and 100 and 100 and 100 and 100 and 100 and 100 and 100 and**

Scaling means to multiply all coordinate components of an object by a certain value. The corresponding 2D transformation matrix is  $\frac{12}{2}$ 

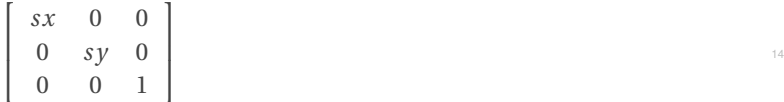

where sx and sy are the scaling factors along the x and y axis respectively.

#### **B.3 Rotation <sup>17</sup>**

With a rotation, an object can be rotated around the origin of the coordinate system. The corresponding 2D transformation matrix is  $\frac{1}{19}$ 

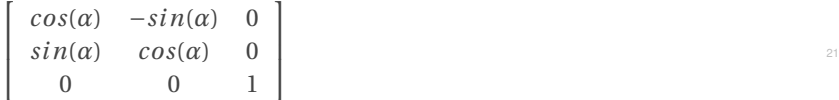

where  $\alpha$  is the angle of rotation around the origin. 23

### **B.4 Skewing <sup>24</sup>**

Skewing is the least used operation and we have to distinguish between skewing along the x- or the y-axis. The corresponding 2D transformation matrices are <sup>26</sup>

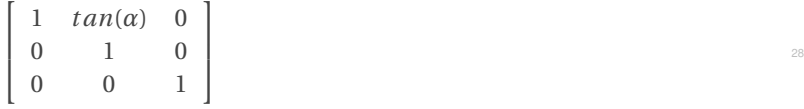

15

20

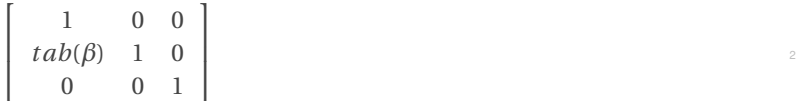

where  $\alpha$  is the skewing angle of skewing along the x-axis and  $\beta$  is the angle for skewing along the y-axis.

Combining several of the operations above means multiplying the transformation matrices that belong to the indi- <sup>5</sup> vidual operations. Depending on the matrices that are multiplied, the order of the operations matter, e.g., it makes a difference if an object is translated before it is rotated or if it is rotated first. <sup>7</sup>

If an object specifies a transformation, this transformation is to be applied to the object prior to any other coor- <sup>8</sup> dinate properties of the object. For instance, if a rectangle specifies a position of  $x = 10$  and  $y = 20$  and it also specifies a rotation by 45 degrees, the rotation is applied before the object is placed at  $P(10, 20)$ . The transformation for an object is always in relation to the objects view port. For most render objects, this would be the bounding <sup>11</sup> box of the corresponding layout object. For layout curves, e.g., in reaction glyphs or species reference glyphs, the viewport is the complete diagram. For objects defined in line endings, the viewport is the bounding box of the line ending before it is applied to the line.

**example:** <sup>15</sup>

```
\langle g \ldots \rangle . The set of the set of the set of the set of the set of the set of the set of the set of the set of the set of the set of the set of the set of the set of the set of the set of the set of the set of the set of
 <text x="50%" y="50%" text-anchor="middle" stroke="#FF0000" 18
     font-family="serif" font-size="20.0" 19
     transform=1.0, 3.0, 2.5, 1.4, 4.0, 5.0">This is a Text</text>
    ... 21
\langle \langle \mathsf{g}\rangle
```
# **C Resolving render information <sup>1</sup>**

## **C.1 Mapping line endings to curves <sup>2</sup>**

In order to apply a line ending which is defined using only 2D coordinates onto a line which has been defined using 3D coordinates, we need to define a mapping. The first definition we make is that the origin of the line <sup>4</sup> ending viewport is mapped to the end of the line to which the line ending is applied. If the enableRotational-Mapping attribute is set to "false", the line endings coordinate system is the same as the global coordinate system used to draw the layout, only the origin is moved to that end of the line the line ending is applied to. If the enable-RotationalMapping attribute is set to "true", which is the default, we define that the x,y-plane of the line endings viewport is mapped to the plane that results from taking the unit vector of the slope of the line and the unit vector <sup>9</sup> that results from ortho-normalizing the slope vector and a second vector that has no component along the zaxis. If the slope of the line has a positive component along the x-axis, the ortho-normalized vector also has to have a positive component along the y-axis. In order to retain the right handed coordinate system, the z-axis of the line endings coordinate system is perpendicular to the plane created by the other two vectors and has a positive component along the global coordinate systems z-axis. Likewise if the slope has a negative component along the global coordinate systems x-axis, the y-component of the ortho-normalized second vector has a negative  $\frac{1}{15}$ component along the y-axis of the global coordinate system and to retain the right handed coordinate system, the third vector which is perpendicular to the plane made by the slope and its ortho-normalized vector, has a positive <sup>17</sup> component along the global coordinate systems z-axis. <sup>18</sup>

If the slope of the line points directly along the positive z-axis of the global coordinate system, the line endings  $\Box$ coordinate system is mapped to the line ending by a -90 rotation around the y-axis of the line endings coordinate  $\Box$ system and a translation of the origin of the line endings coordinate system to the end of the line. If the slope points directly down the negative z-axis, the line endings coordinate system has to be rotated by +90 around its  $\frac{22}{2}$ y-axis before translation to the position of the curves end.  $\frac{23}{2}$ 

This may all sound very complicated, but in the end, the calculations to be done are not difficult and straightfor-**Ward.**  $\frac{25}{25}$ 

The mapping of arrowheads to line endings involves some transformations which we would like to illustrate with  $\sim$ two examples. The first example as depicted in [Figure 24](#page-72-0) defines a straight line and a line ending which is to <sup>27</sup> be applied to the end of the line. The line ending specifies a bounding box with a size of  $4 \times 4$  and a position of  $\bullet$ *P*(−2,−2). The origin of the line ending is at  $o(0.0, 0.0, 0.0)$  and the bounding box extends along the positive x- and 29 y-axes. The position of the bounding box is the offset by which the origin of the bounding box has to be translated  $\bullet$ from the endpoint of the curve.  $\mathbf{S}$  is a set of the curve.

Since the arrow head in the first example explicitly disables rotation mapping by specifying **enableRotationalMap-** <sup>32</sup> **ping=false** in the definition of the line ending, the process of mapping the arrow head to the line is simply a matter  $\bullet$ of moving the origin of the line endings coordinate system to the end point of the line  $E(ex, ey)$  plus the offset that is specified as the position  $P(px, py, pz)$  of the line endings bounding box  $F = E + P = (ex + px, ey + py, ez + pz)$ . In our example the origin of the line endings coordinate system has to be moved 2 units up and two to the left of  $\sim$ the and of the curve that the line ending is applied to.  $37$ 

The result of this operation is depicted in [Figure 25.](#page-72-1)

The second example is very similar to the first example, only now, the rotational mapping for the arrow head is  $\frac{39}{2}$ enabled. This means that we now have to execute two steps in order to map the arrow head to the line ending.

First we need to rotate the arrow head so that the x-axis of the arrow heads coordinate system is aligned with the slope  $s = \frac{dy}{dx}$  of the curve.

The rotation of the arrow head involves the following steps:  $\frac{43}{45}$ 

1. Calculate the normalized direction vector of the slope: We first need to find the two points that determine the slope at the end of the line. One point is always the
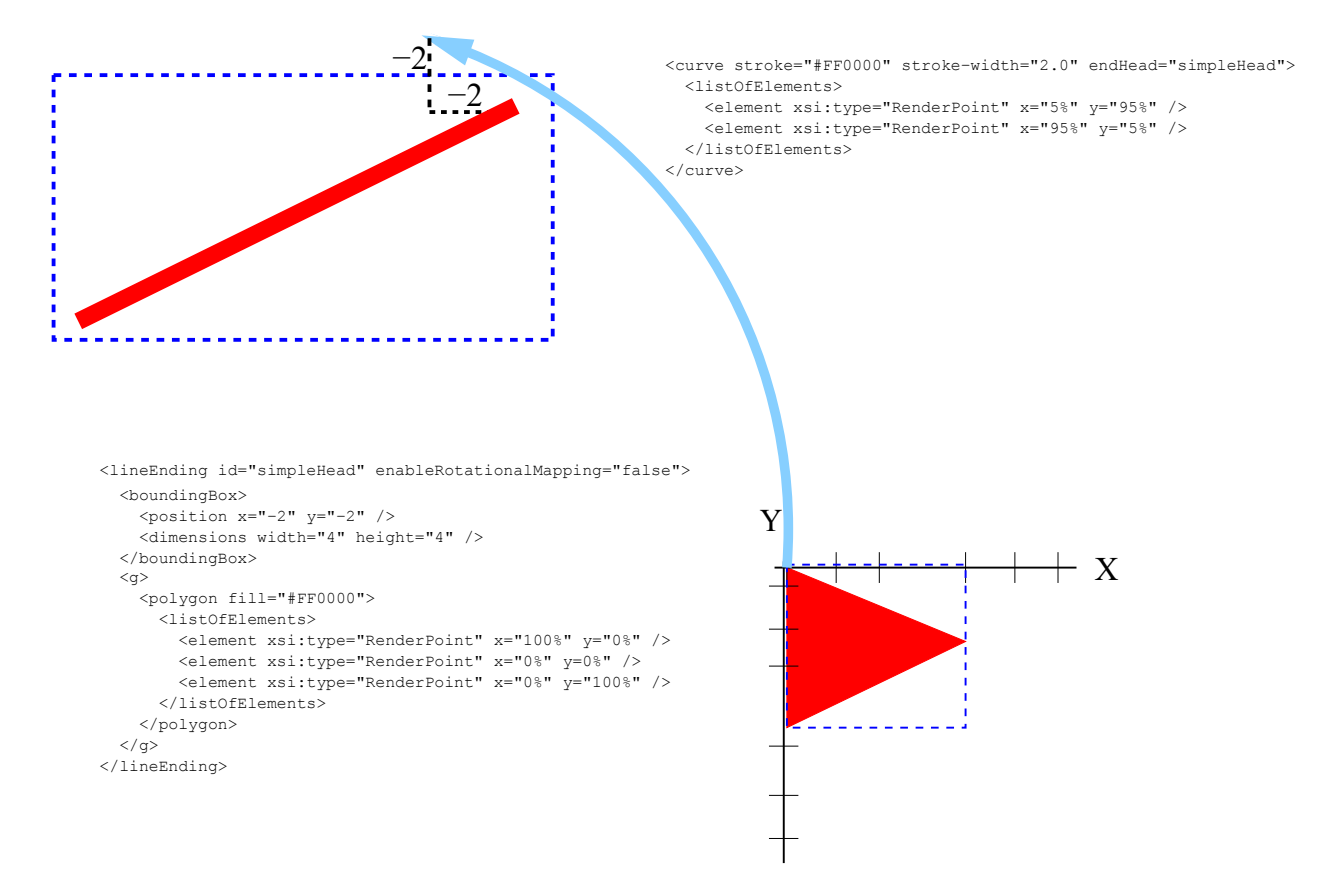

*Figure 24: Curve with arrow head and no rotational mapping*

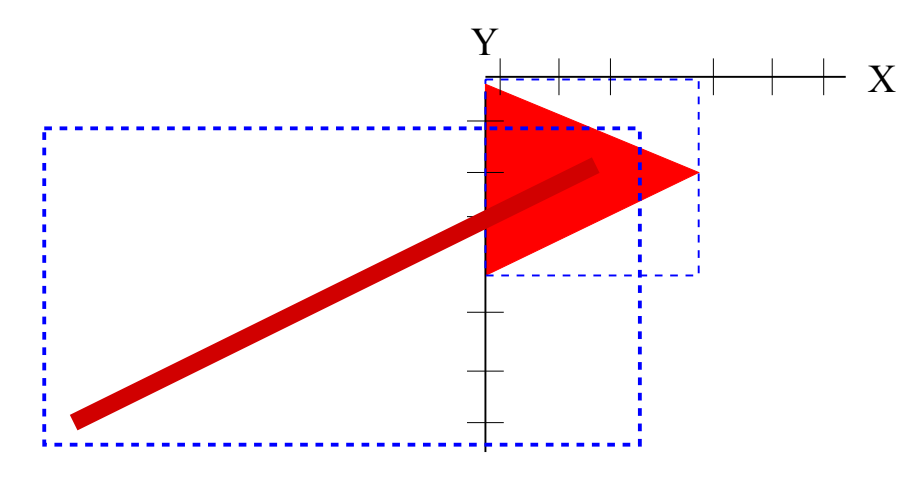

*Figure 25: Curve with mapped arrow head and no rotational mapping*

endpoint of the line  $(E(ex, e y, e z))$ . The second point depends on whether the last element of the line is a straight line or if it is a BÃl'zier element. If it is a BÃl'zier element, the second point is the second base point <sup>2</sup> of the BÃl'zier element, if it is a straight line, it is either the preceding point or the endpoint of the preceding <sup>3</sup> BÃľ zier element. We call this second point  $S(sy, dy, sz)$ .

The direction vector can be calculated as  $v(v x, v y, v z) = (e x - s y. e y - s y, e z - s z)$ . To normalize the vector we have to calculate the length  $l = \sqrt{vx^2 + vy^2 + vz^2}$  of the direction vector and divide all elements of *v* by this length:  $v_n(v_n x, v_n y, v_n z) = (vx/l, vy/l, vz/l).$ 

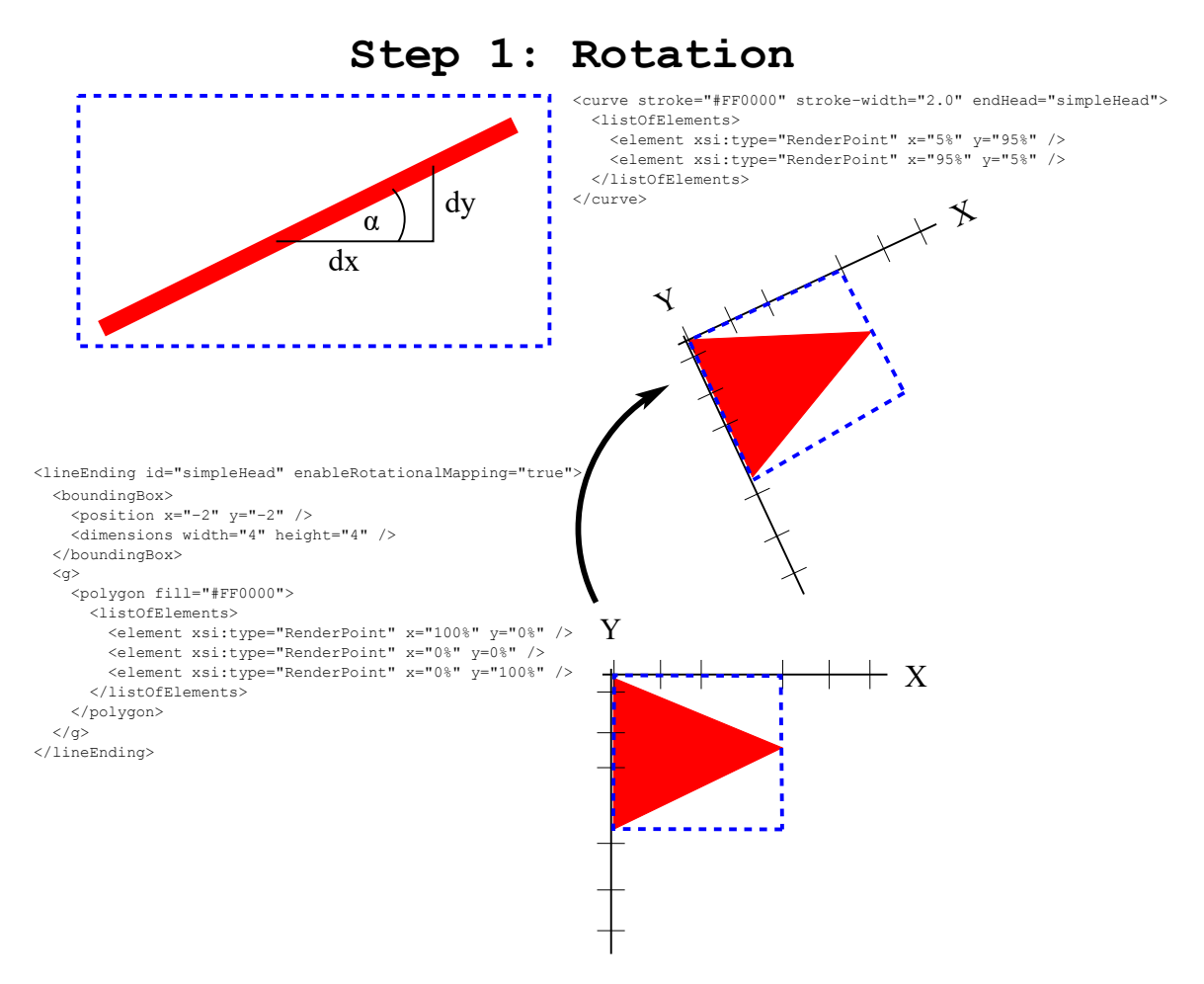

*Figure 26: Step 1: Rotation*

- 2. Calculate the normalized vector that is
	- (a) orthogonal to the direction vector of the line
	- (b) located in the plane  $x$  and  $y$ -axis

If the direction vector is parallel to the y-axis ( $vx = 0.0$ ), the orthogonal vector w is parallel to the x-axis  $(w(vy,0,0))$ . For all other cases w is  $w(wx, wy, wz) = (-v_ny * v_nx, 1 - v_ny^2, -v_ny * v_nz)$ . Again, we have to normalize this vector by dividing through its length  $n = \sqrt{wx^2 + wy^2 + wz^2}$ , which results

- in the normalized vector  $w_n(w_n x, w_n y, w_n z) = (wx/n, wy/n, wz/n)$ . 3. Create the transformation matrix that converts the original coordinate system into the coordinate system <sup>8</sup>
- that is made up of the two calculated vectors. The transformation matrix that results from the two normal- <sup>9</sup> ized vector that we calculated in the steps above is 100 km steps above is 100 km steps above is 100 km steps above is 100 km steps above is 100 km steps above is 100 km steps above is 100 km steps above is 100 km steps ab

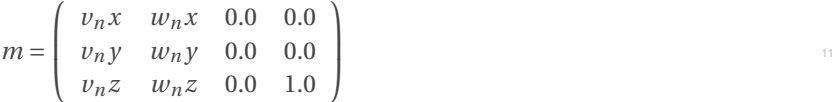

The second step moves the origin of the arrow heads coordinate system to the endpoint of the line, which is exactly the same as we did in the first example. The same as we did in the first example.

Mapping of an arrow head to the beginning of a curve is exactly the same as for the end of a curve, only the direction of the line has to be reversed and in case of a cubic bezier, one has to use the first base point rather than the second <sup>15</sup>

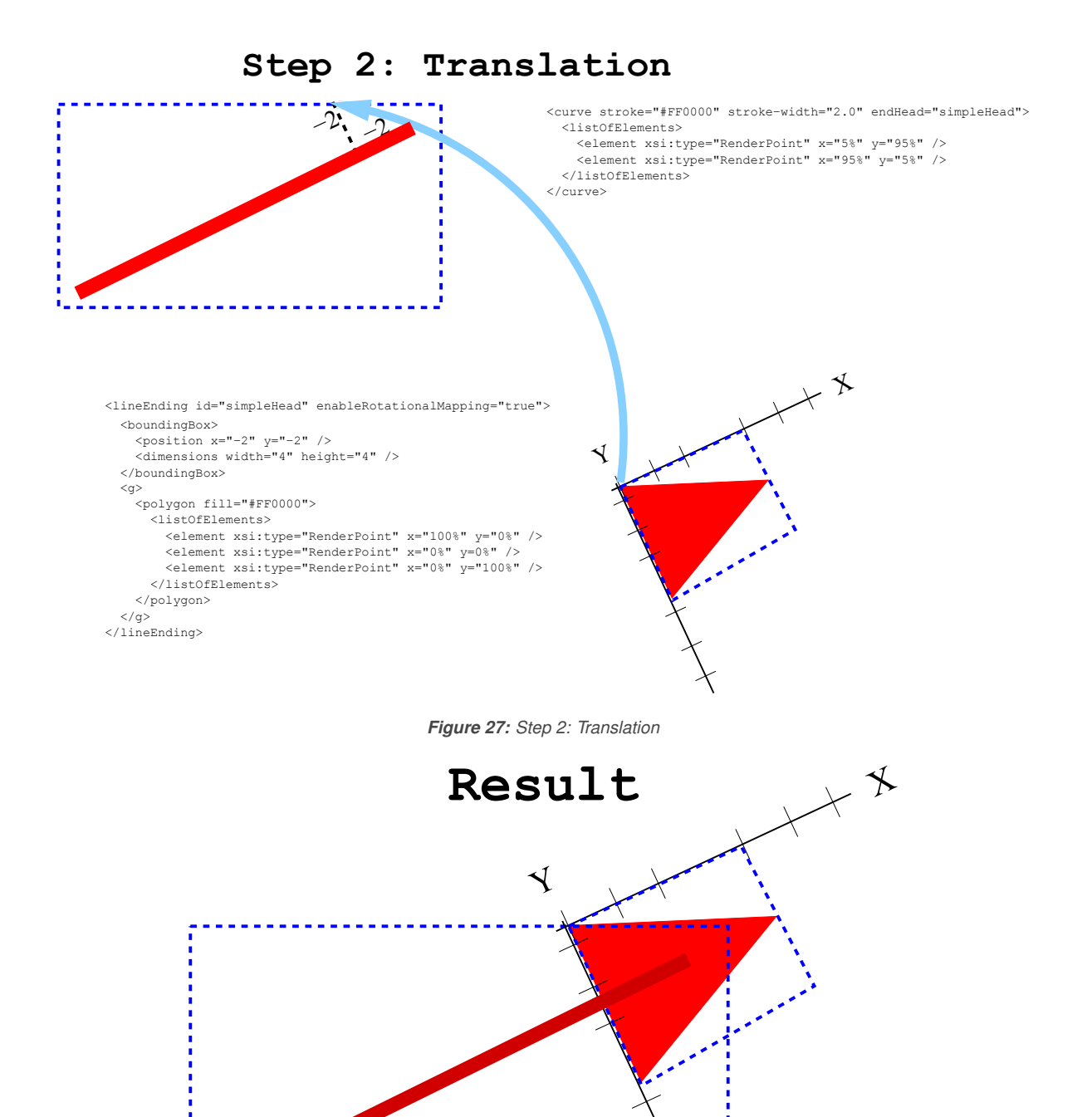

*Figure 28: Curve with mapped arrow head and rotational mapping*

base point. <sup>1</sup>

# **C.2 Style resolution <sup>2</sup>**

To resolve which style applies to a certain object, one should follow the rule that more specific style definitions <sup>3</sup> take precedence over less specific ones and that if there are several styles with the same specificity, the first one encountered in the file is to be used. In essence, this means that a program first has to search the local render <sup>1</sup> information for a style that references the id of the object. If none is found, it searches for a style that mentions <sup>2</sup> the role of the object. If it has one, see next section. If it does not find one, it searches for a style for the type of the object. A second contract the contract of the contract of the contract of the contract of the contract of the contract of the contract of the contract of the contract of the contract of the contract of the contract of the

If a render information references another render information object via its referenceRenderInformation attribute, the program has to go through that one as well to see if a more specific render information is present there. <sup>6</sup> If the chain of referenced **[RenderInformation](#page-15-0)** objects has been searched and no style has been found that fits, it is <sup>7</sup> up to the program how the object is rendered. <sup>8</sup>

If several type-based styles are found that would fit, a style that applies to only one type takes precedence over a style that applies to several types.  $\blacksquare$ 

If a program explicitly wants to define render information that states that some objects are not to be rendered at <sup>11</sup> all, it has to define a style that does nothing, i.e., has no render information but applies to the objects that should not be rendered.

# **C.3 Role resolution <sup>14</sup>**

This render extension explicitly provides means to write render information that renders layout objects based on certain roles those render objects or their corresponding model objects have. So far SBML models or layouts do not contain such role information or only for a limited number of objects if one would consider the role attribute 17 of **SpeciesReferenceGlyph** objects to fall into this category. Although there is currently no means to specify these <sup>18</sup> roles, there are already initiatives underway that try to complement SBML files with more biological information **based on ontologies.** 

[F](#page-14-0)or the time being, we define an additional attribute called **objectRole** for all layout objects derived from **[Graph](#page-14-0) [icalObject](#page-14-0)** including **[GraphicalObject](#page-14-0)** itself. The attribute specifies a user defined role string. Render information 22 including the same role string in its roleList attribute applies to the object. This is only true if no more specific  $\qquad$ render information takes precedence (see "Style resolution").

A specific style can reference one or more roles to which it applies. When a program tries to determine which style  $\qquad \circ$ applies to a specific object it might have to determine the role of the object layout first. If the layout object itself  $\qquad$ has a role, this will be taken, otherwise if the layout object is associated with an object in the model, the program  $\frac{27}{20}$ should get the role from the associated object. If none of them has a role, no role based style can be applied to the  $\bf{object.} \color{black}$ 

# **C.4 Style information for reaction glyphs and species reference glyphs <sup>30</sup>**

When defining a style for a **ReactionGlyph** or **SpeciesReferenceGlyph** object, one has to distinguish between layout objects that only specify a bounding box for the object and those that specify a curve. In the case of a bounding <sup>32</sup> box, it is necessary to define complete render information, whereas in the case of a curve, only certain attributes  $\Box$ that determine certain aspects of how the curve should be drawn, e.g., its color. To resolve this conflict, the style for  $\frac{34}{100}$ such an object has to define render information for both cases. The render information for the case of a bounding  $\Box$ box is specified just like render information for any other object within a group. Render information for the case of a curve is defined by the appropriate attributes that are in effect in the outermost **[RenderGroup](#page-35-0)** object itself. <sup>37</sup> Those attributes include stroke, stroke-width and stroke-dasharray. Additionally, startHead and endHead 38 can be specified to define line endings for layout curve objects. If the group does not define one or more of these  $\Box$ attributes, the default value is used (see also [Section 3.3.2 on page](#page-12-0) [12\)](#page-12-0).

# **C.5 Style information for text glyphs <sup>41</sup>**

Just as in the case of curves in **ReactionGlyph**s and **SpeciesReferenceGlyph**s, **TextGlyph**s can be considered render <sup>42</sup> information which is located in the layout. A **TextGlyph** specifies the text to be rendered, it therefore does not need additional render information in the form of a **text** element. On the other hand, it needs render information in

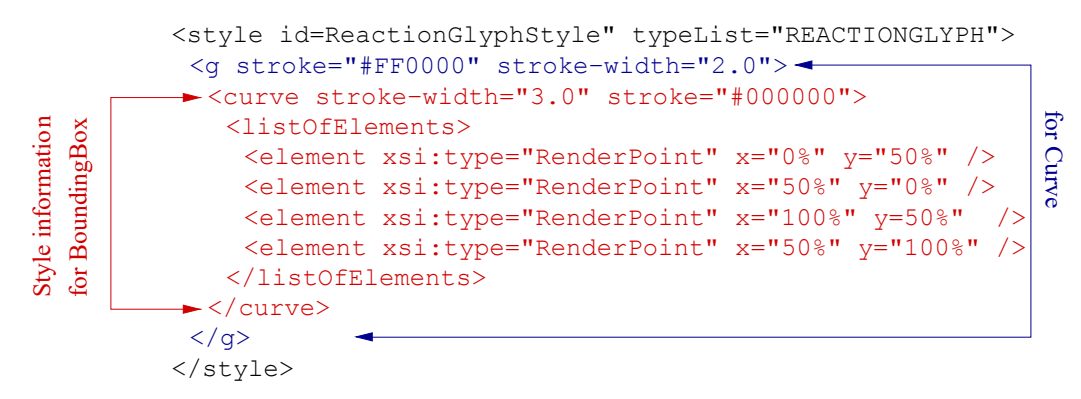

*Figure 29: style with render information for objects with curve or bounding box*

the form of font properties. Just as for the **[RenderCurve](#page-27-0)** object for **ReactionGlyph**s and **SpeciesReferenceGlyph**s, <sup>1</sup> this render information is taken from the font related attributes of the outermost group element of the style that is <sup>2</sup> used to render a **TextGlyph**. Any additional information within the group is ignored. If the group does not specify any of the font-family, font-size, font-weight, font-style, text-anchor or vtext-anchor attributes, the default values are to be used.

# **D Validation of SBML documents <sup>1</sup>**

# **D.1 Validation and consistency rules <sup>2</sup>**

This section summarizes all the conditions that must (or in some cases, at least *should*) be true of an SBML Level 3 <sup>3</sup> Version 1 model that uses the Render package. We use the same conventions as are used in the SBML Level 3  $\frac{4}{3}$ Version 1 Core specification document. In particular, there are different degrees of rule strictness. Formally, the <sup>5</sup> differences are expressed in the statement of a rule: either a rule states that a condition *must* be true, or a rule <sup>6</sup> states that it *should* be true. Rules of the former kind are strict SBML validation rules—a model encoded in SBML <sup>7</sup> must conform to all of them in order to be considered valid. Rules of the latter kind are consistency rules. To help <sup>8</sup> highlight these differences, we use the following three symbols next to the rule numbers: <sup>9</sup>

- $\overline{\mathbf{z}}$  A checked box indicates a *requirement* for SBML conformance. If a model does not follow this rule, it does  $\overline{\mathbf{z}}$ not conform to the Render package specification. (Mnemonic intention behind the choice of symbol: "This <sup>11</sup> must be checked.") the change of the change of the change of the change of the change of the change of the change of the change of the change of the change of the change of the change of the change of the change of the cha
- A triangle indicates a *recommendation* for model consistency. If a model does not follow this rule, it is not considered strictly invalid as far as the Render package specification is concerned; however, it indicates that <sup>14</sup> the model contains a physical or conceptual inconsistency. (Mnemonic intention behind the choice of symbol: "This is a cause for warning.")  $\blacksquare$
- $\star$  A star indicates a strong recommendation for good modeling practice. This rule is not strictly a matter of  $\bullet$ SBML encoding, but the recommendation comes from logical reasoning. As in the previous case, if a model does not follow this rule, it is not strictly considered an invalid SBML encoding. (Mnemonic intention behind <sup>19</sup> the choice of symbol: "You're a star if you heed this.")  $20$

The validation rules listed in the following subsections are all stated or implied in the rest of this specification <sup>21</sup> document. They are enumerated here for convenience. Unless explicitly stated, all validation rules concern objects 22 and attributes specifically defined in the Render package package.  $\Box$ 

**E** For convenience and brevity, we use the shorthand "**render: x**" to stand for an attribute or element name **x** in the 24 namespace for the Render package package, using the namespace prefix **render**. In reality, the prefix string may <sup>25</sup> be different from the literal "render" used here (and indeed, it can be any valid XML namespace prefix that the 26 modeler or software chooses). We use "**render:x**" because it is shorter than to write a full explanation everywhere  $\frac{27}{27}$ we refer to an attribute or element in the Render package namespace.  $288$ 

# *General rules about this package <sup>29</sup>*

- **render-10101**  $\boxtimes$  To conform to the Render package specification for SBML Level 3 Version 1, an SBML doc-<br>12 **parameter** were the summer that the section of the summer shape of the summer shape of the section of the sum ument must declare "http://www.sbml.org/sbml/level3/version1/render/version1" as the XMLNamespace to use for elements of this package. (Reference: SBML Level 3 Specifi- 32 cation for Render, Version 1 [Section 3.1 on page](#page-7-0) [7.](#page-7-0)) Subsequently as a set of  $\sim$  33
- **render-10102**  $\boxtimes$  Wherever they appear in an SBML document, elements and attributes from the Render pack-<br>34 age must use the "http://www.shml.org/shml/level3/version1/render/version1" namesage must use the "http://www.sbml.org/sbml/level3/version1/render/version1" namespace, declaring so either explicitly or implicitly. (Reference: SBML Level 3 Specification for 36 Render, Version 1 [Section 3.1 on page](#page-7-0) [7.](#page-7-0)) 37

# *General rules about identifiers <sup>38</sup>*

**render-10301**  $\boxtimes$  (Extends validation rule #10301 in the SBML Level 3 Version 1 Core specification.) Within  $\cong$  **3 Model** the values of the **render:** id attributes of a **Global Bender Information** object and a a **Model** the values of the render:id attributes of a **[GlobalRenderInformation](#page-17-0)** object and a <sup>40</sup> **[LocalRenderInformation](#page-16-0)** object should not clash with any other attribute id values from the global model scope Within the Render package the attribute render: id need only be unique  $42$ for **[LineEndings](#page-35-1)**. (Reference: SBML Level 3 Version 1 Core, Section 3.1.7.) <sup>43</sup>

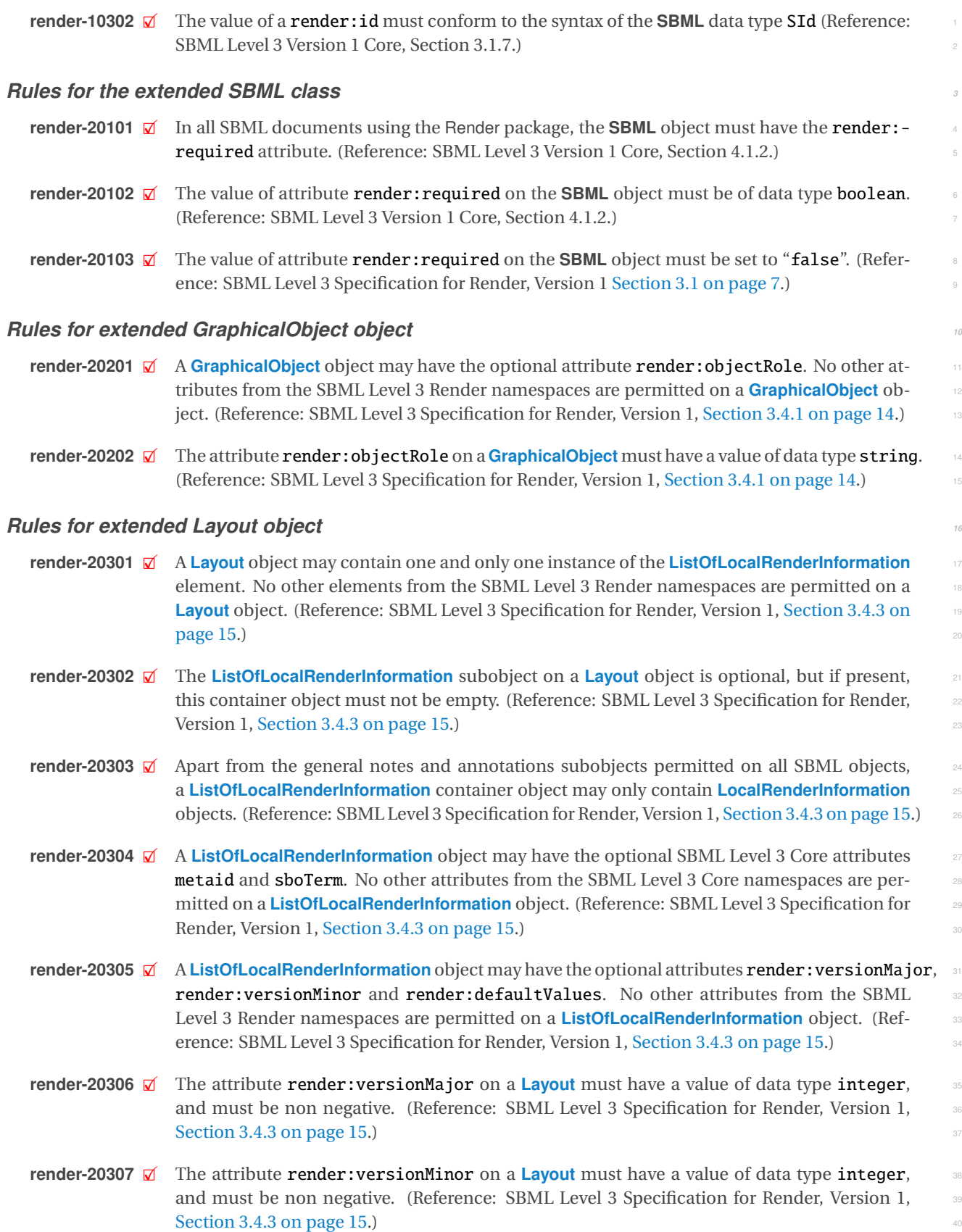

# *Rules for extended ListOfLayouts object <sup>1</sup>*

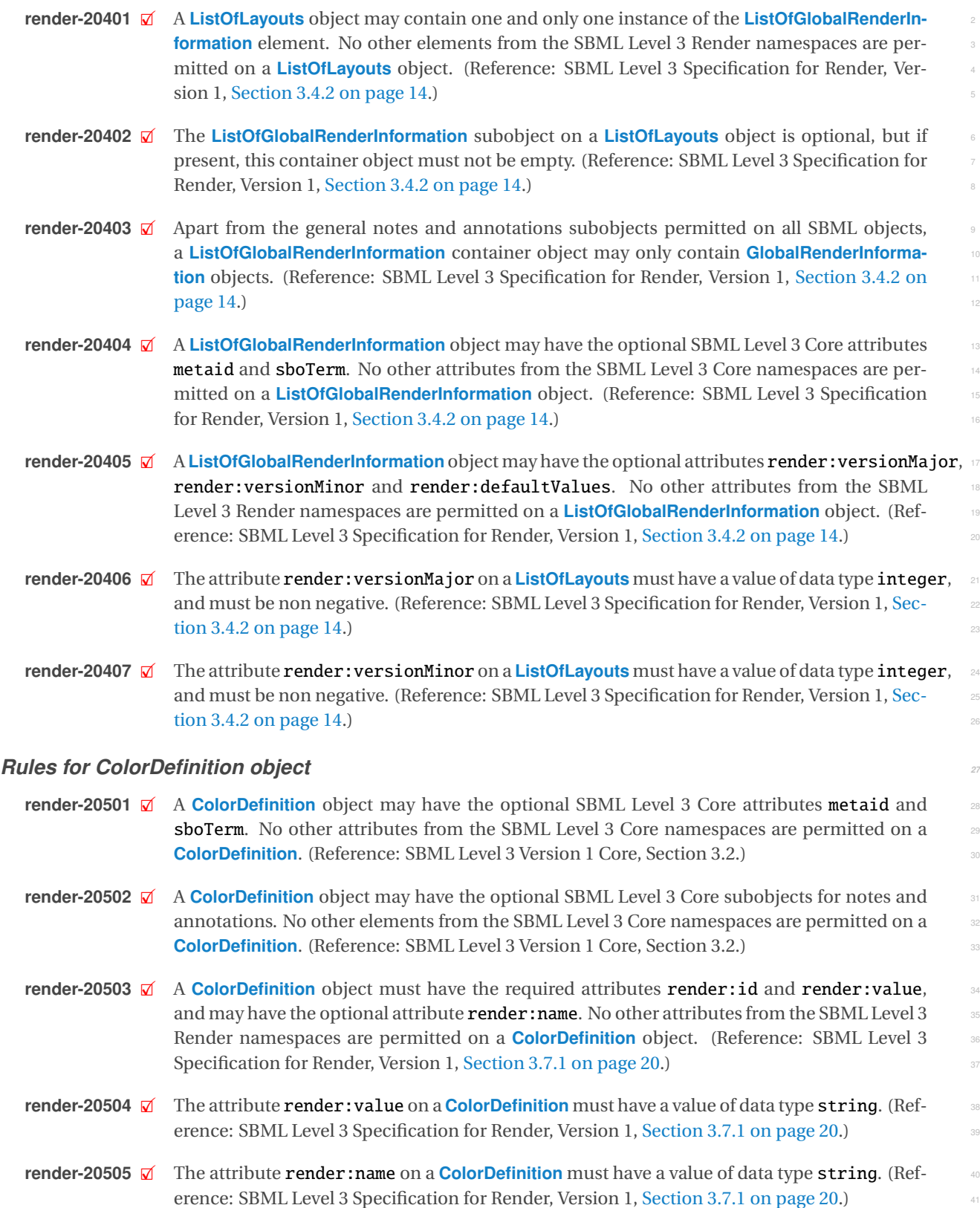

#### *Rules for Ellipse object <sup>1</sup>*

- **render-20601**  $\boxtimes$  An **[Ellipse](#page-33-0)** object may have the optional SBML Level 3 Core attributes metaid and sboTerm. No other attributes from the SBML Level 3 Core namespaces are permitted on an **[Ellipse](#page-33-0)**. <sup>3</sup> (Reference: SBML Level 3 Version 1 Core, Section 3.2.) <sup>4</sup>
- **render-20602**  $\vec{\mathbf{z}}$  An **[Ellipse](#page-33-0)** object may have the optional SBML Level 3 Core subobjects for notes and annotations. No other elements from the SBML Level 3 Core namespaces are permitted on an <sup>6</sup> **[Ellipse](#page-33-0)**. (Reference: SBML Level 3 Version 1 Core, Section 3.2.) <sup>7</sup>
- **render-20603**  $\boxtimes$  An **[Ellipse](#page-33-0)** object must have the required attributes **render:cx**, render:cy and **render:rx**, 88 and may have the optional attributes render:ratio, render:cz and render:ry. No other attributes from the SBML Level 3 Render namespaces are permitted on an **[Ellipse](#page-33-0)** object. <sup>10</sup> (Reference: SBML Level 3 Specification for Render, Version 1, [Section 3.10.3 on page](#page-33-0) [33.](#page-33-0)) <sup>11</sup>
- **render-20604**  $\boxtimes$  The value of the attribute **render:** cx of an **[Ellipse](#page-33-0)** object must conform to the syntax of SBML data type **RelAbsVector**, i.e., a string encoding optionally an absolute number followed by an data type **[RelAbsVector](#page-8-0)**, i.e., a string encoding optionally an absolute number followed by an optional relative number followed by a % sign. Adding spaces between the coordinates is <sup>14</sup> encouraged, but not required. (Reference: SBML Level 3 Specification for Render, Version 1, 155 [Section 3.10.3 on page](#page-33-0) [33.](#page-33-0))  $\blacksquare$
- **render-20605**  $\boxtimes$  The value of the attribute **render:** cy of an **[Ellipse](#page-33-0)** object must conform to the syntax of SBML data type **RelAbsVector**, i.e., a string encoding optionally an absolute number followed by an data type **[RelAbsVector](#page-8-0)**, i.e., a string encoding optionally an absolute number followed by an optional relative number followed by a % sign. Adding spaces between the coordinates is <sup>19</sup> encouraged, but not required. (Reference: SBML Level 3 Specification for Render, Version 1, 20 [Section 3.10.3 on page](#page-33-0) [33.](#page-33-0)) 21
- **render-20606**  $\boxtimes$  The value of the attribute **render:rx** of an **[Ellipse](#page-33-0)** object must conform to the syntax of SBML data type **RelAbsVector**, i.e., a string encoding optionally an absolute number followed by an data type **[RelAbsVector](#page-8-0)**, i.e., a string encoding optionally an absolute number followed by an optional relative number followed by a % sign. Adding spaces between the coordinates is <sup>24</sup> encouraged, but not required. (Reference: SBML Level 3 Specification for Render, Version 1,  $\qquad$ [Section 3.10.3 on page](#page-33-0) [33.](#page-33-0)) 26
- **render-20607**  $\boxtimes$  The attribute **render: ratio** on an **[Ellipse](#page-33-0)** must have a value of data type **double**. (Reference: 27<br>SBML Level 3 Specification for Render. Version 1. Section 3.10.3 on page 33.) SBML Level 3 Specification for Render, Version 1, [Section 3.10.3 on page](#page-33-0) [33.](#page-33-0))
- **render-20608**  $\boxtimes$  The value of the attribute **render:** cz of an **[Ellipse](#page-33-0)** object must conform to the syntax of SBML data type **RelAbsVector**, i.e., a string encoding optionally an absolute number followed by an data type **[RelAbsVector](#page-8-0)**, i.e., a string encoding optionally an absolute number followed by an optional relative number followed by a  $\%$  sign. Adding spaces between the coordinates is encouraged, but not required. (Reference: SBML Level 3 Specification for Render, Version 1,  $\approx$ [Section 3.10.3 on page](#page-33-0) [33.](#page-33-0)) <sup>33</sup>
- **render-20609**  $\boxtimes$  The value of the attribute **render: ry** of an **[Ellipse](#page-33-0)** object must conform to the syntax of SBML data type **RelAbsVector**, i.e., a string encoding optionally an absolute number followed by an data type **[RelAbsVector](#page-8-0)**, i.e., a string encoding optionally an absolute number followed by an optional relative number followed by a % sign. Adding spaces between the coordinates is  $\sim$ encouraged, but not required. (Reference: SBML Level 3 Specification for Render, Version 1,  $\overline{\phantom{a}}$ [Section 3.10.3 on page](#page-33-0) [33.](#page-33-0))  $\frac{38}{38}$

### *Rules for GlobalRenderInformation object <sup>39</sup>*

- **render-20701**  $\boxtimes$  A **[GlobalRenderInformation](#page-17-0)** object may have the optional SBML Level 3 Core attributes metaid and shoterm. No other attributes from the SBML Level 3 Core namespaces are permitted on and sboTerm. No other attributes from the SBML Level 3 Core namespaces are permitted on <sup>41</sup> a **[GlobalRenderInformation](#page-17-0)**. (Reference: SBML Level 3 Version 1 Core, Section 3.2.)
- **render-20702**  $\boxtimes$  A **[GlobalRenderInformation](#page-17-0)** object may have the optional SBML Level 3 Core subobjects for an appropriate motes and annotations. No other elements from the SBML Level 3 Core namespaces are pernotes and annotations. No other elements from the SBML Level 3 Core namespaces are per- <sup>44</sup> mitted on a **[GlobalRenderInformation](#page-17-0)**. (Reference: SBML Level 3 Version 1 Core, Section 3.2.) <sup>45</sup>
- **render-20703**  $\mathbf{\vec{a}}$  A **[GlobalRenderInformation](#page-17-0)** object may contain one and only one instance of the **[ListOfGlob](#page-17-1) [alStyles](#page-17-1)** element. No other elements from the SBML Level 3 Render namespaces are permit- <sup>2</sup> ted on a **[GlobalRenderInformation](#page-17-0)** object. (Reference: SBML Level 3 Specification for Render, <sup>3</sup> Version 1, [Section 3.5.3 on page](#page-17-0) [17.](#page-17-0))  $\frac{4}{3}$
- **render-20704**  $\boxtimes$  The **[ListOfGlobalStyles](#page-17-1)** subobject on a **[GlobalRenderInformation](#page-17-0)** object is optional, but if 55 present. this container object must not be empty. (Reference: SBML Level 3 Specification present, this container object must not be empty. (Reference: SBML Level 3 Specification <sup>6</sup> for Render, Version 1, [Section 3.5.3 on page](#page-17-0) [17.](#page-17-0))
- **render-20705**  $\boxtimes$  Apart from the general notes and annotations subobjects permitted on all SBML objects, a sample is the second strute of the container object may only contain **Global Style** objects. (Reference: SBML **[ListOfGlobalStyles](#page-17-1)** container object may only contain **[GlobalStyle](#page-20-1)** objects. (Reference: SBML <sup>9</sup> Level 3 Specification for Render, Version 1, [Section 3.5.3 on page](#page-17-0) [17.](#page-17-0))
- **render-20706**  $\boxtimes$  A **[ListOfGlobalStyles](#page-17-1)** object may have the optional SBML Level 3 Core attributes metaid and 11<br>**12 shoTerm**. No other attributes from the SBML Level 3 Core namespaces are permitted on a sboTerm. No other attributes from the SBML Level 3 Core namespaces are permitted on a **[ListOfGlobalStyles](#page-17-1)** object. (Reference: SBML Level 3 Specification for Render, Version 1, [Sec-](#page-17-0)  $\frac{1}{14}$  [tion 3.5.3 on page](#page-17-0) [17.](#page-17-0))

# *Rules for GlobalStyle object <sup>15</sup>*

- **render-20801**  $\boxtimes$  A **[GlobalStyle](#page-20-1)** object may have the optional SBML Level 3 Core attributes metaid and sboTerm. 16<br>No other attributes from the SBML Level 3 Core namespaces are permitted on a **GlobalStyle**. No other attributes from the SBML Level 3 Core namespaces are permitted on a **[GlobalStyle](#page-20-1)**. <sup>17</sup> (Reference: SBML Level 3 Version 1 Core, Section 3.2.)
- **render-20802**  $\boxtimes$  A **[GlobalStyle](#page-20-1)** object may have the optional SBML Level 3 Core subobjects for notes and an-<br>notations. No other elements from the SBML Level 3 Core namespaces are permitted on a notations. No other elements from the SBML Level 3 Core namespaces are permitted on a **[GlobalStyle](#page-20-1)**. (Reference: SBML Level 3 Version 1 Core, Section 3.2.)

## *Rules for GradientBase object <sup>22</sup>*

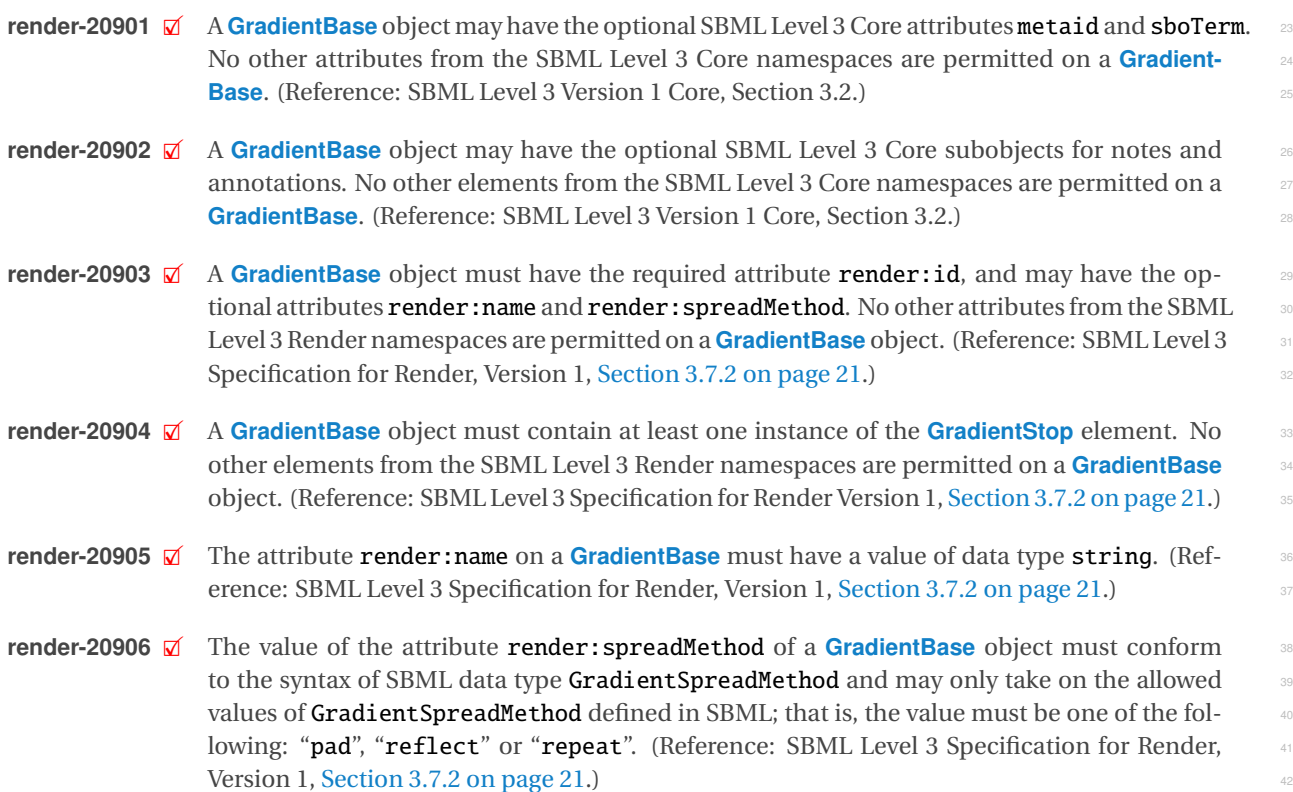

## *Rules for GradientStop object <sup>1</sup>*

- **render-21001**  $\mathbf{\nabla}$  A **[GradientStop](#page-21-1)** object may have the optional SBML Level 3 Core attributes metaid and sboTerm. No other attributes from the SBML Level 3 Core namespaces are permitted on a **[GradientStop](#page-21-1)**. <sup>3</sup> (Reference: SBML Level 3 Version 1 Core, Section 3.2.) <sup>4</sup>
- **render-21002**  $\boxtimes$  A **[GradientStop](#page-21-1)** object may have the optional SBML Level 3 Core subobjects for notes and 5 annotations. No other elements from the SBML Level 3 Core namespaces are permitted on a annotations. No other elements from the SBML Level 3 Core namespaces are permitted on a <sup>6</sup> **[GradientStop](#page-21-1)**. (Reference: SBML Level 3 Version 1 Core, Section 3.2.) <sup>7</sup>
- **render-21003**  $\mathbb{Z}$  A **[GradientStop](#page-21-1)** object must have the required attributes **render:stop-color** and **render:**offset. No other attributes from the SBML Level 3 Render namespaces are permitted on <sup>9</sup> a **[GradientStop](#page-21-1)** object. (Reference: SBML Level 3 Specification for Render, Version 1, [Sec](#page-21-1) [tion 3.7.3 on page](#page-21-1) [21.](#page-21-1))  $\blacksquare$
- **render-21004**  $\boxtimes$  The attribute **render: stop-color** on a **[GradientStop](#page-21-1)** must have a value of data type **string** where that string is restricted to either a 6 or 8 digit hex number: the **id** of an existing **Col** where that string is restricted to either a 6 or 8 digit hex number; the **id** of an existing **[Col](#page-20-0) [orDefinition](#page-20-0)** or the value "none". (Reference: SBML Level 3 Specification for Render Version 1, [Section 3.7.3 on page](#page-21-1) [21.](#page-21-1))  $\blacksquare$
- **render-21005**  $\boxtimes$  The value of the attribute **render:offset** of a **[GradientStop](#page-21-1)** object must conform to the syn-<br>tax of SBML data type **RelAbsVector** but in this case can only encode a relative value i.e. a tax of SBML data type **[RelAbsVector](#page-8-0)** but in this case can only encode a relative value i.e. a <sup>17</sup> string encoding a number followed by a % sign. (Reference: SBML Level 3 Specification for Render Version 1, [Section 3.7.3 on page](#page-21-1) [21.](#page-21-1)) The state of the state of the state of the state of the state of the state of the state of the state of the state of the state of the state of the state of the state of the stat
- **render-21006** A The value of the attribute render: of fset of a [GradientStop](#page-21-1) object should be between "0%" and "100%". (Reference: SBML Level 3 Specification for Render Version 1, [Section 3.7.3 on](#page-21-1)  $page 21.)$  $page 21.)$  $page 21.)$  $page 21.)$
- **render-21007** A The value of the attribute render: offset of a [GradientStop](#page-21-1) object should be greater than or 23 equal to the value of the offset attribute on the previous **[GradientStop](#page-21-1)**. (Reference: SBML <sup>24</sup> Level 3 Specification for Render Version 1, [Section 3.7.3 on page](#page-21-1) [21.](#page-21-1)) 25

### *Rules for RenderGroup object <sup>26</sup>*

- **render-21101**  $\boxtimes$  A **[RenderGroup](#page-35-0)** object may have the optional SBML Level 3 Core attributes metaid and sboTerm. 27<br>No other attributes from the SBML Level 3 Core namespaces are permitted on a **Render-**No other attributes from the SBML Level 3 Core namespaces are permitted on a [Render-](#page-35-0) **[Group](#page-35-0)**. (Reference: SBML Level 3 Version 1 Core, Section 3.2.) 29
- **render-21102**  $\boxtimes$  A **[RenderGroup](#page-35-0)** object may have the optional SBML Level 3 Core subobjects for notes and 300 annotations. No other elements from the SBML Level 3 Core namespaces are permitted on a annotations. No other elements from the SBML Level 3 Core namespaces are permitted on a **[RenderGroup](#page-35-0)**. (Reference: SBML Level 3 Version 1 Core, Section 3.2.) 32
- **render-21103**  $\boxtimes$  A **[RenderGroup](#page-35-0)** object may have the optional attributes render: startHead, render: endHead,  $\text{se}$ <br>render: font-family render: font-weight, render: font-style, render: text-anchor. render:font-family, render:font-weight, render:font-style, render:text-anchor, <sup>34</sup> render: vtext-anchor and render: font-size. No other attributes from the SBML Level 3 355 Render namespaces are permitted on a **[RenderGroup](#page-35-0)** object. (Reference: SBML Level 3 Spec-ification for Render, Version 1, [Section 3.10.6 on page](#page-35-0) [35.](#page-35-0))  $37$
- **render-21104**  $\boxtimes$  The value of the attribute **render: startHead** of a **[RenderGroup](#page-35-0)** object must be the identifier  $\text{as}$  of an existing **Line Ending** object defined in the enclosing **Model** object. (Reference: SBML of an existing **[LineEnding](#page-35-1)** object defined in the enclosing **Model** object. (Reference: SBML <sup>39</sup> Level 3 Specification for Render, Version 1, [Section 3.10.6 on page](#page-35-0) [35.](#page-35-0))
- **render-21105**  $\boxtimes$  The value of the attribute **render: endHead** of a **[RenderGroup](#page-35-0)** object must be the identifier of an existing **Line Ending** object defined in the enclosing **Model** object. (Reference: SBML of an existing **[LineEnding](#page-35-1)** object defined in the enclosing **Model** object. (Reference: SBML <sup>42</sup> Level 3 Specification for Render, Version 1, [Section 3.10.6 on page](#page-35-0) [35.](#page-35-0))

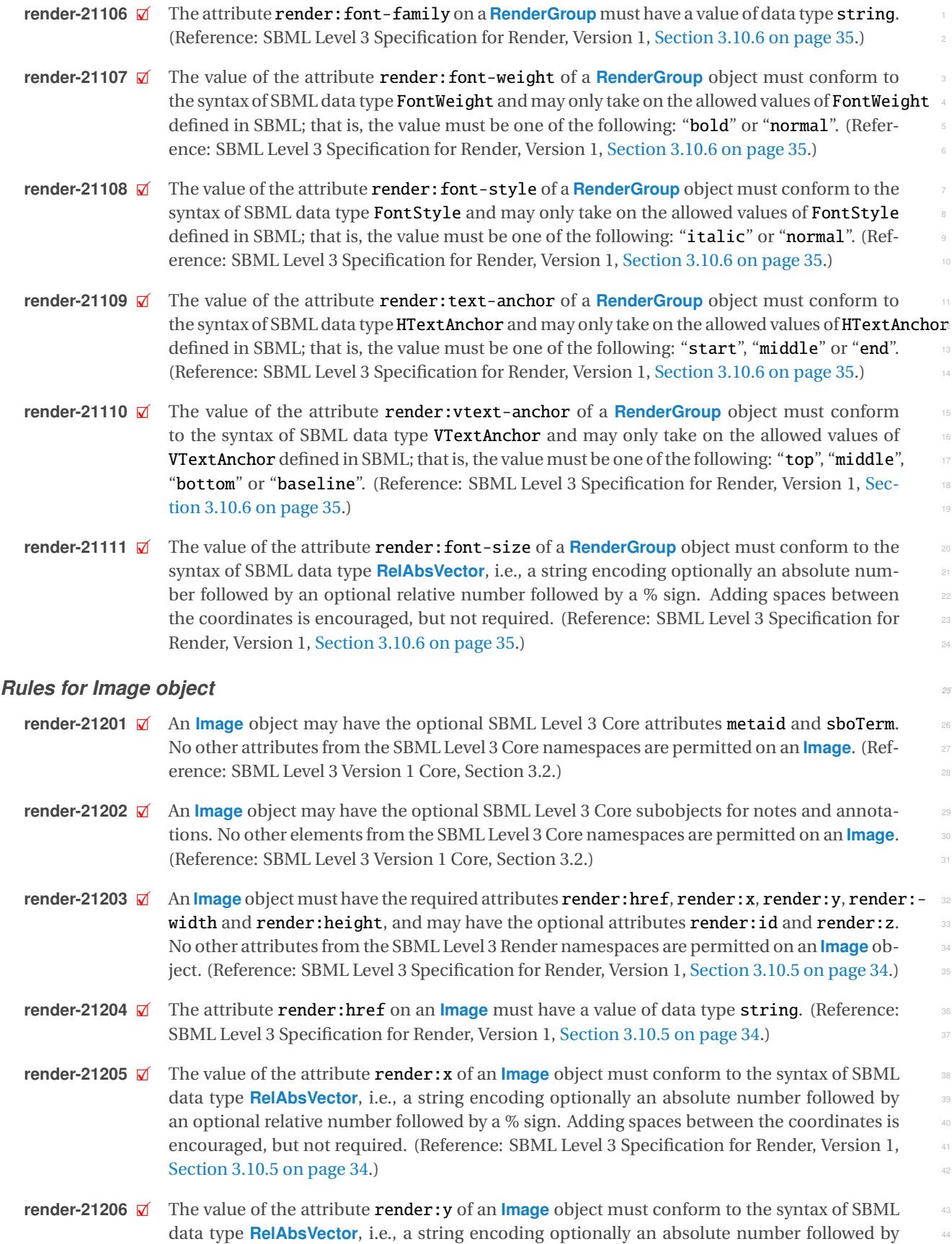

an optional relative number followed by a  $\%$  sign. Adding spaces between the coordinates is encouraged, but not required. (Reference: SBML Level 3 Specification for Render, Version 1, <sup>2</sup> [Section 3.10.5 on page](#page-34-0) [34.](#page-34-0))

- **render-21207**  $\boxtimes$  The value of the attribute **render:width** of an **[Image](#page-34-0)** object must conform to the syntax of 44<br>SBML data type **RelAbsVector** i.e. a string encoding optionally an absolute number followed SBML data type **[RelAbsVector](#page-8-0)**, i.e., a string encoding optionally an absolute number followed <sup>5</sup> by an optional relative number followed by a % sign. Adding spaces between the coordinates  $\overline{\phantom{a}}$ is encouraged, but not required. (Reference: SBML Level 3 Specification for Render, Version 1, [Section 3.10.5 on page](#page-34-0) [34.](#page-34-0)) Section 3.10.5 on page 34.
- **render-21208** 2 The value of the attribute **render:height** of an **[Image](#page-34-0)** object must conform to the syntax of 9 SBML data type **RelAbsVector**, i.e., a string encoding optionally an absolute number followed SBML data type **[RelAbsVector](#page-8-0)**, i.e., a string encoding optionally an absolute number followed by an optional relative number followed by a % sign. Adding spaces between the coordinates is encouraged, but not required. (Reference: SBML Level 3 Specification for Render, Version 1, [Section 3.10.5 on page](#page-34-0) [34.](#page-34-0))  $\blacksquare$
- **render-21209**  $\boxtimes$  The attribute **render: href** on an **[Image](#page-34-0)** must point to a local file of type "jpeg" or "png".<br>(Reference: SBML Level 3 Specification for Render Version 1, Section 3,10,5 on page 34.) (Reference: SBML Level 3 Specification for Render Version 1, [Section 3.10.5 on page](#page-34-0) [34.](#page-34-0))
- **render-21210**  $\mathbb{Z}$  The value of the attribute **render:** z of an **[Image](#page-34-0)** object must conform to the syntax of SBML data type **RelAbsVector** i.e. a string encoding optionally an absolute number followed by an data type **[RelAbsVector](#page-8-0)** i.e. a string encoding optionally an absolute number followed by an <sup>17</sup> optional relative number followed by a % sign. Adding spaces between the coordinates is encouraged, but not required. (Reference: SBML Level 3 Specification for Render Version 1, 1996 [Section 3.10.5 on page](#page-34-0) [34.](#page-34-0))  $\qquad \qquad \qquad$

### *Rules for LineEnding object <sup>21</sup>*

- **render-21301**  $\boxtimes$  A **[LineEnding](#page-35-1)** object may have the optional SBML Level 3 Core attributes metaid and sboTerm. 22<br>22 No other attributes from the SBML Level 3 Core namespaces are permitted on a **LineEnding** No other attributes from the SBML Level 3 Core namespaces are permitted on a **[LineEnding](#page-35-1)**. <sup>23</sup> (Reference: SBML Level 3 Version 1 Core, Section 3.2.) <sup>24</sup>
- **render-21302**  $\boxtimes$  A **[LineEnding](#page-35-1)** object may have the optional SBML Level 3 Core subobjects for notes and an-<br>25 a potations. No other elements from the SBML Level 3 Core namespaces are permitted on a notations. No other elements from the SBML Level 3 Core namespaces are permitted on a <sup>26</sup> **[LineEnding](#page-35-1).** (Reference: SBML Level 3 Version 1 Core, Section 3.2.) 27
- **render-21303**  $\boxtimes$  A **[LineEnding](#page-35-1)** object must have the required attribute **render:id**, and may have the optional 28<br>28 attribute **render: enableRotationalMapping**. No other attributes from the SBML Level 3 attribute render: enableRotationalMapping. No other attributes from the SBML Level 3 Render namespaces are permitted on a **[LineEnding](#page-35-1)** object. (Reference: SBML Level 3 Speci- <sup>30</sup> fication for Render, Version 1, [Section 3.11 on page](#page-35-1) [35.](#page-35-1))  $\qquad \qquad$  31
- **render-21304**  $\boxtimes$  A **[LineEnding](#page-35-1)** object may contain one and only one instance of each of the RenderGroup 32<br>32 and BoundingBox elements. No other elements from the SBML Level 3 Render namespaces and BoundingBox elements. No other elements from the SBML Level 3 Render namespaces are permitted on a **[LineEnding](#page-35-1)** object. (Reference: SBML Level 3 Specification for Render, Version 1, [Section 3.11 on page](#page-35-1) [35.](#page-35-1))  $\frac{35}{5}$
- **render-21305**  $\boxtimes$  The attribute **render: enableRotationalMapping** on a **[LineEnding](#page-35-1)** must have a value of data 366<br>36 Type hoolean (Reference: SBMI Level 3 Specification for Bender Version 1 Section 3.11 on type boolean. (Reference: SBML Level 3 Specification for Render, Version 1, [Section 3.11 on](#page-35-1)  $page 35.)$  $page 35.)$  $page 35.)$  $page 35.)$  388.98  $38.$

#### *Rules for LinearGradient object <sup>39</sup>*

- **render-21401**  $\boxtimes$  A **[LinearGradient](#page-23-0)** object may have the optional SBML Level 3 Core attributes metaid and  $\bullet$  shoterm. No other attributes from the SBML Level 3 Core namespaces are permitted on a sboTerm. No other attributes from the SBML Level 3 Core namespaces are permitted on a **[LinearGradient](#page-23-0).** (Reference: SBML Level 3 Version 1 Core, Section 3.2.)
- **render-21402**  $\boxtimes$  A **[LinearGradient](#page-23-0)** object may have the optional SBML Level 3 Core subobjects for notes and annotations. No other elements from the SBML Level 3 Core namespaces are permitted on a annotations. No other elements from the SBML Level 3 Core namespaces are permitted on a <sup>44</sup> **[LinearGradient](#page-23-0).** (Reference: SBML Level 3 Version 1 Core, Section 3.2.)
- **render-21403**  $\mathcal{A}$  A **[LinearGradient](#page-23-0)** object may have the optional attributes render: x1, render: y1, render: z1, render:x2, render:y2 and render:z2. No other attributes from the SBML Level 3 Render <sup>2</sup> namespaces are permitted on a **[LinearGradient](#page-23-0)** object. (Reference: SBML Level 3 Specifica- <sup>3</sup> tion for Render, Version 1, [Section 3.7.4 on page](#page-23-0) [23.](#page-23-0)) <sup>4</sup>
- **render-21404**  $\boxtimes$  The value of the attribute **render: x1** of a [LinearGradient](#page-23-0) object must conform to the syntax of 55 SBML data type **RelAbsVector**, i.e., a string encoding optionally an absolute number followed SBML data type **[RelAbsVector](#page-8-0)**, i.e., a string encoding optionally an absolute number followed <sup>6</sup> by an optional relative number followed by a % sign. Adding spaces between the coordinates is encouraged, but not required. (Reference: SBML Level 3 Specification for Render, Version 1, <sup>8</sup> [Section 3.7.4 on page](#page-23-0) [23.](#page-23-0))  $\blacksquare$
- **render-21405** 2X The value of the attribute **render:** y1 of a [LinearGradient](#page-23-0) object must conform to the syntax of 100 SBML data type **RelAbsVector**, i.e., a string encoding optionally an absolute number followed SBML data type **[RelAbsVector](#page-8-0)**, i.e., a string encoding optionally an absolute number followed <sup>11</sup> by an optional relative number followed by a % sign. Adding spaces between the coordinates is encouraged, but not required. (Reference: SBML Level 3 Specification for Render, Version 1,  $\qquad \circ$ [Section 3.7.4 on page](#page-23-0) [23.](#page-23-0))  $\frac{14}{14}$
- **render-21406**  $\boxtimes$  The value of the attribute **render: z1** of a **[LinearGradient](#page-23-0)** object must conform to the syntax of 155 SBML data type **RelAbsVector**, i.e., a string encoding optionally an absolute number followed SBML data type **[RelAbsVector](#page-8-0)**, i.e., a string encoding optionally an absolute number followed <sup>16</sup> by an optional relative number followed by a % sign. Adding spaces between the coordinates is encouraged, but not required. (Reference: SBML Level 3 Specification for Render, Version 1, [Section 3.7.4 on page](#page-23-0) [23.](#page-23-0))  $\blacksquare$
- **render-21407**  $\boxtimes$  The value of the attribute **render: x2** of a **[LinearGradient](#page-23-0)** object must conform to the syntax of 20<br>SBML data type **RelAbsVector**, i.e., a string encoding optionally an absolute number followed SBML data type **[RelAbsVector](#page-8-0)**, i.e., a string encoding optionally an absolute number followed by an optional relative number followed by a % sign. Adding spaces between the coordinates  $\qquad \qquad z_2$ is encouraged, but not required. (Reference: SBML Level 3 Specification for Render, Version 1,  $\qquad$  23 [Section 3.7.4 on page](#page-23-0) [23.](#page-23-0)) 24
- **render-21408**  $\boxtimes$  The value of the attribute **render:y2** of a **[LinearGradient](#page-23-0)** object must conform to the syntax of 255 SBML data type **RelAbsVector**, i.e., a string encoding optionally an absolute number followed SBML data type **[RelAbsVector](#page-8-0)**, i.e., a string encoding optionally an absolute number followed by an optional relative number followed by a % sign. Adding spaces between the coordinates 27 is encouraged, but not required. (Reference: SBML Level 3 Specification for Render, Version 1,  $\qquad$ [Section 3.7.4 on page](#page-23-0) [23.](#page-23-0)) 29
- **render-21409** <del>2X The value of the attribute **render:** z2 of a **[LinearGradient](#page-23-0)** object must conform to the syntax of 30<br>SBML data type **RelAbsVector, i.e., a string encoding optionally an absolute number followed**</del> SBML data type **[RelAbsVector](#page-8-0)**, i.e., a string encoding optionally an absolute number followed by an optional relative number followed by a % sign. Adding spaces between the coordinates  $\frac{32}{2}$ is encouraged, but not required. (Reference: SBML Level 3 Specification for Render, Version 1, [Section 3.7.4 on page](#page-23-0) [23.](#page-23-0))  $\frac{34}{4}$

# *Rules for LocalRenderInformation object <sup>35</sup>*

**render-21501**  $\boxtimes$  A **[LocalRenderInformation](#page-16-0)** object may have the optional SBML Level 3 Core attributes metaid 36 and shoTerm. No other attributes from the SBML Level 3 Core namespaces are permitted on and sboTerm. No other attributes from the SBML Level 3 Core namespaces are permitted on a **[LocalRenderInformation](#page-16-0)**. (Reference: SBML Level 3 Version 1 Core, Section 3.2.) **render-21502**  $\boxtimes$  A **[LocalRenderInformation](#page-16-0)** object may have the optional SBML Level 3 Core subobjects for 39<br>39 a notes and annotations. No other elements from the SBML Level 3 Core namespaces are pernotes and annotations. No other elements from the SBML Level 3 Core namespaces are per- <sup>40</sup> mitted on a **[LocalRenderInformation](#page-16-0)**. (Reference: SBML Level 3 Version 1 Core, Section 3.2.) <sup>41</sup> **render-21503**  $\boxtimes$  A **[LocalRenderInformation](#page-16-0)** object may contain one and only one instance of the **[ListOfLocal-](#page-17-2)** 42<br>**Styles** element. No other elements from the SBML Level 3 Render namespaces are permitted **[Styles](#page-17-2)** element. No other elements from the SBML Level 3 Render namespaces are permitted on a **[LocalRenderInformation](#page-16-0)** object. (Reference: SBML Level 3 Specification for Render, Ver- <sup>44</sup>  $\sin 1$ , [Section 3.5.2 on page](#page-16-0) [16.](#page-16-0))  $\lim_{x \to 0} \frac{1}{x}$ 

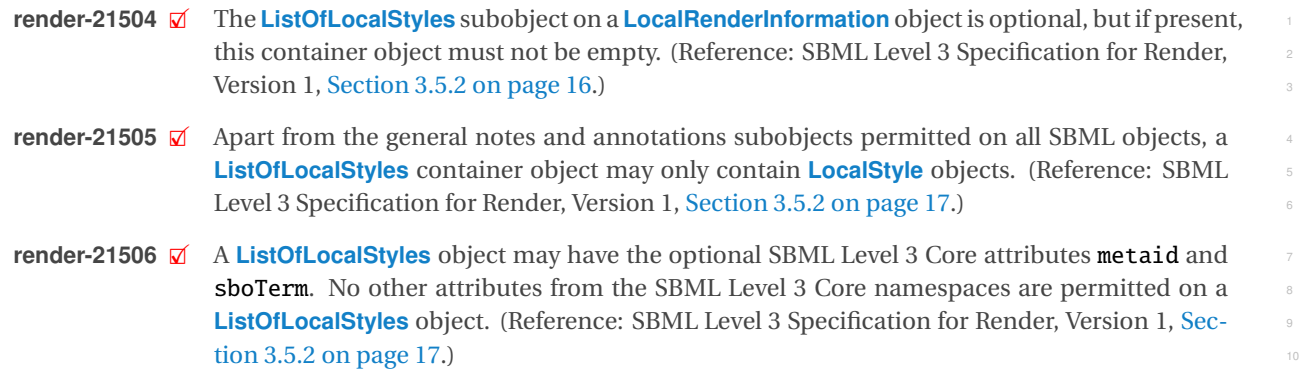

### *Rules for LocalStyle object <sup>11</sup>*

- **render-21601**  $\boxtimes$  A **[LocalStyle](#page-20-2)** object may have the optional SBML Level 3 Core attributes metaid and sboTerm. 12<br>No other attributes from the SBML Level 3 Core namespaces are permitted on a **LocalStyle**. No other attributes from the SBML Level 3 Core namespaces are permitted on a **[LocalStyle](#page-20-2)**. <sup>13</sup> (Reference: SBML Level 3 Version 1 Core, Section 3.2.) <sup>14</sup>
- **render-21602**  $\boxtimes$  A **[LocalStyle](#page-20-2)** object may have the optional SBML Level 3 Core subobjects for notes and an-<br>notations. No other elements from the SBML Level 3 Core namespaces are permitted on a notations. No other elements from the SBML Level 3 Core namespaces are permitted on a <sup>16</sup> **[LocalStyle](#page-20-2)**. (Reference: SBML Level 3 Version 1 Core, Section 3.2.) 17
- **render-21603**  $\boxtimes$  A **[LocalStyle](#page-20-2)** object may have the optional attribute **render:idList**. No other attributes from the SBML Level 3 Render namespaces are permitted on a **LocalStyle** object. (Reference: from the SBML Level 3 Render namespaces are permitted on a **[LocalStyle](#page-20-2)** object. (Reference: <sup>19</sup> SBML Level 3 Specification for Render, Version 1, [Section 3.6.3 on page](#page-20-2) [20.](#page-20-2)) 20
- **render-21604**  $\boxtimes$  The attribute **render:idList** on a **[LocalStyle](#page-20-2)** must have a value of data type **string.** (Refer-<br>218 Pulce: SBML Level 3 Specification for Render. Version 1, Section 3.6.3 on page 20.) ence: SBML Level 3 Specification for Render, Version 1, [Section 3.6.3 on page](#page-20-2) [20.](#page-20-2)) <sup>22</sup>

# *Rules for Polygon object <sup>23</sup>*

- **render-21701**  $\boxtimes$  A **[Polygon](#page-32-0)** object may have the optional SBML Level 3 Core attributes metaid and sboTerm. 24 No other attributes from the SBML Level 3 Core namespaces are permitted on a **[Polygon](#page-32-0)**. <sup>25</sup> (Reference: SBML Level 3 Version 1 Core, Section 3.2.) <sup>26</sup>
- **render-21702**  $\boxtimes$  A **[Polygon](#page-32-0)** object may have the optional SBML Level 3 Core subobjects for notes and an-<br>notations. No other elements from the SBML Level 3 Core namespaces are permitted on a notations. No other elements from the SBML Level 3 Core namespaces are permitted on a **[Polygon](#page-32-0).** (Reference: SBML Level 3 Version 1 Core, Section 3.2.) 29
- **render-21703**  $\boxtimes$  A **[Polygon](#page-32-0)** object may contain one and only one instance of the **[ListOfElements](#page-27-1)** element. No 300 other elements from the SBML Level 3 Render namespaces are permitted on a **Polygon** object. other elements from the SBML Level 3 Render namespaces are permitted on a **[Polygon](#page-32-0)** object. <sup>31</sup> (Reference: SBML Level 3 Specification for Render Version 1, [Section 3.10.1 on page](#page-32-0) [32.](#page-32-0)) 32
- **render-21704**  $\boxtimes$  A **[Polygon](#page-32-0)** object may contain one and only one instance of the **ListOfCurveSegments** ele-<br>ment from the Lavout package. No other elements from the SBML Level 3 Lavout pamesment from the Layout package. No other elements from the SBML Level 3 Layout names-**paces are permitted on a <b>[Polygon](#page-32-0)** object. (Reference: SBML Level 3 Specification for Render 35 Version 1, [Section 3.10.1 on page](#page-32-0) [32.](#page-32-0))  $\frac{36}{36}$

### *Rules for RadialGradient object <sup>37</sup>*

- **render-21801**  $\boxtimes$  A **[RadialGradient](#page-24-0)** object may have the optional SBML Level 3 Core attributes metaid and  $\cong$  **shotlerm**. No other attributes from the SBML Level 3 Core namespaces are permitted on a sboTerm. No other attributes from the SBML Level 3 Core namespaces are permitted on a **[RadialGradient](#page-24-0)**. (Reference: SBML Level 3 Version 1 Core, Section 3.2.)
- **render-21802**  $\boxtimes$  A **[RadialGradient](#page-24-0)** object may have the optional SBML Level 3 Core subobjects for notes and 41 annotations. No other elements from the SBML Level 3 Core namespaces are permitted on a <sup>42</sup> **[RadialGradient](#page-24-0).** (Reference: SBML Level 3 Version 1 Core, Section 3.2.)
- **render-21803**  $\mathcal{A}$  A **[RadialGradient](#page-24-0)** object may have the optional attributes render: cx, render:  $\mathcal{A}$  render: cz, render: $r$ , render: $f$ x, render: $f$ y and render: $f$ z. No other attributes from the SBML Level 3 Render namespaces are permitted on a [RadialGradient](#page-24-0) object. (Reference: SBML Level 3 Specification for Render, Version 1, [Section 3.7.5 on page](#page-24-0) [24.](#page-24-0)) <sup>4</sup>
- **render-21804**  $\boxtimes$  The value of the attribute **render: cx** of a **[RadialGradient](#page-24-0)** object must conform to the syntax of 55 SBML data type **RelAbsVector**, i.e., a string encoding optionally an absolute number followed SBML data type **[RelAbsVector](#page-8-0)**, i.e., a string encoding optionally an absolute number followed <sup>6</sup> by an optional relative number followed by a % sign. Adding spaces between the coordinates 7 is encouraged, but not required. (Reference: SBML Level 3 Specification for Render, Version 1, [Section 3.7.5 on page](#page-24-0) [24.](#page-24-0))
- **render-21805** 2 The value of the attribute **render: cy** of a **[RadialGradient](#page-24-0)** object must conform to the syntax of 100 SBML data type **RelAbsVector**, i.e., a string encoding optionally an absolute number followed SBML data type **[RelAbsVector](#page-8-0)**, i.e., a string encoding optionally an absolute number followed <sup>11</sup> by an optional relative number followed by a % sign. Adding spaces between the coordinates 122 is encouraged, but not required. (Reference: SBML Level 3 Specification for Render, Version 1, [Section 3.7.5 on page](#page-24-0) [24.](#page-24-0))  $\frac{14}{14}$
- **render-21806**  $\boxtimes$  The value of the attribute **render:** cz of a **[RadialGradient](#page-24-0)** object must conform to the syntax of 15<br>SRML data type **RelAbsVector, i.e.** a string encoding optionally an absolute number followed SBML data type **[RelAbsVector](#page-8-0)**, i.e., a string encoding optionally an absolute number followed <sup>16</sup> by an optional relative number followed by a % sign. Adding spaces between the coordinates is encouraged, but not required. (Reference: SBML Level 3 Specification for Render, Version 1, [Section 3.7.5 on page](#page-24-0) [24.](#page-24-0))  $\blacksquare$
- **render-21807**  $\boxtimes$  The value of the attribute **render: r** of a **[RadialGradient](#page-24-0)** object must conform to the syntax of 200 SRML data type **RelabsVector** i.e. a string encoding optionally an absolute number followed SBML data type **[RelAbsVector](#page-8-0)**, i.e., a string encoding optionally an absolute number followed by an optional relative number followed by a % sign. Adding spaces between the coordinates  $\qquad \qquad z_2$ is encouraged, but not required. (Reference: SBML Level 3 Specification for Render, Version 1,  $\qquad$ [Section 3.7.5 on page](#page-24-0) [24.](#page-24-0)) 24
- **render-21808**  $\boxtimes$  The value of the attribute **render: fx** of a **[RadialGradient](#page-24-0)** object must conform to the syntax of 25 SBML data type **RelAbsVector**, i.e., a string encoding optionally an absolute number followed SBML data type **[RelAbsVector](#page-8-0)**, i.e., a string encoding optionally an absolute number followed <sup>26</sup> by an optional relative number followed by a % sign. Adding spaces between the coordinates  $\frac{27}{27}$ is encouraged, but not required. (Reference: SBML Level 3 Specification for Render, Version 1,  $\qquad$ [Section 3.7.5 on page](#page-24-0) [24.](#page-24-0))  $\qquad \qquad$
- **render-21809** 2 The value of the attribute **render: fy** of a **[RadialGradient](#page-24-0)** object must conform to the syntax of 300 SBML data type **RelAbsVector**, i.e., a string encoding optionally an absolute number followed SBML data type **[RelAbsVector](#page-8-0)**, i.e., a string encoding optionally an absolute number followed by an optional relative number followed by a % sign. Adding spaces between the coordinates  $\frac{32}{2}$ is encouraged, but not required. (Reference: SBML Level 3 Specification for Render, Version 1,  $\Box$ [Section 3.7.5 on page](#page-24-0) [24.](#page-24-0))  $34.34$
- **render-21810**  $\boxtimes$  The value of the attribute **render: fz** of a **[RadialGradient](#page-24-0)** object must conform to the syntax of separation of the syntax of separation of the syntax of  $\cong$  SBML data type **RelAbsVector**, i.e., a s SBML data type **[RelAbsVector](#page-8-0)**, i.e., a string encoding optionally an absolute number followed by an optional relative number followed by a % sign. Adding spaces between the coordinates  $\sim$ is encouraged, but not required. (Reference: SBML Level 3 Specification for Render, Version 1, [Section 3.7.5 on page](#page-24-0) [24.](#page-24-0))  $\frac{3}{39}$

# *Rules for Rectangle object <sup>40</sup>*

- **render-21901**  $\boxtimes$  A **[Rectangle](#page-32-1)** object may have the optional SBML Level 3 Core attributes metaid and sboTerm. And No other attributes from the SBML Level 3 Core namespaces are permitted on a **Rectangle**. No other attributes from the SBML Level 3 Core namespaces are permitted on a **[Rectangle](#page-32-1)**. <sup>42</sup> (Reference: SBML Level 3 Version 1 Core, Section 3.2.) <sup>43</sup>
- **render-21902**  $\boxtimes$  A **[Rectangle](#page-32-1)** object may have the optional SBML Level 3 Core subobjects for notes and an-<br>approximations. No other elements from the SBML Level 3 Core namespaces are permitted on a notations. No other elements from the SBML Level 3 Core namespaces are permitted on a **[Rectangle](#page-32-1)**. (Reference: SBML Level 3 Version 1 Core, Section 3.2.)
- **render-21903**  $\mathcal{V}$  A **[Rectangle](#page-32-1)** object must have the required attributes render:x, render: y, render:width and render: height, and may have the optional attributes render: ratio, render: z, render:  $rX$  and  $render: rY$ . No other attributes from the SBML Level 3 Render namespaces are permitted on a **[Rectangle](#page-32-1)** object. (Reference: SBML Level 3 Specification for Render, Version 1, [Section 3.10.2 on page](#page-32-1) [32.](#page-32-1)) <sup>5</sup>
- **render-21904**  $\boxtimes$  The value of the attribute **render:** x of a **[Rectangle](#page-32-1)** object must conform to the syntax of SBML data type **RelAbs Vector**, i.e., a string encoding optionally an absolute number followed by an data type **[RelAbsVector](#page-8-0)**, i.e., a string encoding optionally an absolute number followed by an <sup>7</sup> optional relative number followed by a % sign. Adding spaces between the coordinates is  $\frac{8}{8}$ encouraged, but not required. (Reference: SBML Level 3 Specification for Render, Version 1, [Section 3.10.2 on page](#page-32-1) [32.](#page-32-1))  $\blacksquare$
- **render-21905**  $\boxtimes$  The value of the attribute **render:** y of a **[Rectangle](#page-32-1)** object must conform to the syntax of SBML data type **Rel AbsVector** i.e. a string encoding optionally an absolute number followed by an data type **[RelAbsVector](#page-8-0)**, i.e., a string encoding optionally an absolute number followed by an optional relative number followed by a % sign. Adding spaces between the coordinates is <sup>13</sup> encouraged, but not required. (Reference: SBML Level 3 Specification for Render, Version 1, <sup>14</sup> [Section 3.10.2 on page](#page-32-1) [32.](#page-32-1))  $\blacksquare$
- **render-21906** 2 The value of the attribute **render:width** of a **[Rectangle](#page-32-1)** object must conform to the syntax of 16<br>SBML data type **RelAbsVector**, i.e., a string encoding optionally an absolute number followed SBML data type **[RelAbsVector](#page-8-0)**, i.e., a string encoding optionally an absolute number followed <sup>17</sup> by an optional relative number followed by a % sign. Adding spaces between the coordinates 18 is encouraged, but not required. (Reference: SBML Level 3 Specification for Render, Version 1, [Section 3.10.2 on page](#page-32-1) [32.](#page-32-1)) 20
- **render-21907**  $\boxtimes$  The value of the attribute **render: height** of a **[Rectangle](#page-32-1)** object must conform to the syntax of 21<br>SRML data type **RelAbsVector**, i.e., a string encoding optionally an absolute number followed SBML data type **[RelAbsVector](#page-8-0)**, i.e., a string encoding optionally an absolute number followed by an optional relative number followed by a % sign. Adding spaces between the coordinates  $\frac{23}{2}$ is encouraged, but not required. (Reference: SBML Level 3 Specification for Render, Version 1,  $\qquad$ [Section 3.10.2 on page](#page-32-1) [32.](#page-32-1))  $\frac{1}{25}$
- **render-21908**  $\boxtimes$  The attribute **render: ratio** on a **[Rectangle](#page-32-1)** must have a value of data type **double.** (Refer-<br>ence: SBML Level 3 Specification for Render. Version 1, Section 3,10.2 on page 32.) ence: SBML Level 3 Specification for Render, Version 1, [Section 3.10.2 on page](#page-32-1) [32.](#page-32-1))
- **render-21909**  $\boxtimes$  The value of the attribute **render:** z of a **[Rectangle](#page-32-1)** object must conform to the syntax of SBML data type **Rel Abs Vector**, i.e., a string encoding optionally an absolute number followed by an data type **[RelAbsVector](#page-8-0)**, i.e., a string encoding optionally an absolute number followed by an optional relative number followed by a % sign. Adding spaces between the coordinates is  $\bullet$ encouraged, but not required. (Reference: SBML Level 3 Specification for Render, Version 1, 31 [Section 3.10.2 on page](#page-32-1) [32.](#page-32-1))  $\qquad \qquad$  32.
- **render-21910**  $\boxtimes$  The value of the attribute **render: rX** of a **[Rectangle](#page-32-1)** object must conform to the syntax of  $\cong$  SBML data type **RelAbsVector**, i.e., a string encoding optionally an absolute number followed SBML data type **[RelAbsVector](#page-8-0)**, i.e., a string encoding optionally an absolute number followed <sup>34</sup> by an optional relative number followed by a % sign. Adding spaces between the coordinates  $\overline{\phantom{0}}$  ss is encouraged, but not required. (Reference: SBML Level 3 Specification for Render, Version 1,  $\qquad \circ$ [Section 3.10.2 on page](#page-32-1) [32.](#page-32-1))  $\frac{37}{2}$  37
- **render-21911**  $\boxtimes$  The value of the attribute **render:rY** of a **[Rectangle](#page-32-1)** object must conform to the syntax of 38<br>SBML data type **RelAbsVector**, i.e., a string encoding optionally an absolute number followed SBML data type **[RelAbsVector](#page-8-0)**, i.e., a string encoding optionally an absolute number followed by an optional relative number followed by a % sign. Adding spaces between the coordinates  $\longrightarrow$ is encouraged, but not required. (Reference: SBML Level 3 Specification for Render, Version 1, [Section 3.10.2 on page](#page-32-1) [32.](#page-32-1))  $\blacksquare$

# *Rules for RenderCubicBezier object <sup>43</sup>*

**render-22001**  $\boxtimes$  A **[RenderCubicBezier](#page-29-0)** object may have the optional SBML Level 3 Core attributes metaid and 44<br>44 **ShoTerm**. No other attributes from the SBML Level 3 Core namespaces are permitted on a sboTerm. No other attributes from the SBML Level 3 Core namespaces are permitted on a **[RenderCubicBezier](#page-29-0)**. (Reference: SBML Level 3 Version 1 Core, Section 3.2.)

- **render-22002**  $\mathcal{A}$  A **[RenderCubicBezier](#page-29-0)** object may have the optional SBML Level 3 Core subobjects for notes and annotations. No other elements from the SBML Level 3 Core namespaces are permitted <sup>2</sup> on a **[RenderCubicBezier](#page-29-0)**. (Reference: SBML Level 3 Version 1 Core, Section 3.2.)
- **render-22003**  $\mathcal{A}$  A **[RenderCubicBezier](#page-29-0)** object must have the required attributes **render: basePoint1\_x**, render: basePoint1\_y, render:basePoint2\_x and render:basePoint2\_y, and may have the op- <sup>5</sup> tional attributes render:basePoint1\_z and render:basePoint2\_z. No other attributes from the SBML Level 3 Render namespaces are permitted on a **[RenderCubicBezier](#page-29-0)** object. (Refer- <sup>7</sup> ence: SBML Level 3 Specification for Render, Version 1, [Section 3.9.5 on page](#page-29-0) [29.](#page-29-0)) <sup>8</sup>
- **render-22004**  $\boxtimes$  The value of the attribute **render:**basePoint1\_x of a **[RenderCubicBezier](#page-29-0)** object must con-<br>form to the syntax of SBML data type **RelAbsVector**, i.e., a string encoding optionally an abform to the syntax of SBML data type **[RelAbsVector](#page-8-0)**, i.e., a string encoding optionally an absolute number followed by an optional relative number followed by a  $\%$  sign. Adding spaces between the coordinates is encouraged, but not required. (Reference: SBML Level 3 Specifi-cation for Render, Version 1, [Section 3.9.5 on page](#page-29-0) [29.](#page-29-0)) The state of Render State and State and State and State and State and State and State and State and State and State and State and State and State and State and State
- **render-22005**  $\boxtimes$  The value of the attribute **render:** basePoint1\_y of a **[RenderCubicBezier](#page-29-0)** object must con-<br>form to the syntax of SBML data type **RelAbsVector**, i.e., a string encoding ontionally an abform to the syntax of SBML data type **[RelAbsVector](#page-8-0)**, i.e., a string encoding optionally an ab- <sup>15</sup> solute number followed by an optional relative number followed by a % sign. Adding spaces between the coordinates is encouraged, but not required. (Reference: SBML Level 3 Specifi-cation for Render, Version 1, [Section 3.9.5 on page](#page-29-0) [29.](#page-29-0)) The state of the state of the state of the state of the state of the state of the state of the state of the state of the state of the state of the state of the state
- **render-22006**  $\boxtimes$  The value of the attribute **render: basePoint2\_x** of a **[RenderCubicBezier](#page-29-0)** object must con-<br>form to the syntax of SBML data type **RelAbsVector**, i.e., a string encoding optionally an abform to the syntax of SBML data type **[RelAbsVector](#page-8-0)**, i.e., a string encoding optionally an absolute number followed by an optional relative number followed by a % sign. Adding spaces between the coordinates is encouraged, but not required. (Reference: SBML Level 3 Specification for Render, Version 1, [Section 3.9.5 on page](#page-29-0) [29.](#page-29-0)) <sup>23</sup>
- **render-22007**  $\boxtimes$  The value of the attribute **render: basePoint2\_y** of a **[RenderCubicBezier](#page-29-0)** object must con-<br>form to the syntax of SBML data type **RelAbsVector**, i.e., a string encoding optionally an abform to the syntax of SBML data type **[RelAbsVector](#page-8-0)**, i.e., a string encoding optionally an absolute number followed by an optional relative number followed by a % sign. Adding spaces between the coordinates is encouraged, but not required. (Reference: SBML Level 3 Specification for Render, Version 1, [Section 3.9.5 on page](#page-29-0) [29.](#page-29-0)) <sup>28</sup>
- **render-22008**  $\boxtimes$  The value of the attribute **render:basePoint1\_z** of a **[RenderCubicBezier](#page-29-0)** object must con-<br>form to the syntax of SBML data type **RelAbsVector**, i.e., a string encoding optionally an abform to the syntax of SBML data type **[RelAbsVector](#page-8-0)**, i.e., a string encoding optionally an absolute number followed by an optional relative number followed by a % sign. Adding spaces between the coordinates is encouraged, but not required. (Reference: SBML Level 3 Specifi-cation for Render, Version 1, [Section 3.9.5 on page](#page-29-0) [29.](#page-29-0)) Subsequently asset as a section for Render, Version 1, Section 3.9.5 on page 29.
- **render-22009**  $\boxtimes$  The value of the attribute **render:basePoint2\_z** of a **[RenderCubicBezier](#page-29-0)** object must con-<br>form to the syntax of SBML data type **RelAbsVector**, i.e., a string encoding optionally an abform to the syntax of SBML data type **[RelAbsVector](#page-8-0)**, i.e., a string encoding optionally an ab- <sup>35</sup> solute number followed by an optional relative number followed by a % sign. Adding spaces  $\sim$ between the coordinates is encouraged, but not required. (Reference: SBML Level 3 Specifi-cation for Render, Version 1, [Section 3.9.5 on page](#page-29-0) [29.](#page-29-0)) 38

# *Rules for RenderCurve object <sup>39</sup>*

- **render-22101**  $\boxtimes$  A **[RenderCurve](#page-27-0)** object may have the optional SBML Level 3 Core attributes metaid and sboTerm. 40<br>No other attributes from the SBML Level 3 Core namespaces are permitted on a **BenderCurve** No other attributes from the SBML Level 3 Core namespaces are permitted on a **[RenderCurve](#page-27-0)**. <sup>41</sup> (Reference: SBML Level 3 Version 1 Core, Section 3.2.) <sup>42</sup>
- **render-22102**  $\boxtimes$  A **[RenderCurve](#page-27-0)** object may have the optional SBML Level 3 Core subobjects for notes and annotations. No other elements from the SBML Level 3 Core namespaces are permitted on a annotations. No other elements from the SBML Level 3 Core namespaces are permitted on a <sup>44</sup> **[RenderCurve](#page-27-0)**. (Reference: SBML Level 3 Version 1 Core, Section 3.2.) 45
- **render-22103**  $\mathcal{A}$  A **[RenderCurve](#page-27-0)** object may have the optional attributes render: startHead and render: endHead. No other attributes from the SBML Level 3 Render namespaces are permitted on <sup>2</sup> a [RenderCurve](#page-27-0) object. (Reference: SBML Level 3 Specification for Render, Version 1, [Sec](#page-27-0) [tion 3.9.3 on page](#page-27-0) [27.](#page-27-0)) <sup>4</sup>
- **render-22104**  $\boxtimes$  A **[RenderCurve](#page-27-0)** object may contain one and only one instance of the **[ListOfElements](#page-27-1)** element. 55<br>No other elements from the SBML Level 3 Render namespaces are permitted on a **Render-**No other elements from the SBML Level 3 Render namespaces are permitted on a **[Render-](#page-27-0)** <sup>6</sup> **[Curve](#page-27-0)** object. (Reference: SBML Level 3 Specification for Render Version 1, [Section 3.9.3 on](#page-27-0) <sup>7</sup>  $page 27.)$  $page 27.)$  $page 27.)$  $page 27.)$
- **render-22104** 2X A **[RenderCurve](#page-27-0)** object may contain one and only one instance of the **ListOfCurveSegments** 9 element from the Layout package. No other elements from the SBML Level 3 Layout namespaces are permitted on a **[RenderCurve](#page-27-0)** object. (Reference: SBML Level 3 Specification for <sup>11</sup> Render Version 1, [Section 3.9.3 on page](#page-27-0) [27.](#page-27-0)) The same state of the section of the section of the section of the section of the section of the section of the section of the section of the section of the section of the secti
- **render-22105**  $\boxtimes$  The value of the attribute **render: startHead** of a **[RenderCurve](#page-27-0)** object must be the identifier of an existing **Line Ending** object defined in the enclosing **Model** object (Reference: SBML of an existing **[LineEnding](#page-35-1)** object defined in the enclosing **Model** object. (Reference: SBML <sup>14</sup> Level 3 Specification for Render, Version 1, [Section 3.9.3 on page](#page-27-0) [27.](#page-27-0))
- **render-22106**  $\boxtimes$  The value of the attribute **render: endHead** of a **[RenderCurve](#page-27-0)** object must be the identifier of an existing **Line Ending** object defined in the enclosing **Model** object. (Reference: SBML of an existing **[LineEnding](#page-35-1)** object defined in the enclosing **Model** object. (Reference: SBML <sup>17</sup> Level 3 Specification for Render, Version 1, [Section 3.9.3 on page](#page-27-0) [27.](#page-27-0))

# *Rules for RenderPoint object <sup>19</sup>*

- **render-22201**  $\boxtimes$  A **[RenderPoint](#page-28-0)** object may have the optional SBML Level 3 Core attributes metaid and sboTerm. 20<br>No other attributes from the SBML Level 3 Core namespaces are permitted on a **RenderPoint**. No other attributes from the SBML Level 3 Core namespaces are permitted on a **[RenderPoint](#page-28-0)**. <sup>21</sup> (Reference: SBML Level 3 Version 1 Core, Section 3.2.) <sup>22</sup>
- **render-22202**  $\boxtimes$  A **[RenderPoint](#page-28-0)** object may have the optional SBML Level 3 Core subobjects for notes and 23<br>**annotations** No other elements from the SBML Level 3 Core namespaces are permitted on a annotations. No other elements from the SBML Level 3 Core namespaces are permitted on a <sup>24</sup> **[RenderPoint](#page-28-0).** (Reference: SBML Level 3 Version 1 Core, Section 3.2.) 25
- **render-22203**  $\boxtimes$  A **[RenderPoint](#page-28-0)** object must have the required attributes **render:** x and **render:** y, and may bave the optional attribute **render:** z. No other attributes from the SBML Level 3 Bender have the optional attribute render: z. No other attributes from the SBML Level 3 Render namespaces are permitted on a **[RenderPoint](#page-28-0)** object. (Reference: SBML Level 3 Specification 28 for Render, Version 1, [Section 3.9.4 on page](#page-28-0) [28.](#page-28-0)) 29
- **render-22204**  $\boxtimes$  The value of the attribute **render: x** of a **[RenderPoint](#page-28-0)** object must conform to the syntax of  $\cong$  SBML data type **RelAbsVector**, i.e., a string encoding optionally an absolute number followed SBML data type **[RelAbsVector](#page-8-0)**, i.e., a string encoding optionally an absolute number followed by an optional relative number followed by a % sign. Adding spaces between the coordinates 32 is encouraged, but not required. (Reference: SBML Level 3 Specification for Render, Version 1, [Section 3.9.4 on page](#page-28-0) [28.](#page-28-0))  $\frac{34}{4}$
- **render-22205**  $\boxtimes$  The value of the attribute **render: y** of a **[RenderPoint](#page-28-0)** object must conform to the syntax of 355 SBML data type **RelAbsVector**, i.e., a string encoding optionally an absolute number followed SBML data type **[RelAbsVector](#page-8-0)**, i.e., a string encoding optionally an absolute number followed <sup>36</sup> by an optional relative number followed by a % sign. Adding spaces between the coordinates 37 is encouraged, but not required. (Reference: SBML Level 3 Specification for Render, Version 1, [Section 3.9.4 on page](#page-28-0) [28.](#page-28-0))  $\qquad \qquad$  39
- **render-22206**  $\boxtimes$  The value of the attribute **render: z** of a **[RenderPoint](#page-28-0)** object must conform to the syntax of 40<br>SBML data type **RelAbsVector**, i.e., a string encoding optionally an absolute number followed SBML data type **[RelAbsVector](#page-8-0)**, i.e., a string encoding optionally an absolute number followed <sup>41</sup> by an optional relative number followed by a % sign. Adding spaces between the coordinates 42 is encouraged, but not required. (Reference: SBML Level 3 Specification for Render, Version 1, [Section 3.9.4 on page](#page-28-0) [28.](#page-28-0))  $\frac{44}{4}$

#### **Rules for Text object**

- **render-22301**  $\boxtimes$  A **[Text](#page-33-1)** object may have the optional SBML Level 3 Core attributes **metaid** and **sboTerm**. No 22<br>2X other attributes from the SBML Level 3 Core namespaces are permitted on a **Text** (Beference: other attributes from the SBML Level 3 Core namespaces are permitted on a **[Text](#page-33-1)**. (Reference: <sup>3</sup> SBML Level 3 Version 1 Core, Section 3.2.) <sup>4</sup>
- **render-22302**  $\boxtimes$  A **[Text](#page-33-1)** object may have the optional SBML Level 3 Core subobjects for notes and annota-<br>
stions. No other elements from the SBML Level 3 Core namespaces are permitted on a **Text** tions. No other elements from the SBML Level 3 Core namespaces are permitted on a **[Text](#page-33-1)**. <sup>6</sup> (Reference: SBML Level 3 Version 1 Core, Section 3.2.) <sup>7</sup>
- **render-22303**  $\mathcal{A}$  A **[Text](#page-33-1)** object must have the required attributes **render: x** and **render: y**, and may have the optional attributes render:font-family, render:font-weight, render:font-style, render:- <sup>9</sup> text-anchor, render: vtext-anchor, render: z and render: font-size. No other attributes from the SBML Level 3 Render namespaces are permitted on a **[Text](#page-33-1)** object. (Reference: SBML <sup>11</sup> Level 3 Specification for Render, Version 1, [Section 3.10.4 on page](#page-33-1) [33.](#page-33-1))
- **render-22304**  $\boxtimes$  The value of the attribute **render: x** of a **[Text](#page-33-1)** object must conform to the syntax of SBML data type **RelAbsVector**, i.e., a string encoding optionally an absolute number followed by data type **[RelAbsVector](#page-8-0)**, i.e., a string encoding optionally an absolute number followed by an optional relative number followed by a % sign. Adding spaces between the coordinates is  $\frac{1}{15}$ encouraged, but not required. (Reference: SBML Level 3 Specification for Render, Version 1, [Section 3.10.4 on page](#page-33-1) [33.](#page-33-1))  $\blacksquare$
- **render-22305**  $\boxtimes$  The value of the attribute **render:** y of a **[Text](#page-33-1)** object must conform to the syntax of SBML data type **RelAbsVector**, i.e., a string encoding optionally an absolute number followed by data type **[RelAbsVector](#page-8-0)**, i.e., a string encoding optionally an absolute number followed by <sup>19</sup> an optional relative number followed by a % sign. Adding spaces between the coordinates is encouraged, but not required. (Reference: SBML Level 3 Specification for Render, Version 1, 21 [Section 3.10.4 on page](#page-33-1) [33.](#page-33-1))
- **render-22306**  $\boxtimes$  The attribute **render: font-family** on a **[Text](#page-33-1)** must have a value of data type **string.** (Refer-<br>ence: SBML Level 3 Specification for Render. Version 1, Section 3,10,4 on page 33.) ence: SBML Level 3 Specification for Render, Version 1, [Section 3.10.4 on page](#page-33-1) [33.](#page-33-1)) <sup>24</sup>
- **render-22307**  $\boxtimes$  The value of the attribute **render:** font-weight of a **[Text](#page-33-1)** object must conform to the syntax of SBML data type **Font Weight** and may only take on the allowed values of **Font Weight** de of SBML data type FontWeight and may only take on the allowed values of FontWeight de- <sup>26</sup> fined in SBML; that is, the value must be one of the following: "bold" or "normal". (Reference: 27 SBML Level 3 Specification for Render, Version 1, [Section 3.10.4 on page](#page-33-1) [33.](#page-33-1)) 28
- **render-22308**  $\boxtimes$  The value of the attribute **render: font-style** of a **[Text](#page-33-1)** object must conform to the syntax of 29<br>SRML data type **Font Style** and may only take on the allowed values of **Font Style** defined SBML data type FontStyle and may only take on the allowed values of FontStyle defined in SBML; that is, the value must be one of the following: "italic" or "normal". (Reference: 31 SBML Level 3 Specification for Render, Version 1, [Section 3.10.4 on page](#page-33-1) [33.](#page-33-1))
- **render-22309**  $\boxtimes$  The value of the attribute **render: text-anchor** of a **[Text](#page-33-1)** object must conform to the syntax of SBML data type **HTextAnchor** and may only take on the allowed values of **HTextAnchor** of SBML data type **HTextAnchor** and may only take on the allowed values of **HTextAnchor** defined in SBML; that is, the value must be one of the following: "start", "middle" or "end".  $\Box$ (Reference: SBML Level 3 Specification for Render, Version 1, [Section 3.10.4 on page](#page-33-1) [33.](#page-33-1)) <sup>36</sup>
- **render-22310**  $\boxtimes$  The value of the attribute **render:** vtext-anchor of a **[Text](#page-33-1)** object must conform to the syntax of SBML data type **VTextAnchor** and may only take on the allowed values of **VTextAnchor** of SBML data type VTextAnchor and may only take on the allowed values of VTextAnchor defined in SBML; that is, the value must be one of the following: "top", "middle", "bottom" or "baseline". (Reference: SBML Level 3 Specification for Render, Version 1, [Section 3.10.4 on](#page-33-1) <sup>40</sup>  $page 33.)$  $page 33.)$  $page 33.)$  $page 33.)$
- **render-22311**  $\boxtimes$  The value of the attribute **render:** z of a **[Text](#page-33-1)** object must conform to the syntax of SBML data type **RelabsVector**, i.e., a string encoding optionally an absolute number followed by data type **[RelAbsVector](#page-8-0)**, i.e., a string encoding optionally an absolute number followed by an optional relative number followed by a % sign. Adding spaces between the coordinates is encouraged, but not required. (Reference: SBML Level 3 Specification for Render, Version 1, <sup>45</sup> [Section 3.10.4 on page](#page-33-1) [33.](#page-33-1))  $\frac{46}{6}$

**render-22312**  $\mathcal{D}$  The value of the attribute **render:** font-size of a **[Text](#page-33-1)** object must conform to the syntax of SBML data type **[RelAbsVector](#page-8-0)**, i.e., a string encoding optionally an absolute number followed <sup>2</sup> by an optional relative number followed by a % sign. Adding spaces between the coordinates is encouraged, but not required. (Reference: SBML Level 3 Specification for Render, Version 1, <sup>4</sup> [Section 3.10.4 on page](#page-33-1) [33.](#page-33-1)) <sup>5</sup>

### *Rules for Transformation2D object <sup>6</sup>*

- **render-22401**  $\boxtimes$  A **[Transformation2D](#page-26-0)** object may have the optional SBML Level 3 Core attributes metaid and 7<br>**8 ShoTerm**. No other attributes from the SBML Level 3 Core namespaces are permitted on a sboTerm. No other attributes from the SBML Level 3 Core namespaces are permitted on a **[Transformation2D](#page-26-0).** (Reference: SBML Level 3 Version 1 Core, Section 3.2.)
- **render-22402**  $\boxtimes$  A **[Transformation2D](#page-26-0)** object may have the optional SBML Level 3 Core subobjects for notes and annotations. No other elements from the SBML Level 3 Core namespaces are permitted and annotations. No other elements from the SBML Level 3 Core namespaces are permitted <sup>11</sup> **on a [Transformation2D](#page-26-0)**. (Reference: SBML Level 3 Version 1 Core, Section 3.2.) 12

## *Rules for Transformation object <sup>13</sup>*

- **render-22501**  $\boxtimes$  A **[Transformation](#page-25-0)** object may have the optional SBML Level 3 Core attributes metaid and 144 shoterm. No other attributes from the SBML Level 3 Core namespaces are permitted on a sboTerm. No other attributes from the SBML Level 3 Core namespaces are permitted on a **[Transformation](#page-25-0)**. (Reference: SBML Level 3 Version 1 Core, Section 3.2.)
- **render-22502**  $\boxtimes$  A **[Transformation](#page-25-0)** object may have the optional SBML Level 3 Core subobjects for notes and annotations. No other elements from the SBML Level 3 Core namespaces are permitted on a annotations. No other elements from the SBML Level 3 Core namespaces are permitted on a <sup>18</sup> **[Transformation](#page-25-0)**. (Reference: SBML Level 3 Version 1 Core, Section 3.2.)
- **render-22503**  $\boxtimes$  A **[Transformation](#page-25-0)** object must have the required attribute **render:** transform, and may have the optional attribute render: name. No other attributes from the SBML Level 3 Render namesthe optional attribute render: name. No other attributes from the SBML Level 3 Render namespaces are permitted on a **[Transformation](#page-25-0)** object. (Reference: SBML Level 3 Specification for <sup>22</sup> Render, Version 1, [Section 3.8.1 on page](#page-25-0) [25.](#page-25-0)) 23
- **render-22504**  $\boxtimes$  The value of the attribute **render: transform** of a **[Transformation](#page-25-0)** object must be an array of values of type double (Reference: SBML Level 3 Specification for Render, Version 1, Sec. of values of type double. (Reference: SBML Level 3 Specification for Render, Version 1, [Sec](#page-25-0) [tion 3.8.1 on page](#page-25-0) [25.](#page-25-0))  $\qquad \qquad$
- **render-22505**  $\boxtimes$  The attribute **render:name** on a **[Transformation](#page-25-0)** must have a value of data type **string**. (Ref-<br>erence: SBML Level 3 Specification for Render, Version 1, Section 3,8,1 on page 25.) erence: SBML Level 3 Specification for Render, Version 1, [Section 3.8.1 on page](#page-25-0) [25.](#page-25-0)) <sup>28</sup>

### *Rules for GraphicalPrimitive1D object <sup>29</sup>*

**render-22601**  $\boxtimes$  A **[GraphicalPrimitive1D](#page-26-1)** object may have the optional SBML Level 3 Core attributes metaid 30 and shoterm. No other attributes from the SBML Level 3 Core namespaces are permitted on and sboTerm. No other attributes from the SBML Level 3 Core namespaces are permitted on a **[GraphicalPrimitive1D](#page-26-1).** (Reference: SBML Level 3 Version 1 Core, Section 3.2.) **render-22602**  $\boxtimes$  A **[GraphicalPrimitive1D](#page-26-1)** object may have the optional SBML Level 3 Core subobjects for notes 354 and annotations. No other elements from the SBML Level 3 Core namespaces are permitted and annotations. No other elements from the SBML Level 3 Core namespaces are permitted on a **[GraphicalPrimitive1D](#page-26-1)**. (Reference: SBML Level 3 Version 1 Core, Section 3.2.) 35 **render-22603**  $\boxtimes$  A **[GraphicalPrimitive1D](#page-26-1)** object may have the optional attributes **render:id, render:stroke,** 36<br>**render:stroke-width** and **render:stroke-dasharray** No other attributes from the SBML render:stroke-width and render:stroke-dasharray. No other attributes from the SBML <sup>37</sup> Level 3 Render namespaces are permitted on a **[GraphicalPrimitive1D](#page-26-1)** object. (Reference: SBML 38 Level 3 Specification for Render, Version 1, [Section 3.9.1 on page](#page-26-1) [26.](#page-26-1)) Subsetsion as a set of the section 3.9.1 on page 26. **render-22604**  $\boxtimes$  The attribute **render:stroke** on a **[GraphicalPrimitive1D](#page-26-1)** must have a value of data type  $\text{strins}$  string where that string is restricted to either a 6 or 8 digit hex number or the id of an exstring where that string is restricted to either a  $6$  or  $8$  digit hex number or the  $id$  of an ex-**isting [ColorDefinition](#page-20-0).** (Reference: SBML Level 3 Specification for Render, Version 1, [Sec](#page-26-1) [tion 3.9.1 on page](#page-26-1) [26.](#page-26-1))  $\frac{43}{43}$ 

- **render-22605 1** The attribute render: stroke-width on a **[GraphicalPrimitive1D](#page-26-1)** must have a value of data type string. (Reference: SBML Level 3 Specification for Render, Version 1, [Section 3.9.1 on](#page-26-1) <sup>2</sup>  $page 26.)$  $page 26.)$  $page 26.)$  $page 26.)$
- **render-22606**  $\mathcal{A}$  The attribute render: stroke-dasharray on a [GraphicalPrimitive1D](#page-26-1) must have a value of data type string. (Reference: SBML Level 3 Specification for Render, Version 1, [Section 3.9.1 o](#page-26-1)n  $\log 26$ .) Figure [26.](#page-26-1))

### *Rules for GraphicalPrimitive2D object <sup>7</sup>*

- **render-22701**  $\boxtimes$  A **[GraphicalPrimitive2D](#page-27-2)** object may have the optional SBML Level 3 Core attributes metaid and shoterm. No other attributes from the SBML Level 3 Core namespaces are permitted on and sboTerm. No other attributes from the SBML Level 3 Core namespaces are permitted on <sup>9</sup> a **[GraphicalPrimitive2D](#page-27-2).** (Reference: SBML Level 3 Version 1 Core, Section 3.2.)
- **render-22702**  $\boxtimes$  A **[GraphicalPrimitive2D](#page-27-2)** object may have the optional SBML Level 3 Core subobjects for notes and annotations. No other elements from the SBML Level 3 Core namespaces are permitted and annotations. No other elements from the SBML Level 3 Core namespaces are permitted **on a [GraphicalPrimitive2D](#page-27-2).** (Reference: SBML Level 3 Version 1 Core, Section 3.2.)
- **render-22703**  $\boxtimes$  A **[GraphicalPrimitive2D](#page-27-2)** object may have the optional attributes **render:** fill and **render:** 14<br>**14.** Fill-rule, No other attributes from the SBML Level 3 Render namespaces are permitted on fill-rule. No other attributes from the SBML Level 3 Render namespaces are permitted on <sup>15</sup> a **[GraphicalPrimitive2D](#page-27-2)** object. (Reference: SBML Level 3 Specification for Render, Version 1, [Section 3.9.2 on page](#page-27-2) [27.](#page-27-2))  $\blacksquare$
- **render-22704**  $\boxtimes$  The attribute **render:** fill on a **[GraphicalPrimitive2D](#page-27-2)** must have a value of data type string  $\text{where that string is restricted to either a 6 or 8 digit hex number: the id of an existing **Col-**$ where that string is restricted to either a 6 or 8 digit hex number; the id of an existing [Col](#page-20-0) **[orDefinition](#page-20-0)** or the value "none". (Reference: SBML Level 3 Specification for Render, Version 1, 200 [Section 3.9.2 on page](#page-27-2) [27.](#page-27-2)) 21
- **render-22705**  $\boxtimes$  The value of the attribute **render:** fill-rule of a **[GraphicalPrimitive2D](#page-27-2)** object must con-<br>form to the syntax of SBML data type **FillBule** and may only take on the allowed values form to the syntax of SBML data type **FillRule** and may only take on the allowed values of **FillRule** defined in SBML; that is, the value must be one of the following: "nonzero" or "evenodd". (Reference: SBML Level 3 Specification for Render, Version 1, [Section 3.9.2 on](#page-27-2)  $page 27.)$  $page 27.)$  $page 27.)$  $page 27.)$

## *Rules for Style object <sup>27</sup>*

- **render-22801**  $\boxtimes$  A **[Style](#page-17-3)** object may have the optional SBML Level 3 Core attributes metaid and sboTerm. No 28<br>28 other attributes from the SBML Level 3 Core namespaces are permitted on a **Style**. (Referother attributes from the SBML Level 3 Core namespaces are permitted on a **[Style](#page-17-3)**. (Reference: SBML Level 3 Version 1 Core, Section 3.2.)
- **render-22802**  $\boxtimes$  A **[Style](#page-17-3)** object may have the optional SBML Level 3 Core subobjects for notes and annota-<br>stions. No other elements from the SBML Level 3 Core namespaces are permitted on a **Style**. tions. No other elements from the SBML Level 3 Core namespaces are permitted on a **[Style](#page-17-3)**. (Reference: SBML Level 3 Version 1 Core, Section 3.2.) <sup>33</sup>
- **render-22803**  $\boxtimes$  A **[Style](#page-17-3)** object may have the optional attributes **render:** id, **render: name, render: roleList** 34<br>34 and **render:** typel ist No other attributes from the SBML Level 3 Bender namespaces are and render: typeList. No other attributes from the SBML Level 3 Render namespaces are permitted on a **[Style](#page-17-3)** object. (Reference: SBML Level 3 Specification for Render, Version 1,  $\bullet$ [Section 3.6.1 on page](#page-17-3) [17.](#page-17-3))  $\frac{37}{27}$  37
- **render-22804 2X A [Style](#page-17-3)** object may contain one and only one instance of the RenderGroup element. No other seeding the SBML Level 3 Render namespaces are permitted on a **Style** object. (Referently as elements from the SBML Level 3 Render namespaces are permitted on a **[Style](#page-17-3)** object. (Refer-ence: SBML Level 3 Specification for Render, Version 1, [Section 3.6.1 on page](#page-17-3) [17.](#page-17-3))
- **render-22805**  $\boxtimes$  The attribute **render: name** on a **[Style](#page-17-3)** must have a value of data type string. (Reference: 41<br>SRML Level 3 Specification for Render, Version 1, Section 3.6.1 on page 17. SBML Level 3 Specification for Render, Version 1, [Section 3.6.1 on page](#page-17-3) [17.](#page-17-3))

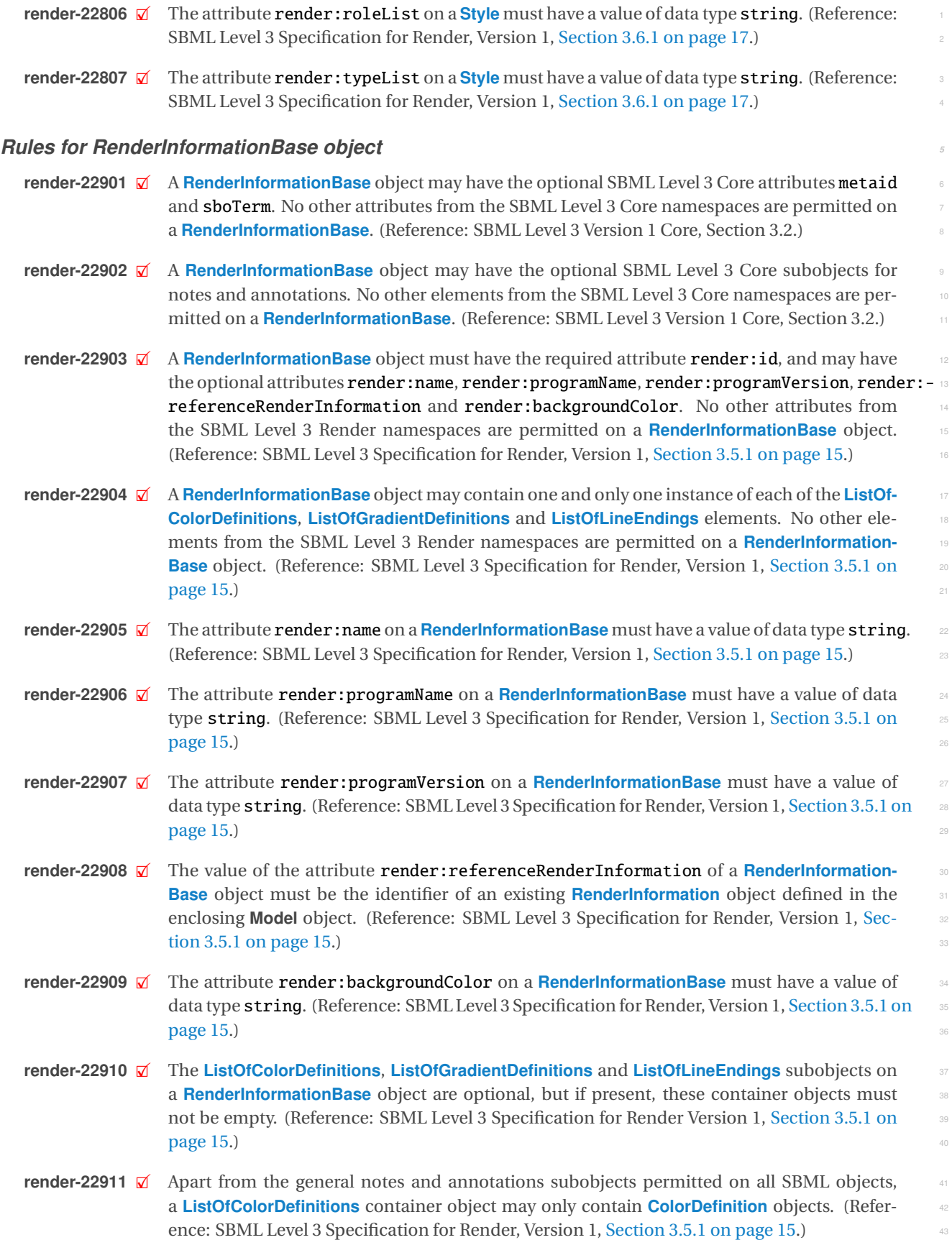

- **render-22912**  $\mathcal{D}$  Apart from the general notes and annotations subobjects permitted on all SBML objects, a **[ListOfGradientDefinitions](#page-16-2)** container object may only contain **[GradientBase](#page-21-0)** objects. (Refer- <sup>2</sup> ence: SBML Level 3 Specification for Render, Version 1, [Section 3.5.1 on page](#page-15-3) [15.](#page-15-3)) <sup>3</sup>
- **render-22913**  $\vec{\mathbf{z}}$  Apart from the general notes and annotations subobjects permitted on all SBML objects, a **[ListOfLineEndings](#page-16-3)** container object may only contain **[LineEnding](#page-35-1)** objects. (Reference: SBML Level 3 Specification for Render Version 1, [Section 3.5.1 on page](#page-15-3) [15.](#page-15-3))
- **render-22914**  $\boxtimes$  A **[ListOfColorDefinitions](#page-16-1)** object may have the optional SBML Level 3 Core attributes metaid *7*<br>3 and shoTerm. No other attributes from the SBML Level 3 Core namespaces are permitted on and sboTerm. No other attributes from the SBML Level 3 Core namespaces are permitted on <sup>8</sup> a **[ListOfColorDefinitions](#page-16-1)** object. (Reference: SBML Level 3 Specification for Render, Version 1, <sup>9</sup> [Section 3.5.1 on page](#page-15-3) [15.](#page-15-3)) 101  $\frac{1}{10}$  101  $\frac{1}{10}$  101  $\frac{1}{10}$  101  $\frac{1}{10}$  101  $\frac{1}{10}$  101  $\frac{1}{10}$  101  $\frac{1}{10}$  101  $\frac{1}{10}$  101  $\frac{1}{10}$  101  $\frac{1}{10}$  101  $\frac{1}{10}$  101  $\frac{1}{10}$  101  $\frac{1}{10}$
- **render-22915**  $\boxtimes$  A **[ListOfGradientDefinitions](#page-16-2)** object may have the optional SBML Level 3 Core attributes metaid and shoterm. No other attributes from the SBML Level 3 Core namespaces are permitted on and sboTerm. No other attributes from the SBML Level 3 Core namespaces are permitted on <sup>12</sup> a **[ListOfGradientDefinitions](#page-16-2)** object. (Reference: SBML Level 3 Specification for Render Ver- <sup>13</sup>  $\sin 1$ , [Section 3.5.1 on page](#page-15-3) [15.](#page-15-3)) 14
- **render-22916**  $\boxtimes$  A **[ListOfLineEndings](#page-16-3)** object may have the optional SBML Level 3 Core attributes metaid and 15<br>**15 Shoter and 15 Shote** attributes from the SBML Level 3 Core namespaces are permitted on a sboTerm. No other attributes from the SBML Level 3 Core namespaces are permitted on a **[ListOfLineEndings](#page-16-3)** object. (Reference: SBML Level 3 Specification for Render Version 1, [Sec](#page-15-3) [tion 3.5.1 on page](#page-15-3) [15.](#page-15-3))  $\blacksquare$

## *Rules for DefaultValues object <sup>19</sup>*

- **render-23001**  $\boxtimes$  A **[DefaultValues](#page-12-0)** object may have the optional SBML Level 3 Core attributes metaid and sboTerm. 20<br>No other attributes from the SBML Level 3 Core namespaces are permitted on a **DefaultVal-**No other attributes from the SBML Level 3 Core namespaces are permitted on a **[DefaultVal-](#page-12-0)** <sup>21</sup> **[ues](#page-12-0)**. (Reference: SBML Level 3 Version 1 Core, Section 3.2.) 22
- **render-23002**  $\boxtimes$  A **[DefaultValues](#page-12-0)** object may have the optional SBML Level 3 Core subobjects for notes and 23<br>23 annotations. No other elements from the SBML Level 3 Core namespaces are permitted on a annotations. No other elements from the SBML Level 3 Core namespaces are permitted on a <sup>24</sup> **[DefaultValues](#page-12-0)**. (Reference: SBML Level 3 Version 1 Core, Section 3.2.) 25
- **render-23003**  $\boxtimes$  A **[DefaultValues](#page-12-0)** object may have the optional attributes render:backgroundColor, render:- 266<br>spreadMethod. render:fill. render:fill-rule. render:stroke. render:stroke-width. spreadMethod, render:fill, render:fill-rule, render:stroke, render:stroke-width, <sup>27</sup> render:font-family, render:font-weight, render:font-style, render:text-anchor, 28 render:vtext-anchor, render:startHead, render:endHead, render:enableRotationalMapping, render:linearGradient\_x1, render:linearGradient\_y1, render:linearGradient\_z1,  $\Box$ render:linearGradient\_x2, render:linearGradient\_y2, render:linearGradient\_z2, <sup>31</sup> render:radialGradient\_cx, render:radialGradient\_cy, render:radialGradient\_cz, 32 render:radialGradient\_r, render:radialGradient\_fx, render:radialGradient\_fy, render:- <sup>33</sup> radialGradient\_fz, render:default\_z and render:font-size. No other attributes from 34 the SBML Level 3 Render namespaces are permitted on a **[DefaultValues](#page-12-0)** object. (Reference: <sup>35</sup> SBML Level 3 Specification for Render, Version 1, [Section 3.3.2 on page](#page-12-0) [12.](#page-12-0))
- **render-23004**  $\boxtimes$  The attribute **render:backgroundColor** on a **[DefaultValues](#page-12-0)** must have a value of data type 37<br> **String** (Reference: SBMLLevel 3 Specification for Render, Version 1, Section 3.3.2 on page 12.) string. (Reference: SBML Level 3 Specification for Render, Version 1, [Section 3.3.2 on page](#page-12-0) [12.](#page-12-0)) <sup>38</sup>
- **render-23005**  $\boxtimes$  The value of the attribute **render: spreadMethod** of a **[DefaultValues](#page-12-0)** object must conform to the syntax of SBML data type Gradient SpreadMethod and may only take on the allowed to the syntax of SBML data type Gradient SpreadMethod and may only take on the allowed values of Gradient SpreadMethod defined in SBML; that is, the value must be one of the following: "pad", "reflect" or "repeat". (Reference: SBML Level 3 Specification for Render, 42 Version 1, [Section 3.3.2 on page](#page-12-0) [12.](#page-12-0))  $\frac{1}{3}$  43
- **render-23006**  $\boxtimes$  The attribute **render: fill** on a **[DefaultValues](#page-12-0)** must have a value of data type string. (Ref-  $\frac{44}{100}$  erence: SBMI Level 3 Specification for Render Version 1 Section 3.3.2 on page 12.1 erence: SBML Level 3 Specification for Render, Version 1, [Section 3.3.2 on page](#page-12-0) [12.](#page-12-0)) <sup>45</sup>

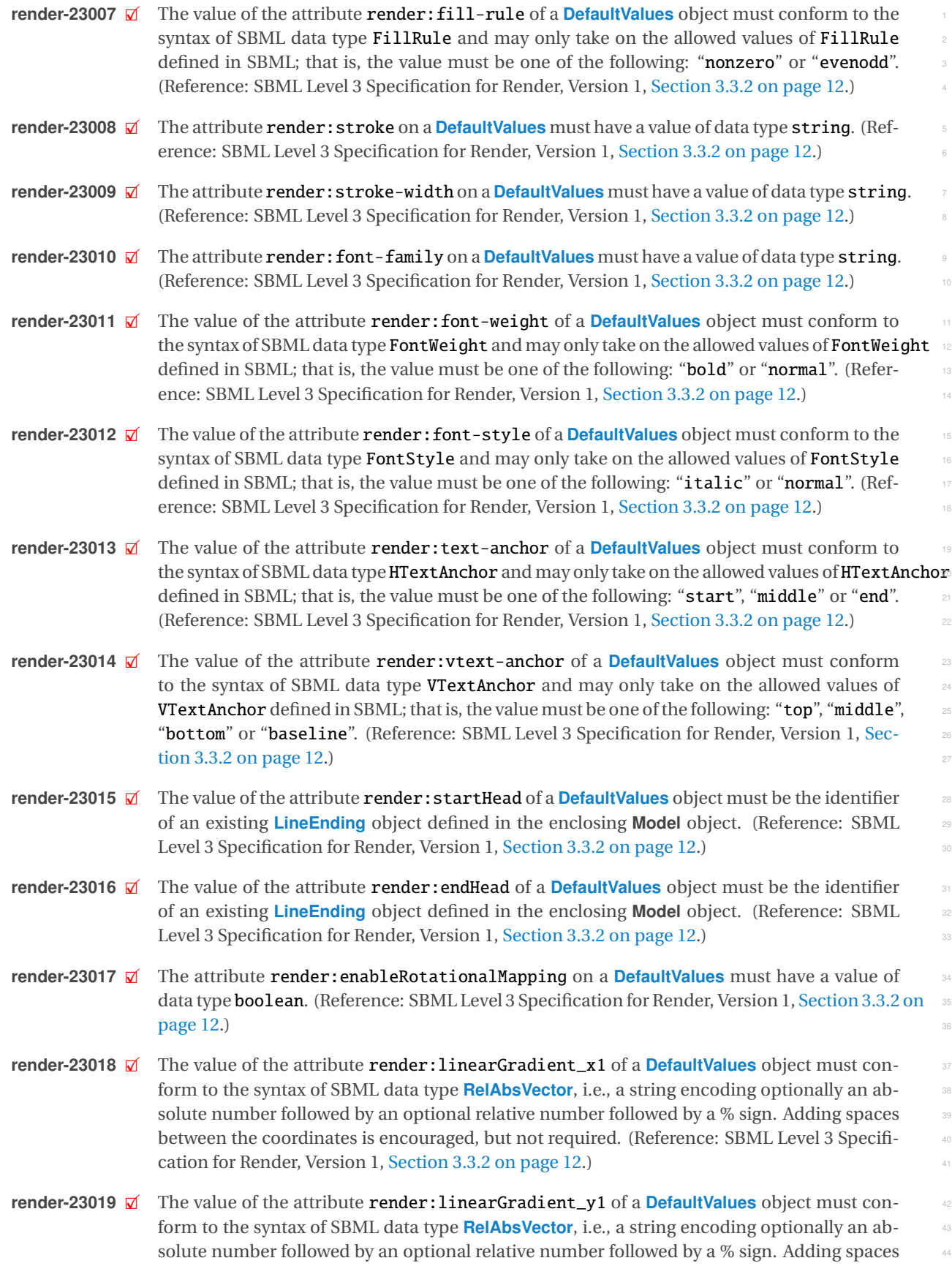

between the coordinates is encouraged, but not required. (Reference: SBML Level 3 Specifi- <sup>1</sup> cation for Render, Version 1, [Section 3.3.2 on page](#page-12-0) [12.](#page-12-0)) <sup>2</sup>

- **render-23020**  $\mathcal{A}$  The value of the attribute **render: linearGradient\_z1** of a **[DefaultValues](#page-12-0)** object must conform to the syntax of SBML data type **[RelAbsVector](#page-8-0)**, i.e., a string encoding optionally an ab- <sup>4</sup> solute number followed by an optional relative number followed by a % sign. Adding spaces between the coordinates is encouraged, but not required. (Reference: SBML Level 3 Specifi- <sup>6</sup> cation for Render, Version 1, [Section 3.3.2 on page](#page-12-0) [12.](#page-12-0)) <sup>7</sup>
- **render-23021** <sup>2</sup><sup>X</sup> The value of the attribute render:linearGradient\_x2 of a **[DefaultValues](#page-12-0)** object must con- <sup>8</sup> form to the syntax of SBML data type **[RelAbsVector](#page-8-0)**, i.e., a string encoding optionally an absolute number followed by an optional relative number followed by a  $\%$  sign. Adding spaces between the coordinates is encouraged, but not required. (Reference: SBML Level 3 Specifi-cation for Render, Version 1, [Section 3.3.2 on page](#page-12-0) [12.](#page-12-0))  $12.2$
- **render-23022**  $\boxtimes$  The value of the attribute **render: linearGradient\_y2** of a **[DefaultValues](#page-12-0)** object must con-<br>form to the syntax of SBML data type **RelAbsVector**, i.e., a string encoding ontionally an abform to the syntax of SBML data type **[RelAbsVector](#page-8-0)**, i.e., a string encoding optionally an ab- <sup>14</sup> solute number followed by an optional relative number followed by a % sign. Adding spaces  $\frac{1}{15}$ between the coordinates is encouraged, but not required. (Reference: SBML Level 3 Specifi-cation for Render, Version 1, [Section 3.3.2 on page](#page-12-0) [12.](#page-12-0)) The state of Render Street and Street and Street and Street and Street and Street and Street and Street and Street and Street and Street and Street and Street and St
- **render-23023**  $\boxtimes$  The value of the attribute **render:linearGradient\_z2** of a **[DefaultValues](#page-12-0)** object must con-<br>form to the syntax of SBML data type **RelAbsVector**, i.e., a string encoding optionally an abform to the syntax of SBML data type **[RelAbsVector](#page-8-0)**, i.e., a string encoding optionally an absolute number followed by an optional relative number followed by a % sign. Adding spaces between the coordinates is encouraged, but not required. (Reference: SBML Level 3 Specifi-cation for Render, Version 1, [Section 3.3.2 on page](#page-12-0) [12.](#page-12-0)) 22
- **render-23024**  $\boxtimes$  The value of the attribute **render: radialGradient\_cx** of a **[DefaultValues](#page-12-0)** object must con-<br>form to the syntax of SBML data type **RelAbsVector**, i.e., a string encoding optionally an abform to the syntax of SBML data type **[RelAbsVector](#page-8-0)**, i.e., a string encoding optionally an absolute number followed by an optional relative number followed by a % sign. Adding spaces between the coordinates is encouraged, but not required. (Reference: SBML Level 3 Specifi-cation for Render, Version 1, [Section 3.3.2 on page](#page-12-0) [12.](#page-12-0)) 27
- **render-23025**  $\boxtimes$  The value of the attribute **render: radialGradient\_cy** of a **[DefaultValues](#page-12-0)** object must con-<br>28 form to the syntax of SBML data type **RelAbsVector**, i.e., a string encoding optionally an abform to the syntax of SBML data type **[RelAbsVector](#page-8-0)**, i.e., a string encoding optionally an absolute number followed by an optional relative number followed by a % sign. Adding spaces between the coordinates is encouraged, but not required. (Reference: SBML Level 3 Specification for Render, Version 1, [Section 3.3.2 on page](#page-12-0) [12.](#page-12-0)) <sup>32</sup>
- **render-23026**  $\boxtimes$  The value of the attribute **render: radialGradient\_cz** of a **[DefaultValues](#page-12-0)** object must con-<br>form to the syntax of SBML data type **RelAbsVector**, i.e., a string encoding ontionally an abform to the syntax of SBML data type **[RelAbsVector](#page-8-0)**, i.e., a string encoding optionally an ab- <sup>34</sup> solute number followed by an optional relative number followed by a % sign. Adding spaces between the coordinates is encouraged, but not required. (Reference: SBML Level 3 Specifi-**cation for Render, Version 1, [Section 3.3.2 on page](#page-12-0) [12.](#page-12-0))** 37
- **render-23027**  $\boxtimes$  The value of the attribute **render: radial Gradient\_r** of a **[DefaultValues](#page-12-0)** object must con-<br>form to the syntax of SBML data type **RelAbsVector**, i.e., a string encoding optionally an abform to the syntax of SBML data type **[RelAbsVector](#page-8-0)**, i.e., a string encoding optionally an absolute number followed by an optional relative number followed by a % sign. Adding spaces  $40$ between the coordinates is encouraged, but not required. (Reference: SBML Level 3 Specifi-cation for Render, Version 1, [Section 3.3.2 on page](#page-12-0) [12.](#page-12-0))  $\frac{42}{2}$
- **render-23028**  $\boxtimes$  The value of the attribute **render: radialGradient\_fx** of a **[DefaultValues](#page-12-0)** object must con-<br>form to the syntax of SBML data type **RelAbsVector**, i.e., a string encoding ontionally an abform to the syntax of SBML data type **[RelAbsVector](#page-8-0)**, i.e., a string encoding optionally an ab- <sup>44</sup> solute number followed by an optional relative number followed by a % sign. Adding spaces  $45$ between the coordinates is encouraged, but not required. (Reference: SBML Level 3 Specification for Render, Version 1, [Section 3.3.2 on page](#page-12-0) [12.](#page-12-0)) <sup>47</sup>
- **render-23029**  $\mathcal{V}$  The value of the attribute **render: radialGradient\_fy** of a **[DefaultValues](#page-12-0)** object must conform to the syntax of SBML data type **[RelAbsVector](#page-8-0)**, i.e., a string encoding optionally an ab- <sup>2</sup> solute number followed by an optional relative number followed by a % sign. Adding spaces between the coordinates is encouraged, but not required. (Reference: SBML Level 3 Specifi- <sup>4</sup> cation for Render, Version 1, [Section 3.3.2 on page](#page-12-0) [12.](#page-12-0))
- **render-23030**  $\mathcal{A}$  The value of the attribute **render: radialGradient\_fz** of a **[DefaultValues](#page-12-0)** object must conform to the syntax of SBML data type **[RelAbsVector](#page-8-0)**, i.e., a string encoding optionally an ab- <sup>7</sup> solute number followed by an optional relative number followed by a % sign. Adding spaces between the coordinates is encouraged, but not required. (Reference: SBML Level 3 Specifi-cation for Render, Version 1, [Section 3.3.2 on page](#page-12-0) [12.](#page-12-0))  $\qquad \qquad \ldots$
- **render-23031**  $\boxtimes$  The value of the attribute **render:default\_z** of a **[DefaultValues](#page-12-0)** object must conform to the 111 syntax of SBML data type **[RelAbsVector](#page-8-0)**, i.e., a string encoding optionally an absolute number followed by an optional relative number followed by a % sign. Adding spaces between the coordinates is encouraged, but not required. (Reference: SBML Level 3 Specification for Render, Version 1, [Section 3.3.2 on page](#page-12-0) [12.](#page-12-0))
- **render-23032**  $\boxtimes$  The value of the attribute **render:** font-size of a **[DefaultValues](#page-12-0)** object must conform to the  $\frac{16}{16}$  syntax of SBML data type **RelAbsVector**, i.e., a string encoding optionally an absolute numsyntax of SBML data type **[RelAbsVector](#page-8-0)**, i.e., a string encoding optionally an absolute number followed by an optional relative number followed by a % sign. Adding spaces between the coordinates is encouraged, but not required. (Reference: SBML Level 3 Specification for Render, Version 1, [Section 3.3.2 on page](#page-12-0) [12.](#page-12-0))

### *Rules for ListOfElements object <sup>21</sup>*

- **render-23040**  $\boxtimes$  The [ListOfElements](#page-27-1) subobject on a **[RenderCurve](#page-27-0)** or a **[Polygon](#page-32-0)** object is optional, but if present,  $\cong$  this container object must not be empty. (Reference: SBML Level 3 Specification for Render this container object must not be empty. (Reference: SBML Level 3 Specification for Render Version 1, [Section 3.9.3 on page](#page-27-0) [27.](#page-27-0)) 24
- **render-23041**  $\boxtimes$  Apart from the general notes and annotations subobjects permitted on all SBML objects, a<br>**ListOfElements** container object may only contain **RenderPoint** or the derived **RenderCu-[ListOfElements](#page-27-1)** container object may only contain **[RenderPoint](#page-28-0)** or the derived **[RenderCu-](#page-29-0)** <sup>26</sup> **[bicBezier](#page-29-0)** objects. (Reference: SBML Level 3 Specification for Render Version 1, [Section 3.9.3 on](#page-27-0) 27  $page 27.)$  $page 27.)$  $page 27.)$  $page 27.)$
- **render-23042**  $\boxtimes$  A **[ListOfElements](#page-27-1)** object may have the optional SBML Level 3 Core attributes **metaid** and  $\cong$  **shoTerm** No other attributes from the SBML Level 3 Core namespaces are permitted on a sboTerm. No other attributes from the SBML Level 3 Core namespaces are permitted on a **[ListOfElements](#page-27-1)** object. (Reference: SBML Level 3 Specification for Render Version 1, [Sec](#page-27-0) [tion 3.9.3 on page](#page-27-0) [27.](#page-27-0))  $\frac{32}{2}$
- **render-23043**  $\boxtimes$  The first element within a [ListOfElements](#page-27-1) container object must be of type [RenderPoint](#page-28-0). (Ref-<br>83 erence: SBML Level 3 Specification for Render Version 1, Section 3.9.3 on page 27.) erence: SBML Level 3 Specification for Render Version 1, [Section 3.9.3 on page](#page-27-0) [27.](#page-27-0))

# **Acknowledgments <sup>1</sup>**

We would like to thank all the people who contributed in various ways to the development of both the original  $\frac{2}{3}$ proposal and this specification. <sup>3</sup>

For financial/travel/technical and moral support we thank especially (in alphabetical order): Michael Hucka (Cal- <sup>4</sup> Tech, USA), Ursula Kummer (Heidelberg University, Germany) and Herbert Sauro (University of Washington, USA).

We also would like to thank the members of the Render Package Working Group and all others who contributed to <sup>6</sup> discussions on various occasions. <sup>7</sup>

A thanks also to the SBML editors for providing detailed feedback, especially Andreas Dräger, Lucian P. Smith and <sup>8</sup> Fengkai Zhang.

# **References <sup>1</sup>**

П

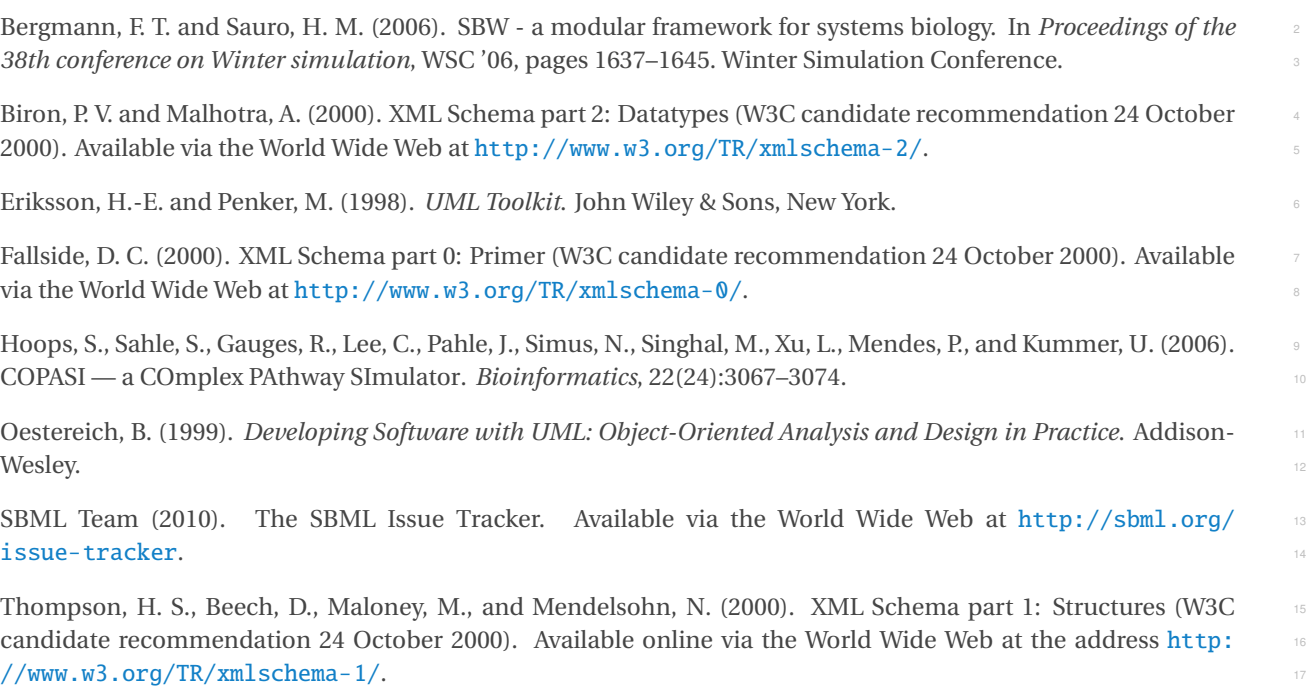